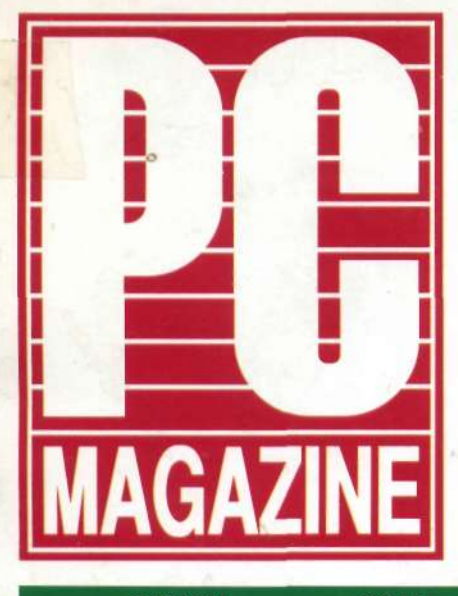

#### полиглот

Windows 3.0: в защищенном режиме: достигая невозможного (недокументированные функции Windows)

#### БАЗЫ ДАННЫХ

15 реляционных баз данных: простота доступа, мощные программные средства

#### СОБЫТИЯ

"Тихое" решение ценой в 10 000 000 000 рублей (принятие основ законодательства об авторском праве)

#### **НАСТАВНИК**

Знакомство с системой **BIOS** 

No<sub>2</sub> 1991

PC Magazine/USSR Edition

ПЕРСОНАЛЬНЫЙ КОМПЬЮТЕР СЕГОДНЯ

# Магнитооптические диски: сбылись ли наши мечты о перезаписываемых оптических дисках?

#### **ЧИТАЙТЕ** В СЛЕДУЮЩИХ НОМЕРАХ

Локальные сети (специальный обзор)

- **Недорогие** интегрированные программные пакеты
- Как избежать порчи данных на жестком диске
	- Введение в практику объектно-ориентированного программирования - Си++

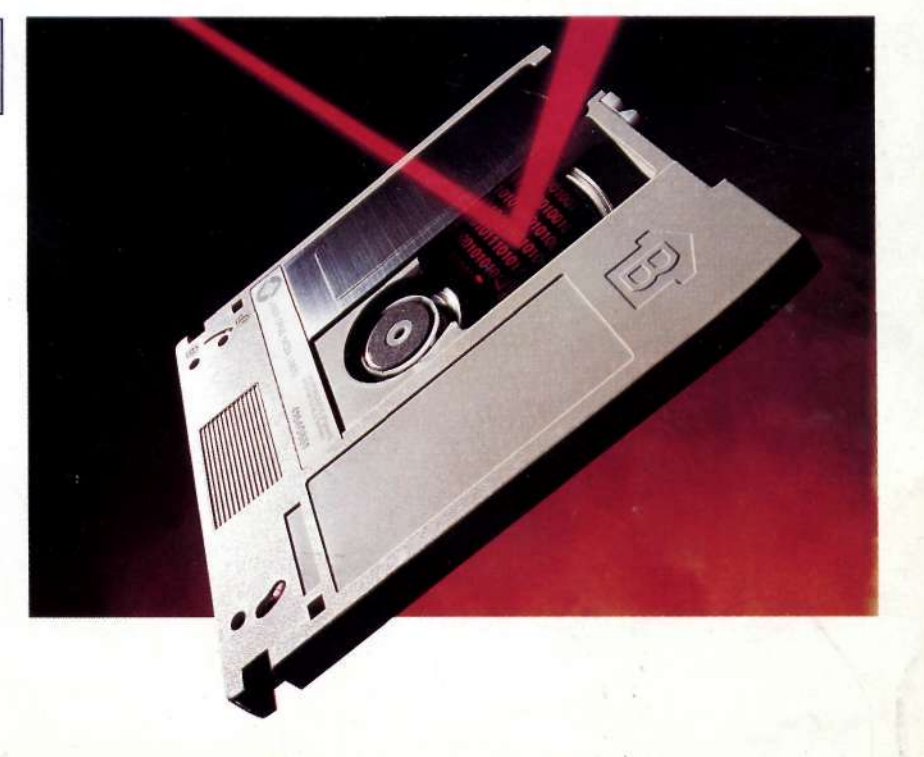

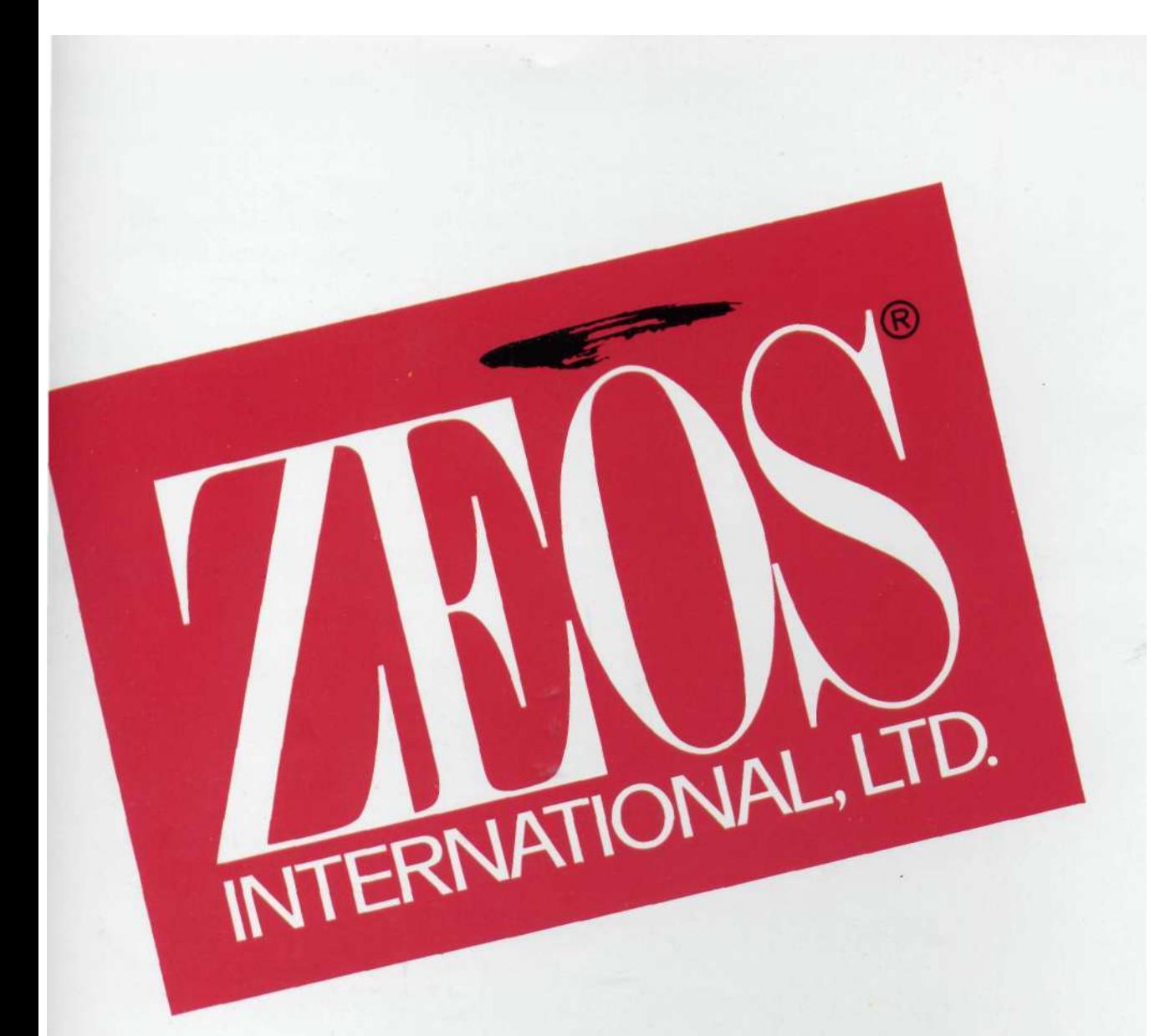

## НАИЛУЧШИЕ КОМПЬЮТЕРЫ АМЕРИКИ

### **ТОРГОВЫЕ ПРЕДСТАВИТЕЛЬСТВА**

В Москве

**MARUBENI CORPORATION** Московское представительство, Секция МАС 4 СССР. Москва 123610 Краснопресненская наб., 12 Центр Международной Торговли комната 1908 (19 этаж) Москва, СССР

Москва 253-1821/3 Тел. Телекс. 413391, 413146 Marbn Su Факс. Москва 230-2731

В Хабаровске

MARUBENI CORPORATION Хабаровское отделение CCCP, 680065 Хабаровск, Амурский Б-р, 2 Гостиница "Интурист" комната 1007

Тел. Хабаровск 39-91-12

### **ТЕХНИЧЕСКОЕ** ОБЕСПЕЧЕНИЕ

**МЕЖДУНАРОДНЫЙ** КОМПЬЮТЕРНЫЙ КЛУБ (МКК) СССР, Москва 101813 Проезд Серова 4. Общество "Знание"

Москва 921-09-02 Тел. Телекс. 411630 Факс. Москва 921-09-02

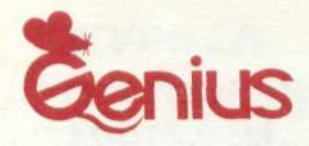

Что поможет вам удержаться на самом гребне стремительного вала новейших издательских систем?

Конечно, это устройства Genius!

#### GS-C105 Color Scanner

Этот сканер распознает до 4096 цветов и способен считывать цветные, полутоновые и штриховые изображения, а также текст.

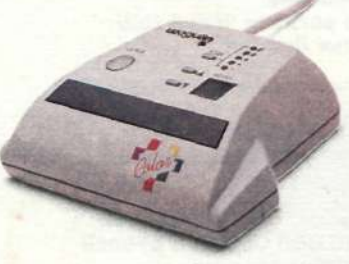

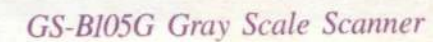

Не обязательно быть профессионалом, чтобы с помощью этого сканера на 256 полутонов создавать высококачественную графику.

#### iPhoto Software

Это высокоэффективная программа, предназначенная для системы Windows 3.0. Она позволяет считывать, преобразовывать и улучшать цветные и полутоновые изображения.

#### CAT OCR Software

Интеллектуальная программа оптического распознавания символов. Ее можно "обучить" точному считыванию документов.

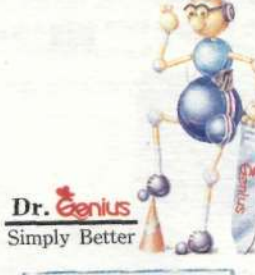

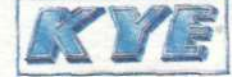

KUN YING Enterprise Co., Ltd. 492, Chung-Hsin Rd., Sec.5, San-Chung, Taipei Hsien, Taiwan<br>TEL:(02)995-6645 FAX:(02)995-6649

Официальный дил

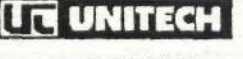

# **PC Magazine/USSR**

### *№2/1991*

#### СОБЫТИЯ

- Второй Международный компьютерный форум в Москве. До встречи через год! *Илья Липкин*
- $\overline{8}$ Для Apple — представитель в СССР, для советских пользователей новая кодовая таблица *Рубен Герр*
- 19) "Тихое" решение ценой в 10 000 000 000 рублей *Леонид Малков*

#### **КОМПАНИИ**

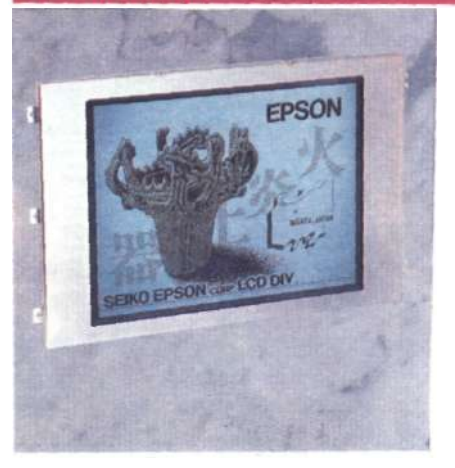

**1357** Малоизвестные страницы из жизни Epson. *Юрий Кузьмин* 

#### **АППАРАТНЫЕ СРЕДСТВА**

 $11$ Магнитооптические диски: Сбылись ли наши мечты о перезаписываемых оптических дисках? *М. Дэвид Стоун* 

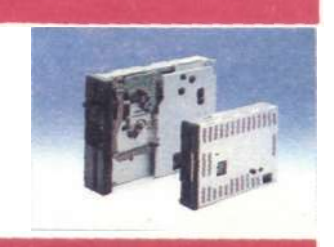

#### КАК СТАЛО ИЗВЕСТНО

- 37 Уготована ли OS/2 в 1992 году лишь роль "убийцы" системы QEMM? *Гас Вендитто*
- 15 программ-бестселлеров 38 в июне

#### НОВИНКА! ДАВАЙТЕ ПОПРОБУЕМ

- Компьютер Toshiba 3200SXC с цветным ЖК-экраном. 29 *Патрик Хонен*
- **ВВОЛИ** Карманные модемы от максимума возможного до минимума необходимого
	- Увеличьте поле зрения. *Билл Хауард*

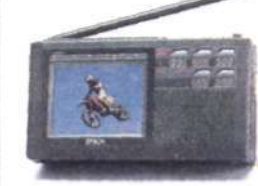

#### полиглот

- Windows 3.0: 41 хорошая память и отличная работоспособность. *Эндрю Шулман*
- 55 Windows 3.0 в защищенном режиме достигая невозможного. *Эндрю Шулман*

- 32 Фирма Motorola создает беспроводную ЛВС. *Стив Райни*
- $33<sup>°</sup>$ LANstep фирмы Hayes - простая сетевая ОС, практически не уступающая системе LANtastic. *Рик Эйр, Рон Андерсон*

#### **НОВОСТИ**

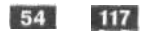

### ЖУРНАЛ ПО ПЕРСОНАЛЬНЫМ **КОМПЬЮТЕРАМ**

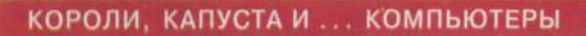

- 69 Программирование с человеческим лицом. Рубен Герр
- $71$ Новая ОС короля. Билл Макроун
- Вести из мира Macintosh. Джим Симур 73
- Куда подевались любители? Джон Дворак 75
- Первое место присуждается ... Уильям Ф. Закман 76

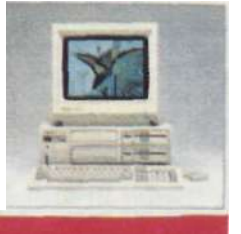

#### БАЗЫ ДАННЫХ

15 реляционных баз 77 данных: Простота доступа, мощные программные средства. Дэвид Кэлман

Алло! СУБД слушает вас. 93 Юрий Филипчук

#### ПРОГРАММИСТУ-ПРОФЕССИОНАЛУ

- 102 Постигая интерфейс прикладных программ оболочки Windows. Рей Дункан
- 106 Транспортировка конструкций

#### МАЛЕНЬКИЕ ХИТРОСТИ

108 О вреде языкознания. Рубен Герр

#### **ИНСТРУМЕНТАРИЙ**

- 109 Zortech DOS 386 C++: простой и мощный компилятор. Кааре Кристиан
- 110 Пакет Object Toolkit облегчает объектно-ориентированное программирование.<br>Рик Эйр

#### НЕ "СЛОВОМ" ЕДИНЫМ

- 111 Изменение начальных параметров печати в редакторе Word 5.5
- 112 Повышение полиграфического качества текста при работе с индексами
- 113 A WYSMYG ли это?

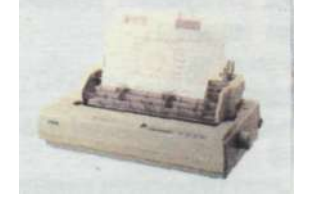

#### **НАСТАВНИК**

Переназначение и конвейерная обработка. Джефф Просис

Знакомство с системой BIOS. Джефф Просис

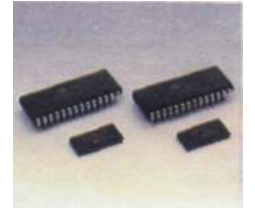

#### ПОЛЬЗОВАТЕЛЬ ПОЛЬЗОВАТЕЛЮ

- 114 Переходы между каталогами
- 114 Запоминание исходного пути
- 116 Настройка AUTOEXEC. ВАТ
- 116 Рекурсивные командные файлы

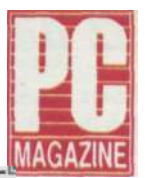

### *22 августа, четверг*, *после дождя...*

Белая асфальтовая крошка на дороге, девушка, испуганно глядящая вслед танковой колонне. Пока шла могучая техника, мороженое в руке растаяло и накапало на юбку. И сзади тихо-тихо: "Допрыгались". Наверное, немногим в это августовское утро удалось сохранять полное спокойствие и равнодушно наблюдать за тем, как в город стягиваются войска, по телевидению "крутят" симфоническую музыку (чем же классики-то виноваты?), а дикторы замогильными голосами обещают процветание, дисциплину и социалистический выбор. Кто-то, прихватив пару пачек сигарет, рванул к "Белому дому", кто-то с вытаращенными глазами начал рыскать по квартире в поисках забытого партбилета, а кто-то, сразу почуяв открывающиеся ослепительные перспективы, засел строчить первый за долгие годы вынужденного молчания донос.

В редакции PC Magazine/USSR утром 19-го под "Лебединое озеро" проходил стихийный обмен мнениями. Всем было абсолютно ясно, что при новом порядке нашему журналу не жить: ни один западный бизнесмен, будучи в здравом уме, не вложит в Советском Союзе ни цента. Настроение было просто отвратитель-

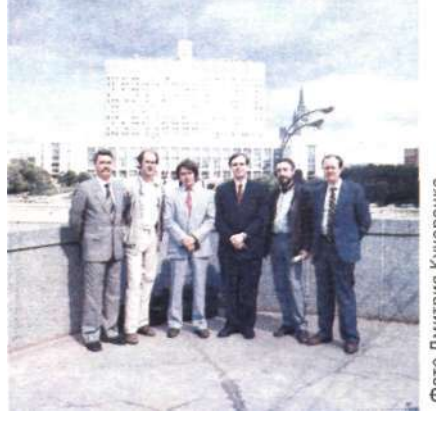

Дмитрия Фото

ное. Кто-то сказал, что, если народу удастся выбраться и из этого дерьма, то в России наконец-то можно будет нормально жить. Вскользь оброненная фраза вызвала только грустные улыбки — трудно было поверить, что озлобленный на всех и вся народ встанет на сторону малочисленных демократов против могучего, многомиллионного "авангарда рабочего класса".

К счастью, шесть лет перестройки не прошли даром. Полуголодная свобода показала себя лучшим агитатором, чем полусытое рабство. В эти дни демократами были все, кто выступил против диктатуры, а таких оказалось большинство. Много лет назад пропетые Булатом Окуджавой слова "Возьмемся за руки, друзья, чтоб не пропасть поодиночке" стали пророческими.

Наверное, России надо было пройти и через это испытание, чтобы поверить в себя, в свои силы, в своих людей, вновь обрести чувство собственного достоинства, без которого невозможно рассчитывать на уважение со стороны других стран и народов. Наконец-то появилась уверенность, что робкие, полузадушенные демократические преобразования перерастут в подлинную свободу — свободу слова, печати, совести, предпринимательства..., российский рынок станет вожделенным для крупнейших западных компаний, а отечественные специалисты будут котироваться на уровне выпускников Гарварда.

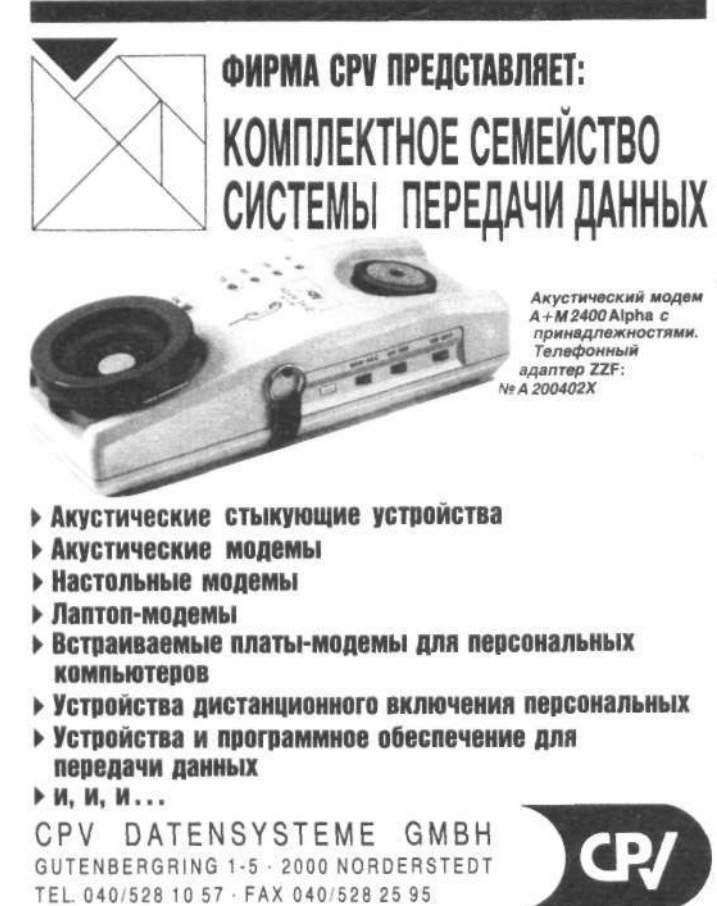

Приятно себя чувствовать немножко героями, но всему хорошему приходит конец, переворотам тоже. Вместе со всеми устоял и наш журнал. Постепенно в разговорах между сотрудниками редакции политический лексикон уступил место таким привычным, греющим душу "Windows, DOS, сети, оболочки...".

Итак, во втором номере вы прочтете большую статью о магнитооптических накопителях. Быть может, в будущем они придут на смену "Винчестерам", из которых мы уже начинаем вырастать. Еще один обзор посвящен реляционным базам данных: какая лучше, какая хуже, какая для кого... Мы надеемся, что программисты найдут в этом номере кое-что и для себя: где еще опубликуют описание недокументированных функций для среды Windows, которые можно было бы вызывать из программ на Си? Как всегда, есть здесь информация и для начинающих, и для для деловых людей, и для хакеров, но пересказывать содержание всего журнала в редакционной статье — дело неблагодарное.

#### *Редакция*

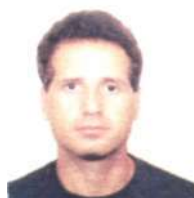

Я уверен, что августовские события в Москве откроют дорогу для широкого внедрения западных технологий и окажут положительное влияние на процесс компьютеризации в России.

*А. Канн, президент СК Ферлаг Интернешнл* 

PC Magazine/USSR is published under license from Ziff Communications Company, New York, New York. Editorial items appearing in PC Magazine/USSR that were originally published in the U.S. edition of PC Magazine are the copyright property of Ziff Communications Company, which reserves all rights. Copyright © 1991 Ziff Communications Company.

The following are trademarks of Ziff Communications Company: PC Professionale, PC, PC Magazine, PC Labs, PC MagNet, PC Magazine Award for Technical Excellence and PC Magazine Editor's Choice Award.

#### ИЗДАТЕЛЬ

SKVerlagGmbH *Генеральный менеджер*  **И.Шляйгер I.Schleiger**  SK Verlag GmbH Lulticher Str. 14, D-5000 Cologne 1 Tel.  $+(49) - 221 - 516063$ Fax +(49)-221-529725

#### **П РЕДСТАВ ИТЕЛЬСТВО В МОСКВЕ "CK ФЕРЛАГ ИНТЕРНЕШНЛ"**

*Президент*  **А.Канн**  *Генеральный директор*  **В.И.Чвертко** 

117607 Москва ул. Раменки, 12 Тел.(095)931-00-03

Полное или частичное воспроизведение или размножение каким бы то ни было способом материалов, опубликованных в настоящем издании, допускается только с письменного разрешения издательства "СК Ферлаг Интернешнл"

#### **РЕДАКЦИЯ**

*Главный редактор*  **ЮЛ.Кузьмин**  *Зам. главного редактора*  **Р.Г.Герр**  *Научные редакторы*  **ИЛЛипкин Ю.Н.Плахтий**  *Художественно-техническийредактор*  **С.Б.Мысова**  *Корректор*  **ТАШестернева**  *Художник*  **ЕЛ.Цыпин**  *Оператор*  **А.Б.Кузовлева**  *Рекламное бюро*  **ВЛ.Демидов**  103009 Москва ул. Герцена, 5/7, изд-во МГУ, редакция журнала PC Magazine/USSR Тел. (095)229-52-63

Журнал сверстан в учебном центре СП "Интермикро".

Формат 60 **х** 90/8 Гарнитура тайме. Печать офсетная. Усл.печ.л. **14,0.**  Уч.-изд. *л.* 13,45. Тираж **100 000** экз. Изд. №2. Цена **4 р.** 80 к.

#### **LIST OF ADVERTIZERS**

В настоящем выпуске помещена реклама следующих фирм

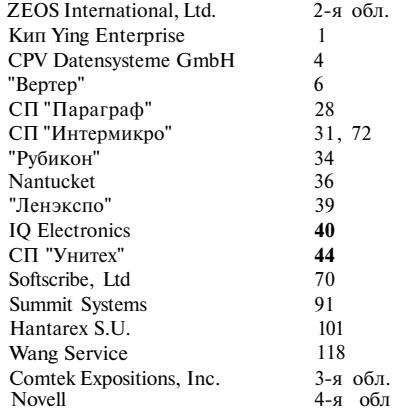

Отпечатано в типографии изд-ва "Калининградская правда". 236000 Калининград, ул. Карла Маркса, 18 **©1991** СК Ферлаг Интернешнл.

#### Уважаемые читатели!

С 1992 г. открыта подписка на журнал РС Magazine/USSR на русском языке. В течение года будет выпущено 8 номеров.

Стоимость подписки составляет: 29 руб. 40 коп. на полгода (номера с 1 по 4),

58 руб. 80 коп. на год (номера с 1 по 8).

Для оформления подписки достаточно перечислить ее стоимость фирме ВИКОМ на р/с 161803 КСБ "Стройкредит" в МГУ Госбанка СССР (на счет 345034), МФО 201791 и выслать в здрес фирмы ВИКОМ квитанцию почтового перевода или копию платежного поручения и заявку по следующему образцу:

фамилия, имя, отчество (или название организации)

адрес (с почтовым индексом)

количество экз. \_\_\_\_ срок подписки (год, полгода).

КОПИЯ КВИТАНЦИИ (ПЛАТЕЖНОГО ПОРУЧЕНИЯ) ПРИЛАГАЕТСЯ

ВНИМАНИЕ! Подписка ограничена! Прием заявок до 1 февраля 1992 г.

Фирма ВИКОМ с правом организации подписки и рекламы. 127254, Москва, ул. Гончарова 6, МТЭ, ВИКОМ. тел.: 218-30-49

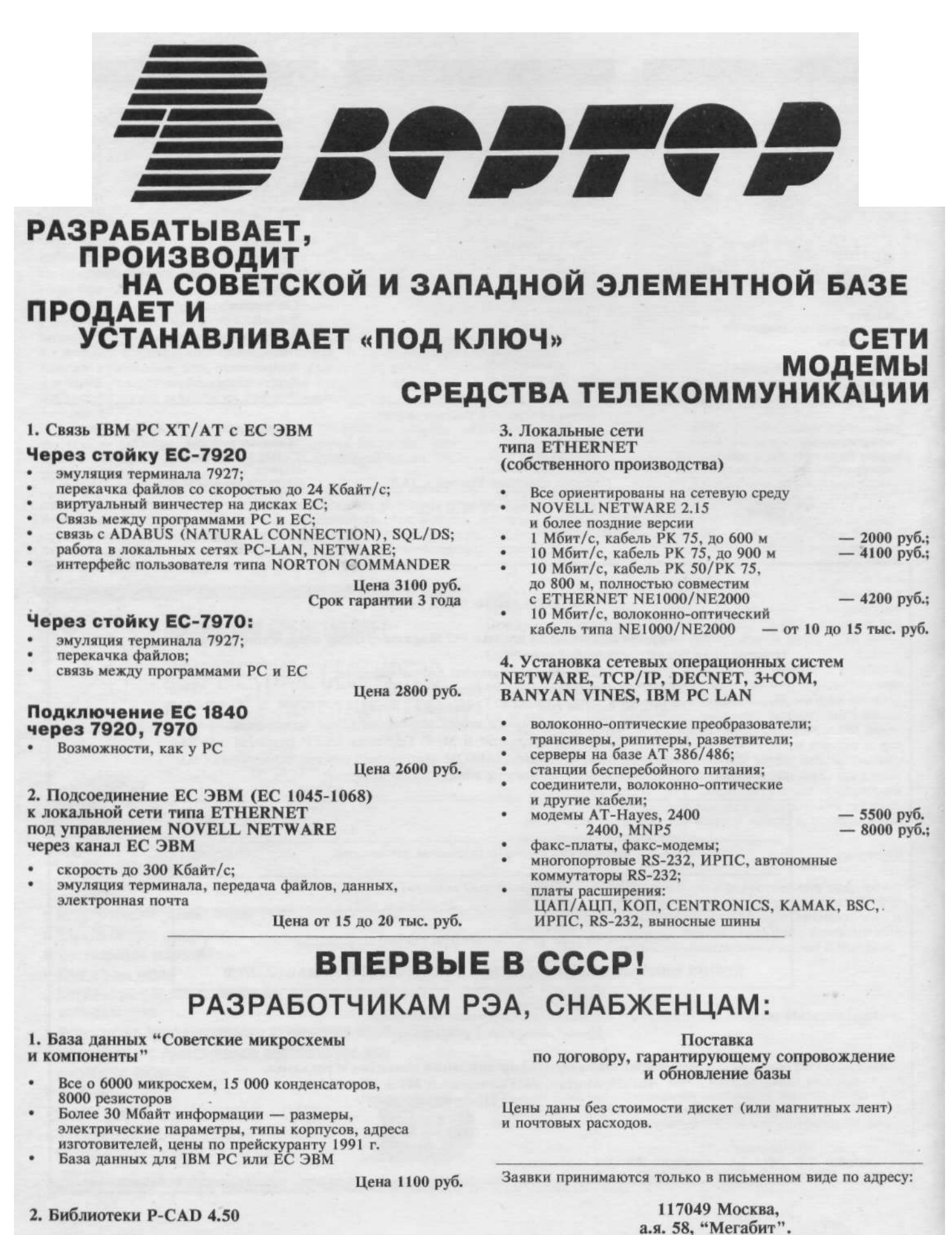

Более 1000 элементов

Цена 950 руб.

Тел.: (095)297-55-82; (095)125-00-06

Факс (095)125-87-59

#### СОБЫТИЯ

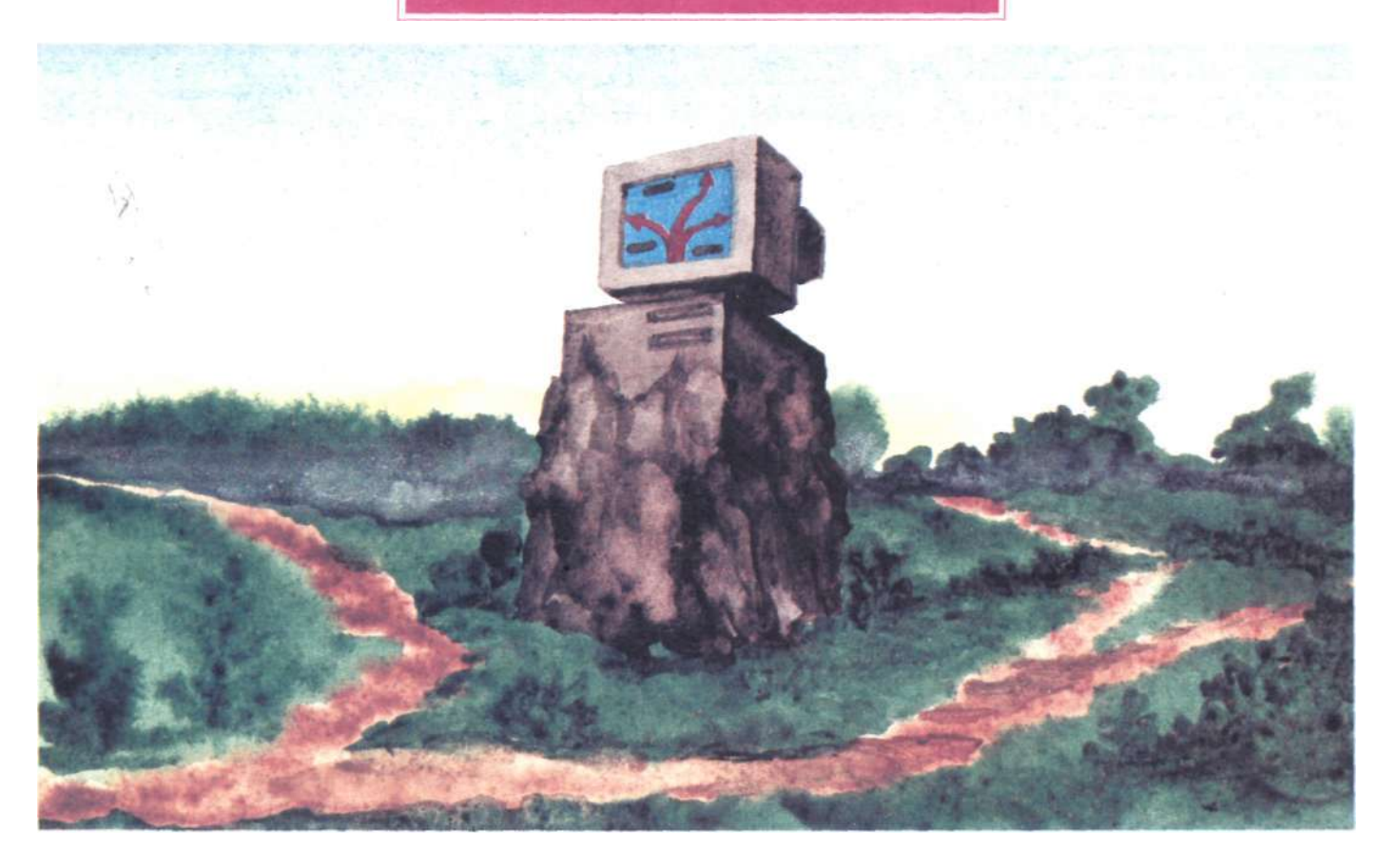

### *Второй Международный компьютерный форум в Москве. До встречи через год!*

#### Илья Липкин

Люди тянутся друг к другу, и это не знамение времени — так было всегда. Как полюса магнита, слабые тянутся к сильным, глупцы к мудрецам, мужчины к женщинам (и наоборот). Людей объединяют общие интересы, профессия, язык, любовь к искусству, наконец, просто непреодолимое желание общения с интересным собеседником.

Существует по меньшей мере несколько версий того, что же в действительности следует считать венцом творения. Например, один из героев братьев Стругацких не без оснований полагает, что это отнюдь не ЧЕЛОВЕК — ЦАРЬ ПРИРОДЫ, а рюмка коньяку с ломтиком лимона. С другой стороны, если задуматься, нормальный интеллигент в одиночку не будет пить даже "Камю" под марокканские цитрусы нужна компания. Следовательно, и человек как личность, и классный "дринк" являют собой, по сути, только переходную ступень от одинокого унылого неандертальца к хорошей тусовке.

Не теряя времени на этимологию слова "тусовка", примем его в качестве термина, определяющего временное, динамически уравновешенное сообщество людей, половина из которых находится в состоянии перманентного общения, а остальные, не понимая ни слова, делают умные лица, чтобы не выйти из состояния сопричастности.

Разные исторические эпохи были богаты самыми разнообразными тусовками. Вспомним ассамблеи петровских времен, маевки начала века или подпольные "сейшены" джазовых фанов. Все эти, на первый взгляд, так непохожие друг на друга события объединяет одно — ни с чем не сравнимое удовольствие посвященных, общающихся на языке, абсолютно непонятном для окружающих.

Кстати, синонимами термина "тусовка" кроме стародавних "ассамблея" и "маевка" можно считать такие слова, как "съезд , симпозиум , "сессия", "комитет" и в последние годы ставшее очень модным слово "форум".

Так вот, вся эта довольно-таки длинная вводная часть была просто необходима для того, чтобы читатель как можно острее ощутил атмосферу Второго Международного компьютерного форума (МКФ), проходившего с 17 по 20 июня 1991 года в Москве под эгидой Международного компьютерного клуба (МКК) .

Очевидно, из-за того, что программисты и электронщики любят собираться в стаи, всякого рода массовые компьютерные мероприятия проводятся у нас в стране чуть ли не раз в две недели. Этак немудрено и затеряться, и все-таки Второй МКФ стал заметным событием в мире информатики.

Хлопотное, но приятное бремя спонсорских забот легло на плечи четырех фирм из СССР, США и Германии, а первую скрипку здесь сыграла американская компания ZEOS International, широко известная во всем мире своими надежными, быстрыми и, что немаловажно, недороги-

Международный компьютерный клуб (МКК) был создан в декабре 1988 г. в Москве советскими и иностранными организациями с целью объединения интересов советских и зарубежных разработчиков и пользователей современных информационных технологий.

ми вычислительными системами. Лидирующее положение и великолепная продукция фирмы неоднократно отмечались на страницах самых престижных компьютерных изданий. На московском форуме присутствовал<br>Грег Херрик, президент ZEOS Грег Херрик, президент International.

Второй спонсор, фирма Nantucket, хорошо знакома советским пользователям благодаря своим популярным пакетам серии Clipper. Отечественные программисты должны быть особенно благодарны руководству фирмы, поскольку изделия с маркой Nantucket одними из первых стали продаваться за рубли. На МКФ фирму представляла Вирджиния Клаф, директор по оперативному управлению в СССР.

Внес свой вклад в осуществление проекта проведения второго компьютерного форума Главный научно-исс-<br>ледовательский вычислительный ледовательский вычислительный<br>иентр Лечебно-озлоровительного Лечебно-оздоровительного объединения при Совете Министров СССР во главе с директором Р.А.Эльчияном.

И наконец, в самом конце списка спонсоров скромно пристроился красный от смущения фирменный знак новорожденного PC Magazine/USSR. На форуме присутствовало руководство журнала и вся его редакция (рекомендуем внимательно посмотреть с. 4).

О своем участии в МКФ заявило более 35 зарубежных фирм, среди которых были такие киты, как Apple Computer, Borland International, BYTE, Computerland, Cray Research, Digital Research, Intel, Seagate, Unix International и др.

Небольшой выставочный зал Центра международной торговли, что на Красной Пресне, удивительно контрастировал с душной тридцатиградус-

#### СОБЫТИЯ

ной Москвой не столько своим прохладным и чистым воздухом, сколько царившей здесь непринужденной и<br>лоброжелательной обстановкой. доброжелательной Языкового барьера не существовало. Вообще, компьютерный форум выгодно отличается от многих других выставок в первую очередь тем, что в зале практически отсутствуют зеваки, а профессионалы из любых двух стран всегда найдут общий язык. Переходя на серьезный тон, можно сказать, что здесь было немало действительно важных и интересных событий.

Начнем с главного. В рамках форума состоялась Всемирная телеконференция, объединившая примерно 60 компьютерных клубов из США, Канады, Австралии, Англии, Франции, ФРГ, СССР и Японии. Экспоненты и посетители смогли стать участниками телекоммуникационного "круглого стола" и обменяться мнениями со своими коллегами во всем мире в режиме реального времени. Технически это стало возможным благодаря использованию системы GlobalNET Ассоциации пользователей персональных компьютеров (APCUG), членом которой, как известно, является и Международный компьютерный клуб.

На МКФ под руководством и при непосредственном участии ведущих разработчиков из фирмы Borland International проводился Первый летний семинар Ассоциации пользователей продукции Borland International в СССР (БорАГ). Были также подведены итоги конкурса "Борланд Контест", и тут уж дело не обошлось без МКК, СП "Интерквадро" и СП "Новинтех" — учредителей БорАГ. СП

"ПараГраф" представило на суд специалистов свой программный комплекс "Русское слово", предназначенный для работы с русским текстом на компьютере. Презентация фирмы Seagate проходила под девизом "Инновационные технологии в области изготовления Именно здесь автор данной статьи понял, что слова "Seagate" и "надежность" — почти синонимы.

Во время форума на сцене уютного конференц-зала ЦМТ выступило более двух десятков докладчиков из стран Западной Европы, США и СССР. Темы выступлений охватывали весь спектр современной индустрии информатики — от анализа состояния компьютерного рынка до проблем правовой охраны программ в СССР. Если учесть, что одной из основных целей Второго МКФ было "вовлечение советских специалистов в международное разделение труда, создание наиболее благоприятных условий для реализации их интеллектуального потенциала", становится очевидной особая важность правовой охраны интеллектуальной собственности.

Кстати, конференц-зал ЦМТ стал местом проведения еще одного очень милого мероприятия — презентации PC Magazine/USSR. Природная скромность не позволяет мне в деталях описать это действо (между прочим, частично показанное по ЦТ), но само присутствие на церемонии первых лиц компьютерного мира говорит о многом.

Думается, что Второй МКФ послужил благородному делу сближения компьютерных специалистов из разных стран, помог им обменяться идеями и опытом и еще на один шаг приблизил "наших" к сегодняшнему уровню мировой информатики.

### **Для Apple - представитель в СССР, для советских пользователей — новая кодовая таблица**

#### Рубен Герр

11 июля 1991 г. фирма Apple Computer Inc.(США), СП Интермикро (СССР — Австрия) и финансовая группа Prosystem (Австрия) подписали соглашение, в рамках которого Интермикро будет выступать в качестве ШС фирмы Apple в Советском Союзе. Это означает, что отныне продажу и обслуживание всех изделий Apple, в том числе всемирно известных компьютеров Macintosh, будет организовывать Интермикро (непосредственно или через своих партнеров).

Фирмы Apple и Интермикро весьма серьезно подошли к задаче вывода компьютеров Macintosh на советский рынок: будут орга-

низованы центры обучения и обслуживания, все наиболее важные программы "переведены на русский язык". Но, увы, — для кириллицы был принят свой, новый вариант кодировки.

Остается только сожалеть, что в свое время резиновый призыв Полыхаева о переводе делопроизводства на латинский алфавит не нашел должного отклика. Пока существует вычислительная техника, нас преследуют проблемы, связанные с необходимостью заставить компьютер "говорить по-(равно, впрочем, как и по-украински, белорусски и т.д.). Были у нас

коды КОИ-7 и КОИ-8, были у нас ДКОИ-7 и 8, были у нас "основная", "болгарская" и "альтернативная" кодировки. И вот, не успела "альтернативная" кодировка утвердиться в качестве фактического стандарта, как появились особая кодировка для Windows и еще одна для компьютеров Macintosh. Нельзя что колировка Macintosh не похожа ни на что: прописные буквы расположены так же как в альтернативной кодировке, а вот строчные — так же как в ко-Windows. "удобно", не правда ли?

Представители Интермикро утверждают, что предназначенные для СССР компьютеры Macintosh будут обязательно снабжены и программами для преобразования шрифтов, но для авторов русифицированных версий программ, которые хотели бы встроить в свои пакеты средства экспорта файлов, мы на следующей странице помещаем таблицу кодировки Macintosh. Эта кодировка, кстати, прошла утверждение по крайней мере в трех отделениях разных уровней фирмы Apple и вызвала бурные дискуссии в советских организациях, уже работающих на компьютерах Macintosh.

B PC Magazine/USSR, Nº2/1991

#### СОБЫТИЯ

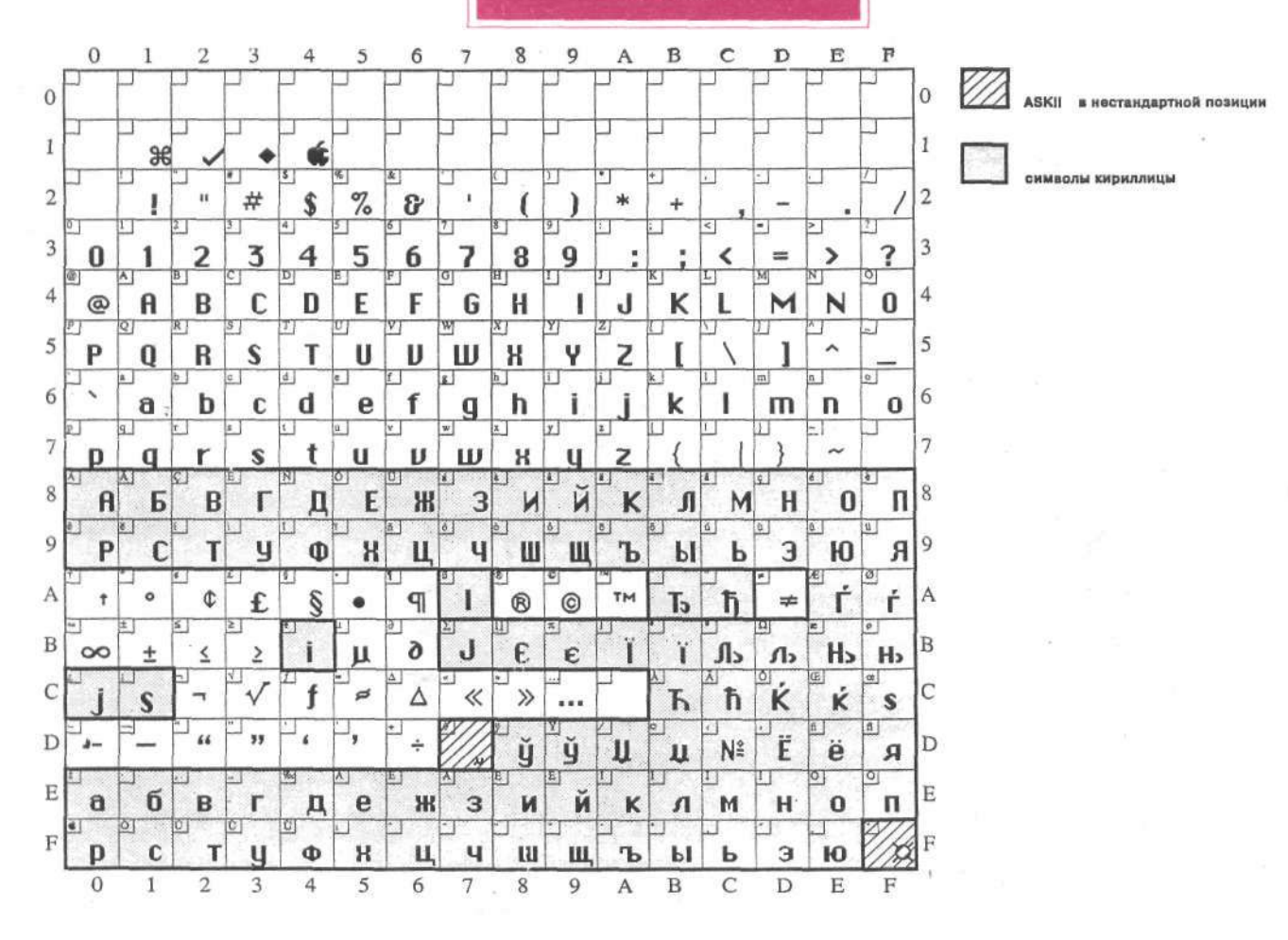

### "ТИХОЕ" РЕШЕНИЕ ЦЕНОЙ В 10 000 000 000 PYEJEЙ

Леонид Малков

В СССР даже потрясения порой оказываются какими-то малозаметными, и потому не особенно потрясают воображение.

31 мая 1991 г. в Москве произошло историческое событие, которого кто-то ждал, кто-то опасался, а большинство о нем и не ведало. Тем не менее ему, очевидно, суждено сыграть определенную роль в развитии советской инлустрии программирования. В этот день было подписано Постановление Верховного Совета СССР "О введении в действие Основ гражданского законодательства Союза ССР и республик"\*, где, в частности, недвусмысленно говорилось о правовой охране программного обеспечения ЭВМ.

По самой грубой оценке, на рядовом персональном компьютере установлено программного обеспечения тысяч этак на 10 рублей, и практически все оно - суть, несанкционированные копии, изготовление которых непосредственно затрагивается новым нормативным актом.

Откуда взялась эта цифра? Давайте прикинем. Причем будем исходить именно из рублевых цен, так как большинство программных продуктов в СССР можно вполне легально и в русифицированном виде купить за рубли.

Начнем  $\mathbf{c}$ **УТИЛИТЫ** Norton Commander. Во всем Союзе вряд ли найдется компьютер, где ее нет. Фирма Symantec, поглотившая компанию Peter Norton и соответственно

получившая права на ее изделия. любезно продает Commander в СССР за рубли - всего за 1300. Видите -13% ориентировочной суммы у нас уже есть. Приступим теперь к поиску остальных 87%.

На мировом рынке доминируют три основных класса прикладных программ: это редакторы текстов, базы данных и электронные таблицы. В СССР наибольшая доля несанкционированных копий приходится именно на эти изделия. Не секрет, что далеко не все программы доступны за рубли, поэтому можно считать цены на пакеты одного класса приблизительно олинаковыми.

#### РЕДАКТОРЫ ТЕКСТОВ:

Здесь самый нижний уровень представлен редактором Лексикон. Если на вашем компьютере есть эта программа, считайте, что вы не доплатили СП "Параграф" от 500 до 1000 руб. в зависимости от наличия (или отсутствия) в вашей версии встроенного блока контроля орфографии. Если же вы пользуетесь текстовым про-

PC Magazine/USSR, Nº2/1991 9

цессором MS-WORD, ежегодные тиражи которого во всем мире составляют сотни тысяч экземпляров, то тот же "ПараГраф", продающий эту программу по лицензии Microsoft в составе пакета Русское Слово, не досчитался уже почти 3000 руб. Кстати, продаваемая отдельно программа проверки орфографии, например Орфо, стоит более 1000 руб.

#### СУБД:

Пакет Paradox фирмы Borland, уверенно обошедший всем известную .<br>систему dBase по количеству проданных копий, можно приобрести в СССР примерно за 10 тыс. руб. СУБД Clipper стоит сегодня около 15 тыс. руб.

#### ЭЛЕКТРОННЫЕ ТАБЛИЦЫ:

Цена пакета Lotus 1-2-3 — 5000 руб. Его основной конкурент — Quattro-Pro фирмы Borland — в русифицированном виде стоит приблизительно столько же (американская версия продается дешевле).

#### КОМПИЛЯТОРЫ С ЯЗЫКОВ ПРО-ГРАММИРОВАНИЯ:

Turbo C++ l.Ox Professional предлагают за 4200 руб., а на Turbo Pascal 6.0 Professional установлена цена 5775 руб.

#### ИНТЕГРИРОВАННЫЕ ПАКЕТЫ:

Пакет Мастер (СП "ПараГраф") стоит в зависимости от версии до 5000 руб.

модную нынче оболочку Windows вам придется заплатить никак не менее 4000 руб.

Из приведенных выше цен видно, что пара фирменных пакетов, установленных на одтиг -персональном компьютере, влетает в "копеечку" — что-то около 10 тыс. руб. Можно без преувеличения сказать, что на деле эта цифра должна быть куда выше.

На Западе стоимость программ, приходящихся на один компьютер, сопоставима с ценой самого "железа". Поскольку в Союзе IBM-совместимые машины в среднем стоят от 30 до 50 тыс. руб., 10 тыс. руб. за прикладные пакеты, согласитесь, цена умеренная.

Фактически импортное программное обеспечение в СССР в сравнении с курсом доллара продается относительно дешево. Если сейчас обменный курс балансирует между 40 и 50 рублями за доллар, то аналогичный курс в пересчете на программное обеспечение составляет около 10 — 15 рублей за доллар. Скажем, в США цена пакета Paradox 3.5 (последняя версия) по каталогу — 795

долл., а в СССР он стоит 9900 руб. (коэффициент: 9900/795=12,45).

Причина такой ценовой политики заключается, во-первых, в том, что и эти-то цифры кажутся несоразмерно высокими в сравнении с зарплатами сотрудников, работающих на компьютерах, а, во-вторых (и это главное), в колоссальном распространении несанкционированного копирования программ.

Несмотря на то что законодательные решения о правовой охране программ во многих странах были приняты относительно недавно (в США в 1980 г., во Франции в 1985 г.), нигде отсутствие соответствующих правовых норм не было связано с таким гигантским по масштабам вольным копированием, как в СССР. По сути, во всех цивилизованных странах закон закреплял реально существовавшие отношения между производителями и пользователями, в то время как в Союзе речь может идти только о полном переосмыслении этих отношений.

Исключительность ситуации усугубляется еще и тем, что советские пользователи видят чуть ли не особый шарм именно в вольном тиражировании фирменного программного обеспечения. Нельзя сказать, что на Западе компьютерные воры перевелись совсем, но, если смотреть на них сквозь призму общественного мнения, то они вне закона. Позитивное отношение в СССР к несанкционированному копированию можно как-то объяснить, в частности, былым добрым отношением интеллигенции к самиздату. Не секрет, что многие книги десятилетиями не издавались официально и их нелегальное распространение выглядело гражданской добродетелью (кстати, эта деятельность зачастую сурово каралась). Кажется, нечто подобное происходит и сейчас, но только в отношении программ для ЭВМ.

До недавнего времени (до появления в СССР различных форм собственности) серьезно наладить независимое производство конкурентоспособных отечественных программ было практически невозможно, да и западные программные продукты за рубли не продавались. Ситуация в корне изменилась несколько месяцев назад: зимой начались поставки Lotus 1-2-3, в апреле — редактора Microsoft Word в составе пакета Русское Слово. Решение фирмы Borland о продаже всех своих изделий за рубли было принято в июле, а компания Symantec начала поставки за рубли в конце лета 1991 г. Вместе с тем, по-

требность в профессиональном программном обеспечении была насущной с самого момента появления в СССР первых IBM-совместимых компьютеров. В результате, отношение программистов к пиратскому распространению программ можно охарактеризовать следующим образом: если государственные экономические структуры препятствуют нормальному ходу дел, мы сами решим свои проблемы. Подобная реакция имела не экономический, а скорее идеологический подтекст: как аукнется так и откликнется. Ныне такое мировоззрение постепенно превращается в анахронизм. В частности, при теперешних темпах экономизации отношений несанкционированное копирование является скорее не формой идеологического протеста, а вариантом черного рынка (получение прибыли лицами, не имеющими прав на продукт, или уклонение от законного приобретения легкодоступного товара).

Важная составляющая борьбы за легальный рынок программ в СССР — деидеологизация, демифологизация, деидеализация свободного копирования программ.

Но вернемся к принятому постановлению. Можно не сомневаться, что подробный анализ и дисскуссии по поводу его содержания будут регулярными в профессиональной компьютерной периодике. Отметим лишь, что четвертый раздел "Основ" посвящен авторскому праву. К примеру, статья 134 прямо указывает, что программы для ЭВМ являются объектом авторского права. Пикантная деталь: в списке объектов программам предшествуют произведения садово-паркового искусства и картографии, а сразу после программ упоминаются произведения хореографии и пантомимы. Очевидно, с точки зрения законодателей, что программы, что пантомима, что парковые ансам- $6\pi u - \text{Rce entino}$ .

Итак, подведем итог: 10 тыс. руб. умножаем на 1 млн. персональных компьютеров (при самой грубой оценке парка ПК в СССР). В результате получается внушительная сумма — 10 000 000 000 руб. Если вам кажется, что здесь слишком много нулей, вспомните о больших и мини-ЭВМ, которые вовсе не принимались в расчет.

Словом, если в отношении программного обеспечения "Основы" трудно назвать совершенным документом, то возможные последствия их принятия выглядят достаточно впечатляюще.

" Полный текст "Основ" был напечатан в<br>"Ведомостях Съезда Народных депутатов<br>СССР и Верховного Совета СССР", №261 (26<br>июня) 1991 г.

### **Магнитооптические диски:**

**Сбылись ли наши мечты о перезаписываемых оптических дисках?** 

*Они быстрее гибких, но медленнее жестких дисков. Они дороже жестких дисков, но дешевле 8-мм стримеров. Они надежны и легко заменяемы. Они могут быть многократно перезаписаны. Но остановится ли на магнитооптических накопителях ваш окончательный выбор?* 

#### М. Дэвид Стоун

С тех пор, как в 1972 году первые лазерные видеосистемы продемонстрировали чудесные возможности оптических дисков с однократной записью, мир томился ожиданием появления подобных устройств, но обладающих возможностью повторной записи. Несмотря на то, что фирмы-изготовители давно объявили о существовании необходимой технологии, рынок бытовой электроники и по сей день кормит своих потребителей обещаниями скорого появления перезаписываемых (или стираемых) компакт-дисков и соответствующей аппаратуры. Несколько иное положение сложилось на рынке персональных компьютеров. Здесь фирмы-изготовители уже разрешились множеством разнообразных периферийных устройств, способных осчастливить

PC Magazine June 11, 1991, p. 281

#### **АППАРАТНЫЕ СРЕДСТВА**

#### КАК РАБОТАЕТ МАГНИТООПТИЧЕСКИЙ НАКОПИТЕЛЬ

As the name suggests, magneto-optical drives use both magnetism and light to read from and write to a disk. Writing to disk actually takes two passes: an erase pass and a write pass. Reading the disk takes only one pass and is therefore faster than writing.

Блок чтения/записи "головка") в магнитооптических накопителях представляет паконителя предотавляет<br>собой систему линз, зеркал<br>и призм, обеспечивающих передачу лазерного луча в точку чтения/записи и обратно. Источником света является лазерный диод. Свет в электрические сигналы преобразуют фотодетекторы.<br>Электронные элементы интерпретируют эти сигналы как данные, а также используют их для обеспечения фокусировки и позиционирования.

ОПТИЧЕСКАЯ ГОЛОВКА

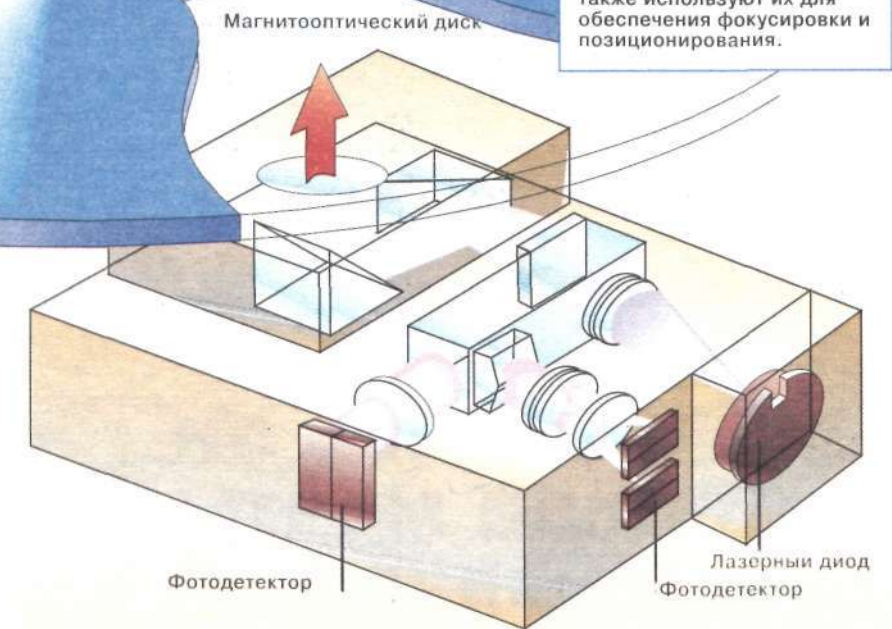

пользователей чудесными возможностями стираемых оптических дисков.

Самые жизнеспособные оптические приборы, обладающие возможностью перезаписи и доступные уже это магнитооптические (МО) диски, наследующие достижения магнитной и оптической технологий записи. Появившиеся в 1988 году МО-диски соединили в себе портативность гибкого диска и накопителя Bernoulli Box, великолепную среднюю скорость доступа жесткого диска, надежность КДПЗУ и емкость, сравнимую с DAT.

Но прежде, чем покупать эти сказочные оптические накопители, учтите, что у них есть слабые стороны. Они сравнительно дороги, они пока еще не могут сравниться по вместимости с жесткими дисками большого объема, и, кроме того, они медленнее современных жестких дисков (см. врезку "От гибкого диска к магнитооптическому диску: на чем остановить свой выбор").

В данном обзоре представлено 17 внешних магнитооптических накопителей. Это законченные самостоятельные устройства, рассчитанные на конечного пользователя, в комплект которых входят контроллер SCSI, МО-кассета, дисковод и программное обеспечение. Цены их колеблются от 3 до 7 тыс. долл. Сравните это со стоимостью 300-Мбайт жесткого диска, цена которого не превышает 1,5 — 2 тыс. долл. Причем 300 Мбайт (вместимость одной стороны МО-кассеты) — далеко не предел для жестких дисков, ведь известно, что сегодня их максимальная емкость может достигать 1,2 Гбайт, тогда как современные магнитооптические диски позволяют записать не более 500 Мбайт информации на каждой стороне. Кроме того, жесткий диск быстрее, чем

#### ЧТЕНИЕ И ЗАПИСЬ В МАГНИТООПТИЧЕСКОМ НАКОПИТЕЛЕ

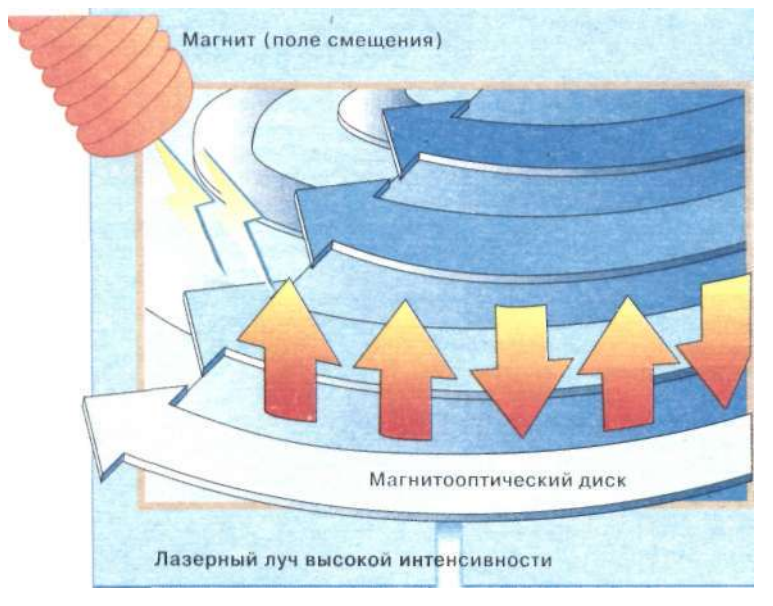

12 PC Magazine/USSR, Nº2/1991

Магнитооптические дисководы записывают информацию на диск с помощью магнитного поля, называемого полем смещения, и луча лазера/Рабочий слой диска сохраняет данные в виде участков намагниченности разной полярности (доменов). Вертикальные стрелки указывают направление намагниченности доменов. Когда определенная точка на диске нагрета лазерным лучом достаточно высокой интенсивности, ее

"сопротивляемость" изменению полярности резко падает. Поле смещения может теперь изменить намагниченность прогретых участков для записи инфомации. В процессе чтения используется лазерный луч, мощность которого недостаточна для критического нагрева.

МО-накопитель. Тестируемые МОнакопители выполняли в лаборатории PC Magazine DOS^recT скорости доступа, в среднем, примерно в четыре раза медленнее, чем жесткий диск компьютера Compaq Deskpro 386/25e, на котором, кстати, и проводились<br>измерения (см. врезку "Магнитооптические диски: быстрее, чем гибкие, и медленнее, чем жесткие диски") Поэтому не выбрасывайте пока свой старый испытанный винчестер - $\overline{B}$ качестве основного накопителя он все еще вне конкуренции.

#### ВТОРИЧНЫЕ НАКОПИТЕЛИ

Для того чтобы обеспечить, скажем, хранение файлов больших размеров, вам не обойтись без МО-дисков, которые могут оказаться поистине идеальными накопителями. Не найлете вы более належного средства и для резервного копирования жесткого лиска, хотя это весьма дорогое удовольствие.

Сочетание большой емкости, сменяемости и возможности перезаписи делает МО-накопитель превосходным средством решения задач, требующих значительных объемов лискового пространства (например, графических за-Напомню читателям, дач). что РС Magazine почти на 100% создается с помощью компьютеров. А одна только обложка журнала может занимать до 40 Мбайт дисковой памяти. Мы должны порой в течение нескольких месяцев "иметь под рукой" графический файл такого размера.

Существует немало прикладных задач, требующих больших объемов дискового пространства и словно созданных для МО-накопителей, - это обработка изображений в САПР, запись почтовых звуковых сообщений, а также сообщений, передаваемых посредством факсимильной связи. Что же касается комплексного пред-

#### **АППАРАТНЫЕ СРЕДСТВА**

ставления информации, или, как его называют профессионалы, "мультимедиа", то МО-накопители пока еще не обладают достаточно высокой скоростью доступа, чтобы обеспечить необходимую реактивность системы. В среднем, тестируемые МО-накопители работали на компьютере Deskpro, всего в три раза быстрее, чем НГМД.

Само собой напрашивается применение МО-накопителей для резервного копирования жесткого диска. По своим функциональным характеристикам МО-накопители значительно превосходят стримеры, поскольку являются устройствами с произвольным доступом. Если ваш жесткий диск вышел из строя и его нужно восстановить с помощью резервной копии на стримере, то, прежде чем воспользоваться спасенными ланными, вам придется ждать установки нового жесткого лиска. В случае же когда резервная копия жесткого диска хранится на МО-диске, вы можете спокойно продолжать работать, хотя и с несколько меньшей произволительностью.

Сменяемость, необходимая при работе с информацией, требующей секретности, делает МО-накопители особенно привлекательными - вы можете спокойно запереть свои данные на ночь в сейф, нимало не заботясь об охране компьютера. Преимущество МО-дисков перед гибкими дисками становится особенно ощутимым, если вы представите себе процесс перевозки с работы домой и обратно пары сотен мегабайт прикладных программ и данных на обычных пятидюймовых дискетах...

Наконец, последнее преимущество МО-накопителей состоит в том, что

сама технология обеспечивает защиту от физического разрушения информации, поскольку в процессе работы головка чтения/записи не соприкасается с поверхностью диска (как это происходит у винчестеров или гибких лисков).

#### ЛАЗЕРНЫЙ ЛУЧ И МАГНИТНОЕ ПОЛЕ

Как правило, способы записи и чтения информации являются либо чисто магнитными (жесткие диски, гибкие диски, устройства записи на магнитную ленту), либо чисто оптическими (например, WORM-накопители). Магнитооптические накопители, как это следует из названия, объединили в себе и магнитную, и оптическую составляющие. Накопитель записывает данные (представленные в виде колебаний магнитного поля) на диск при помощи магнитного поля и луча лазера. Считывание информации с диска производится посредством одного только лазера. При этом электроника накопителя анализирует эффект влияния на отраженный лазерный луч структур, сформированных на диске в процессе записи.

В целом работа магнитооптического диска подобна работе любого лругого магнитного устройства. Поверхность диска покрыта специальным магнетиком, а магнитное поле, называемое полем смещения, используется для изменения намагниченности определенных участков диска. Однако, в отличие от чисто магнитных материалов, записывающий слой устроен так, что при нормальной температуре интенсивность поля смещения оказывается недостаточной, чтобы как-то изменить намагниченность диска. Вот тут-то лазерный луч и вступает в игру. (См.

#### **ERASE PASS**

#### ЦИКЛ СТИРАНИЯ

Запись на магнитооптический диск требует последовательного выполнения двух операций - сти-<br>рания и записи. В процессе цик-<br>ла стирания всей зоне записи на<br>поверхности диска сообщается одинаковая полярность, соответ-<br>ствующая двоичным нулям.<br>Лазерный луч большой интенсивности нагревает стираемый уча-<br>сток. Поле смещения (направление вектора индукции постоянно<br>и показано стрелками) ориентирует все домены в направлении,<br>противоположном полю (стрелки вверх).

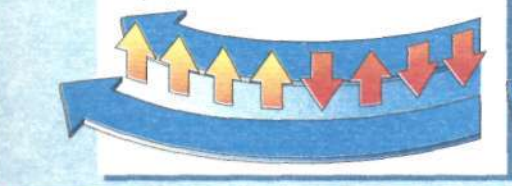

#### **WRITE PASS**

#### ЦИКЛ ЗАПИСИ

В цикле записи направление векс цикле записи направление век<br>тора индукции поля смещения ме-<br>няется на противоположное (на пистей на претивопологии в<br>рисунке стрелки вверх). Как и в<br>цикле стирания, каждый участок, цикле стирания, каждый участок,<br>нагреваемый мощным лазерным<br>лучом, изменяет свою поляр-<br>ность в соответствии с полярно-<br>стью поля смещения (на рисунке стрелки вниз). В этом цикле ла-<br>зерный луч включается выборочно, нагревая лишь те участки дис-<br>ка, которые должны содержать лвоичные елиницы, и оставляя участки с двоичными нулями без изменений.

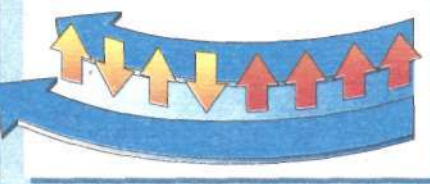

#### **READ PASS**

#### ЦИКЛ ЧТЕНИЯ

Для чтения данных с диска ис-<br>пользуется лазерный луч неболь-<br>шой интенсивности. Чтение данных основано на использовании эффекта Керра. Когда поляризо-<br>ванный лазерный луч отражается от намагниченной металлической<br>поверхности, плоскость его поля-<br>ризации поворачивается в ту или иную сторону, в зависимости от<br>направления магнитного поля. Электроника дисковода обнаруживает этот поворот.

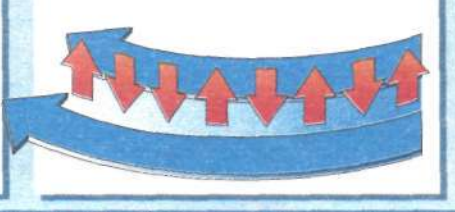

диаграмму "Чтение и запись на магнитооптическом накопителе".)

Эффект сопротивления ферромагнетика воздействию внешнего магнитного поля носит название коэрцитивной силы, причем, чем она выше, тем меньше вероятность случайного перемагничивания материала побочными магнитными полями. В этом-то и кроется одно из преимуществ МОдисков перед традиционными магнитными накопителями. Положите постоянный магнит на гибкий диск, и вы почти наверняка уничтожите всю записанную на нем информацию. Положите тот же магнит на магнитооптический диск - и ничего страшного, скорее всего, не случится.

 $\mathbf{a}$ 

### **АППАРАТНЫЕ СРЕДСТВА**

Безусловно, высокая коэрцитивность усложняет задачу осуществления записи и стирания, но оказывается, вы можете управлять этой характеристикой вещества, просто изменяя его температуру, - коэрцитивная сила ферромагнетика уменьшается с увеличением температуры. При сравнительно низких температурах этот эффект проявляется незначительно, однако все магнитные материалы имеют критическую температуру, называемую температурой Кюри, при которой коэрцитивная сила резко падает до нуля.

#### УВЕЛИЧЕНИЕ ТЕМПЕРАТУРЫ

Для магнитооптических дисков температура Кюри составляет приблизи-<br>тельно 150 градусов Цельсия (или 300 градусов по Фаренгейту). Это значительно выше той температуры, при которой диск может эксплуатироваться или храниться. Однако эта величина достаточно низка для того, чтобы лазерный луч мог быстро нагреть магнитный слой до критической точки. Когда некоторая микрообласть на поверхности диска нагрета, она может быть подвергнута воздействию магнитного поля смещения, которое изменит ее намагниченность. После этого рабочая поверхность быстро ос-

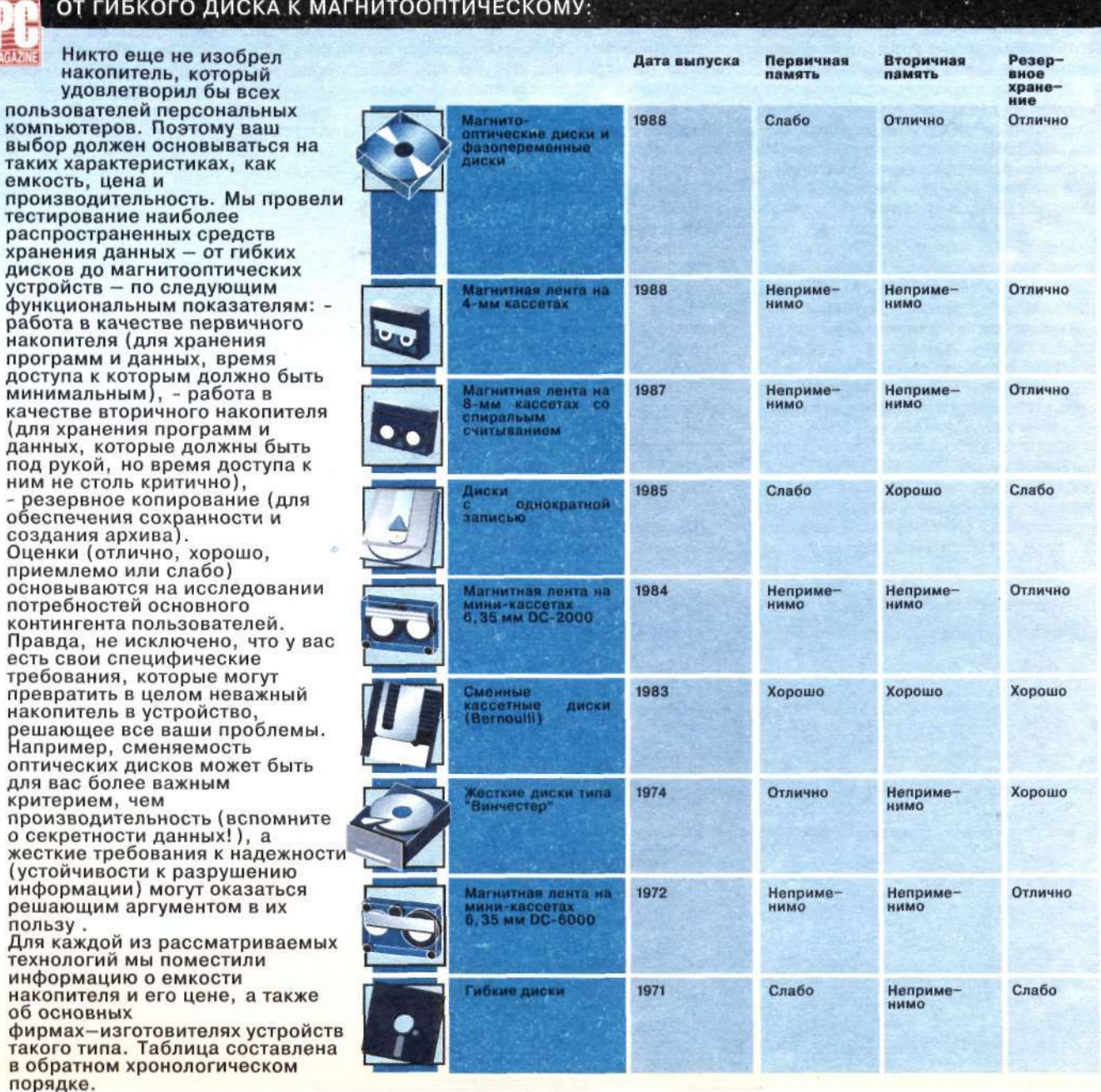

 $\mathbf{B}$ 

тывает и восстанавливает свою высокую коэрцйтивность.

Чтобы записать какую-либо информацию, во время вращения диска электроника МО-накопителя включает и выключает лазер. Когда определенные участки поверхности диска оказываются в зоне действия поля смещения, лазер выборочно нагревает их, в результате чего изменяется их намагниченность.

В то время как лазер включается и выключается, а магнитное поле остается постоянным, на поверхности диска за один цикл вращения могут образоваться зоны намагниченности одной и той же полярности. Для получения стандартного двоичного кода

на чем остановить свой выбор

#### **АППАРАТНЫЕ СРЕДСТВА**

необходимо нанести на диск микрообласти двух противоположных полярностей, но устройство не в состоянии сделать это в течение одного цикла, поскольку поле смещения не может изменяться достаточно быстро.

Чтобы справиться с этой проблемой, современные МО-накопители используют двухпроходную схему записи. Во время первого прохода накопитель стирает информацию с того участка диска, на который он в дальнейшем будет производить запись. В процессе стирания лазер постоянно включен, а поле смещения изменяет

полярность на противоположную той, которая будет использована в режиме записи. Попросту говоря, цикл стирания сбрасывает все данные на участке записи в нули, а цикл записи вставляет в нужных местах единицы. (В скором времени на рынке должны появиться устройства, базирующиеся на новых оптических технологиях, которые могут осуществлять запись на диск за один проход. Для получения дополнительной информации о таких технических приемах, как изменение фазового состояния, использование окрашенных полимеров, модуляция магнитного поля и модуляция мощности светового луча см. врезку "В поисках самого быстро-

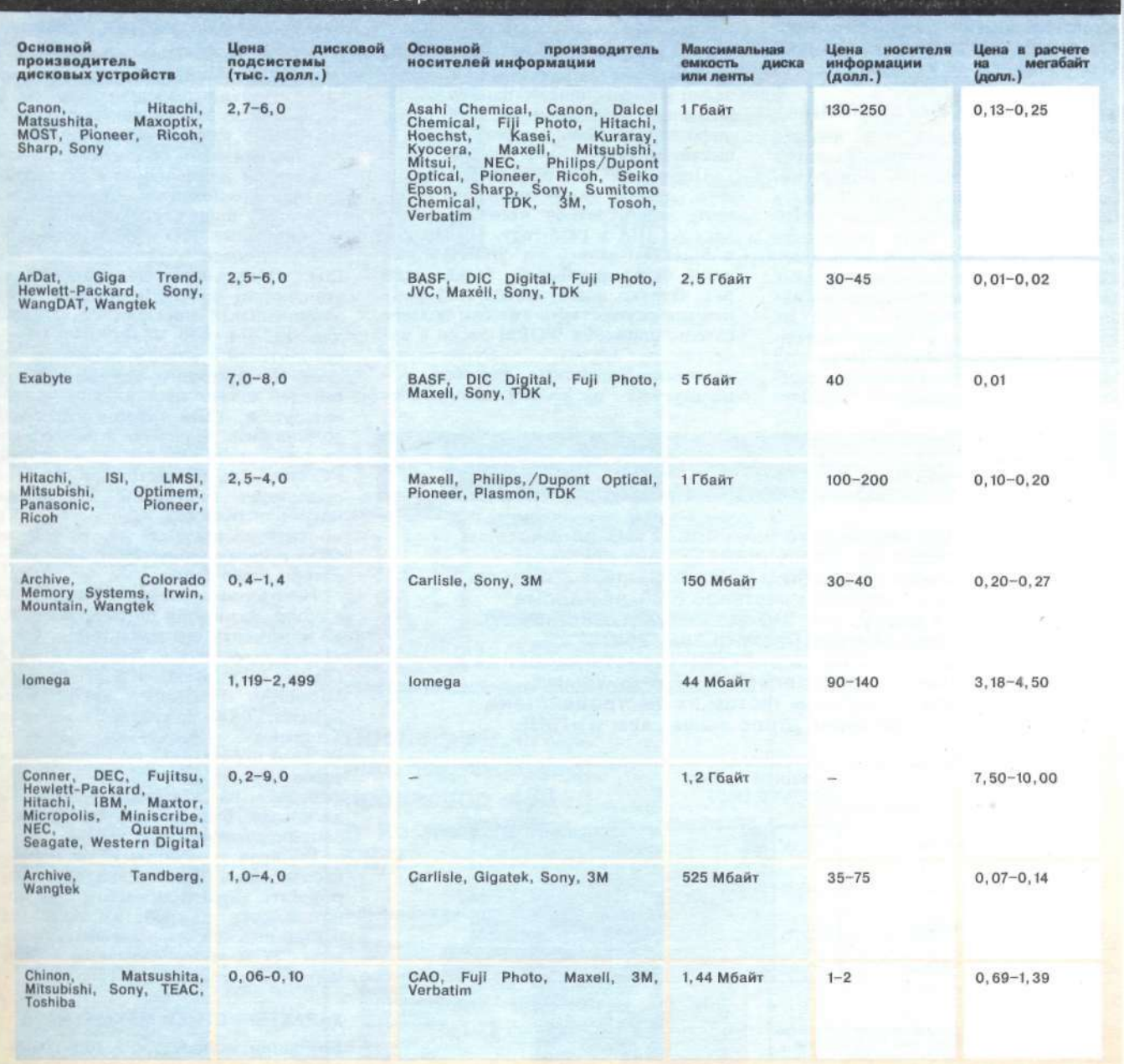

го накопителя: перспективные оптические технологии".)

Читая данные с диска, МО-накопитель использует эффект влияния магнитного поля на отраженный световой луч. По своей природе лазер представляет когерентный источник света. Это значит, что свет, излучаемый лазером, имеет строго опреде-<br>ленную длину волны и является поляризованным: вектор электрической напряженности электромагнитной волны колеблется в одной плоскости.

Когда поляризованный свет отражается от намагниченной металлической поверхности. плоскость его поляризации поворачивается явление, известное как эффект Керра. Направление поворота зависит от полярности намагниченной поверхности. Лля МО-лисков угол поворота не превышает одного градуса, но этого уже достаточно для того, чтобы прочитать данные с диска.

#### ДРУГИЕ ОПТИЧЕСКИЕ СИСТЕМЫ

Создание МО-накопителей явилось кульминационной точкой развития оптической технологии записи информации, заявившей о себе в 1972 году появлением первых лазерных видеодисков. Хотя разработка подобных систем преследовала цели, далекие от хранения компьютерных ланных, технология произволства видеодисков основывается на тех же принципах записи и чтения информации с помощью лазера. После того как были найдены технические решения для создания лазерных видеоси-

#### **АППАРАТНЫЕ СРЕДСТВА**

стем. было относительно просто перейти к изготовлению компакт-лисков и КЛПЗУ.

В основе КДПЗУ и собственно компакт-дисков лежит одна и та же технология. Данные на КДПЗУ хранятся в виде последовательности углублений на поверхности диска. Углубления влияют на отражающую способность поверхности. Накопитель на КДПЗУ считывает данные, анализируя изменения в отраженном лазерном луче.

Подобная технология предназначена для массового тиражирования дисков с однажды записанной на них информацией. Процесс производства включает создание мастер-диска и штамповку копий (очень похоже на процесс изготовления грампластинок). Такая технология пригодна для производства электронных энциклопедий и справочников, однако она не позволяет дописывать на диск новую информацию либо изменять уже существующую

Первые WORM-накопители (write once, read many - однократная запись, многократное чтение) появились в США в 1985 году. Так же как в КДПЗУ, запись на WORM-диски могла быть произведена только один раз. Однако здесь запись информации мог осуществить уже сам пользователь, применяя WORM-диски в ка-UPCTRP архива. Сушествуют несколько различных способов, используемых в WORM-накопителях

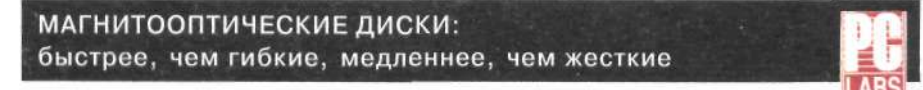

В качестве первичного накопителя МО-подсистемы оказываются для большинства задач слишком медленными. В среднем рассмотренные устройства продемонстрировали вчетверо большее время доступа к диску, чем 310-Мбайт жесткий диск компьютера Compaq Deskpro 386/25e. МО-подсистемы по своим характеристикам ближе к требованиям, предъявляемым к вторичным накопителям: по всем тестам их быстродействие оказалось примерно втрое выше, чем у НГМД.

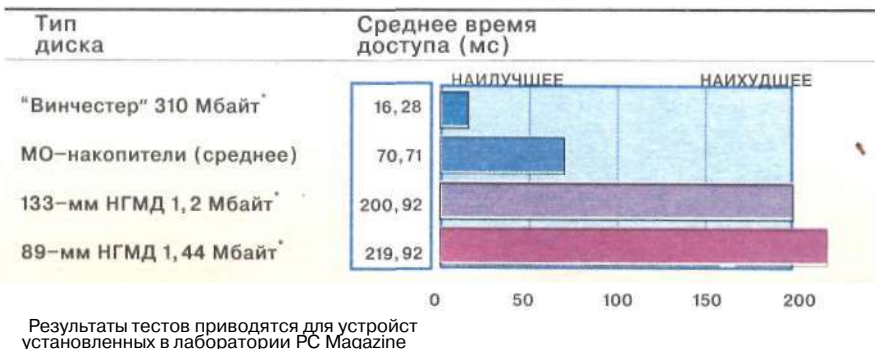

Результаты тестов приводятся для устройст<br>установленных в лаборатории PC Magazine<br>на компьютере Compaq Deskpro 386/25e

16 PC Magazine/USSR,  $N^2/1991$ 

для изменения физического состояния поверхности диска. Однако все они направлены только на изменение отражающей способности поверхности. Как и у КДПЗУ, накопитель считывает данные, анализируя состояние отраженного луча.

Будущее WORM-технологии связано с созданием так называемых многофункциональных накопителей, объединяющих свойства WORM и перезаписывающих оптических накопителей (в зависимости от используемого типа дисков) в одну дисковую Многофункциональные подсистему. накопители уже начинают появляться на рынке и стоят лишь на пару сотен долларов дороже, чем их соперники, также способные осуществлять перезапись.

#### КРИТЕРИИ ВКЛЮЧЕНИЯ В ОБЗОР

Лля того чтобы быть включенным в этот обзор, магнитооптический накопитель должен представлять собой законченную дисковую подсистему, состоящую из дисковода, контроллера, программного обеспечения, руковолства по применению и некоторых других компонентов, необходимых конечному продукту. Каждый из рассматриваемых МО-накопителей должен был соответствовать стандартам **ISO** (Международная организация стандартов) и ANSI (Американский национальный институт стандартов) для 133-мм 600-Мбайт оптических накопителей с возможностью перезаписи. Помимо этого, каждый из накопителей должен поставляться пользователю, и, само собой, полсистема лолжна была вовремя и в рабочем состоянии прибыть в лабораторию PC Magazine. (В настоящее время не существует стандартов для 89-мм магнитооптических накопителей, и к моменту составления обзора еще не было промышленных образцов аппаратуры этого класса.)

Некоторые системы, не вошедшие в обзор, возможно, появятся в продаже к моменту его публикации. Сюда входят накопители фирм Advanced Digital Information, IPS Technology, Mitsubishi, Panasonic, Sharp, Sumo Systems, TASS International u Tristar Technology. Компания Hewlett-Packard предлагает через дистрибьюторов свой аппарат с одним из интер-- середа и на выбор. Механизм<br>дисковода был разработан фирмой Sony по спецификации HP.

Выбирая лучший из 17 рассматриваемых здесь накопителей, важно определить характеристики и произволительность кажлой из составных частей подсистемы: механизма дисковода с SCSI-контроллером, программного обеспечения и МО-кассеты.

#### ХАРАКТЕРИСТИКИ МЕХАНИЗМОВ

Компании, аппаратура которых прелставлена в обзоре, использовали в

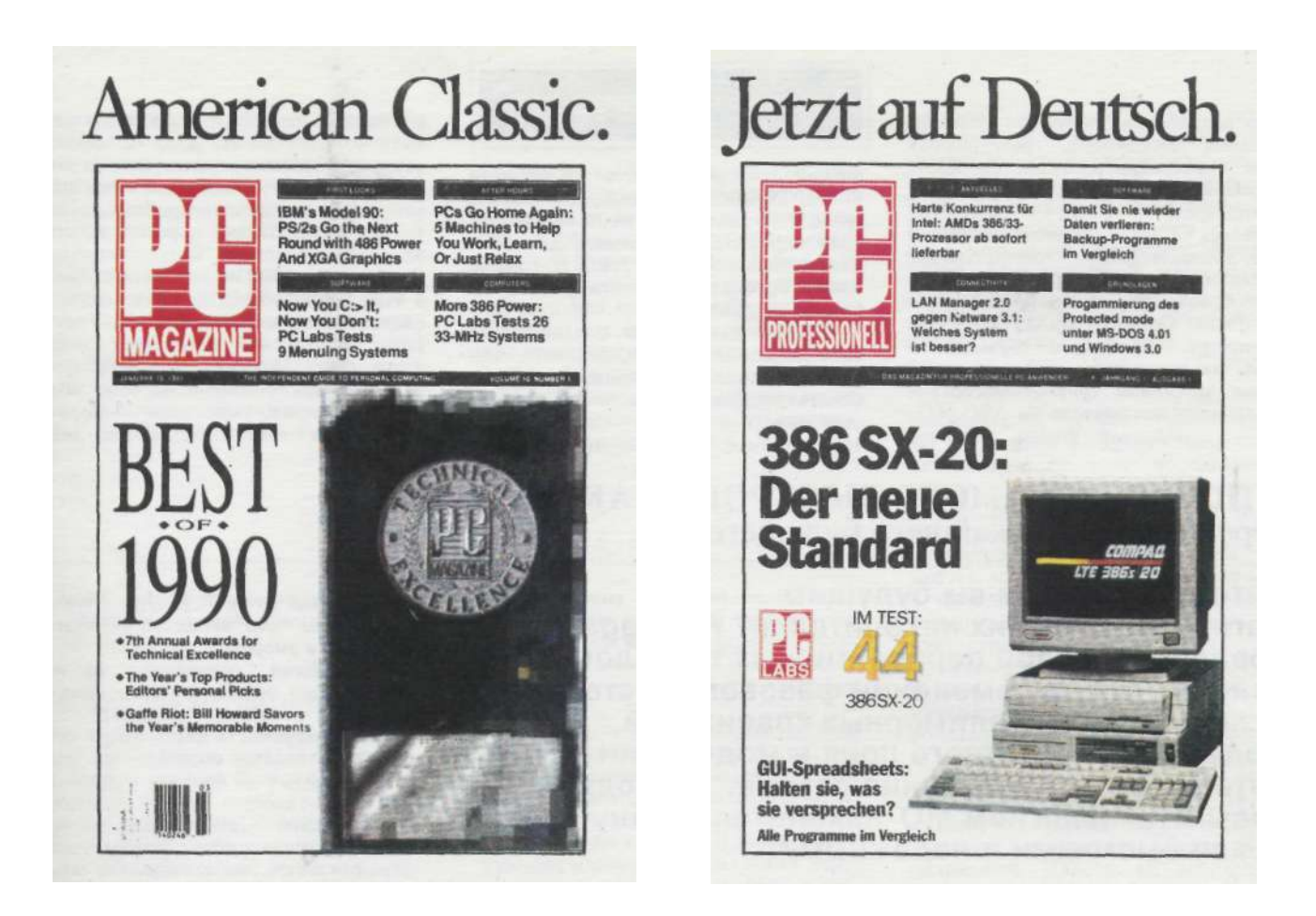

## И, наконец, на русском ...

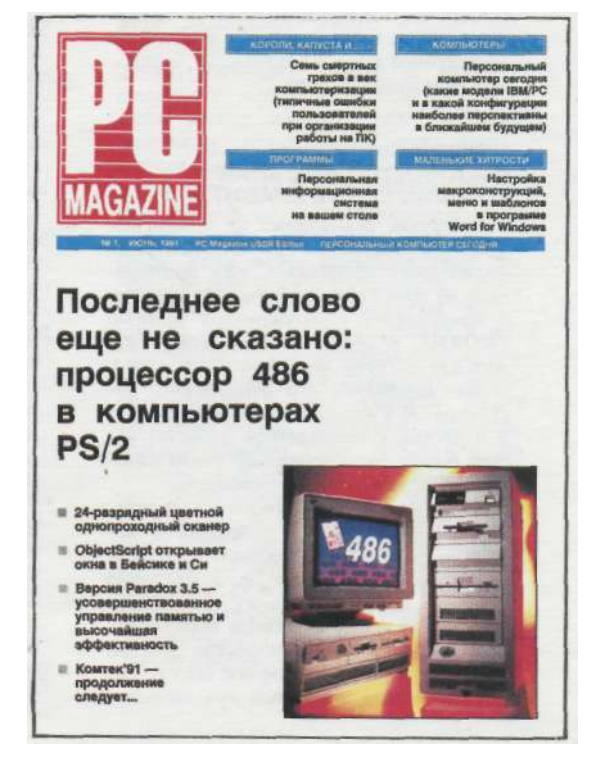

своих разработках лишь три типа механизмов дисководов, трех разных фирм. Одиннадцать подсистем таких компаний, как Applied Programming FWB, Technologies, MicroNet. N/Hance, OCEAN, Optima, Peripheral Land, Pinnacle Micro, Procom, Storage Dimension и Tecmar, построены на базе дисковода фирмы Sony. Подсисте-<br>мы фирм Consan, DynaTek, Relax Technology, Specialized Systems и Хухіз, их всего пять, имеют в своей основе механизм фирмы Ricoh. И только один накопитель - ASC MO-SS - использует новый дисковод

### **АППАРАТНЫЕ СРЕДСТВА**

фирмы Maxoptix (Таити). Компании Sharp, Matsushita u Mitsubishi Electric грозятся в скором времени выпустить свои варианты механизмов для МОнакопителей. Фирмы NEC и Toshiba также готовятся принять участие в борьбе за рынок.

В целом накопители, созданные на базе дисководов Ricoh, дешевле, чем их соперники с механизмом Sony. Самая дешевая подсистема из представленных в обзоре - это накопитель фирмы DynaTek, построенный

на основе механики Ricoh. Его цена чуть больше 3 тыс. долл. Стоимость самого дешевого накопителя на базе дисковода Sony, выпускаемого фирмой АРТ, составляет приблизительно 4 тыс. долл. Самый дорогой накопитель с механизмом Ricoh - модель Xyxis XY 600RW - стоит около 5 тыс. долл., а цена наиболее дорогой системы на дисководе Sony - Tecmar Laser Vault - составляет около 7 тыс. долл. Накопитель MO-SS фирмы ASC, построенный на базе механики Maxoptix, относится к дорогим системам и стоит более 5,5 тыс. долл.

#### В ПОИСКАХ САМОГО БЫСТРОГО НАКОПИТЕЛЯ:

#### перспективы ближайшего булушего

Интересуетесь ли вы будущим магнитооптических накопителей? PC Magazine предлагает обзор перспективных технологий, основанных на изменении фазового состояния, использовании полимерных красителей, модуляции магнитного поля и модуляции интенсивности излучения лазера. Благодаря новым технологиям МО-накопители станут более быстрыми и надежными.

#### М.Дэвид Стоун

Магнитооптические накопители пока еще сильно отстают от жестких дисков по такому важному параметру, как скорость записи. В первую очередь это связано с тем, что запись производится в два прохода. Именно поэтому современные направления исследований главным образом сосредоточены на поиске однопроходной технологии записи.

Современные МО-накопители записывают данные сразу после предварительного цикла стирания, который необходим для того, чтобы на всем участке записи остаточная намагниченность рабочего слоя диска имела одну и ту же величину и полярность. Собственно цикл записи изменяет полярность определенных участков-доменов магнитного слоя на противоположную. Необхолимость лвух прохолов обусловлена тем, что ориентация векторов намагниченности доменов записывающего слоя залается магнитным полем (называемым полем смешения) направление которого технически не может изменяться лостаточно быстро. Таким образом, домены противоположных полярностей не могут быть записаны за один проход.

Направление вектора индукции поля смещения определяется либо постоянным магнитом, на переориентацию которого требуется значительный промежуток времени, либо электромагнитом, так же достаточно инерционным.

Наиболее часто обсуждаемая альтернатива двухпроходной записи это технология, основанная на изменении фазового состояния, уже реализованная  $\bf{B}$ системе фирмы Matsushita (в настоящее время продается фирмой Panasonic и другими компаниями). Существует также технология, связанная с использованием полимерных красителей, которая пока находится в стадии разработки.

Известны еще по крайней мере два метода однопроходной записи, являющиеся по сути модернизацией существующей магнитооптической технологии. Они базируются на модуляции магнитного поля и модуляции мощности излучения лазера.

#### **ИЗМЕНЕНИЕ** ФАЗОВОГО СОСТОЯНИЯ И ПОЛИМЕРНЫЕ КРАСИТЕЛИ

Технологии, основанные на изменении фазового состояния и использовании полимерных красителей, уже применялись на протяжении некоторого времени в накопителях с однократной записью (WORM). В обоих случаях лазер служит для нагрева записывающего слоя с целью изменения его физического состояния. И в перезаписываемых лисках. и в лисках с однократной записью нагрев поверхности лазерным лучом изменяет ее отражающую способность.

Под изменением фазового состояния подразумевается способность вещества переходить из кристаллического состояния в аморфное. Достаточно осветить некоторую точку на поверхности диска лучом лазера определенной мощности, как вещество в этой точке перейдет в аморфное состояние. Говоря точнее, лазерный луч нагревает вешество до температуры плавления. после чего вешество остывает. переходя в аморфное состояние.

Технология, основанная на ис- I пользовании полимерных красителей, допускает повторную запись. В этом 1 случае поверхность диска покрывается двумя слоями специального пластика, каждый из которых чувствителен  $\mathbf{K}$ свету "своей" строго определенной частоты. Для записи ] используется частота, игнорируемая верхним слоем, но вызывающая реакцию в нижнем. В точке падения луча нижний слой разбухает и образует маленькую выпуклость, влияющую на отражающие свойства диска. Для стирания выпуклости дисковод использует другую частоту, которая влияет только на верхний слой, сгла- I живающий выпуклость.

Обе технологии позволяют произ- 1 водить запись данных на диск за один проход. Их основной нелостаток заключается в том, что процессы записи и стирания влекут за собой физические изменения в записывающем слое, что ограничивает время его I жизни. Например, диски для накопи- 1 теля фирмы Panasonic, работающего I по принципу изменения фазового состояния, рассчитаны на 100 тыс. циклов чтения/записи. Сравните это с миллионом циклов для МО-кассеты.

В накопителе Panasonic "проблема долголетия" решается путем автома- I тического переразмещения данных на 1 диске в случае обнаружения сомнительного сектора. Практическую пригодность такой схемы еще предстоит 1 проверять и проверять, поскольку действующая модель накопителя выпущена только в декабре 1990 г. Однако специалисты фирмы Panasonic уверены, что подобный подход позволит сделать их накопители такими же 1 надежными, как и любые другие. Компания претендует на создание диска, выдерживающего миллион циклов записи/чтения. Когда дисководы, I построенные на использовании полимерных красителей, выйдут на уро- Щ вень рыночных образцов, их произво--i

18 PC Magazine/USSR, Nº2/1991

Разумеется, механизмы дисководов отличаются друг от друга не только по стоимости, но и по своей производительности. Хотя Ricoh- и Sony-дисководы показали сравнимые результаты в тестах чтения, системы на базе дисковода Sony значительно превзошли соперников в тестах записи. Накопитель MO-SS фирмы ASC с механикой Maxoptix вошел в пятерку лучших по всем показателям (см. "Тестирование производительности магнитооптических накопителей ").

В процессе тестирования выяснилось, что среднее время доступа, оп-

#### **АППАРАТНЫЕ СРЕДСТВА**

ределяемое собственно механизмом, влияет на общую производительность меньше, чем этого можно было ожидать. (Среднее время доступа равно среднему времени поиска в сумме со средним временем реакции. Другими словами, это время, необходимое накопителю для поиска нужной дорожки и перемещения головки на эту дорожку. Дисковод Ricoh, со средним временем доступа 66,7 мс, может похвастаться лучшими характеристиками, чем механизм Sony, чье время

дители, скорее всего воспользуются аналогичной схемой повышения надежности.

#### МОДУЛЯЦИЯ МАГНИТНОГО ПОЛЯ

Фирма Sony недавно продемонстрировала тонкопленочную магнитную головку, способную изменять свою полярность на противоположную всего лишь за несколько наносекунд. Практически это позволяет изменять магнитное поле (или модулировать его) синхронно с потоком поступающих данных. Если одновременно с переориентацией магнитного поля можно будет включать лазер, то запись данных на диск за один проход станет вполне осуществима.

Модуляция магнитного поля (MFM — Magnetic Field Modulation) аналогична процессу записи на жестких дисках, однако, чтобы исключить возможность механического повреждения диска, здесь магнитная головка расположена достаточно далеко от его поверхности. Фирма Sony объявила, что MFM-технология обеспечит возможность чтения информации с МОдисков, уже используемых в настоящее время (не ясно только, будет ли возможна также и запись на них). Согласно данным Эдварда Ротшильда, давнишнего обозревателя оптических технологий из фирмы Rotchild Consultants, компании Hitachi и Fujitsu тоже работают над созданием аналогичных схем. Ротшильд предсказывает, что промышленные образцы MFM магнитооптических накопителей появятся уже в ближайшие год-два.

#### МОДУЛЯЦИЯ ИЗЛУЧЕНИЯ ЛАЗЕРА

Еще одна альтернативная технология известна под названием модуляция интенсивности излучения лазера. Она была предложена фирмой Nicon и в настоящее время разрабатывается компаниями Sony и IBM.

Модуляция интенсивности излучения получила свое название вот из каких соображений: в трех разных режимах работы дисковода — а это

режим чтения с низкой интенсивностью, режим записи со средней интенсивностью и режим записи с высокой интенсивностью — используются три уровня интенсивности лазерного луча.

Модуляция интенсивности требует более сложной структуры диска, чем у существующих МО-кассет, и, кроме того, наличия двух магнитов в механизме дисковода (магнит смещения, как у МО-дисководов, и инициализирующий магнит, установленный перед магнитом смещения и имеющий противоположную полярность).

В самом простом случае диск имеет два рабочих слоя — инициализирующий и записывающий. Инициализирующий слой сделан из такого материала, что инициализирующий магнит может изменять его полярность без дополнительного воздействия лазера. Допустим, полярность инициализирующего слоя соответствует двоичному нулю. Когда рассматриваемый участок поверхности диска достигает лазера и магнита смещения, получается одно из двух: Если лазер настроен на среднюю мощность, поверхность диска нагревается как раз настолько, чтобы намагнитить записывающий слой. Проще говоря, на записывающем слое будет также установлен двоичный ноль. Если лазер освещает диск лучом большой интенсивности, слой нагревается до температуры Кюри (около 150 градусов Цельсия) и намагничивается в соответствии с полярностью магнита смещения. Иными словами, этот участок будет соответствовать двоичной единице. Таким образом, при переключении мощности лазера, запись данных может происходить за один проход.

Единственная схема прямой (однопроходной) записи, реализованная на сегодня, — это технология изменения фазового состояния, используемая в накопителе фирмы Matsushita. Но при таком обилии перспективных технологий победителя называть еще рано.

доступа составляет 107,5 мс, а Maxoptix (Таити) опережает конкурентов с чемпионским временем всего 48,6 мс. Более высокая скорость вращения у дисковода Sony (2400 об/мин) в сравнении со скоростью вращения механики Maxoptix (2200 об/мин) и Ricoh (1800 об/мин) обусловливает некоторое его преимущество с точки зрения общей производительности.

#### ИНТЕРФЕЙСЫ

Несмотря на то, что производительность системы в определенной степени зависит от типа используемого дисковода, существует множество других факторов, влияющих на характеристики накопителя (см. таблицу спецификаций). Само собой разумеется, что одна и та же электроника в сочетании с различными типами механизмов будет обеспечивать разную производительность.

Законченная подсистема включает в свой состав механизм дисковода, интерфейс, состоящий из SCSI-контроллера и программного обеспечения, и МО-кассету. Контроллер в сочетании с механикой играют здесь наиболее важную роль. Например, 16-разрядный контроллер обеспечит более высокую производительность, чем 8 разрядный. Далеко не все фирмы, продающие МО-накопители, предлагают подсистемы, содержащие полный набор комплектующих, однако, как уже упоминалось, в этой статье мы рассматриваем только законченные изделия (и, кстати, их цены). Отдельно представлен перечень продавцов, предлагающих МО-подсистемы по частям.

Таблица спецификаций содержит разнообразную информацию об интерфейсах. Здесь есть и сведения о производителе SCSI-адаптера, и тип адаптера (8- или 16-бит), и список утилит, включенных в пакет интерфейса, с указанием производителей программного обеспечения. В таблице вы встретите такие знакомые названия, как Adaptec, Corel и Western Digital.

Все подсистемы комплектуются утилитами форматирования низкого уровня, которые позволяют подготовить новую кассету к работе. Однако на том сходство между ними и заканчивается. Некоторые подсистемы позволяют создавать только одну логическую область на диске, заставляя пользователя работать с 300-Мбайт логическим диском независимо от того, устраивает это его или нет. Если вы предпочитаете разбивать большие диски на меньшие логические области, скажем, по 100 Мбайт каждая, вам, разумеется, больше подойдет подсистема, позволяющая создавать множественные логические устройства (с помощью ее собственного программного обеспечения или утилиты FDISK DOS).

С другой стороны, если вы используете DOS 3.x, ограничивающий размер логического диска до 32 Мбайт, у вас могут возникнуть проблемы, связанные с появлением слишком большого количества логических дисков. Некоторые из накопителей предлагают специальные утилиты для созда-<br>ния в среде DOS 3.х логических дисков большего размера, вплоть до полного объема МО-диска. Можно

#### **АППАРАТНЫЕ СРЕДСТВА**

также использовать Compaq DOS3.31, который позволяет создавать логические диски размером до 300 Мбайт<br>(как в DOS 4.01), но в этом случае следует помнить, что вашей МО-подсистеме может потребоваться специальная программная поддержка.

Если вы собираетесь использовать МО-накопитель для резервирования

Заметим, что сегодня на рынке

жесткого диска, то, возможно, вы захотите приобрести систему, имеющую специальный режим резервного копирования. Фирма Тестаг, к примеру. предлагает специальный режим работы своего накопителя, называемый "виртуальным стримером". Подобные специальные режимы часто обеспечивают более быстрое резервкопирование, чем, скажем, HOe ХСОРҮ, поскольку они не тратят

#### **РЕДАКТОР СОВЕТУЕТ**

#### HammerDisk600S фирмы FWB LaserVault фирмы Tecmar

Магнитооптические накопители занимают пока еще полупустую нишу на сегодняшнем рынке. К моменту создания настоящего полноги у осодыши пластола.<br>Обзора на суд редакции были<br>представлены 17 накопителей (между прочим. как минимум еще 8 подсистем не были готовы вовремя). Это аппараты фирм Advanced Digital Information, IPS Fechnology, Mitsubishi, Panasonic,<br>Sharp, Sumo Systems, TASS<br>International и Tristar Technology.<br>Причем практически все подсистемы (в состав которых должны были входить дисковод, контроллер, программное обеспечение и кассета) были настолько сырыми, что их вряд ли<br>можно было пускать в серию. С<br>учетом всего сказанного выше мы ,<br>наметили в качестве победителей два аппарата - это LaserVault фирмы Tecmar и HammerDisk600S фирмы тесны и тыншегызкоооо<br>фирмы FWB. Особого упоминания<br>заслуживает также накопитель ROS600 фирмы DynaTek.

В настоящее время МО-накопители обладают возможностью произвольного доступа к файлам (как в жестких дисках), имеют большую емкость (в общем сравнимую с емкостью некоторых жестких дисков), и,<br>конечно, не надо забывать об их замечательном свойстве сменяемости (вы можете вынуть диск из накопителя и унести его домой или запереть на ночь в сейф). Все эти особенности обеспечивают уникальные<br>преимущества МО-дисков перед остальными устройствами внешней памяти. Например, в настольных издательских системах они незаменимы для хранения графических изображений. Они очень удобны в качестве вторичных накопителей (можно держать под рукой программы, время доступа к которым не слишком критично), а также для<br>резервного копирования жестких<br>дисков. Однако, судя по устройствам, представленным в обзоре, большинство МО-подсистем пока еще страдают откровенно слабым дизайном.

существуют лишь три основных производителя механизмов для оптических накопителей с возможностью перезаписи - это возможностью перезаписи<br>- Кроме того, в числе наших<br>- Кроме того, в числе наших<br>- требований к отобранным подсистемам было их соответствие стандартам ISO и ANSI для 133-мм оптических накопителей. И, тем не менее, в большинстве случаев вам вряд ли удастся использовать один и тот же диск для работы на двух разных устройствах. Поэтому .<br>если вам необхолимы несколько мо-накопитёлей с гарантированной совместимостью, советуем покупать их у одного производителя. И, наконец, при выборе подходящего устройства обрашайте внимание не столько на его цену и производительность, сколько на комплектность предлагаемой подсистемы и ее дополнительные возможности.

Если у вас возникла потребность в МО-накопителе и к тому же есть деньги и необходимые знания, покупайте<br>подсистему LaserVault фирмы<br>Тестаг. Видимо, благодаря тому, что она относится к разряду наиболее дорогих (6885 долл.), она обеспечивает высокую производительность во всех режимах работы. Не менее важно<br>и то, что она является наиболее полной, законченной, а также имеет множество дополнительных возможностей. Оснащенная специальным режимом резервного копирования и автоматически устанавливаемым LaserVault производит впечатление цельного изделия. Подсистема предлагает следующие дополнительные возможности: поддержка дисков с размером сектора 1024 байт, обмен данными между операционными системами DOS и Macintosh, а также управление вас устраивает цена, подсистема LaserVault - достойная покупка.

Другое устройство, выделенное нами в разряд лучших, - это<br>накопитель HammerDisk600S<br>фирмы FWB. Превосходя подсистему LaserVault по общей

производительности, он несколько беднее оснащен необходимыми принадлежностями и не имеет таких широких возможностей. Цена накопителя составляет цена накопителя составляет<br>6085 долл., и, безусловно, он<br>этих денег стоит. Быстрый дисковод с хорошим набором дисковод о хорошим насором<br>программных утилит (отсутствует<br>утилита, подобная LaserBack для накопителя LaserVault). HammerDisk600S не обеспечивает лишь одной возможности, лишний LaserVault. Речь идет о поддержке секторов размером пода байт. Если вы можете<br>обойтись без расширенных<br>возможностей LaserVault и хотите получить небольшой выигрыш в скорости, накопитель HammerDisk600S станет для вас наилучшим выбором.

Аппарат ROS600 фирмы интарат пососо фирмы<br>DynaTek заслуживает особого<br>упоминания. Несмотря на то, что это самая дешевая подсистема из всех рассмотренных (3245 доля), она на удивление хорошо скомпонована. Здесь не предусмотрены возможности<br>обмена данными между разными компьютерными платформами и поддержки множественных операционных систем на одном диске (к тому же накопитель имеет среднюю производительность), но простая начальная установка в сочетании с набором превосходных утилит и способностью форматирования дисков с размером сектора 1024 байт поднимают подсистему DynaTek на уровень наиболее конкурентоспособных.

Последний накопитель, достойный упоминания, ЭТО подсистема W6501 фирмы N/Hance, являющая собой яркий пример сочетания тех крайностей, которые типичны для сегодняшнего состояния МО-индустрии. W6501 обладает уникальным и очень мощным механизмом, доказавшим свое превосходство над остальными в большинстве важнейших тестов. Но из-за конструктивных недостатков подсистема полностью не прошла один из полностью но прошла один их<br>тестов. Кстати, большинство<br>рассмотренных накопителей обнаруживают крайне неравномерные результаты при тестировании.

время на обновление таблицы размещения файлов, правда, они могут<br>конфликтовать с возможностью произвольного лоступа к файлам. и вы не сможете воспользоваться своими данными, пока не восстановите их на жестком диске.

Имейте также в вилу, что некоторые полсистемы сопровожлаются такими дополнительными удобствами, как например, возможность загрузки компьютера с МО-дисковода или форматирование в фоновом режиме, что позволяет производить разметку новой кассеты, не останавливая работу всей системы. Фоновое форматирование не слишком важно для подспособных систем, быстро справляться с такой задачей, но оно может быть очень полезным для накопителей с циклом форматирования  $20 - 40$  минут.

Еще одна представляющая интерес дополнительная возможность это способность МО-накопителей перемещать данные между разными компьютерными платформами. Например, режим резервного копирования накопителя Тестаг обеспечивает обмен данными межлу системами РС и Мае.

#### СТАНДАРТЫ И СОВМЕСТИМОСТЬ

Как это часто случается с новыми технологиями, первые МО-накопители были, большей частью, не совместимы друг с другом, несмотря на наличие двух стандартов.

Отсутствие совместимости не причинит особых неудобств, если вы собираетесь использовать все свои диски только на олном компьютере. Но сам факт, что МО-диски обладают способностью сменяемости, предполагает возможность их использования с разными накопителями. В идеале<br>МО-накопители должны позволять вам обмениваться кассетами так же просто, как это лелается с помошью флоппи-дисков, но тут требуется введение единого стандарта.

Приемлемые стандарты были предложены ISO и ANSI, но, к сожалению они все еще не ввелены повсеместно. Важно то, что между ними есть одно существенное различие.

Стандарт ISO разрешает использование любой из лвух несовместимых **CCS** cxem форматирования: (continuous composite servo - непрерывное комбинированное слежение) и SS (sampled servo - шаблонное слежение). В настоящее время формат CCS значительно более популярен. чем SS, отчасти из-за того, что он первым появился на рынке. Здесь играет роль и тот факт, что CCS единственный формат, разрешенный стандартом ANSI. Поэтому любой ANSI-совместимый накопитель будет совместим с ISO, в то время как накопитель. отвечающий стандарту ISO, может быть несовместим с **ANSI** 

#### АППАРАТНЫЕ СРЕДСТВА

Поскольку в настоящее время формат CCS наиболее популярен, и только CCS-накопители могут быть совместимы с обоими стандартами (ANSI и ISO), мы сфокусируем наше<br>внимание на 133-мм МО-накопителях, использующих формат ANSI. Следует иметь в виду, что приверженцы SS-подхода утверждают, что он превосходит вариант CCS. Современные отношения между CCS и SSформатами напоминают битву между видеоформатами VHS и Betamax. правда, сейчас еще слишком рано предсказывать победителя. Пока нужно лишь помнить о том, что CCS и SS - это два несовместимых формата, и если вам необходимо переносить, и сонн важ несендать перене<br>сить данные на МО-кассете между<br>двумя системами, приобретайте накопители олного типа.

#### PA3MEP CEKTOPA

К сожалению, различия в схемах<br>форматирования — не единственная проблема взаимозаменяемости. Размер сектора на диске представляет собой еще одно узкое место. Стандарты ISO и ANSI определяют два варианта форматирования МО-дисков - с размером сектора 512 байт или 1024 байт. Главное преимущество использования 1024-байт секторов состоит в их несколько большей емкости - 325 Мбайт на сторону - по сравнению с 300 мегабайтами при размере сектора 512 байт. Правда, если ваши данные организованы как множество маленьких файлов, выигранные при форматировании мегабайты могут быть потеряны. К тому же, поскольку нормальная длина сектора в DOS составляет 512 байт, для дисков с таким форматом легче писать драйверы.

Механизмы всех МО-систем, фигурирующих в данном обзоре, позволяют записывать на диск и читать с диска секторы любого размера. Однако большинство устройств этого не допускают. Из 17 МО-накопителей 12 поддерживают диски с размером сектора 512 байт. Остальные пять подсистем, созданные фирмами Advanced Storage Concepts, Applied Programming, Dynatek,  $N/h$ ance  $\mu$ Тестаг, позволяют работать с двумя форматами. Возможность работы с двумя форматами, очевидно, имеет преимущество с точки зрения совместимости. Тем не менее, диски с длиной сектора 512 байт являются как бы стандартом для всех рассматриваемых накопителей.

Интересно, что ни одна из пяти подсистем, допускающих использование двух размеров сектора, при тестировании не показала существенного выигрыша одного формата по сравнению с другим. При выполнении любого теста одни системы работали лучше при длине сектора 1024 байт, другие - при длине сектора 512 байт. Поэтому для каждого конкретного МО-накопителя разнина в быстролействии при использовании двух форматов может оказаться от пренебрежимо малой до значительной.

Даже если ограничить рамки обзополсистем стандартами ISO и na ANSI и длиной сектора 512 байт, нельзя не упомянуть о проблемах. связанных с совместимостью. В стандартах ISO и ANSI строго определен только физический, но не логический формат записи. Гарантию совместимости в какой-то мере может дать то, что для управления устройствами используются одни и те же программные средства (см. таблицу "Магнитооптические подсистемы: основные характеристики ").

Пытаясь обеспечить совместимость, ANSI разрабатывает стандарт логического формата, который будет использован как для уже существующих, так и для проектируемых МОсистем. Это значит, что, покупая сегодня МО-кассету диаметром 133 мм. можно не очень беспокоиться о том что она устареет в ближайшем будущем (хотя, вероятно, через некоторое время вам понадобится новый драйвер). Что же касается дисков диаметром 89 мм, для них стандарт физического формата  $e$ <sub>me</sub> только обсуждается.

Следующая нестандартная характеристика, которую необходимо отметить, - это функция привилегированной  $\overline{10}380$ записи. увеличить емкость диска в системе Махорtix до 500 Мбайт и больше (имеется в виду одна сторона!). Дело в том, что в стандартах ISO и ANSI используется техника записи с постоянной угловой скоростью (CAV). В накопителе Maxoptix кроме этого варианта записи, предназначенного для дисков стандарта ISO, можно использовать технику с зонной постоянной угловой скоростью (Z-CAV), позволяющую заметно увеличить емкость внешних, более длинных дорожек, и, таким образом, более рационально использовать рабочую поверхность диска. Возможность записи большего объема информации -**ОЧЕВИЛНОЕ** преимущество техники Z-CAV, хотя и дается оно ценой отказа от стандартного формата записи. Фирма матритет формата записи и применения<br>Махорих сейчас прилагает макси-<br>мальные усилия, чтобы установить стандарты на запись с использованием техники Z-CAV.

#### ЧЕМ БОЛЬШЕ ГИГАБАЙТОВ. ТЕМ МЕНЬШЕ ДОЛЛАРОВ

Несмотря на противоречия, которыми богата всякая новая технология, булушее МО-лисков выглялит вполне безоблачным. Эдвард Ротшильд из фирмы San Francisco's Rotshild Consultants Inc. следит за развитием оп-

PC Magazine/USSR, Nº£/1991

тической технологии с 1974 г. Он предполагает, что к концу этого десятилетия емкость оптических кассет увеличится в 30 раз и достигнет 10 Гбайт на одной стороне при диано сили на односта 133 мм. Он также счи-<br>тает, что благодаря увеличению<br>объема производства стоимость накопителей в течение следующих двух лет упадет ниже уровня 2000 долл. Цены на кассеты ожидает та же участь (сейчас они составляют от 150 до 250 долл.).

Что касается самого ближайшего будущего, то большинство обозревателей полагает, что 89-мм оптические диски станут сенсацией 1991 г. Пока ISO и ANSI еще только разрабатывают соответствующий стандарт записи, по крайней мере три фирмы<br>— Sharp, Ocean Technologies и — Sharp, Ocean Technologies и<br>Pinnacle — объявили о начале производства или уже приступили к производству кассет диаметром 89 мм емкостью по 125 Мбайт на каждой стороне. Ротшильд предполагает, что уже в этом году 89-мм оптические

#### МАГНИТООПТИЧЕСКИЕ ПОДСИСТЕМЫ: основные характеристики

Изделия перечислены в порядке убывания цен.

#### **АППАРАТНЫЕ СРЕДСТВА**

диски начнут выпускать компании Panasonic, Ricoh, Sony, а может быть, и кто-нибудь еще. Итак, если сейчас МО-накопители вас не очень интересуют, есть шанс, что скоро вы все равно станете обладателем такого ус-

#### ТОЛЬКО ФАКТЫ

**FWB HammerDisk600S СМР на нашегы экоимичер и в смертель СМВ** Inc.<br>Цена: с набором кабелей и<br>кассетой – 6085 долл.;<br>дополнительная кассета – 295

долл.<br>Требуемые ресурсы: DOS 3.3 или более поздняя версия, ОЗУ

- Система основана на<br>механизме фирмы Sony.<br>Устройство недешевое, но обладает хорошими характеристиками и гарантирует<br>совместимость с DOS, OS/2, Novell *w* Xenix

тройства: цены неуклонно падают, а характеристики улучшаются.

Область применения МО-дисков еще довольно узка. Если вам необходим накопитель большой емкости с произвольным доступом или если ваши резервные копии должны обладать возможностью выбора произвольного файла, МО-диск - это как раз то, что нужно. Вам остается только сделать правильный выбор из 17 рассмотренных здесь систем.

#### ФИРМА FWB Система HammerDisk 600S

Уинн Л. Рош

Благодаря простоте установки и "тесному сотрудничеству" с DOS,<br>НаттегDisk 600S фирмы FWB стал оптимальным вариантом для пользователя, не требующего от устройства высокого быстродействия. Подсисте-

Рассматриваемые здесь 17 МО-подсистем представляют собой внешние устройства<br>с интерфейсом SCSI. Все они совместимы со стандартом ISO/ANSI для<br>оптических дисков диаметром 133 мм. В каждом случае мы указываем цену полного комплекта.

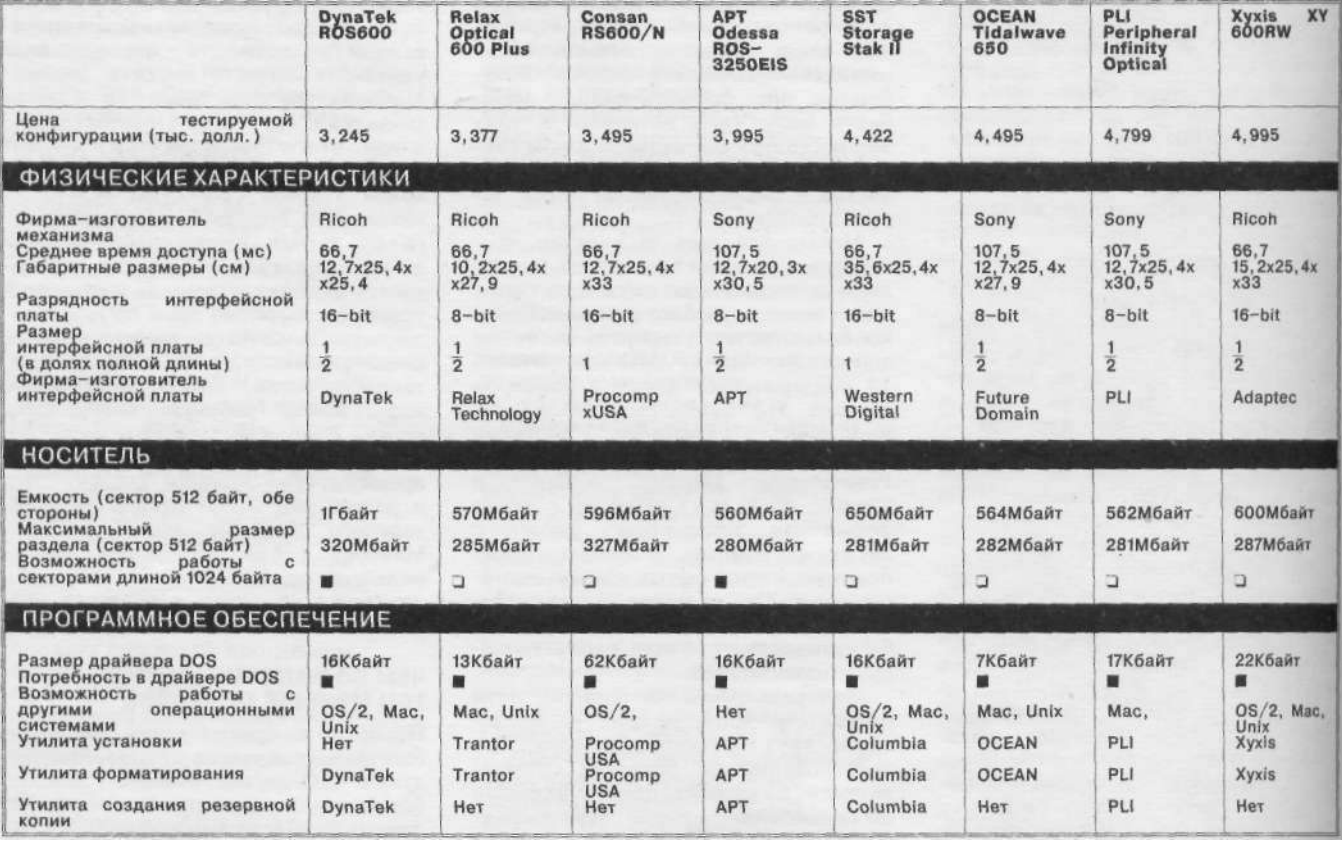

 $\blacksquare - \square$ a  $\square -$  Her

22 PC Magazine/USSR, Nº2/1991

му стоимостью 6085 долл. (вторую по цене среди всех рассмотренных) нужно покупать по частям: накопитель фирмы Sony стоимостью 5495 долл. со средним временем доступа 107,5 мсек, управляющий адаптер за 295 долл. и кассета за 295 долл. вместе составляют 6085 долл. HammerDisk 600S требует минимума операций при установке, но по сравнению с другими устройствами этого класса ей немного не хватает быстродействия.

Фирма FWB ориентируется в основном на рынок компьютеров Apple. Поэтому система HammerDisk 600S сопровождается множеством программ для Macintosh. Установка устройства на IBM PC предполагает использование управляющего контроллера IN-200 фирмы Always Technology, собранного на микросхемах Xilinx. Эту плату фирма настраивает при сборке, так что пользователю остается только вставить ее в слот и начать работать. Диски, записанные на HammerDisk 600S в DOS, читаются на Macintosh, и нао-

#### **АППАРАТНЫЕ СРЕДСТВА**

борот. Существуют также версии для работы в OS/2, Unix и Novell.

Все программное обеспечение, необходимое для работы подсистемы, прошито во встроенном ПЗУ. При помощи переключателей DIP на плате адаптера для нестандартных PC можно выбрать альтернативный адрес BIOS (отличный от С800М.

Дисковод размерами 12,0 5x24, 1 х24,75 см соединяется с 25-контактным разъемом на плате адаптера при помощи кабеля длиной 51 см, поставляемого фирмой FWB. В системе HammerDisk 600S есть два 50-контактных SCSI-разъема и внешние заглушки, которые поставляются вместе с системой.

После установки, которая состоит лишь в подсоединении кабеля, заглушек и в перезагрузке компьютера, на его экране возникает сообщение о том, что в вашей вычислительной системе появилось новое периферийное устройство.

Как и стандартные диски DOS, оптические кассеты нужно подготовить к работе утилитами FDISK и **I** 

FORMAT. Форматирование при длине сектора 512 байт занимает сравнительно мало времени — около 10 мин. Система не поддерживает секторы длиной 1024 байт.

После форматирования Hammer Disk 600S можно использовать как обычный накопитель. С него даже можно загружаться, если при помощи опции /S скопировать системные файлы. Управляющий адаптер имеет режим работы системного контроллера флоппи-дисков.

Результаты, показанные Hammer Disk 600S' при тестировании под управлением DOS, одни из лучших. Время доступа к файлу и время доступа к диску — в первой пятерке, характеристики в тесте с XCOPY тоже вполне приличные.

Единственным недостатком HammerDisk 600S можно считать высокую цену. Но, принимая во внимание хорошие характеристики, следует

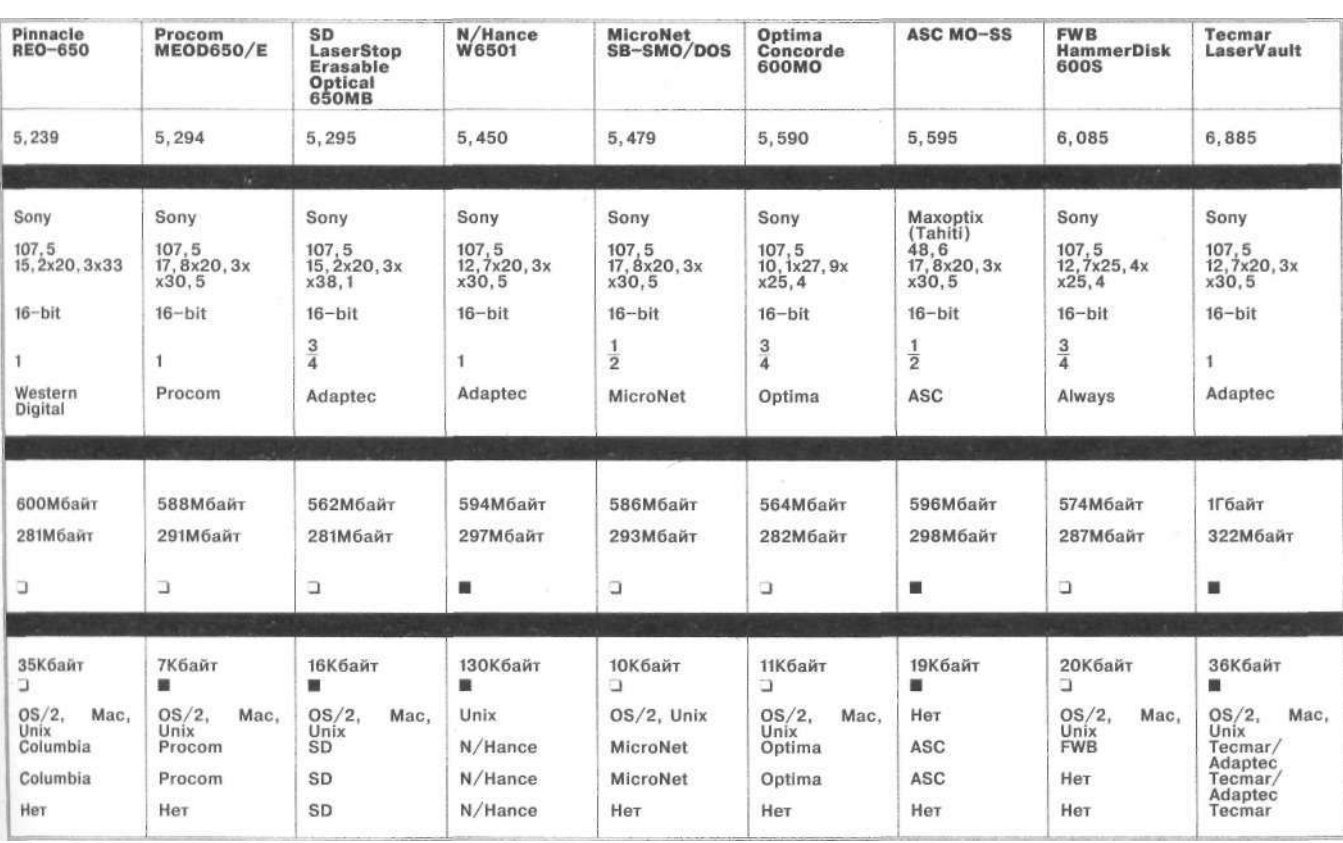

#### ТЕСТИРОВАНИЕ ПРОИЗВОДИТЕЛЬНОСТИ МАГНИТООПТИЧЕСКИХ НАКОПИТЕЛЕЙ

При записи время доступа в случае<br>накопителей с механизмами фирмы Sony меньше, чем для накопителей с механизмами фирмы Ricoh, но при чтении<br>показатели обеих систем сходны.<br>Накопитель ASC MO-SS<br>фирмы Maxoptic претендовал на первенство, но по результатам наиболее важных тестов чемпионом оказалось<br>устройство W6501<br>фирмы N/Hance с механизмом фирмы Sony.

**LABS** 

#### **АНАЛИЗ ТЕСТОВ**

При сравнении 17 МО-дисковых При сравнении 17 МО-дисковых<br>подсистем, рассматриваемых в<br>настоящем обзоре, самыми<br>важными были тесты, связанные с<br>доступом DOS к файлам и<br>Каждый тест доступа DOS к<br>файлам – это измерение времени<br>создания, чтения и записи пословымих записей (типа<br>программ). Тест с<br>использованием ХСОРҮ использованием ACOPY<br>показывает, какие операции диск<br>выполняет быстрее - запись<br>данных на MO-диск или чтение.<br>Немного менее важны результаты<br>тестирования времени доступа ПОС к диску, которые отражают<br>скорость вращения и скорость<br>перемещения головки чтения/записи.

Семнадцать накопителей, о Семнадцать накопителей, о<br>которых идет речь, различаются в<br>основном механизмами, которые в<br>них применяются. Два наиболее<br>популярных разработаны фирмами<br>Sony и Ricoh. В четырех из пяти<br>тестов модели, в которых использован механизм Sony, были

быстрее моделей с механизмом Ricon. Этот результат частично<br>объясняется более высокой скоростью вращения механизмов Sony и меньшим временем позиционирования головок.<br>Разница между двумя<br>механизмами отчетливо проявилась при выполнении<br>копирования с помощью ХСОРҮ с<br>винчестера на МО-диски. Все модели с механизмом Ricoh работали существенно медленнее,<br>чем модели с механизмом Sony. Повышенная скорость вращения механизма фирмы Sony и сниженное время<br>позиционирования ускоряют процесс двухпроходной записи, который используется во всех<br>MO-дисках. С другой стороны,<br>при копировании с помощью<br>XCOPY с МО-диска на винчестер<br>результаты были весьма близки и распределены настолько равномерно, что победителя назвать не удалось. Система ASC<br>MO - SS, которая наиболее часто<br>оказывалась в лидирующей

пятерке, уникальна, так как в ней используется механизм фирмы<br>Maxoptix (Таити). Она заняла

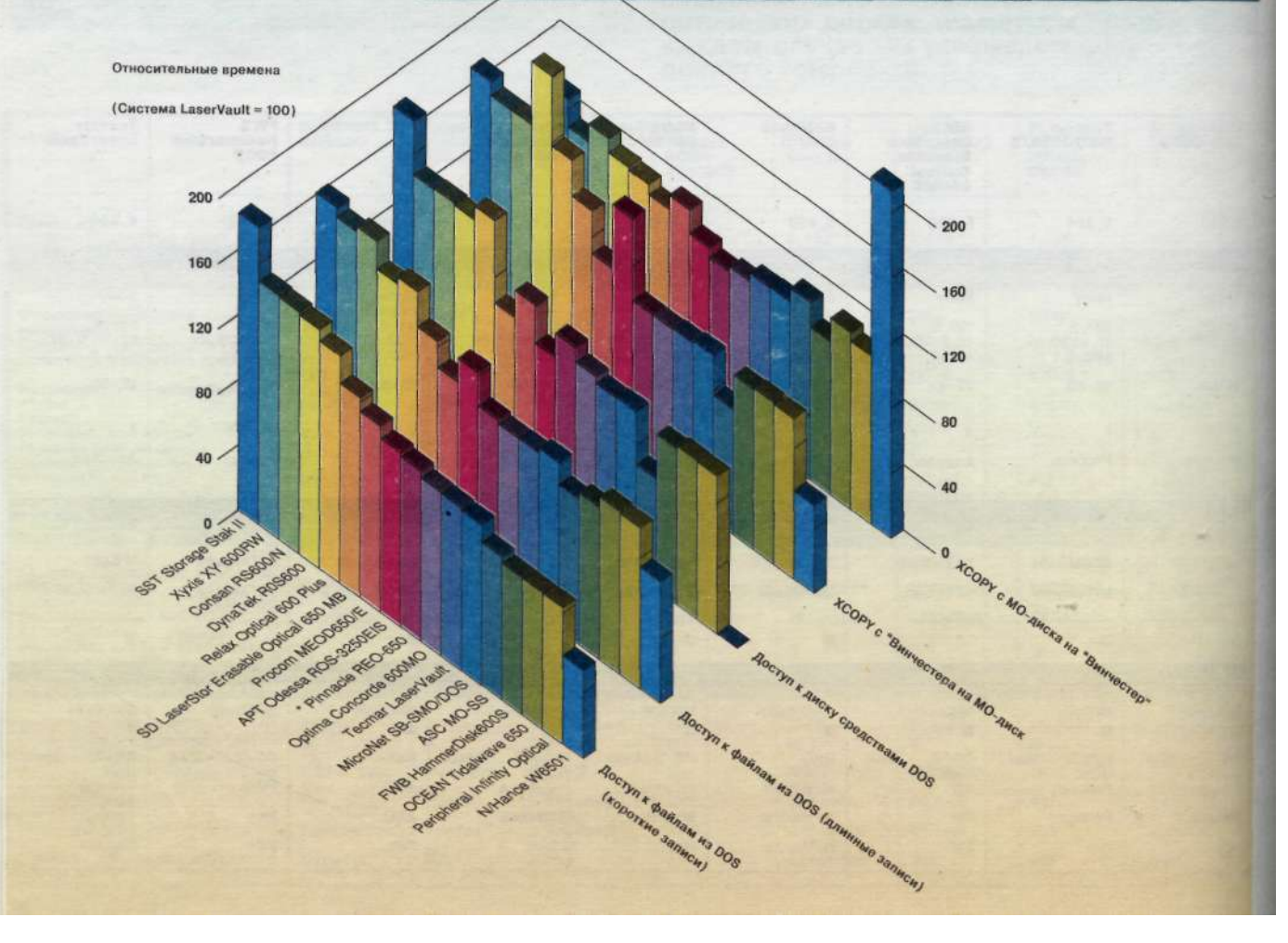

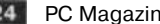

24 PC Magazine/USSR, Nº2/1991

первое место в тесте доступа к диску и вторые места в тестах доступа к файлам (большие записи) и копирования с помощью<br>XCOPY с винчестера на МО-диск. Эти результаты показывают, что более высокая скорость вращения механизма Maxopix ускоряет двухпроходную запись. В двух самых важных тестах наилучшие результаты показал МО-накопитель фирмы N/Hance. В устройстве W6501 фирмы N/Hance используется механизм фирмы Sony, а также применен драйвер, который осуществляет параллельный доступ к файлам и существенно улучшает<br>характеристики системы, особенно при записи данных на<br>МО-диск. Однако при чтении это<br>преимущество теряется, так как в<br>этом случае параллельный доступ только замедляет передачу данных (это замедление несущественно, если диск используется для архивирования). Кроме того, для модели W6501 фирмы N/Hance не удалось измерить время доступа к диску, потому что неправильно

• Результаты тестирования *доступа к файлам (малые записи)* зависят от<br>скорости работы механики накопи-<br>теля, быстродействия контроллера<br>и шины данных. Тестирование вы-<br>полняется без программного кэширования диска. Лучшие результаты показывают программы, работаю-щие с малыми блоками данных.

обрабатывалось прерывание 25п.

- Результаты тестирования *доступа к файлам (большие записи)* зависят от скорости работы механики накопителя, быстродействия контролле-ра и шины данных. В этом тесте сводится к минимуму влияние не-большой аппаратной кэш-памяти. Тестирование выполняется без программного кэширования диска. Лучшие результаты получаются при загрузке больших файлов.
- Ш Тест достула к диску использует<br>прерывание 21h DOS для прямой<br>записи информации в 1000 случай-<br>но выбранных секторов. Этот тест<br>должен работать с любым устройст-<br>вом, которое DOS распознает как<br>диск. Он позволяет получи нее время обращения к сектору.
- В тесте "ХСОРУ с *Винчестера на МО-диск"* измеряется время, кото-<br>рое требуется программе ХСОРУ с<br>илочом /S для копирования файло-<br>вой системы размером 115 Мбайт на<br>чистый стформатированный МО-диск. Эта процедура может
- В тесте *"XCOPY с МО-диска на Винчестер"* измеряется врёмя, которое<br>требуется программе XCOPY с клю-<br>чом /S для копирования файловой<br>системы размером 115 Мбайт с MO<br>на чистый отформатированный жес-<br>ткий диск. Эта процедура может<br>применяться для восстано данных МО на жесткий диск.

Из-за этого использование любой программы, запрашивающей специфическую информацию о диске (например, число байтов<br>или дорожек в секторе или число<br>секторов), с этим устройством<br>проблематично. Таким образом,<br>можно сделать заключение, что, хотя механизм и является важным фактором, влияющим на быстродействие МО-устройства, не менее важны характеристики драйвера. Необходимо<br>отметить, что мы убрали строку<br>SHARE из файла AUTOEXEC.BAT, когда тестировали систему<br>REO-650 фирмы Pinnacle с<br>помощью XCOPY. Программа<br>SHARE позволяет старым<br>версиям DOS работать с разделами диска более 32<br>Мбайт. Нам не удалось<br>скопировать информацию с<br>устройства Pinnacle на жесткий диск, когда программа SHARE находилась в памяти: система зависала при попытке копирования файла размером<br>более 1 Мбайт. Звонки в фирму<br>не прояснили ситуацию. Когда<br>SHARE убрали, утилита XCOPY<br>выполнялась без проблем.

КАК МЫ ПРОВОДИЛИ ТЕСТИРОВАНИЕ

Лаборатория журнала РС Magazine тестировала накопители на компьютере Compag Deskpro 386/25e c оперативной памятью объемом 4 Мбайт, жестким диском с интерфейсом ESDI емкостью 310 Мбайт (контроллер **Сотрад)** и встроенным адаптером VGA. Тестирование проводилось под управлением операционной системы Сотрад DOS 4.01. В память загружались драйверы, необходимые для работы с устройствами; переменным FILES и BUFFERS в CONFIG. SYS присваивалось значение 20. В файле AUTOEXEC. BAT устанавливались необходимые параметры PROMPT и PATH, а также запускалась программа **SHARE. EXE, необходимая при** использовании носителей большой емкости. Жесткий диск был разбит на два раздела по 155 Мбайт (логические устройства С и D). Для тестирования с помощью **ХСОРҮ на диске D была** создана файловая система размером 115 Мбайт. Все МО-диски были отформатированы с длиной сектора 512 байт.

сделать заключение, что система HammerDisk 600S фирмы FWB предназначена для тех, кто заплатит немного больше, чтобы снизить вероятконфликтов быстродействие.

#### **ФИРМАTECMAR**  Устройство LaserVault **М. Дэвид Стоун**

Устройство LaserVault оправдывает ожидания, связанные с репутацией фирмы Tecmar, чьи накопители на магнитной ленте можно назвать безупречными. LaserVault построен на основе дискового механизма фирмы Sony со средним временем доступа 107,5 мсек и оснащен аппаратным и программным обеспечением, необходимым для использования его в качестве виртуального накопителя на магнитной ленте. Это обстоятельство, а также высокие показатели при тестировании позволяют считать, что он стоит денег, которые за него просит фирма. (6885 долл. — самая высокая цена, упоминающаяся в обзоре.) Что касается тестирования, то LaserVault по всем характеристикам оказался "в середине турнирной таблицы" или чуть выше. Пакет позволяет поддерживать секторы длиной 1024 байт. После форматирования с большими размерами сектора, результаты оказались лучше в одних тестах и хуже в других. Например, при записи посредством XCOPY с винчестера на МО-диск при длине сектора 1024 байт результаты были хуже, а при выполнении обратной операции намного лучше, чем при длине сектора 512 байт. Однако, при сравнении с остальными накопителями результаты, показанные LaserVault, оказались несколько выше, независимо от того, какой формат записи данных использовался. Многие конкуренты показали лучшие результаты в одних тестах и худшие в других, но LaserVault не таков. Его стабильные показатели и высокая надежность оправдывают высокую цену. Тестируемая система была оснащена 16-разрядной платой с интерфейсом SCSI и кабелем; фирма Tecmar за 795 долл. предлагает набор программных и аппаратных средств для подключения накопителя к компьютерам с микроканальной архитектурой, а также набор средств для подключения к Macintosh за 295 долл. Максимальная емкость диска с длиной сектора 1024 байт — 325 Мбайт на одной стороне (что соответствует стандарту), а максимальный размер раздела — 310 Мбайт. Возможна поставка дополнительного программного обеспечения для сете-

#### ТОЛЬКО ФАКТЫ

#### **APT Odessa ROS-3250EIS**

**Фирма-изготовитель:** Applied Programming Technologies **Цена:** с набором кабелей и кассетой — 3995 долл.; дополнительная кассета - 225 долл. **Требуемые ресурсы:** DOS 3.2 или более поздняя версия, ОЗУ 512 Кбайт

Система построена на базе механизма фирмы Sony; низкая цена, скромные характеристики и странный драйвер, не полностью совместимый с DOS.

**Consan RS600/ N Фирма-изготовитель:** Consan Inc. **Цена:** с набором кабелей и<br>кассетой - 3495 долл.;<br>дополнительная кассета — 155 долл.<br>**Требуемые ресурсы:** DOS 2.0 или<br>более поздняя версия, ОЗУ 640<br>Кбайт

Эта недорогая система соответствует стандарту DOS и построена на микропроцессоре Intel 80С188, но при ее установке возникают проблемы, а показатели невысокие.

### **Pinnacle REO-650**

#### **Фирма-изготовитель:** Pinnacle

Micro Inc.<br>**Цена:** с набором кабелей — 5239<br>долл.; дополнительная кассета —<br>249 долл.<br>**Требуемые ресурсы:** DOS 3.2 или<br>более поздняя версия, OЗУ 512

Кбайт

Система базируется на механизме фирмы Sony. Цена и показатели — средние. Единственная особенность несовместимость с утилитой SHARE.

#### **DynaTek ROS600**

**Фирма-изготовитель:** DynaTek<br>Automation Systems Inc.<br>Цена: с набором кабелей и<br>**кассет**ой — 3245 долл.;<br>дополнительная кассета — 225

долл.<br>**Требуемые ресурсы:** DOS 2.x или<br>более поздняя версия, OЗУ 256<br>Кбайт

Накопитель построен на базе механизма фирмы Ricoh и является самым дешевым из рассматриваемых здесь.<br>Прилагаемые утилиты с развитой<br>системой меню делают установку<br>очень простой. Однако при<br>тестировании характеристики<br>устройства оказались ниже<br>среднего уровня.

### **Relax Optical 6 0 0 Plus Фирма-изготовитель:** Relax

Technology Inc.<br>**Цена:** с набором кабелей - 3377<br>долл.; дополнительная кассета —<br>200 долл.<br>**Требуемые ресурсы:** DOS 3.3 или<br>боле поздняя версия, ОЗУ 512<br>Кбайт

Система Optical 600 Plus построена на базе механизма Ricoh. Ее достоинства — невысокая<br>цена и простота установки — не<br>перекрывают недостатков: низкой<br>производительности **и**<br>различным аппаратным<br>различным аппаратным<br>конфигурациям.

**Optima Concorde 600M O Фирма-изготовитель:** Optima Technology Corp. **Цена:** с набором кабелей и<br>кассетой - 5590 долл.;<br>дополнительная кассета - 395 долл.<br>**Требуемые ресурсы:** DOS 3.2 или<br>более поздняя версия, ОЗУ 512 Кбайт

Система построена на базе механизма фирмы Sony. Сочетает средние характеристики с хорошим обслуживанием. Цена выше средней.

### **MicroNet SB-SMO/DOS Фирма-изготовитель:** MicroNet

Technology Inc.<br>**Цена:** с набором кабелей и<br>**кассетой — 5479 долл.;<br>дополнительная кассета - 279 долл.<br><b>Требуемые ресурсы:** DOS 2.x или<br>более поздняя версия, ОЗУ 512<br>Кбайт

Дорогая система, построенная на механизме фирмы Sony, поставляется с качественным программным обеспечением и микропроцессором,<br>оптимизирующим многозадачный<br>режим SCSI, но результаты работы<br>непредсказуемы.

**N/Hance W6501 Фирма-изготовитель:** N/Hance Systems Inc.<br>**Цена:** с набором кабелей и<br>**кассетой - 5450 долл.;<br>дополнительная кассета - 250 долл.<br><b>Требуемые ресурсы:** DOS 3.0 или<br>более поздняя версия, ОЗУ 640<br>Кбайт Система построена на базе механизма фирмы Sony и

укомплектована мощным<br>драйвером, который позволяет ей<br>занимать первые места в самых<br>важных тестах. К сожалению, этот<br>драйвер в ряде случаев<br>несовместим с DOS, а это может<br>доставить неприятности неподготовленному пользователю.

**Хухіз XY 600RW<br><b>Фирма-изготовитель:** Xyxis Corp.<br>**Цена:** с набором кабелей — 4995<br>долл.; дополнительная кассета -<br>200 долл.

**Требуемые ресурсы:** DOS 3.3 или более поздняя версия, ОЗУ 512 Кбайт Фирма Xyxis подчеркивает свою специализацию — оптические<br>накопители, но для ее системы,<br>базирующейся на механизме фирмы<br>Ricoh, характерны высокая цена и<br>характеристики ниже среднего уровня

#### **PLI Peripheral Infinity Optical Фирма-изготовитель:** Peripheral Land Inc.

**Цена:** с набором кабелей -<br>4799долл.; дополнительная кассета<br>- 299 долл.

**Требуемые ресурсы:** DOS 3.3 или<br>более поздняя версия, OЗУ 512<br>Кбайт

Система базируется на механизме фирмы Sony. При средней цене она ориентирована в основном на компьютеры<br>Macintosh, но, если установить ее с<br>правильными опциями, она может<br>достаточно хорошо работать и в<br>комплексе с PC.

**Ргосот МЕОD650/Е**<br>Фирма-изготовитель: Procom<br>Теchnology Inc.<br>Цена: с набором кабелей - 5294<br>долл.; дополнительная кассета -<br>**Требуемые ресурсы:** DOS 2.0<br>или более поздняя версия, ОЗУ<br>640 Кбайт

Система построена на механизме фирмы Sony. Благодаря поставляемой утилите DynoBoot она может стать полезным дополнением к<br>существующей периферии с<br>интерфейсом SCSI. Цена и<br>характеристики - средние.

#### **ASC MO-SS**

**Фирма-изготовитель:** Advanced<br>Storage Concepts Inc.<br>**Цена:** с набором кабелей и<br>кассетой - 5595 долл.; дополнительная кассета — 300

долл. **Требуемые ресурсы:** DOS 3.3

или более поздняя версия, ОЗУ 640 Кбайт

Единственная система, в которой используется механизм фирмы Maxoptix, показала отличные результаты, хотя компоновка узлов оставляет желать лучшего.

#### **SST Storage Stak II**

**Фирма-изготовитель:** Specialized Systems Technology Inc. **Цена:** с набором кабелей — 4422 долл.; дополнительная кассета - 165 долл. **Требуемые ресурсы:** DOS 3.3 или более поздняя версия, ОЗУ 512 Кбайт

Специализация фирмы SST - недорогие внешние накопители. К сожалению, эта система, построенная на механизме фирмы Ricoh, показала характеристики "в конце турнирной таблицы".

SD LaserStor Erasable<br>Optical 650 MB<br>Oupma-изготовитель: Storage<br>Dimensions Inc.<br>Цена: с набором кабелей - 5295<br>Долл.: пополнительная кассета -<br>255 долл.<br>Требуемые ресурсы: DOS 3.х<br>или более поздняя версия, OЗУ<br>512 Кбайт

Характеристики не блестящие, цена — высокая, документация - невразумительная, общая оценка — низкая.

#### **OCEAN Tidalwave 6 5 0 Фирма-изготовитель:** OCEAN Microsystems Inc.

**Цена:** с набором кабелей и<br>кассетой - 4495 долл.;<br>дополнительная кассета - 249

долл. **Требуемые ресурсы:** DOS 3.3 или более поздняя версия, ОЗУ 512 Кбайт

Система основана на механизме фирмы Sony. При умеренной цене она обладает весьма хорошими характеристиками. Вместе с системой поставляется небольшой, немного капризный драйвер.

#### Многофункциональные накопители сочетают преимущества двух подходов

Многофункциональные накопители наступают на пятки оптическим устройствам с многократной перезаписью. Многофункциональный накопитель — это устройство, которое, в зависимости от того, какой тип диска вы используете, может работать в режимах как однократной записи, так и с перезаписью. На первый взгляд, такой аппарат не заслуживает отдельного разговора, но на самом деле это сильный претендент на лидерства на будущем рынке оптических устройств. Цена многофункционального накопителя лишь не намного превышает цену системы с возможностью перезаписи, например, многофункциональный накопитель Е511 фирмы Sony стоит 4895 долл., а цена накопителя Е501 с возможностью перезаписи — 4650 долл., в то время, как стоимость устройства с однократной записью колеблется в пределах от 2000 долл. до 4000 долл. Очевидно, имеет смысл купить многофункциональный накопитель, даже если вы не уверены, что будете ис-<br>пользовать оба его режима. пользовать оба его режима. Сейчас фирмы, многофункциональные накопители, разделились на три лагеря. В первом, куда входят Hewlett-Packard и Sony, магнитооптические диски предпочитают использовать и в том и в другом режимах. Во втором лагере, который возглавляет фирма Pioneer, для однократной записи используют диполимерные диски, а для режима с перезаписью - МО-диски, поддерживающие различные форматы. В третьем, куда входит и Panasonic, для однократной записи, и для перезаписи используют диски, записанные по технологии, основанной на изменении фазового состояния рабочего слоя.

## МНОГОФУНКЦИОНАЛЬНЫЕ<br>УСТРОЙСТВА ФИРМ<br>HEWLETT-PACKARD И SONY

Накопители фирм HP и Sony не были готовы к моменту, когда проводилось тестирование устройств для настоящего обзора. Специалисты обеих фирм утверждают, что в своих разработках они руководствуются стандартами ISO и ANSI для дисков с возможностью перезаписи, но распространяют их и на диски с однократной записью. Устройства работают как обычные МО-накопители, но в режиме однократной записи они просто "отказываются" стирать информацию. Ключевой момент здесь в нанесении на диск, предназначенный для однократной записи, специального идентифицирующего кода прямо в процессе его производства. Дисковод распознает код и принимает решение о том, с каким диском он работает для однократной или многократной записи. Правда, если вы вставите диск со специальным кодом в обычный накопитель, он выдаст сообщение об ошибке и откажется читать или записывать информацию.

#### МО-НАКОПИТЕЛИ ФИРМЫ **PIONEER**

Подход фирмы Pioneer к разработке многофункциональных накроме нее самой<br>Pioneer не смогла (компания Pioneer не смогла<br>прелоставить нам устройство предоставить нам для тестирования к моменту на-<br>писания обзора), разделяют писания обзора), разделяют фирмы Laser Magnetic Storage International (устройство LMSI LD520-602 стоимостью 3700 долл.) и TenX Technology (устройство TenX OptiXchange стоимостью 5995 долл.). Эти накопители используют для однократной записи диполимерные диски, а также МО-диски с многократной записью. (Кроме того, версия LMSI может использовать диски для однократной записи,<br>соответствующие стандарту соответствующие

ANSI.) Однако применяемые здесь МО-диски не совместимы с дисками стандарта ANSI. Фирма Pioneer использует альтернативный формат ISQ, называемый sampled servo (SS), и, кстати, утверждает, что формат SS превосходит в техническом отношении CCS, так как приводит к более высокой плотности записи и позволяет существенно облегчить головки накопителя. В результате емкость диска получается больше, а быстродействие — выше. Однако в наших тестах дисководы обеих фирм — как LMSI, так и TenX — показали результаты, свойственные средним CCS-накопителям. При копировании 115 Мбайт информации с диска и на диск утилитой XCOPY оба накопителя показали быстродействие ниже, чем большинство дисководов стандарта CCS (намного больше 40 мин. при копировании информации с жесткого диска и около 18 мин. для восстановления ее на диске). Интересно, что устройство LMSI

LD520-602 с 8-разрядной платой фирмы Corel продемонстрировало более высокое быстродейст-<br>вие, чем устройство ТепХ вие, чем устройство TenX OptiXchange с 16-разрядной платой фирмы Adaptec.

#### НАКОПИТЕЛИ ФИРМЫ PANASONIC

Третий подход к проблеме многофункциональных накопителей состоит в использовании носителей, на которые информация<br>записывается по технологии, записывается по основанной на изменении фазового состояния как для дисков с однократной записью, так и для дисков с возможностью перезаписи. Подобные дисководы, в которых используются механизмы фирмы Matsushita, постав-<br>ляют фирмы Panasonic и ляют фирмы Panasonic и Reflection Systems. К моменту публикации обзора фирма Corel Systems также предполагает выпустить устройство, построенное на базе механизма<br>Matsushita. Дисководы, осно-Дисководы, основанные на использовании изменения фазового состояния, первые коммерческие оптические накопители с возможностью перезаписи, в которых запись осуществляется за один проход. Действительно, в тестах копирования на оптический диск с помощью утилиты XCOPY оба устройства показали гораздо лучшие результаты, чем большинство проверенных нами МО-накопителей (около 28 минут на копирование 115 Мбайт с жесткого диска). Только системы фирм N/Hance и Advanced Storage Concepts имеют результаты того же порядка или более высокие. Короче говоря, накопители, использующие измене-<br>ние фазового состояния, в ние фазового состояния, в среднем работают быстрее, чем МО-накопители, хотя и тут есть исключения. "Фазовые" накопители, кроме того, показали совершенно различные результаты при копировании данных на диск. Система RF-7010 фирмы Reflection продемонстрировала только предпоследний результат (17 мин. 40 сек.), тогда как<br>устройство фирмы Panasonic устройство показало лучшее среди всех время — 13 мин. 40 сек. Такая разница в производительности говорит, что подходить к выбору оптического накопителя не-.<br>обходимо исходя из всех его<br>компонентов, включая SCSIкомпонентов,<br>контроллер и программное обеспечение.

#### ТОЛЬКО ФАКТЫ

Tecmar LaserVault<br>Фирма-изготовитель: Tecmar Inc. Цена: с набором кабелей — 6885 дени с насером карслей соор<br>долл.; дополнительная кассета -<br>295 долл.

**Требуемые ресурсы: DOS 3.1**<br>или более поздняя версия, OЗУ<br>640 Кбайт Система построена на базе

-<br>Система построена на оазе<br>механизма фирмы Sony. Самая<br>дорогая среди рассматриваемых,<br>но показывает хорошие<br>характеристики и предоставляет много возможностей пользователю

вых операционных систем NetWare 286 и NetWare 386 фирмы Novell, а также для нескольких версий Unix. Замечательная особенность I aser Vault возможность создавать на одном диске разделы для разных операционных систем. Сейчас в число этих систем входят DOS, Macintosh и AUX (хотя подразделы AUX можно созлать только в разделе лля Macintosh). Допускается также обмен данными между разделами DOS и

#### **АППАРАТНЫЕ СРЕДСТВА**

Macintosh, осуществляемый через статистик, стратистый раздел. До-<br>ступ к разделу производится с помощью программы LaserBack, котопревращает МО-диск рая  $\mathbf{B}$ виртуальный накопитель на ленте. Копирование данных с помощью утилиты LaserBack происходит гораздо быстрее, чем посредством ХСОРҮ. И поскольку обменный раздел доступен программе LaserBack как при работе c DOS, так и при работе с Macintosh, с помощью этой программы можно копировать и восстанавливать данные в любой среде.

Установить LaserVault несложно. Нужно вставить в разъем 16-разрядплату  $AHA-1540B$  фирмы **HVIO** Adaptec, соединить накопитель и плату кабелем и вставить в накопитель сетевой шнур. Для установки программного обеспечения нужно скопировать на жесткий диск все файлы, включая два драйвера, общим объемом около 35 Кбайт. Затем программа установки добавляет необходимые строки вида "DEVICE=..." в ваш файл CONFIG.SYS. В программе установки имеется возможность со-.<br>здать на MO-кассете один раздел для DOS, один обменный раздел или поделить диск поровну между этими двумя разделами. Если вам нужно разбить диск более сложным образом, можно изначально определить необходимое количество разделов, либо потом добавить дополнительные разделы. Руководство пользователя написано хорошо и содержит полную информацию о том, как нужно устанавливать устройства с интерфейсом SCSI. Очевидно, LaserVault - одно из наиболее богатых возможностями устройств, представленных в настоящем обзоре. Хорошие временные характеристики, высокая скорость копирования при использовании программы LaserBack, возможность создавать на одном диске разделы для разных операционных систем, обмен данными между разделами, созданными в разных средах. - все это заслуживает особого внимания. Всех перечисленных удобств достаточно для оправдания высокой цены устройства.

#### Совместное советско-американское предприятие Параграф

представляет лучшие продукты года по самым низким в мире ценам

#### Русский Парадокс

#### **РусскоеСлово**

Новый лидер баз данных - для всех программистов и пользователей

Русский Парадокс включает самую последнюю версию лучшей в мире системы управления базами данных Paradox 3.51 корпорации Borland® и программу P3R СП ПараГраф®, обеспечивающую полную русификацию СУБД Paradox 3.51.

Русский Парадокс поставляется с комплектом документации на английском и на русском языках. Владельцам Русского Парадокса предоставляется право на льготное получение новых версий СУБД Paradox и на обслуживание в режиме "hot-line". Русский Парадокс - это стандарт поставки СУБД Paradox 3.51 на советском рынке, утвержденный корпорацией Borland®.

Русский Парадокс - это Ваш шанс перейти одновременно со всем миром на новый стандарт баз данных с отживающего dBase.

Цена системы Русский Парадокс - 9900 рублей.

Комплексное решение всех проблем при работе с русским текстом на персональном компьютере.

РусскоеСлово включает популярнейший в мире текстовый процессор Microsoft® Word 5.0, поставляемый по лицензионному соглашению с корпорацией Microsoft®, пакет программ и комплект шрифтов СП ПараГраф®, обеспечивающих все необходимое для работы с русским текстом в среде данного текстового процессора.

РусскоеСлово поставляется с полным комплектом документации, его владельцы могут пользоваться поддержкой в режиме "hot-line".

Цена комплекса РусскоеСлово - 2990 рублей.

Наш адрес: 103051, Москва, Петровский бульвар, 23. Телефоны: (095)-200-25-66; 924-17-81; 200-03-90. ФАКС: (095)-928-27-68

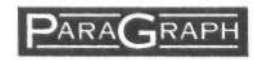

## *Компьютер Toshiba 3200SXC с цветным ЖК-экраном*

#### **Патрик Хонен**

Глядя на цветной жидко»' кристаллический VGA-дисплей нового портативного компьютера модели<br>T3200SXC компании компании Toshiba, специалист, наверное, подумал бы: "не иначе как активная матрица на базе тонкопленочных транзисторов". Простой же человек восклинул бы: "Вот это да!".

Действительно, цвета на экране выглядят яркими и насыщенными, изображение очень четкое. Если говорить кратко, то различия в качестве изображения между ЖКдисплеем компании Toshiba и обычным цветным VGA-монитором отсутствуют.

Однако высокое качество отразилось на цене компьютера. Модель T3200SXC на базе 20-МГц процессора 386SX с 1-Мбайт ОЗУ, 89 мм НГМД емкостью **1,44**  Мбайт и 120-Мбайт НЖМД с временем доступа 19 мс стоит 7249 долл. Это на 2850 долл. больше стоимости портативного компьютера Toshiba T3200SX, сопоставимого по всем параметрам, за исключением того, что в нем используются 16-МГц процессор 386SX и<br>газоразрядный VGA-диспгазоразрядный лей. Кроме того, поскольку энергопотребление цветных ЖК-дисплеев довольно велико, компания Toshiba приняла решение комплектовать новым дисплеем машины, питающиеся только от сети переменного тока.

Основным поставщиком дисплея с размером по диагонали 26 см для компании Toshiba является фирма Display Technologies  $\overline{-}$  coвместное предприятие компании Toshiba и японского отделения корпорации IBM. Видеосистема выполнена на базе комплекта ИС фирмы Paradise.

Если в прошлом качество цветных ЖК-дисплеев вас не удовлетворяло, то это, возможно, из-за того, что они изготовлялись по тех-

РС Magazine, June 25, 1991, p. 44.

нологии пассивной матрицы. В этой матрице для включения и выключения каждого ряда и столбца матрицы элементов изображения (ЭИ) используется отдельный генератор запускающих импульсов. В результате на каждый ЭИ приходится лишь незначительная часть времени, отводимая на заряд всего ряда и столбца, и область управляющих напряжений (диапазон яркостей), приходящаяся на один ЭИ, оказывается довольно малой.

В дисплее на базе активной матрицы для управления каждым ЭИ используется свой собственный транзистор; следовательно, на каждом ЭИ постоянно присутствует заряд. В результате изображение на экране оказывается существенно ярче и контрастнее и не содержит полос и теней, характерных для дисплеев с пассивной матрицей.

Еще одно достоинство нового дисплея состоит в том, что изображение на его экране хорошо видно под любым углом зрения это немаловажно, если вы собираетесь использовать компьютер для показа демонстрационной небольшим группам людей. В то же время наилучшее восприятие изображения на дисплее с пассивной матрицей достигается только тогда, когда вы смотрите на экран строго под прямым углом.

Однако у дисплеев с активной матрицей есть и недостаток — гораздо более высокая трудоемкость изготовления. Для управления ЭИ красного, зеленого и синего свечения каждая активная матрица цветного VGA-дисплея должна включать в себя около одного<br>миллиона гранзисторов. транзисторов, расположенных в нужном порядке и с высокой точностью. Подобная технология оказывается дорогостоящей даже при изготовлении этих изделий на заводе, оснащенном самым новейшим оборудованием. В результа**те цена на дисплеи с активной матрицей** колеблется **в**  пределах от 2 до **3,5** тыс. долл. **и больше.** 

**Подобно тому, как** цветной **экран нового компьютера изменил представление о современной технологии,** габариты **и масса** модели **T3200SXC** заставили **по**иному взглянуть на то, каким должен быть портативный компьютер. **Новая** модель имеет высоту уже **112**  мм, ширину **371** мм, глубину **396** мм и весит **7,8** кг. Компания **Toshiba** разумно распорядилась образовавшимся за счет увеличения габаритов дополнительным пространством внутри корпуса компьютера и предусмотрела большие возможности расширения ресурсов, что позволяет использовать модель T3200SXC в качестве альтернативы настольному компьютеру.

В корпусе новой машины может быть установлено ОЗУ емкостью до 13 Мбайт. В 16-разрядное гнездо расширения полной длины могут устанавливаться платы с шиной ISA, а второе гнездо рассчитано под 8-разрядные платы половинной длины с шиной ISA или платы,

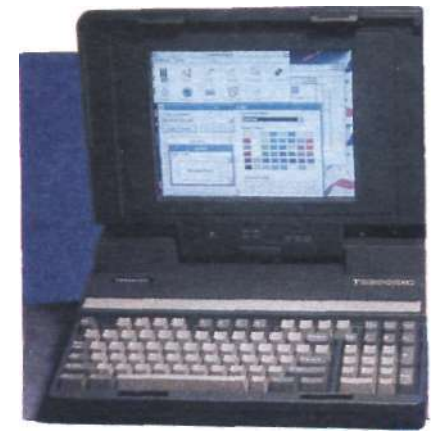

выпускаемые компанией Toshiba (например, плату адаптера сети Ethernet стоимостью 559 долл.) Третье гнездо зарезервировано для специальной платы-модема со скоростью передачи данных 2400 бит/с (279 долл.) Если требуется большее **число гнезд расширения, то можно приобрести расширительное шасси производства этой же компании, имеющее пять 8-разрядных**  гнезд. **Шасси и соответствующая интерфейсная плата стоят 950 долл.** 

**Качество ЖК-дисплея таково, что вы, по всей вероятности, не захотите подключать к модели T3200SXC внешний монитор в случае использования этой машины в качестве настольной системы. Единственное, что может побудить приобрести внешний монитор,** — это необходимость **иметь** более высокую разрешающую способность (разрешение ЖК-дисплея составляет **640 х 480** ЭИ). Но в этом случае **вам также понадобится купить плату типа SuperVGA, поскольку встроенный в компьютер VGAпорт обеспечивает разрешение всего 640** х **480 ЭИ.** 

**Насколько интересен для**  пользователей **цветной экран**  модели **T3200SXC,** настолько его габариты, цена **и** отсутствие батарейного **питания** непривлекательны для тех, кому необходим **портативный компьютер в** традиционном **понимании** этого слова. Однако как средство показа демонстрационной графики при ведении деловых переговоров, а также как устройство, которое можно брать с собой на работу, машина **T3200SXC** имеет несомненные преимущества.

> **Дисплей на базе активной матрицы тонкопленочных элементов в компьютере модели T3200SXC**  обеспечивает **такое же высокое**  качество **воспроизведения цветов, как и VGA-мониторы настольных компьютеров.**

**Цена по каталогу:** конфигурация с 1-Мбайт ОЗУ и 120-Мбайт жестким диском — 7249 долл. Toshiba America Information Systems Inc., Computer Systems Division, 9740 Irvine Blvd., Irvine, CA 92718; 800-457-7777.

PC Magazine/USSR, Nº2/1991 29

## *Карманные модемы* **—** *от максимума возможного до минимума необходимого*

### *Карманный вариант модема Hayes 2400*

#### Кристофер Барр

Карманный вариант модема фирмы Hayes на 24.00 бит/с, подключаемого как внешнее устройство, не имеет такого широкого набора функций, как большинство современных модемов, однако его появление на рынке карманных модемов можно считать вполне своевременным.

Основное достоинство этого устройства — портативность (масса всего 85 г) — является и его главным недостатком: нет места для установки элементов питания. Модем получает питание из последовательного порта и телефонной линии.

Потребление мощности от батареи портативного компьютера минимально; питание из последовательного порта "используется" лишь командами AT, выдаваемыми на модем. Все другие функции модема "запитываются" через гнездо RJ-11; одним из недостатков такой конфигурации является то, что нельзя пользоваться акустическим соединителем, и, кроме того, при подключении к некоторым цифровым сетям иногда невозможно установить соединение из-за отсутствия в них необходимого напряжения питания.

Далее, модем не имеет звуковой индикации установления соединения. Не имеет он и световых индикаторов, а также встроенных средств компрессии данных и контроля ошибок.

В карманном модеме Hayes 2400 все компактно. По размерам это устройство несколько меньше колоды

PC Magazine, June 25, 1991, p.49.

игральных карт, оно не требует внешнего кабеля и не имеет ни одного DIP-переключателя.

Модем конструктивно выполнен как одно целое с 25-см кабелем, на конце которого имеется 9-контактный соединитель, и телефонным шнуром длиной около 2 м с вилкой RG-11.

В модеме частично реализован набор АТ-команд устройства Hayes Smartmodem 2400, что делает его, как можно догадаться, совместимым со всеми модемами фирмы Hayes. В модеме предусмотрено энергонезависимое ЗУ для хранения двух различных функциональных конфигураций и четырех (максимум) телефонных номеров.

Программное обеспечение модема — Smartcom EZ

— представляет собой частичную реализацию полнофункционального пакета Smartcom Exec. Этот "урезанный" пакет программ поддерживает лишь эмуляцию виртуального терминала VT 102, а в качестве протокола передачи файлов с исправлением ошибок только протокол Xmodem. Кроме того, отсутствие языка сценариев делает его еще более скромным. Однако можно пользоваться любыми связными программами, которые распознают набор АТ-команд модема Hayes Smartmodem 2400.

Если все, что вам требуется, — это удобство доступа к службе электронной почты, и если вы всегда будете подключены к обычному аналоговому телефонному каналу, то карманный

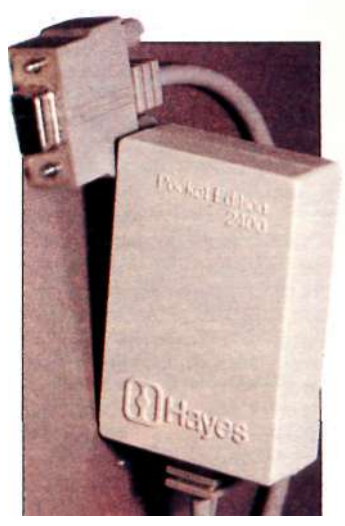

*Карманный модем Hayes 2400 не требует батарей, но имеет лишь минимум необходимого.* 

модем Hayes 2400 позволит "сэкономить состояние" только на одних батареях. **Цена по каталогу:** 179 долл. **Требуемые ресурсы:** последовательный 9-контактный порт RS-232, гнездо типа RJ-11. Hayes Microcomputer Products Inc. P.O. Box 105203, Atlanta, GA 30348, 404-449-8791

### *Портативный модем WorldPort 9600*

#### М. Дэвид Стоун

Когда речь идет о компьютерах и иже с ними, "портативный" часто означает, что для уменьшения размеров чем-то "все-таки пришлось пожертвовать. Однако этого не скажешь о модеме WorldPort 9600 — устройстве на 9600 бит/с производства фирмы Touchbase Systems.

Это довольно-таки дорогое устройство (899 долл.) имеет размеры всего 25 х 125 х 70 мм, т. е. сравнимо с обычной аудиокассетой, только чуть-чуть толще.

Такое малогабаритное исполнение (масса немного больше 200 г, включая встроенный звукогенератор) имеют многие модемы, выпускаемые фирмой Touchbase.

Кроме совместимости на скоростях 9600 и 4800 бит/с с рек. V.32 МККТТ, устройство также совместимо с рек. V.22bis на скорости 2400 бит/с, на скорости 1200 бит/с — как с американским стандартом Bell 212, так и с рек. V.22, принятой в Европе, а на скорости 300 бит/с — как со стандартом Bell 103, так и с рек. V.21. Оно даже совместимо с более старым европейским стандартом — рек. V.23 МККТТ.

Контроль ошибок, кото-

рый можно считать своего рода полезной роскошью на скорости 2400 бит/с, на бо^ лее высоких скоростях вещь абсолютно необходимая. Поэтому и не удивительно, что в модеме WorldPort 9600 реализованы протоколы с MNP 2 по MNP 4. Проведенные испытания показали, что модем спокойно может обмениваться данными с модемами типа Hayes Ultra 96 как на скорости 9600 бит/с, так и на скорости 2400 бит/с.

Единственное, что отсутствует в модеме, — это сжатие данных. Однако вместе с модемом поставляется программа MTEZ (фирма MagicSoft), которая реализует процедуру сжатия данных MNP 5 на программном уровне. Программные процедуры сжатия несколько менее эффективны,

**30** PC Magazine/USSR, Nº2/1991

чем аппаратные, но все-же перелача файлов осуществляется быстрее. В процессе испытаний использовался молем именно с такой программой, и было установлено, что никаких проблем при обмене файлами с модемами типа Ultra 96, когда применяется процедура MNP 5, не возникает. Здесь уместно заметить, что, хотя во многих модемах, соответствующих рек. V42bis, эта процедура реализована, она не является частью данного стандарта на сжатие данных.

Если у вас уже есть связная программа, которой вы предпочитаете пользомодем WorldPort ваться. 9600. скорее всего, с ней работать будет. Единственным исключением могут

#### НОВИНКА! ДАВАЙТЕ ПОПРОБУЕМ

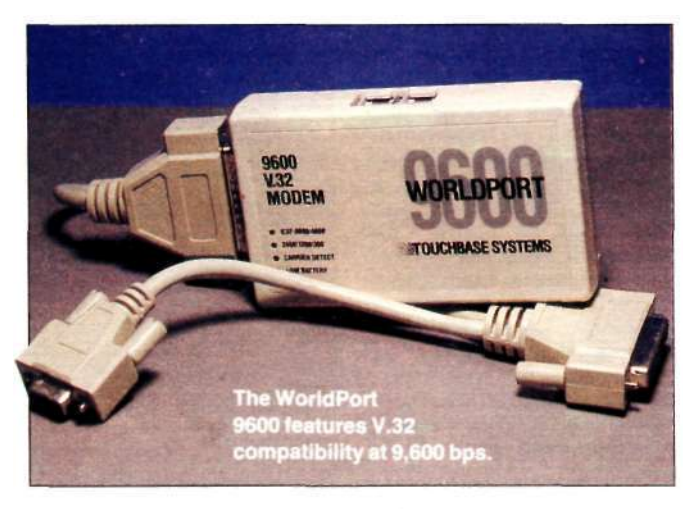

быть программы, написанные специально для модемов типа Hayes.

Молем WorldPort 9600 имеет инликаторы скорости передачи, несущей и падения напряжения батареи ниже нормы, т. е. светодиодов больше, чем на большинстве портативных модемов. Хотя это и не полный комплект контрольных индикаторов, отсутствие некоторых из них - не столь уж высокая цена за такое портативное устройство.

Цена по каталогу: 899 долл.

Требуемые ресурсы: последовательный порт. Touchbase Systems Inc., 160 Laurel Ave. Northport, NY 11768, 800-541-0345, 516-261- $0423.$ 

#### Увеличьте поле зоения Билл Хауард

В некоторых портативных компьютерах с VGA-дисплеем, например в машинах компании Toshiba, в текстовом режиме не используются области шириной примерно полтора сантиметра в верхней и нижней частях экрана. Дело в том, что в этом режиме в VGA-станларте используется 400 строк, в то время как в графическом режиме - 480. Программа Laptop UltraVision компании Personics Corp. стоимостью 69,95 долл. увеличивает изображение на экране, позволяя эффектив-

но использовать весь экран. Установка этой программы не обязательно требуется на каждом портативном компьютере, так как многие из них имеют подобную опцию выбора растянутых и сжатых шрифтов в меню задания параметров работы. Как узнать, что ваш портативный компьютер выиграет от применения новой программы? Для этого достаточно запустить графическую программу, а затем текстоориентированную программу. Если изображение на экране сожмется по вертикали, то есть смысл приобрести программу Laptop UltraVision.

 $O<sub>CT</sub>a<sub>J</sub> b<sub>H</sub> a<sub>3</sub> a<sub>1</sub> a<sub>1</sub> a<sub>2</sub> a<sub>3</sub> a<sub>4</sub> a<sub>5</sub> a<sub>6</sub> a<sub>7</sub> a<sub>8</sub> a<sub>1</sub> a<sub>1</sub> a<sub>1</sub> a<sub>1</sub> a<sub>1</sub> a<sub>1</sub> a<sub>1</sub> a<sub>1</sub> a<sub>1</sub> a<sub>1</sub> a<sub>1</sub> a<sub>1</sub> a<sub>1</sub> a<sub>1</sub> a$ UltraVision аналогична версии этой программы для настольных компьютеров и работает с любым портативным компьютером, оснащенным EGA- или VGAмонитором. Имеется возможность вывола на VGAдисплей 25, 36, 50 или 63 строк (максимум 43 строки на EGA-дисплее). В отличие от варианта UltraVision для настольного компьютера, данная версия выводит в каждой строке 80 знакомест. Имеется возможность выбора курсора в виде прямоугольника или символа

подчеркивания, **BLIBOTA** цветного изображения полутонами (оттенками серого) и использования различных шрифтов. Часть шрифтов имеют только светлое начертание (Old English, Broadway); другие дают более жирные, темные легко читаемые начертания.

Цена по каталогу: 69,95 долл. олу, судились при пребуемые ресурсы:<br>ЕСА- или VGA-дисплей,<br>ОЗУ 16 Кбайт, DOS версии<br>2.0 или более поздней. Personics  $63$ Corp., Great Rd., Maynard, MA<br>01754: 800-445-3311, MA 508-897-1575.

ХОТИТЕ БЫТЬ С КОМПЬЮТЕРОМ НА «ТЫ»?

Ведущие компьютерные фирмы - APPLE, AUTODESK, NOVELL, RANK XEROX доверили СП «Интермикро» обучение по направлениям: локальные сети, настольные издательства. САПР...

Авторизованный Учебный центр СП «Интермикро» — это интенсивное интерактивное обучение в прекрасно оборудованных IBM PC/AT и Macintosh классах, прошедшие зарубежную стажировку преподаватели, фирменные методические пособия, телефонная поддержка, гостиница для приезжих.

Сертификаты учебного центра имеют международный статус.

Ждем Вас по адресу: Москва, ул. Нижняя Красносельская, д.39 Телефон: 261-16-91, 264-31-21

#### НОВИНКА! ДАВАЙТЕ ПОПРОБУЕМ

 $\Box$ 

### *Фирма Motorola создает беспроводную ЛВС*

#### Стив Райни

Компания Motorola — главный производитель средств двусторонней радиосвязи в США, используя свой богатый опыт, разработала беспроводную локальную вычислительную сеть (ЛВС) своей собственной фирменной архитектуры. Эта архитектура называется архи-<br>тектурой "беспроводных "беспроводных внутренних сетей зданий" (Wireless Inbuilding Network — WIN), а сама сеть получила название Altair.

Даже в этой, только что появившейся области технологии у компании уже имеется несколько конкурентов. Предлагаемая система, в частности, соперничает с беспроводными сетями WaveLAN фирмы NCR (см. рубрику "First Looks" в журнале PC Magazine, May 14, 1991) и SLW фирмы Telesystems (см. статью<br>"The Next Wave: LANs "The Next Wave: LANs<br>Without Wires". PC Without Magazine, May 29, 1990).

Система Altair работает на частоте 18 ГГц — это так называемая "крайне высокая" частота, обычно используемая в спутниковой связи. Ее важным достоинством является то, что она довольно устойчива к помехам и может работать в условиях контроля радиообмена. Что касается сети WaveLAN, то в ней используются специальные методы модуляции с расширением спектра сигналов в диапазонах более загруженных частот вблизи полосы сотовой радиотелефонной связи.

Важная отличительная особенность системы состоит в ее полной независимости от операционных сис-<br>тем (ОС) ЛВС. Срелства (ОС) ЛВС. Средства сети WaveLAN фирмы NCR и модуль ARLAN-450 фирмы Telesystems размещаются внутри персонального компьютера (ПК), который должен иметь сетевой интерфейс, и требуют специальных программ-драйверов для каждой поддерживаемой ими ОС. Что же касается модулей системы

Altair, то они просто под-<br>ключаются к кабельным ключаются к кабельным сегментам ЛВС и осуществляют передачу пакетов в формате Ethernet. Модули совместимы со всеми ОС, имеющими средства управления сетевыми адаптерами Ethernet, в том числе с<br>NetWare, LAN Manager, NetWare, LANtastic, Unix и VMS.

Стоимость базового комплекта системы Altair составляет 7490 долл., причем в него входят все компоненты, необходимые для построения радиосистемы связи двух сегментов ЛВС типа Ethernet, в том числе тонкий кабель и терминатор. Несмотря на то что предлагаемая конфигурация дороже базового комплекта WaveLAN (2780 долл.), стоимость построения сети в случае крупных ЛВС, содержащих до 30 рабочих станций, падает до 715 долл. /порт.

Развернуть сеть беспроводной связи с применением модулей Altair быстрее, чем объяснить, как это делается. Представьте себе два сегмента ЛВС Ethernet, один с 33 узлами, а другой — с семью. Одним из узлов более крупного сетевого сегмента служит модуль управления со встроенными приемопередатчиком и антенной.

Одним из узлов меньшего сегмента ЛВС является модуль пользователя. Эти модули обеспечивают передачу пакетов в формате Ethernet между кабельными сегментами этой ЛВС. С одним и тем же модулем управления могут взаимодействовать до пяти модулей пользователя, к каждому из которых может подключаться до шести компьютеров или других устройств. Модуль управления выполняет функции интеллектуального моста, читающего адрес каждого пакета и направляющего этот пакет соответствующему модулю пользователя.

Мы провели контрольнооценочные испытания модулей по методике лаборатории тестирования ЛВС журнала PC Magazine. В результате оказалось, что средняя пропускная способ-

ность сети с сервером на базе ОС NetWare 3.1 в режиме обработки запросов ПК с микропроцессором 386SX составляет около 470 кбит/с. Это лишь немногим меньше, чем в случае сети WaveLAN; для сравнения можно отметить, что такой показатель приблизительно соответствует скорости обмена с жестким диском компьютера серии AT. В то же время по стандартному медному кабелю тот же самый ПК осуществлял бы обмен данными со средней скоростью более 2 Мбит/с. Таким образом, обе беспроводные ЛВС требуют, чтобы пользователь жертвовал пропускной способностью в пользу гибкости и легкости развертывания сети, хотя любая из этих систем обладает вполне достаточной пропускной способностью для большинства офисов.

Расстояние между модулем управления и модулями пользователя может составлять до 40 м, если путь для распространения радиоволн свободен. Если же на пути распространения радиосигналов имеются препятствия, например стена сухой кладки или конторская мебель, то это расстояние уменьшается примерно до 12 м. Однако высокочастотные используемые в системе Altair, не проникают через обычные бетонные или кирпичные стены, тогда как в случае сети WaveLAN, которая работает на длинах волн сотовой радиотелефонной сети, сигналы проникают сквозь стены довольно легко.

Модули Altair передают информацию с уровнями излучения, существенно бо-

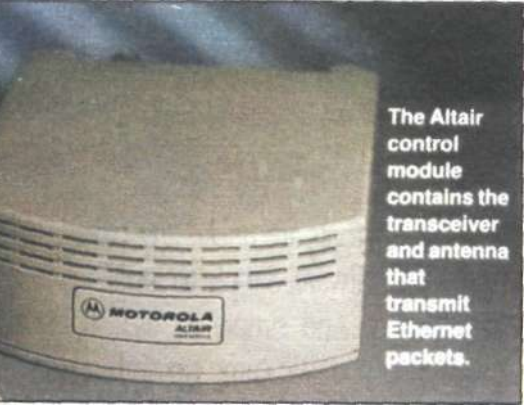

лее низкими, чем предельные значения, которые регламентируются стандартами США и Европы. Для установки этих модулей, вообще говоря, необходимо Федеральной комиссии по связи (ФКС), однако компания Motorola получила от ФКС лицензию, которая распространяется на всю территорию США, так что модули можно эксплуатировать по условиям этой лицензии. Предлагаемые

Motorola модули Altair являются отличной альтернативой средствам построения обычных (проводных) ЛВС; по пропускной способности предлагаемая система уступает сетям на базе медного кабеля, однако она, безусловно, является достойным конкурентом беспроводной сетевой системы WaveLAN.

#### ТОЛЬКО ФАКТЫ

Altair – беспроводная<br>JBC тила Ethernet<br>Motorola Inc., 3215<br>N. Wilke Rd., Arlington<br>Heights, IL.<br>60004, 800-233-0877<br>Цены по каталогу:<br>3995 долл., модуль<br>3995 долл., модуль<br>пользователя – 3495<br>полл., модуль

пользователя – завэ<br>В отличие от других<br>беспроводных ЛВС<br>способны работать с<br>дюбой сетью типа<br>дюбой сетью типа любои сетью типа<br>Ethernet и любой ОС<br>ЛВС, обеспечивая<br>связь между кабельными<br>сетментами на 40 м сегментами на<br>расстояниях до 40 м.<br>Модули отличаются исключительной простотой установки и высокой пропускной<br>способностью.

PC Magazine, June 11, 1991, p. 40.

**82 PC Magazine/USSR, Nº2/1991** 

## *LANstep фирмы Hayes*  *простая сетевая ОС, практически не уступающая системе LANtastic*

### *Новая недорогая и достаточно производительная сетевая ОС, имеющая, однако, один недостаток — необычный интерфейс с пользователем*

#### Рик Эйр, Рон Андерсон

Когда вы опаздываете на дружескую вечеринку, то лучше всего появиться в компании достаточно эффектно. Возможно, именно так и думала гигантская фирма по средствам связи<br>Hayes Microcomputer Microcomputer Products, когда она планировала создание своей первой сетевой ОС —LANstep.

Система появляется с существенным опозданием, если учесть, что такие ОС, как LANtastic, ELS и полдюжины других, уже давно зарекомендовали себя на рынке.

Система построена на базе ОС "недосовского" типа и имеет весьма оригинальный интерфейс с пользователем. Для ее работы требуется, чтобы в сетевой сервер, причем не обязательно специализированный, была загружена ее собственная операционная подсистема. Система предусматривает значительную гибкость и предоставляет возможность задавать для рабочих станций конфигурацию либо станции с LANstep, либо станции с DOS.

Рабочие станции первого типа осуществляют начальную загрузку при помощи сервера и работают в защищенном режиме, тогда как станции с DOS загружают сетевую информацию, обеспечивающую доступ к сетевым услугам, со своих соб-

BY F20019-132020-F430009-F5700 F67009-F73019- Hours LiNstey - 3:48 ps

**PC Magazine, June 11, 1991, p. 46** 

ственных накопителей. Рабочие станции с DOS преразделение принтеров, файлов и программ, но не могут передавать свои локальные файлы по сети в широковещательном режиме. Для системы LANstep характерна также высокая потребность в вычислительных ресурсах. Так, например, в компьютере IBM PS/2 модели 60, имеющем конфигурацию рабочей станции с DOS, эта занимает около 95 Кбайт памяти.

Если сравнивать возможности предлагаемой ОС возможностями других ОС ЛВС такого класса, то она практически не уступает им. Подобно большинству своих конкурентов она реализует коллективное использование файлов и принтеров, причем возможно разделение прикладных программ, рассчитанных на работу как в среде DOS, так и в среде Windows. Система содержит простые для использования инструментальные средства, позволяющие вводить в сеть дополнительные прикладные программы, увеличивать число пользователей и рабочих станний.

В системе LANstep реализована также мощная программа электронной почты, позволяющая создавать списки почтовых отправлений, рассылать заказные почтовые сообщения и дополнять сообщения файлами или даже целыми каталогами. Программа содержит встроенный редактор и является вполне эффективной для большинства небольших сетей. (За отдельную плату можно приобрести шлюз.)

Самой примечательной особенностью предлагаемой ОС является ее интерфейс с

#### ТОЛЬКО ФАКТЫ

**Система LANstep**  Фирма Hayes Microcomputer Products Inc., P.O. Box 105203, Atlanta, GA 30348; 404-441-1617. **Цена по каталогу:**  базовый комплект на пять станций - 595 долл.; на каждые дополнительные пять<br><u>с</u>танций - 395 долл. **Требуемые ресурсы:**  для сетевого программного сервера персональный компьютер на базе микропроцессора 286 или более мощного, 20-Мбайт НЖМД, zo-woawr гимид,<br>1,5-Мбайт расширенная память, сетевая плата; для рабочей станции с LANstep - персональный компьютер с микропроцессором 286 или более мощным, 1-Мбайт расширенная память, сетевая плата; для рабочей станции с DOS - персональный компьютер с микропроцессором 8088 или более мощным, сетевая плата. **LANstep** - сетевая ОС, обладающая более широкими возможностями по сравнению с обычными ОС ЛВС данного класса. Система требует больших аппаратных ресурсов, а ее интерфейс с пользователем является нестандартным, хотя и простым в освоении.

пользователем. Этот интерфейс основан на модели помещения с несколькими комнатами — так называемой "экранной конторы". Комнаты этой конторы служат для выполнения определенных функций, как, например, комната DOS, или обеспечивают переход из одной программной среды в другую, как, например, комната почтового ящика. Экранная контора реализует те же самые функции, что и Program Manager в Windows, однако символьные пиктограммы предлагаемой ОС делают интерфейс с пользователем, на первый взгляд, довольно примитивным.

*(продолжение см. стр. 39)* 

PC Magazine/USSR, Nº2/1991 33

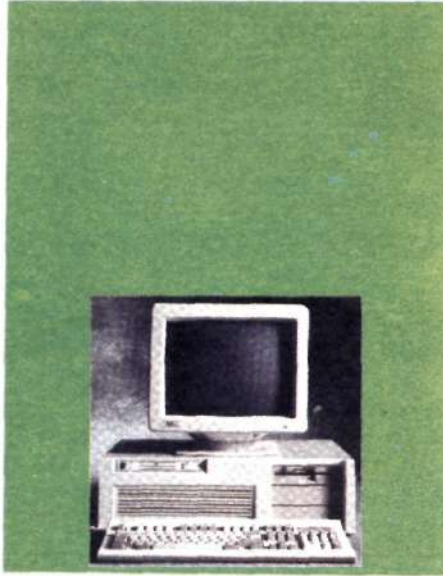

Ленинградская **ФИРМА** 

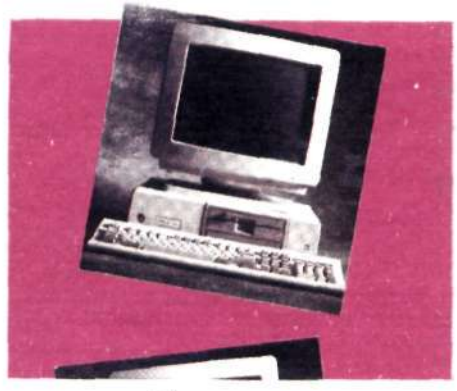

Предлагает

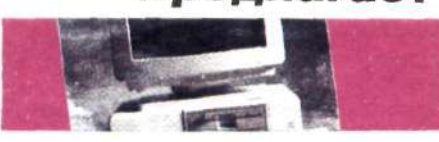

Обеспечивает

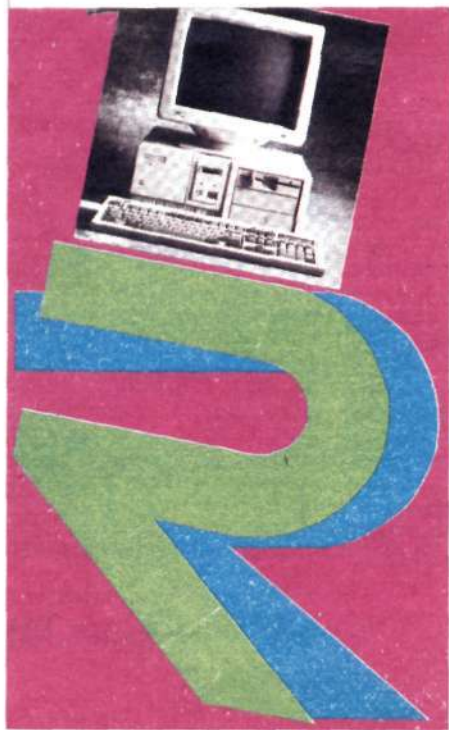

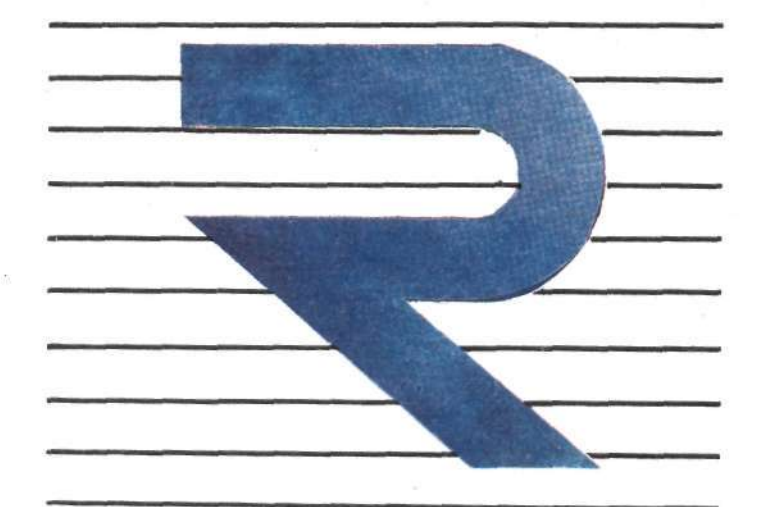

# **РУБИКОН**

один из крупнейших

поставщиков

компьютеров

в Северо-Западном

### регионе СССР

полный ряд компьютеров, **СОВМЕСТИМЫХ С IBM PC/AT** ксероксы, телефаксы, телефоны

гарантийное обслуживание

Телефоны: (812) 105-64-34<br>812) 268-47-48<br>812) 268-61-98

P Y E W K O Факс: (812) 269-11-83

**STO** высокое качество обслуживания,

надежное партнерство и самые низкие цены!
# **Малоизвестные страницы из жизни Epson**

Юрий Кузьмин

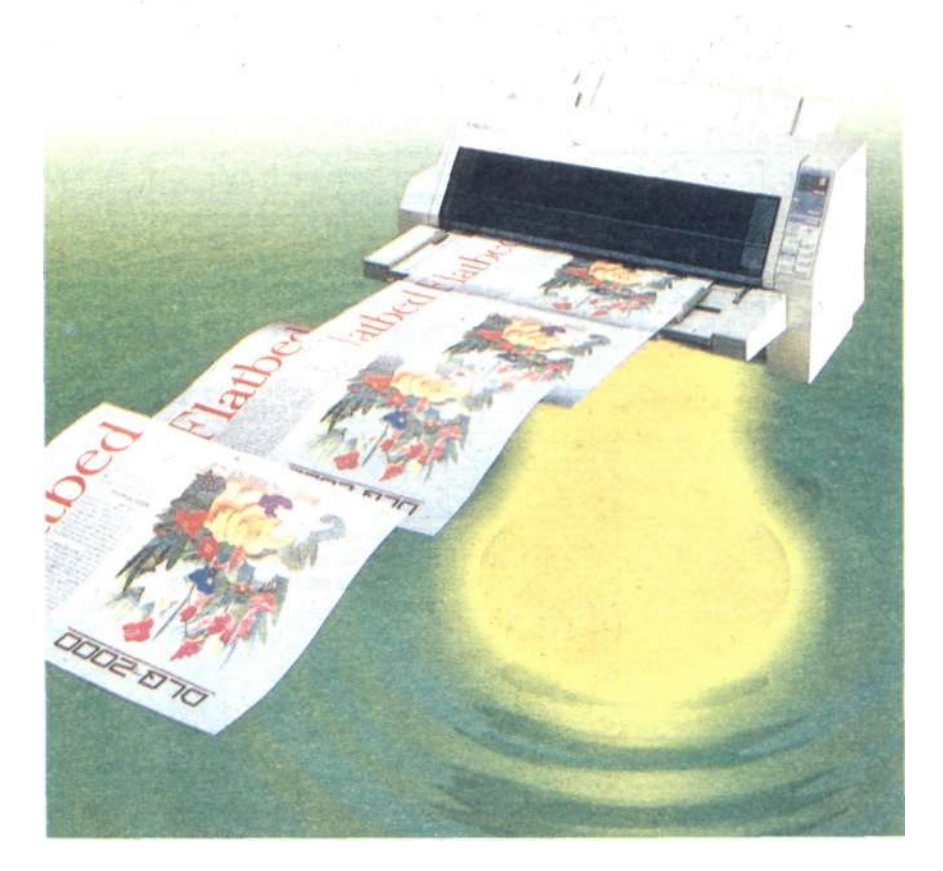

На моем рабочем столе, как и у десятков тысяч пользователей персональных компьютеров, стоит матричный принтер фирмы Epson. Принтеры Epson настолько вездесущи, что в сознании большинства тех, кто работает на компьютерах, название фирмы ассоциируется с жужжанием печатающего механизма и листами бумаги, на которых строка за строкой появляется "машинописный" текст.

Да, фирма Epson — крупнейший в мире изготовитель как матричных печатающих устройств, так и минипринтеров для разнообразного специализированного оборудования. Однако, вероятно, немногие знают, что Epson — лишь половина названия фирмы. Полное же ее имя — Seiko Epson Corp., и это говорит как минимум о том, что фирма известна не только принтерами, но и своими знаменитыми кварцевыми часами.

Тем не менее и это еще не все. Корпорация Seiko Epson, ежегодный оборот которой превышает 3 млрд. долл., имеет более 35 отделений в 22 странах (не считая целого ряда предприятий в Японии, где находится и ее штаб-квартира). Специалисты фирмы создали первые в мире жидкокристаллический индикатор для настольных калькуляторов, микросхему — синтезатор музыки, карманный цветной телевизор, блокнотный компьютер и немало других оригинальных изделий.

Сегодня номенклатура продукции Seiko Epson насчитывает десятки различных наименований. Большим спросом, в частности, пользуются ее КМОП-микросхемы, специализированные ИС, а также БИС памяти и микропроцессорные комплекты. Будучи изготовителем всемирно известных кварцевых часов, фирма снискала также популярность как поставщик высококачественных кварцевых генераторов и модулей часов реального времени. Seiko Epson, кроме того, является крупнейшим в мире производителем высококоэрцитивных самарий-кобальтовых магнитов и магнитных материалов на основе неодима.

Как уже говорилось выше, фирма Seiko Epson — пионер в области компьютеров блокнотного типа. И сейчас в ассортименте ее изделий такие пользующиеся большим спросом устройства, как 16-разрядный портативный компьютер РХ-16, карманная ЭВМ с мини-принтером и портом оп-

PC Magazine/USSR, Nº2/1991 35

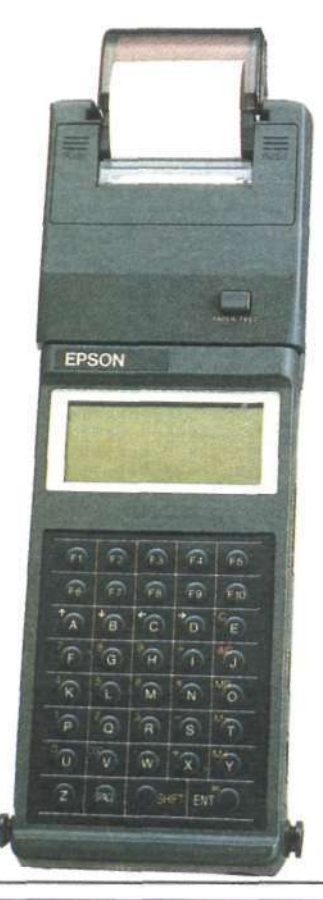

# **КОМПАНИИ**

тического интерфейса, получившая<br>название ЕНТ-7L, а также карман-<br>ный компьютер ЕНТ-10 с сенсорным<br>ЖК-экраном и 256-Кбайт памятью.

- Разрабатывая свои технологиче-<br>ские процессы, Seiko Epson создала ряд собственных конструкций компактных сборочных роботов, которые теперь широко применяются на производственных предприятиях различных компаний по всему миру.

Можно продолжать этот список и дальше, но для достаточно полного описания продукции Seiko Epson не хватило бы и целого журнала, ведь здесь еще жидкокристаллические дисплеи, карты памяти, шаговые<br>электродвигатели, накопители на жестких -и гибких магнитных дисках, лечатающие головки, микропреобра-<br>зователи угол-код, магнитооптические диски и многое другое.

На открытии московского пред-<br>Ставительства Seiko Epson (Центр<br>Международной торговли на Крас-<br>ной Пресне, телефон 253-81-74) в<br>мае 1991 г. его глава, г-н Т.Касаи, сказал, что деятельность фирмы в Советском Союзе первоначально будет концентрироваться на сбыте печатающих устройств различных типов. Однако потенциальным за-

казчикам не следует забывать, что и советский рынок, и продукция фирмы Seiko Epson - это далеко не одни принтеры.

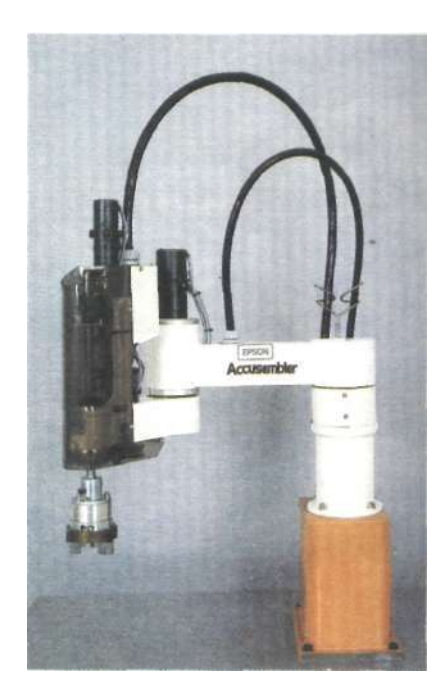

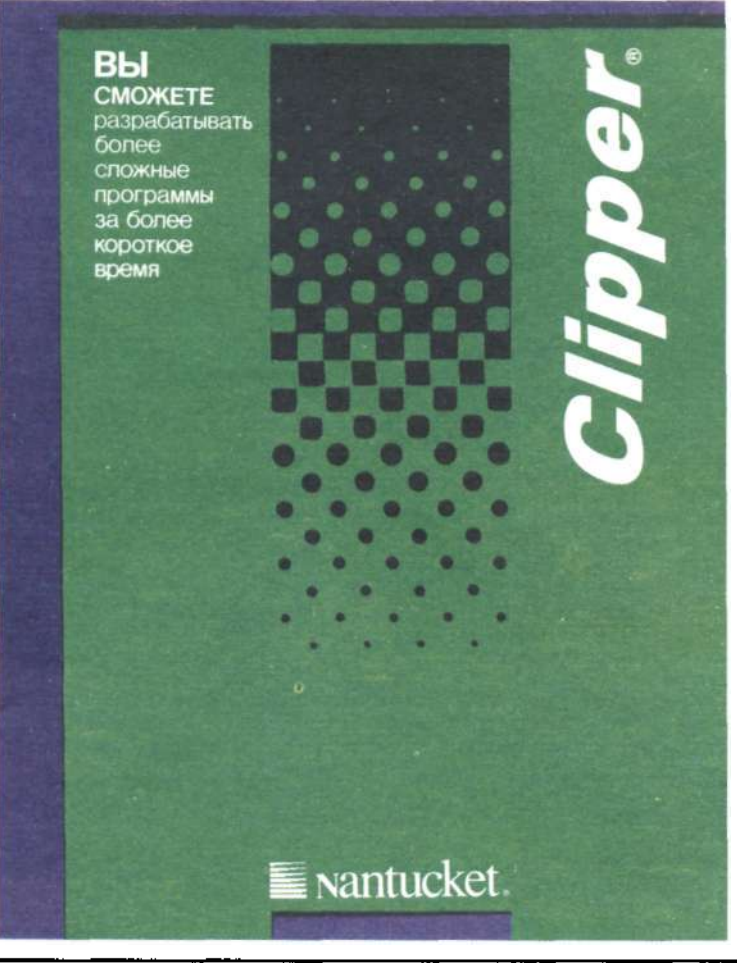

Вы, наверное, уже знаете, что мощную универсальную систему программирования **Clipper 5.0** и комплект, состоящий из Clipper<br>Summer'87 и Tools One, с документацией на русском языке можно приобрести за рубли. Напоминаем Вам также, что легальным пользователям Clipper предоставляется целый комплекс высококачественных услуг, включая подписку на журнал Nantucket News, издаваемый для профессиональных программистов на русском языке. Возможно Вас заинтересует информация о том, что сегодня в связи с выходом на рынок нового продукта *Clipper* 5.0 фирма Nantucket расширяет свою дилерскую сеть и **открыта для** контактов.

Кроме того, имея большой опыт распространения программной продукции во всем мире, мы готовы оказать Вам помощь в организации сбыта на рынке Вашей программной продукции, разработанной<br>на Clipper.

С вопросами и предложениями<br>обращайтесь в СП "Магнит" официальному представителю фирмы Nantucket в СССР.

Наш адрес: 127018, г. Москва Тел: 289-44-77 289-44-83 Гас Вендитто

# Уготована ли OS/2 в 1992 году убийцы" лишь роль СИСТЕМЫ QEMM?

Ясно, что настроение у фирмы IBM неважное, и вот почему.

Именно OS/2, а не<br>Windows 3.0 должна была быть в центре внимания в 1991 г.

Именно OS/2,  $\overline{a}$  $He$ Windows должна была расходиться миллионными тиражами, изменяя представления людей о том, как пользоваться персональным компьютером.

И опять-таки OS/2, а не Windows должна была побудить разработчиков программного обеспечения строить свои планы на базе графической операционной системы

Компания поменьше просто бы сдалась, отказалась от OS/2 и бросила свои силы на поддержку Windows, но IBM не из таких.

По прямому распоряжению председателя Совета директоров **IBM** Дж. Эйкерза приказано "окопаться" и полготовиться к длительным боям за захват территории, на которой пока господствуют пользователи DOS <sub>H</sub> Windows.

С точки зрения IBM, судьба ее пока явно не балует - Windows постепенно становится монополистом, по мере того как под нее выпускаются все новые приложения и утилиты, а Microsoft успешно кружит головы разработчикам, расписывая на все лады свою новую операционную систему OS/2 NT, которая, по представителей **СПОВЯМ** фирмы, может решительно всё - от реализации многозадачной DOS и поддержки приложений Windows с<br>использованием 32-разрядных команд до способности работать на самых разнообразных платформах: про-**Heccopax** 386. серии SPARC-MainMHax M MIPSкомпьютерах (см. рубрику

PC Magazine, June 25, 1991, p. 29.

"Pipeline"  $PC$ Magazine, April 16, 1991).

Однако, если агитаторов от Microsoft как следует поприжать, то станет ясно, что все эти прожекты вряд ли осуществяться раньше 1993 г.

Учитывая название майкрософтовской ОС - OS/2 NT (где NT означает New Technology - "новая технология"), фирма IBM прекрасно понимает, что ее<br>собственная OS/2 версии  $2.0 -$  первая DOS-совместимая 32-разрядная операционная система для персональных компьютеров рискует морально устареть задолго до своего появления на рынке.

Здесь следует, однако, сразу оговориться, что и **IBM** не выполнила своих обещаний, данных в 1987<br>г. версии OS/2 выходили в срок, но всегда с какими-нибудь недоработками (без драйверов печати, видеодрайверов, с неоптимизированными программами и т. д.).

Но спустя четыре, года<br>IBM наконец обрела уверенность, что очень скоро 32-разрядная версия OS/2 будет в полном порядке.

Версия  $OS/2$  2.0 будет готова лишь к концу года, но IBM уже начала ее де-

монстрацию, с тем чтобы ее окончательно не забыли

И несмотря на то что все мы уже устали от бесконечных обещаний IBM, демонстрация версии 2.0 показала, что это именно то, о на, не это паленно то, о пытается сейчас заставить свой компьютер работать в мультипрограммном режиме, и особенно те, кто на протяжении прошлого гола мучился с Windows.

Основные характеристики версии 2.0 уже неодноправить обнародованы. Эта разрядной несегментированной памяти, она будет обеспечивать практически неограниченное число сеансов DOS и поддерживать инсталлируемые файловые системы. Высокопроизволительная файловая система, поставляемая в комплекте с OS/2 2.0, будет иметь более совершенные средства размещения файлов, способные воспринимать ллинные имена файлов.

Олно из немногих изменений в конструкции OS/2 заключается в том, что начиная с этого года ее разработчики бьются над тем, чтобы оболочка Windows могла работать в среде этой ОС без какой-либо потери произволительности.

В процессе демонстрации было проведено сравнение производительности НИС PageMaker при работе под Windows 3.0 и в среде  $OS/2$ 2.0 на компьютерах одной и той же модели; она оказалась абсолютно одинаковой. А когда в тех же условиях сравнили приложения DOS то в среде OS/2 2.0 они работали значительно быстpee.

Одним из главных премуществ  $OS/2$  2.0 является наличие версии DOS, переписанной под 32-разрядную модель; все приложения работают в своем собственном пространстве памяти и не могут вывести из строя всю  $CUCT$ ему. Кроме того поскольку OS/2 обеспечивает буферизацию печати, работу с расширенной памятью и сетевой доступ, высвобождается оперативная память, которая может быть использована приложениями DOS (см. табл.).

Фирма IBM считает, что ее операционная система это то, что нужно пользователю уже сегодня. Эта система представляется как интегратор, т. е. средство. обеспечивающее более высокую произволительность при работе приложений DOS и Windows.

Говоря о своей ОС, фирма открыто заявляет, что эта система будет обеспечивать именно такое мультипрограммирование и именно такое использование памяти, которые сегодня пытаются (и зачастую неудачно) реализовать системы OEMM. 386MAX  $\overline{M}$ Headroom.

А поскольку стоимость<br>OS/2 будет составлять всего 100 долл., можно надеяться, что будет продано не всего лишь 600 000 экземпляров системы, как на сегодняшний день, а зна-

Фирма **IBM** утверждает, ЧТО в среде  $OS/2$ больше **DOS** будет  $2.0$ оперативной памяти. чем  $\overline{B}$ среде Windows 3.0 Станда-Расширтная ренная версия версия Windows Windows  $OS/22.0$  $3.0$  $3.0$ Объем ОЗУ, выделяемый при-<br>ложениям DOS (включая сред-<br>ства поддержки расширенной 633K 571K 569K памяти и мыши) Объем ОЗУ, выделяемый при-<br>ложениям DOS (включая сред-<br>ства поддержки ЛВС) 491K 489K 633K Выделяемая расширенная па-<br>мять (EMS 4.0)  $32MB$ Нет 16MB

В среде OS/2 2.0 приложениям DOS автоматически прелоставляется поддержка ЛВС и мыши, в результате чего при работе с DOS значительно экономится оперативная память. Показанные справа оценки были получены для<br>DOS версии 5.0:  $\overline{R}$ случае же DOS 3.3 олу не же все оте<br>и 4.0 объемы<br>ОЗУ, выделяемые приложениям при пработе в среде<br>paботе в среде<br>Windows будут зна-<br>чительно меньше.

PC Magazine/USSR, №2/1991 37

#### чительн о больше.

Нова я верси я OS/ 2 зна чительно отличается от той, котора я был а разработан а в 198 7 г. , — настолько , что IBM даже подумывает о друго м названии . Заказчи ко в даж е прося т присылать предложени я н а это т счет, пок а продук т находитс я в стади и разработки.

#### Судья отменяет свое **решение ; авторские прав а фирмы Ashton-Tat e н а СУБД dBas e подтверждены**  С фирм ы Ashton-Tat e пол

ность ю снят о обвинени е в "незаконном " присвоении прав а н а СУБ Д dBase.

Посл е тог о ка к вс е поль зовател и СУБ Д dBas e были повержен ы в шо к решением федеральног о судь и о том, чт о авторски е прав а фирмы Ashton-Tat e н а эт у СУБД н е имею т законно й силы, судь я отмени л сво е реше ние.

Решение , а зате м ег о от мен а был и объявлен ы в ок ружно м суд е Лос-Анджеле са , гд е слушалос ь дел о о нарушени и фирмо й Fox **Software** авторских прав фирм ы Ashton-Tat e на СУБ Д dBase.

Судь я отмени л сво е ре шени е посл е того , ка к Уп равлени е регистраци и ав торски х пра в СШ А переда л о в суд официально е уве домлени е о том , чт о автор ски е прав а н а эт о програм мно изделие е фирме Ashton-Tat e выдан ы в уста новленно м порядке.

#### **Компани я AT&T продает част ь акци й своего филиал а Uni x Lab, одни м и з совладельцев которог о становится фирм а Novell**

Пытаяс ь уж е давн о дока зат ь мировом у сообществу, чт о операционна я система UNIX - это не исключительн о е е собственность , ком пани я AT& T продал а более 20 % акци й своег о филиала Unix Systems Laboratory, занимающегос я разработ ко й многопользовательских операционны х систем.

Предоставившейс тем самы м возможность ю про -

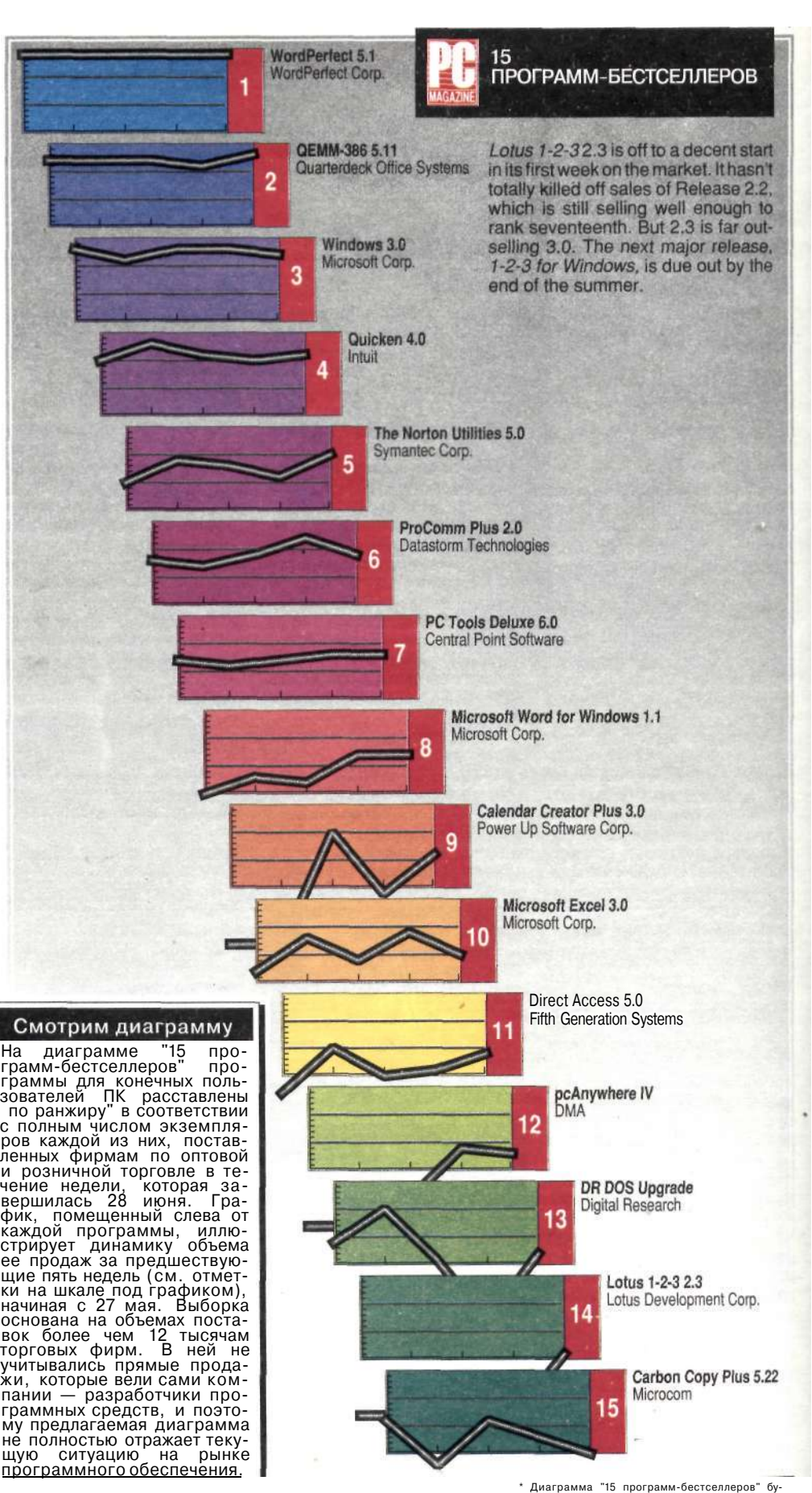

де т публиковатьс я в каждо м номер е PC Magazine/USSR.

никнуть в секреты разработки UNIX поспешили воспользоваться одинналиать фирм. Большинство из теперешних акционеров Unix Lab, такие компании, как Motorola и Sun, явно заинтересованы в том, чтобы узнать все тонкости технологии UNIX.

Кроме того, среди этих одиннадцати есть одна фирма, которая и сама преуспела в создании своих собственных многопользовательских ОС.  $2TQ$ Novell.

Компания АТ&Т планирует сохранить по крайней мере 60% акций Unix Lab и не будет делать публичную распродажу. Все ны-<br>нешние совладельцы Unix Lab не афишируют своего участия в этом предприятии.

Среди акцедержателей и такие известные компании, как NEC, Oki, Fujitsu, Amdahl u Toshiba.

(начало см. стр. 33)

Лля манипуляций с пиктограммами можно использовать манипулятор "мышь" или функциональные клавиши и клавиши управления курсором. При этом работа с мышью идет по нетрадиционным правилам. В обычном случае нажатие одной клавиши манипулятора означает выбор, а двух выполнение, тогда как в экранной конторе левая клавиша служит для выбора, а правая - для выполнения.

Система LANstep отличается особой простотой постановки и расширения. Для ее эксплуатации не требуется специалист по ЛВС, причем допускается расширение для одновременного обслуживания до 128 пользователей.

Разлеление. ипи коллективное ("широковещательное" - в терминологии системы LANstep) использование прикладных программ, также не представляет никаких сложностей. Прикладные программы ставятся на сервер, а пользователь получает доступ к файлам и программам, указывая соответствующие параметры настройки. Пользователь запускает прикладные программы, выбирая их из списка либо указывая пиктограммы свключенные в экранную "контору."

Предлагаемая ОС поддерживает все сетевые интерфейсные платы, соответствующие требованиям спецификации интерфейса сетевых драйверов - стандарту NDIS. В руководстве по эксплуатации системы содержатся указания для работы с такими сетями, как ARCnet, Ethernet и Token-Ring (TRN).

Если говорить о сравнительных показателях быстродействия, то система находится в своем классе где-то посредине. Испытания на быстродействие проводились с использованием схемных плат сети Ethernet, а также плат кольцевой сети с маркерным доступом (TRN). Система LANstep с сервером 386 продемонстрировала пропускную способность 0,679 кбит/с

## КАК СТАЛО ИЗВЕСТНО

#### Поправка к информации относительно планов фирмы WordStar приобрести текстовый процессор под Windows

Недавно в этой колонке новостей было сообщено о том, что фирма WordStar якобы купила у компании NBI пакет Legacy - текстовый процессор, предназначенный для работы в среде Windows. Эта информация, как выяснилось, не соответствует действительности.

Пакет куплен лишь на время, пока фирмой не завершена разработка своего собственного текстового редактора под Windows. Владельцем Legacy попрежнему остается компания NBI.

Между тем, WordStar приобрела пакет LifeTree, который будет использоваться в качестве текстового процессора в изделиях этой фирмы.

- это несколько меньше, чем аналогичный показатель сети LANtastic на базе DOS (1,27 кбит/с), и значительно меньше пропускной способности, которую в аналогичной конфигурации имеет ОС Advanced NetWare (2,5 кбит/с).

И все же для таких повседневных сетевых работ, как выполнение прикладных программ при помощи сервера и вывод результатов на разделяемые принтеры, подобное быстродействие, по-видимому, вполне приемлемо .-

Если говорить о стоимости, то предлагаемая ОС может успешно конкурировать с другими. Лицензия на 5-пользовательскую конфигурацию LANstep стоит 595 долл., что соответствует около 119 долл. в расчете на одну станцию. Поскольку расширение еще на долл., то версию системы на 10 рабочих станций можно приобрести по цене 99 долл./станция.

Система ReadyLINK (см. рубрику<br>"First Looks" в PC Magazine, February 26, 1991) в аналогичной конфигурации стоит несколько меньше 130 долл./станция, а программные средства LANtastic продаются так же по цене 99 долл. /станция.

То что разработчики LANstep peшили не ориентироваться на DOS и реализовали свой собственный оригинальный интерфейс с пользователем, имеет и достоинства, и недостатки. Предлагаемая ОС обеспечивает повышенную защиту информации, эффективное управление станциями и лостаточно простое расширение сети. В то же время система предъявляет довольно высокие требования к аппаратным средствам. Поэтому в ситуации, когда недорогие ОС ЛВС на базе DOS становятся все более совершенными и популярными, фирме Hayes придется немало потрудиться, чтобы сформировать, так сказать, экологическую нишу для своей ОС.

Всесоюзная выставка с международным участием в рамках I съезда всесоюзного обшества информатики и вычислительной техники

### Информатика и вычислительная техника.

Ленинград, выставочный комплекс "Ленэкспо" в Гавани.  $2 - 7$  декабря 1991 г.

На выставке представлены разделы:

- Средства и системы связи и передачи информации.
- Аудиовизуальное оборудование и системы.
- Локальные и распределенные системы и сети ЭВМ.
- Периферийное оборудование и средства расширения ЭВМ.
- Системное и функциональное программное обеспечение.
- Общее и отраслевое прикладное программное обеспечение.
- Базы данных и знаний.
- Конторское и конировальномножительное оборудование.
- Обслуживание вычислительной техники, вспомогательные средства и принадлежности.

Прием заявок до 1 ноября.

Приглашаем также принять участие в формируемых выставках 1992 года:

Международная выставка под эгидой ЮНЕСКО "Автоматизированные информационные системы муниципального управления".  $14 - 18$  июля 1992 г. Всесоюзная выставка с международным участием "Информатика и

вычислительная техника - 92", 16 ~ 22 декабря 1992 г.

Подробная информация, заявки на участие: 199106, Ленинград, а/я 806, "Burmaexa". Тел. (812) 550-78-57  $(812)$  356-35-56

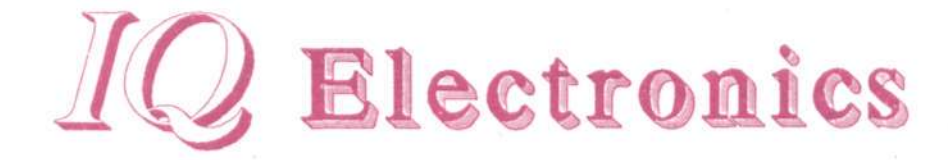

# по невысоким ценам ATAET Базовую плату АТ-286 12 или 16 МГц

Базовая плата для РС АТ реализована на высокоинтегрированном однокристальном приборе 82С235 семейства SCAT компании Chips & Technologies Inc. (Сан-Хосе, шт. Калифорния)

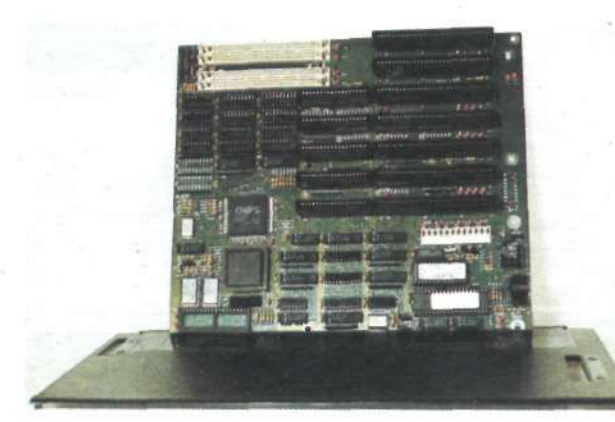

# Характеристика

- Центральный процессор Intel 80286, 12 или 16 МГи без состояний ожидания;
- Возможности организации ОЗУ:
- 1 Мбайт на ИС в корпусах типа DIP;
- 4 Мбайт на модулях типа SIMM
- Панель под математический сопроцессор **Intel 80287**
- Система BIOS AMI SCAT с встроенными утилитами, 64 Кбайт
- Теневая память
- Управление памятью до 16 Мбайт и поддержка LIM EMS 4.0

# Условия поставки

- Цены СІҒ Москва
- Поставка в течение месяца
	- Гарантия на два года и техническая поддержка в сервисном центре
- Замена при обнаружении дефектов в течение 48 часов
- Для малых партий поставка со склада в Москве

# Компоненты для IBM-совместимых персональных компьютеров

- Базовые платы AT-286, AT-386SX, AT-386DX, AT-486
- Видеоконтроллеры и видеомониторы
- Контроллеры ввода-вывода

Krohstrasse 2, D-5000, Koln, Germany Tel.  $+(49)-221-516061$ Fax.  $+(49)-221-529725$ 

- Клавиатуры, корпуса и блоки питания
- Диски и дисковые контроллеры
- Сопроцессоры
- Сетевые платы

**IQ Electronics** 103460, Москва, К-460, Ter.  $(095)536 - 14 - 00$  $_{\text{Qʻanic}}$  (095)536-14-00

#### Эндрю Шулман

Windows 30 фирмы Оболочка Microsoft может быть весьма удобной в эксплуатации - после того как кто-то поставил ее на машину и настроил. Если, однако, этот кто-то вы сами, то это совсем другое дело, точнее целых три дела.

Вам как программисту потребуются ответы на следующие вопросы. Какие утилиты DOS можно вызывать из среды Windows? Сможет ли Windows работать с вашим сетевым принтером? Каким образом вызываемые одновременно утилиты DOS будут взаимодействовать с резидентными программами (TSR), которые были установлены до обращения к<br>Windows? Какие прикладные программы расширенной DOS можно будет вызывать? Как будет Windows взаимодействовать с такими средступравления вами памятью. как **OEMM-386 H 386MAX?** 

Ответы на подобные вопросы обычно зависят от того, в каком режиме Windows вы работаете. Практически любое утверждение относительно возможностей системы Windows 3.0 имеет смысл только в том случае, если оно относится к конкретному режиму — реальному (Real), стандартному (Standard) или расширенному процессора 386 (386 Enhanced). Очень часто бывает так. что два специалиста, оживленно обсуждающие вопрос о том, каким образом оболочка Windows ведет себя в определенной ситуации, после часа дебатов выясняют, что говорят, по существу, о совершенно различных режимах этой системы.

В настоящей статье мы подробно рассмотрим все три режима подсистемы Windows, сосредоточив особое внимание на самом важном вопросе, интересующем пользователей и разработчиков, которых сковывает ограничение объема памяти (640 Кбайт), заложенное в операционной системе DOS: какую память можно реально получить в свое распоряжение для размещения программ? Чтобы проанализировать сравнительные достоинства и недостатки разных режимов Windows, мы воспользуемся рядом небольших тестовых программ на языке Си, обеспечивающих выделение максимального объема памяти лля размешения программ в вашей машине. Эти тест-программы можно либо вызвать через сеть PC MagNet, либо скомпилировать из исходного текста, приводимого в сопровождающих данную статью листингах.

Поможет ли Windows преодолеть 640-Кбайт барьер системы MS-DOS? Как мы увидим, ответ на этот вопрос определяется не только тем, в каком

PC Magazine, June 11, 1991, p. 347

# Windows 3.0: хорошая память и отличная работоспособность

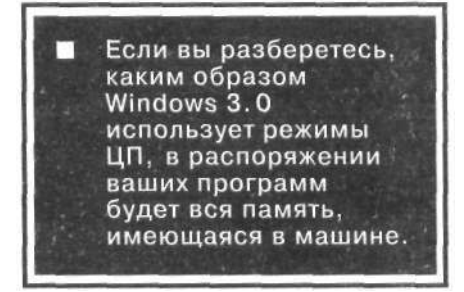

режиме работает Windows, но и зависит от того, идет ли речь о Windowsпрограмме или о программе, ориентированной на DOS, а также (в по-<br>следнем случае) от типа DOS-проследней случает от типа все про<br>граммы. Будет показано, что факти-<br>чески в оболочке Windows предусмотрено даже более трех режимов!

Мы увидим также, каким образом реальный, стандартный и расширенный режимы подсистемы Windows 3.0 связаны с так называемым реальным 16-разрядным защищенным, реальным 32-разрядным защищенным и виртуальным 86 (V86) режимами микропроцессоров компании Intel. А к моменту, когда мы завершим рассмотрение этих вопросов, станет ясно, что при всем кажущемся хаосе режимов оболочки Windows, они все же подчиняются опрелеленным закономерностям.

#### ФАКТЫ КАК ОНИ ЕСТЬ

Голые факты выявить совсем несложно. Реальный режим подсистемы<br>Windows 3.0 требует, чтобы персональный компьютер содержал цент-<br>ральный процессор 8086 или 8088 (или более мощный) фирмы Intel<br>(или совместимый с ним) и 640 Кбайт обычной памяти. Стандартный режим требует микропроцессора 80286 (или более мощного) и минимум 1 Мбайт оперативной памяти (640-Кбайт обычная память плюс 384-Кбайт расширение)." А для расширенного режима требуется процессор 80386 или 80486 и минимум 2 Мбайт памяти.

Когла из команлной строки DOS вы введете WIN, подсистема Windows автоматически попытается выбрать<br>"максимальный" режим, возможный для вашей конкретной конфигурации аппаратных средств. К сожалению, елинственный способ определить, какой именно режим выбран, состоит в том, чтобы при помощи меню Help менеджера программ (РМ) обратиться к диалоговому окну About. (Прого преминут заметить, траммисты не преминут заметить, на функция GetWinFlagsO, которая позволяет определять текущий режим из работающей под управлением<br>Windows программы.) Вы можете попытаться выбрать режим для<br>Windows "силой", используя при вызове из DOS команды WIN/R, WIN/S или WIN/3.

Поскольку в стандартном режиме используются некоторые особенности процессора Intel 80286, этот режим предоставляет дополнительные удобства, отсутствующие в реальном режиме. Аналогичным образом, в расширенном режиме используются некоторые характеристики, присущие<br>процессору Intel 80386, и благодаря этому прелоставляются лополнительные возможности по отношению к стандартному или реальному режимам. Архитектурные характеристики каждого из режимов подсистемы Windows сведены в таблице на рис. 1.

Смысловое значение и практические достоинства всех этих характеристик мы поясним ниже. Однако сразу укажем главное:

- реальный режим полезен только для выполнения старых прикладных программ Windows 2.x, которые не были перетранслированы для версии Windows 3.0. Лично я ситетрии по реальный режим<br>считаю, что реальный режим<br>Windows 3.0 скорее всего через некоторое время вообще отомрет;
- стандартный режим рассчитан на выполнение Windows-программ на машинах с микропроцессором 286, и в этом режиме программы Windows 3.0 могут преодолеть 640-Кбайт барьер DOS. К сожалению, стандартный режим не обеспечивает такой же возможности работы с основной памятью большей емкости для DOS-программ. Стандартный (и реальный) режим, однако, предусматривает для  $DOS$ - $\pi$ poграмм. Стандартный (и реальный) режим, олнако предусматривает для DOS-программ возможность переключения с задачи на задачу;
- расширенный режим обладает многими достоинствами с точки зрения выполнения программ и Windows, и DOS. Для этого режима графический интерфейс

**T UNITECH** 

# **COBMECTHOE** ПРЕДПРИЯТИЕ "УНИТЕХ"

Московский государственный университет им. М. В. Ломоносова **OWT GmbH** 

Производит подбор по желанию заказчика и продажу по низким ценам компьютеров и оргтехники лучших зарубежных фирм.

Поставляет оборудование и программное обеспечение для локальных сетей ПЭВМ, являясь официальным дистрибутором фирмы NOVELL.

Осуществляет гарантийное и сервисное обслуживание вычислительной техники, компьютерные услуги, консультации.

Продает готовые программные средства для персональных ЭВМ IBM/PC, адаптирует по требованиям заказчика и обучает работе с ними.

119899, Москва,<br>Ленинские горы, МГУ, НИВЦ

Телефон:<br>(095) 939-5069/1619/2344

Телефакс:  $(095)$  938-2136

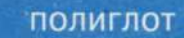

# VCPI обеспечивает преемственность пакетов прикладных программ

#### Эндрю Шулман

Сегодня, когда компания Microsoft обеспечила возможность выполнения программ защищенного режима под управлением DOS, значение некогда игравших ключевую роль Спецификации дополнительной отображаемой памяти EMS и Спецификации расширенной памяти XMS должно уменьшиться. С появлением средств поддержки защищенного режима следует ожидать, что важнейшие программы для персональных компьютеров будут, вероятнее всего, либо выполняться в зашишенном режиме под управлением Windows, либо использовать тот или иной расширитель DOS. Если в свое время спецификации EMS и XMS были необходимы как обходные решения проблемы увеличения объема памяти, то в дальнейшем они фактически окажутся ненужными.

Но что же делать с множеством существующих пакетов прикладных программ ПК, требующих EMS или XMS? Для системы Windows здесь нет серьезной проблемы, поскольку предусмотренные в ней реальный и стандартный режимы совместимы с имеющимися средствами управления памятью. Только расширенный режим полсистемы Windows не совместим с многими сушествующими средствами управления памятью. Однако, с одной стороны, имеются модернизированные менеджеры памяти (например, QEMM-386 5.11<br>фирмы Quarterdeck Office Systems), совместимые с расширенным режимом, с другой стороны, расширенный режим предусматривает собственный встроенный менеджер дополнительной памяти. В расширенном режиме емкость как дополнительно отображаемой, так и расширенной памяти может задаваться при помощи редактора файлов PIF (PIF Editor) индивидуально для каждой прикладной программы.

Тем не менее есть и другие проблемы. Например, у пользователей оболочки Windows постоянно возникают проблемы совместимости, когда они пытаются выполнять прикладные программы расширенной DOS в расширенном режиме.

Главным средством для разрешения этой проблемы является VCPI - виртуальный интерфейс управляющей программы, разработанный компаниями Quarterdeck и Phar Lap Software. Поскольку расширители DOS защищенного режима строятся в предположении, что программа будет запускаться  $\,$  B реальном режиме, необходимо какое-то специальное средство, позволяющее расширителям DOS работать, когда машина находится в режиме Virtual 86 (V86).

До того как интерфейс DPMI был включен в состав пакета Windows 3.0, таким специальным средством был интерфейс VCPI. Это, по существу, набор функций, который служит для расширения применяемой в EMS команды прерывания INT 67h. Интерфейс DPMI во многих отношениях представляет собой существенный шаг вперед по сравнению с VCPI, однако следует учитывать, что существует огромное количество прикладных программ, которым для работы в режиме V86 требуется VCPI; такие программы ни в коем случае нельзя терять, пока разработчики и пользователи не перейдут на DPMI (если это произойдет). Поставщикам гораздо проще реализовать VCPI, чем DPMI, поэтому уже сейчас имеется немало прикладных программ, совместимых с VCPI. В расширенном режиме DOS-программы запускаются в режиме V86, но интерфейс с VCPI не предусматривается.

Когда прикладные программы будут переработаны с учетом соглашений DPMI, все проблемы "VCPI -Windows" исчезнут как дым

Если вы когла-либо пытались запустить систему АвтоКАД/386 в расширенном режиме, то вы уже сталкивались с подобной проблемой. Эта система была разработана с использованием расширителя 386:DOS-Extender фирмы Phar Lap, в котором пока еще не реализована поддержка DPMI. Как только АвтоКАД/386 или какая-либо другая программа пытается проверить, имеется ли VCPI (вызывая прерывание INT 67h AX=DE00h), средства расширенного режима системы Windows прерывают ее выполнение с выдачей сообщения следующего содержания:

Ошибка: вы попытались выполнить прикладошиока: вы попытались выполнить приклад<br>ную программу защищенного режима в рас-<br>ширенном 386 режиме. Чтобы выполнить<br>эту прикладную программу, нужно выйти и<br>запустить систему Windows при помощи ко-<br>манды WIN/S или WIN/R.

Это препятствие можно обойти. если указать VCPI-Warning=false в секции [386enh] файла SYSTEM.INI. Однако программа-нарушитель выведет все же свое собственное сообщение об ошибке, которое в переводе гласит:

"Микропроцессор 386 в настоящий момент<br>работает в виртуальном режиме 8086 под уп-<br>равлением другой программы. Вам необходи-<br>мо отключить эту другую программу, чтобы<br>использовать расширитель 386: DOS-Extender<br>для работы в

К сожалению, данное указание справедливо. Прикладные DOS-программы

защищенного режима, не совместимые с DPMI, необходимо выполнять либо в реальном, либо в стандартном режиме. Единственный способ обойти эту проблему заключается в том, чтобы ктонибудь написал драйвер виртуального устройства системы Windows, поддерживающей расширения VCPI для спецификации EMS.

Существует и еще одна проблема. Для стандартного и расширенного режимов Windows требуется драйвер XMS - обычно это HIMEM.SYS. Система Windows не будет запускаться в стандартном или расширенном режиме, если подобного драйвера нет. Однако, точно так же как многие прикладные программы расширенной DOS пока еще не совместимы с DPMI, немало программ не совместимо и с XMS. Расширитель 386:DOS-Extender 3.0 поддерживает спецификацию XMS, однако может потребоваться определенное время, прежде чем такие прикладные программы, как Авто-КАД/386, окажутся переработанными с ориентацией на эту новую версию. (Вы можете определить, какую версию расширителя 3861 DOS-Extender использует прикладная программа, если пользует принадатал программа, семи-<br>перед ее запуском введете команду<br>SET DOSX= -BANNER.)

В результате, даже если вы не работаете в среде Windows, то, когда у вас установлен драйвер HIMEM.SYS, многие прикладные программы DOS защищенного режима не будут иметь достаточного количества расширенной памяти для своей работы. Драйвер HIMEM.SYS охватывает всю расширенную память, а подобные прикладные программы "не знают", каким образом использовать XMS.

Эта проблема имеет по крайней мере частичное решение. Вместо HIMEM.SYS можно применять усовершенствованные версии таких менеджеров памяти, как ОЕММ-386 5.11. Этот менеджер памяти организует использование блоков одного и того же общего пространства памяти как для XMS, так и для EMS. Таким образом, QEMM-386 5.11 может обеспечить предоставление памяти EMS, соответствующей требованиям VCPI, когда это требуется системе АвтоКАД/386, и памяти XMS, если это необходимо системе Windows 3.0.

После того как прикладные программы DOS защищенного режима и менеджеры памяти будут модернизированы с учетом требований DPMI (в качестве двух первых примеров здесь можно назвать пакет Lotus 1-2-3 версии 3.1 и расширитель 286:DOS-Extender фирмы Phar Lap) или когда кто-либо реализует расширенные возможности поддержки VCPI в системе Windows, все указанные проблемы исчезнут.

Полобные возможности мультипрограммирования распространяются на все три режима Windows. В реальном и стандартном режимах число копий программы МЕМ, которые вы можете запустить одновременно, ограничивается только емкостью имеющейся лисковой памяти.  $\mathbf{R}$ этих режимах полеистема Windows ведет себя по отношению к DOS-программам как переключатель задач (в действительности по своим функциям она очень похожа на оболочку DOS Shell будущей версии DOS 5.0). Когда вы выходите из DOS-программы - например, по команде Ctrl-Esc, — система Windows сохраняет ее в файле подкачки - WOAxxxx.TMP. (Аббревиатура WOA означает WINOLDAP старая прикладная программа системы Windows; DOS-программы, не ориентированные  $_{\rm Ha}$ систему Windows, считаются старыми прикладными программами.)

В расширенном режиме система Windows не просто осуществляет для DOS-программ переключение задач, а организует многозадачный режим их выполнения. Программы не выводятся на диск в целом. Вместо этого обмен частями программы с диском осуществляется страницами по 4 к байт, как это предусматривается<br>управлением виртуальной памятью для микропроцессора 386. Такой более сложный способ организации виртуальной памяти означает, что хотя расширенный режим предусматривает возможность выполнять несколько DOS-программ одновременно (что эффективно, в частности, при фоновом выполнении коммуникационных программ), он фактически позволяет осуществлять олновременный запуск меньшего числа DOS-программ, чем реальный или стандартный режим. Увы, за все приходится расплачиваться...

Подведем итоги: программа МЕМ позволяет четко продемонстрировать 640-Кбайт барьер, свойственный MS-DOS. Когда выполняется эта программа, она получает менее 640 Кбайт памяти. Реальный и стандартный режимы системы Windows обеспечивают переключение задач, а расширенный режим многозадачность, но, хотя в этом режиме могут работать несколько экземпляров одной и той же программы одновременно, на каждый экземпляр распространяется предел 640 Кбайт. Тот факт, что программе МЕМ удается в лучшем случае получить всего 560 Кбайт в компьютере с 2-Мбайт основной памятью, может вызвать настоящий шок, однако сегодня большинство пользователей ПК воспринимают эту довольно-таки неестественную ситуанию как некую неизбежность.

А теперь мы покажем, что это вовсе не так.

полиглот

#### ПРЕОДОЛЕНИЕ 640-KBAЙT BAPbEPA

Следующая программа, WINMEM, выполняет практически те же функции, что и МЕМ, но является, в отличие от нее, не малой программой DOS, а малой программой Windows лля захвата всей имеющейся памяти. Фотографии экрана дисплея, показанные на рис. 4-6, позволяют более полно представить себе общую картину, и позднее мы обратимся к одной важной летали, которую они содержат. Пока, однако, отметим, что программа, выполняемая на одной и той же машине с микропроцессором 80386 и 2-Мбайт памятью, получает в реальном стандартном и расширенном режимах абсолютно разное число байтов памяти:

#### Режим **Число байтов**

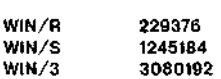

W

'n

В реальном режиме программе WINMEM удается получить даже меньше памяти, чем программе МЕМ системы DOS. Таким образом, если говорить об управлении памятью, реальный режим Windows ничего нового пользователю не дает.

В станлартном режиме программа WINMEM "захватывает" такое число байтов памяти, которое мы - впервые за время наших экспериментов - можем признать вполне осмысленным. Наша начальная емкость памяти составляет 2 Мбайт, а программе WINMEM выделяется 1,3 Мбайт; очевидно, что какое-то место занимает сама эта программа. Как бы то ни было, барьер 640 Кбайт взят.

Наконец, в расширенном режиме... Минуточку! Если в нашей машине всего 2 Мбайт памяти, то каким же<br>образом программе WINMEM удалось занять 3 Мбайт? Если вы еще раз поглядите на список архитектурных характеристик, приведенных на рис. 1, то вы заметите, что в расширенном режиме "предусматривается органи-<br>зация виртуальной памяти". Теперь вы понимаете, что это значит. В расрежиме ширенном полсистема Windows может использовать ваш жесткий диск как расширение оперативной памяти. А поскольку мы используем ту же копию<br>WINMEM.EXE и в реальном, и в стандартном режимах, очевидно, что эта виртуальная память выделяется без всяких "ухищрений" со стороны программы. (Примечание: если вы выполняете программу WINMEM в расширенном режиме, а она не получает большего объема памяти, чем наличная оперативная, удалите некоторые файлы с жесткого диска и запустите программу еще раз.)

Теперь мы можем понять, почему оболочка Windows 3.0 компании Microsoft пользуется таким успехом. Это обусловлено не столько тем, что она по своим внешним признакам выглядит гораздо лучше. чем Windows  $1x \times 2x$  (что также способствовало ее успеху), сколько тем, что в стандартном и расширенном режимах она предоставляет пользователю значительно больше памяти и, следовательно, обеспечивает гораздо более высокую производительность. Благодаря этому пользователи ПК впервые получают возможность работать с подсистемой Windows как с практическим эффективным инструментальным комплексом, а не просто относиться к ней, как к некоему любопытному эксперименту.

Программисты, возможно, усмехнулись, когда я охарактеризовывал WINMEM как небольшую Windowsпрограмму. Вы, конечно, слышали, что "в среде Windows, чтобы только напечатать "Hello world" ("Здравствуй,<br>мир"), требуется программа длиной приблизительно 100 строк". Однако это не совсем так. Для простых экспериментов, малых утилит и всегда популярного примера печати "hello world" программист может воспользоваться функцией Message Box () оболочки Windows вместо того, чтобы идти по пути применения полной процедуры системы Windows, предусматривающей регистрацию класса окна, созлание окна и обработку сообщений.

Функция MessageBoxO позволяет работать с информацией объемом до полного экрана, что делает ее идеальной лля составления простых утилит Windows и проведения экспериментов типа нашего примера программы WINMEM. Используя MessageBoxO, мы даже можем создавать какую-либо функцию типа стандартной функции печати printf () языка Си.

Программа WINMEM занимает всего 75 строк, но отличается ненасытным аппетитом в отношении памяти. В ней в цикле вызываются встроенные функ-Windows GlobalAUocO нии  $\mathbf{u}$ GlobalLockO. Цикл завершается только после того. как эти функции перестанут выполняться, т.е. когда память окажется исчерпанной. При выходе из цикла программа печатает число выделенных байтов и выдает некоторую другую информацию (и "дезинформацию" - такую, как собственное число имеющихся байтов GetFreeSpaceO подсистемы Windows). Исходный текст программы WINMEM.C с инструкциями по компиляции приведен на рис. 3.

Программисты отметят также, что сама программа WINMEM.EXE занимает всего 5 Кбайт - меньше, чем программа соответствующая MEM.EXE системы DOS. В то же время она обладает более широкими возможностями, и (естественно) ее выходные характеристики в гораздо большей степени уловлетворяют пользователя. Это объясняется тем, что в подсистеме Windows предусмотрена динамическая компоновка связей, и исполнимые коды функций, используемых  $\mathbf{B}$ программе WINMEM, таких как Message Box  $($ ), GlobalAllocO  $\mu$ <br>GetFreeSpaceO, — не копируются- в каждую программу, где эти функции используются. Указанные функции не входят и в состав известного Комплекта средств разработки программ (SDK), поставляемого для работы с Windows. При этом в каждом экземпляре оболочки Windows, которую покупатель может приобрести в готовом виде у местной торговой компании, содержится полный интерфейс прикладных программ (API) Windows. Даже функция wvsprintfO, используемая в программе WINMEM, уже<br>есть в среде Windows. Программа типа WINMEM содержит динамические обращения к подпрограммам, но не имеет их в своем составе. По

# полиглот

этой причине сам загрузочный файл довольно мал.

#### **РЕЖИМЫ** MUKPOTPOLLECCOPOB INTEL

Программа WINMEM демонстрирует достаточно высокие результаты в стандартном режиме и просто отличные - в расширенном (хотя весьма посредственные в реальном режиме), потому что фактически стандартный и расширенный режимы позволяют программам системы Windows использовать еще один режим, а именно защищенный режим микропроцессоров 80286, 80386 и 80486.

Если можно сказать, что у самой оболочки Windows слишком много режимов, то семейство микропроцессоров Intel 80x86 ей в этом отношении Микропроцессоры  $rac{1}{x}$ уступает. 80286, 80386 и 80486 имеют так на-

зываемый режим совместимости, когда эти усовершенствованные центральные процессоры, по существу, эмулируют прежние процессоры 8088, на основе которых строились осов, на селотальные компьютеры<br>корпорации IBM — РС и РС/ХТ.<br>Поскольку адреса, используемые в программе для работы с ее собственным кодом и данными в таком режиме совместимости, прямо соответствуют истинным адресам, выдаваемым на системную шину, рассматриваемый режим и называется реальным.

В настоящее время большинство машин с системой DOS (даже с самыми мощными микропроцессорами 80486) обычно работает в этом "старомодном" режиме совместимости с 8088. Машины в таком режиме представляют собой, по сути, компьютеры XT с повышенным быстродействием. Поскольку микропроцессор 8088 рассчитан на адресное пространство всего в 1 Мбайт, процессор 80286, 80386

ПОЛНЫЙ ЛИСТИНГ

#### WINMEM.C

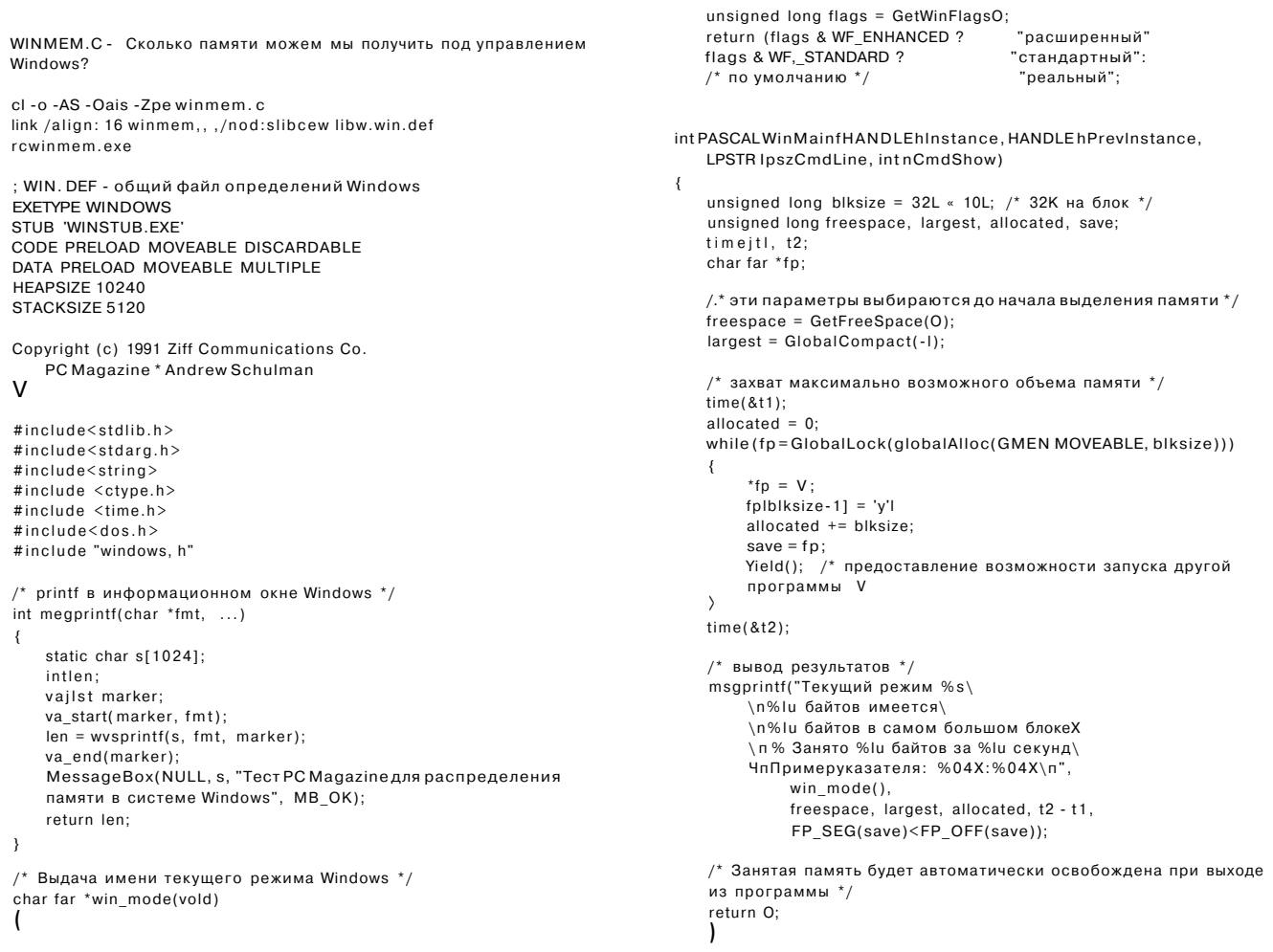

Рис.3: WINMEM. С демонстрирует, что программам подсистемы Windows может выделяться память самого различного объема.

или 80486, работающий в реальном режиме, также способен адресовать только 1 Мбайт - независимо от того, какой объем имеет оперативная память машины. Реальный режим DOS-машины "замечателен" тем, что фактически игнорирует всю добавочную память, которую вы устанавливаете в компьютер.

В действительности, DOS резервирует определенные диапазоны адресов в рамках 1-Мбайт адресного пространства лля использования в качестве памяти видеоизображения и для других важных функций. Поэтому программа, работающая в реальном режиме DOS, фактически получает в свое распоряжение пространство менее 1 Мбайт, выделяемое для прикладных программ, а, если говорить точнее, то максимум 640 Кбайт. Теперь мы понимаем. кто в этом виноват - 640-Кбайт барьер обусловливается реальным режимом DOS.

Истинно собственные режимы ЦП 80286 (и более мощных процессоров Intel) называются защищенными. В этих режимах процессоры ведут себя не так, как быстродействующие ЦП 8088, а в программах не используются реальные (абсолютные) адреса. В защищенном режиме программы обращаются к памяти опосредованно, через таблицы дескрипторов, работу с которыми осуществляет такая операционная среда защищенного режима, как Windows.

Эта полеистема является "зашищенной" в том смысле, что процессор контролирует обращение к памяти со стороны программы при помощи таблиц дескрипторов. Хотя доступ к памяти в данном случае оказывается "менее прямым", чем в реальном режиме, он осуществляется в основном "прозрачно", незаметным<br>для программ образом, причем позволяет выделять гораздо больший объем памяти. Ограничение в 1 Мбайт, свойственное реальному режиму, и обусловленный этим 640-Кбайт барьер для памяти DOS просто исчезают.

Использование защищенного режима в стандартном и расширенном режимах - самое важное из достоинств, присущих только подсистеме Windows 3.0. То обстоятельство, что оболочка Windows служит расширителем DOS с защищенным режимом, разрешает наконец проблему использования DOS на машинах с микропроцессорами 80286, 80386 и 80486. Вычислительная мощность таких машин просто-напросто слишком вели-<br>ка для этой "старой" операционной системы; при отсутствии программной системы типа Windows 3.0, реализующей преимущества защищенного режима, значительная часть вычислительной мощности, по существу, пропадает впустую.

Однако, если уж защищенный режим является "естественным" режимом микропроцессоров 80286, 80386 ПОЛИГЛОТ

и 80486, то почему тогда потребовалось целых три версии системы Windows, чтобы реализовать кажущиеся очевилными возможности?

Причина проста - необходимость обеспечения совместимости.  $KaK$ только мы преобразовали программу для работы в защищенном режиме,<br>мы сразу же "отсекли" возможность ее использования на компьютерах IBM PC и XT, а ведь в эксплуатации пока еще находится множество таких машин. Только совсем недавно компания Microsoft решила, что уже можно было бы отказаться от сохранения совместимости с микропроцессором 8088 в новых программах, ориентированных на Windows. Несмотря на это, Microsoft все же перестраховалась (что породило серьезные не-

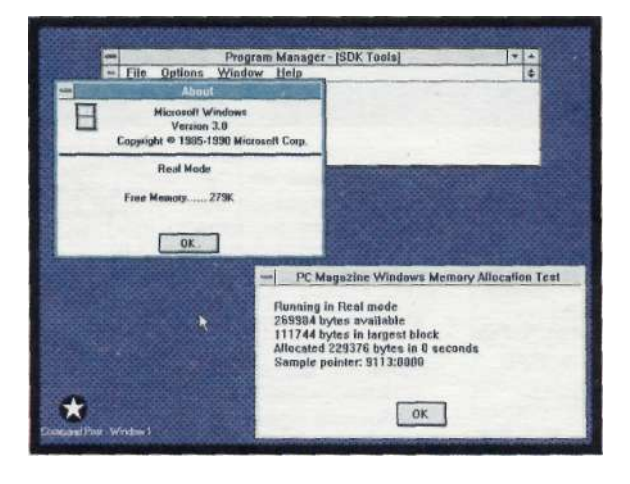

Рис.4: Если WINMEM выполняется в реальном режиме Windows 3.0 (WIN/R), то объем выделяемой памяти оказывается даже меньше, чем для обычной прикладной программы DOS.

доразумения) и реализовала в подсистеме Windows режим, предусматривающий использование реального режима пронессора.

Реальный режим оболочки Windows со временем, по-видимому, отомрет за ненадобностью. Если не считать этого атавизма, Windowsпрограммы сейчас выполняются в защищенном режиме. Здесь, однако, необходимо говорить более конкретно, так как процессоры Intel имеют несколько зашишенных режимов:

16-разрядный защищенный режим, впервые введенный в микропроцессоре 80286. Этот режим имеется также в микропроцессорах 80386 и 80486. Как и в слу-

чае реального режима, здесь 16 бит (2 байта) определяют максимальный размер сегмента - 216 байт, или 64 Кбайт. Но в отличие от реального режима программа, выполняемая в 16-разрядном защищенном режиме, гипотетически может выделять 16 384 таких сегмента, т.е. 1К Мбайт. В стандартном режиме Windows, программы этой подсистемы и сама она работают в 16-разрядном защищенном пежиме.

32-разрядный защищенный режим, впервые введенный в микропроцессоре 80386. Этот режим имеется также в микропроцесоре 80486. Здесь в программах используются полные 32-бит  $(4$ байт) регистры процессора. Чисбитов по-прежнему  $\mathbb{R}^n$ определяет максимальный размер

сегмента, который теперь увеличивается до 232 байт,<br>или 4 Гбайт. Поскольку это возможный размер одного сегмента. программам необходим только один сегмент - данное обстоятельство, по существу, равносильно тому, что программисту вообще не приходится беспокоиться о сегментации.  $Ta$ кую модель организации памяти иногда называют несегментированн ой (flat model).

В расширенном режиме отдельные программы подсистемы Windows могут работать в 32-разрядном защищенном режиме с использованием библиотеки динамических связей (DLL) WINMEM32. Однако, к сожалению, библиотека WINMEM32.DLL по-видимому, слишком сложна, чтобы ею могли пользоваться "простые смертные". В расширенном режиме<br>элементы самой оболочки Windows выполняются в 32-разрядном защищенном режиме. Так называемые программы-драйверы виртуальных устройств (VxD), используемые в расширенном режиме, - это 32-разрядные программы несегментированной молели. (В отличие от лругих драйверов устройств, которые создаются главным образом для обеспечения аппаратной независимости систем, драйверы VxD служат для организации последовательного координированного доступа к устройствам от нескольких виртуальных машин. Благодаря подобным драйверам у каждой виртуальной машины "создается иллюзия", будто она обладает<br>собственными клавиатурой, сопроцессором, контроллером прямого доступа к памяти и т.л.).

Наконец, виртуальный 86 (V86) режим был также введен в микропроцессоре 80386 и сохраняется в микропроцессоре 80486. Режим V86 - это, по сути, 1-Мбайт защищенный режим. Программа, работающая в режиме V86, "считает", что она работает в реальном режиме, хотя в действительности ею "дирижиру $eT$ управляющая программа V86.

В расширенном режиме отдельные программы подсистемы Windows могут работать в 32-разрядном защишенном режиме с использованием линамических связей библиотеки (DLL) WINMEM32. Однако, к сожалению, библиотека WINMEM32.DLL, по-видимому, слишком сложна, чтобы ею могли пользоваться "простые смертные". В расширенном режиме<br>элементы самой оболочки Windows ничного полняются в 32-разрядном защи-<br>щенном режиме. Так называемые программы-драйверы виртуальных устройств (VxD), используемые в расширенном режиме, - это 32-разрядные программы несегментированной модели. (В отличие от других драйверов устройств, которые создаются главным образом для обеспечения аппаратной независимости систем, драйверы VxD служат для организации последовательного координированного доступа к устройствам от нескольких виртуальных машин. Благодаря подобным драйверам у каждой виртуальной машины "создапандон впризнани машины созда<br>ется иллюзия", будто она обладает<br>собственными клавиатурой, сопроцессором, контроллером прямого доступа к памяти и т.л.)

В расширенном режиме DOS-программы фактически выполняются в режиме V86; оболочка Windows 3.0 в расширенном режиме - это управляющая программа V86 (так же как и программы-менеджеры дополнительной отображаемой памяти QEMM-386 и 386МАХ). В расширенном режиме DOS-программы могут использовать интерфейс защищенного режима DOS (DPMI) для переключения в 16-разрядный или 32-разрядный защищенный режим; такую возможность мы подробно рассмотрим ниже.

К сожалению, DOS-программы не могут обрашаться к DPMI в стандартном режиме. Они могут, однако, использовать любой расширитель DOS, даже не совместимый с DPMI, если только он совместим со спецификацией расширенной памяти XMS (чтобы настроить расширитель DOS на работу с расширенной памятью XMS, обычно необходимо бывает изменить параметры XMS в файле с расширением PIF подсистемы Windows). В качестве примеров здесь можно назвать расширители DOS фирм Phar

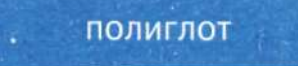

Rational Systems и Lap. Ergo Computing. Как это ни прискорбно, многие прикладные программы расширенной DOS не могут работать в расширенном режиме (см. врезку VCPI обеспечивает преемственность пакетов прикладных программ").

#### *<u>IPOFPAMMA WINMEM</u>*

После конспективного описания режимов микропроцессоров Intel давайте вспомним, что мы все-таки программисты. и более подробно рассмотрим программу WINMEM и ее поведение" во всех трех режимах работы Windows.

Возвращаясь к листингу (рис. 3), отметим, что в программе WINMEM используются приемы формирования указателей языка Си ("\*fp" и "fp[]") с целью проверки того, имеется ли<br>абсолютный указатель, содержащий непосредственно используемый адрес для обращения к истинной, прямо адресуемой памяти. В конце концов, мы должны выполнять одну и ту же программу WINMEM.EXE и в расширенном режиме, и в реальном режиме. Тот факт, что в расширенном режиме мы булем использовать виртуальную память (т.е. псевдооперативную память, расположенную на жестком диске), для программы должно оставаться незаметным. Во всех трех режимах адрес, выдаваемый функций GlobalLockO оболочки Windows, это всегда указатель в формате "сегментхмещение" микропроцессоров Intel, обеспечивающий операции чтения или записи.

Олнако поле **XXXX** указателя хххх: vvvv в защищен-

ном режиме имеет не то смысловое значение. что в реальном режиме. И именно здесь ключ к пониманию того, почему защищенный режим позволяет работать с большей памятью, чем реальный.

Программа

WINMEM выволит не только число байтов памяти, которые ей<br>удалось "занять", но и адрес "своего" последнего блока памяти. В реальном режиме программа WINMEM выводит адрес 9113:0000, а в стандартном и расширенном режимах адреса типа 1065:0000 или 0DA5:0000.

Значение 9113 - адрес типичного параграфа сегмента для программы реального режима. Он соответствует абсолютному адресу ячейки памяти 9113h. В реальном режиме многие<br>другие комбинации "сегментхмеще-

ние" (например, 9110:0030 или 9100:0130) указывают на ту же ячейку памяти. Чтобы перейти от указателя хххх:уууу реального режима к абсолютному адресу ячейки памяти, процессор просто умножает хххх на 16, а затем добавляет vvvv. Существуют 216, или 65 536 (64К), различных значений поля хххх; умножение этого максимального числа на 16 дает 1 048 576 - т.е. 1 Мбайт. Поскольку процессор в реальном режиме интерпретирует указатели именно таким образом, пользователь может работать только с 1 Мбайт памятью \*• если даже в машине установлена память емкостью 2, 7 или 10 Мбайт.

Реальный режим имеет тот очевидный недостаток, что у машины<br>появляется эффект "ограничения поля зрения", но в то же время и весьма серьезные достоинства - он делает исключительно простым прямой доступ к адресам памяти по абсолютным алресам. Если вам нужно обратиться к ячейке с адресом 400h, то вы можете использовать для этого ряд различных указателей, в том числе 0000:0400 и 0040:0000.

Рассмотрим теперь значения указателей для защищенного режима -4065:0000. Напомним, что это было поле хххх типичного указателя хххх:уууу, выланное функцией GlobalLockO в стандартном и расширенном режимах работы Windows. Если бы это были адреса реального режима, они указывали бы на ячейки памяти с абсолютными адресами  $10650h$  *H* 0DA50h, - слишком малые адреса для памяти, выделяемой в системе Windows! Когла программисты персональных компьютеров в первый раз

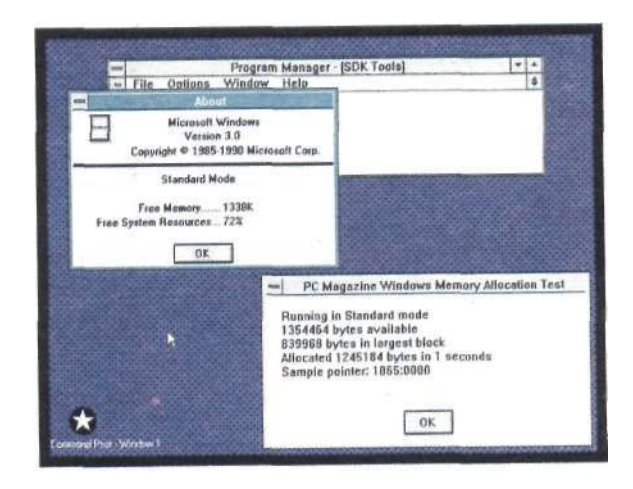

Рис.5: Когда WINMEM выполняется в стандартном режиме Windows 3.0 (WIN/S), объем выделяемой памяти *соответствует фактической* 2-Мбайт емкости основной памяти, установленной в машине.

видят такие значения указателей, они обычно думают, что произошла какая-то ошибка - это не могут быть действительные адреса, возвращаемые функцией GlobalLockO или malloc<sub>O</sub>.

Очень эффективен защищенный режим! В этом режиме поле хххх указателя ххххгуууу называется полем селектора, а не сегмента. Кроме того, оно не имеет никакого отношения к абсолютному адресу ячейки памяти. Чему же в данном случае соответствует адрес защищенного режима? Если в программе WINMEM выполняется операция \*fp = 'x', а значение fp есть 0DA5:0000, то что это означает с точки зрения значения абсолютного, физического адреса ячейки памяти? И каким образом все это связать с тем фактом, что в случае, когда наша программа получает такие "интересные" указатели, она, по-видимому, приобретает способность захватывать гораздо больше памяти? В конечном итоге именно данное обстоятельство можно считать наиболее важным.

Селектор защищенного режима (поле хххх адреса хххх:уууу, для которого программа защищенного режима может выполнять операции записи/чтения и который может служить выполняемой командой) - это инлекс лля обрашения к таблице лескрипторов. Дескриптор содержит базовый адрес, размер и признаки прав доступа для блока памяти. Каждый раз, когда программа использует один из сегментных регистров - CS, DS, ES или SS, - процессор на основе информации дескриптора определяет, разрешить или запретить фактический доступ к памяти.

Предыдущий абзац содержит приблизительно полдюжины упрощенных положений, однако вполне может играть роль элементарного описания защищенного режима процессоров семейства 80х86. Главный момент здесь заключается в том, что формула реального режима

абсолютный адрес ячейки памяти =<br>= (сегмент x 16) + смещение

заменяется, по существу, на следуюшую формулу:

абсолютный адрес ячейки памяти = = таблица дескрипторов [селектор]. база + смешение

Этим объясняется, почему в защишенном режиме мы в принципе можем выделять гораздо больше памяти. Здесь нас ограничивает только число возможных дескрипторов, умножаемое на максимальный размер блока, представленного дескриптором, а жесткое правило определения адресов реального режима по формуле 64К х 16 не лействует.

Это краткое описание объясняет также, почему наличие защищенного режима существенно облегчает жизнь

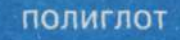

программиста, который пользуется функциями управления памятью<br>Windows В защищенном реж'йме базовый адрес для указателя 0DA5:0000 может иметь любое значение, которое содержится в дескрипторе 0DA5. Если подсистеме Windows необходимо выполнить .перемещение этого сегмента по памяти (что, возможно, лелалось, когда мы распределяли всю имеющуюся память), она может просто обновить дескриптор, в то время как программа WINMEM оставляет селектор 0DA5 неизменным. Благодаря защищенному режиму все реализуемые в оболочке Windows приемы управления памятью стали, наконец, "невидимыми" для программ. При<br>этом флаг GMEM MOVEABLE для функции GlobalAllocO и GlobalLockO в защищенном режиме практически теряет смысл.

Поскольку фактические форматы дескрипторов, таблиц дескрипторов и селекторов в 16- и 32-разрядном защищенных режимах широко известны - они опубликованы во многих других источниках, - я не буду их здесь приводить. Если читателя это интересует, он может обратиться к следующей литературе: Ray Duncan et al., Extending DOS, Reading, Mass.: Addison-Wesley, 1990; Rakesh K.<br>Agarwal, 80x86 Architecture and Agarwar, 80x80 Architecture and<br>Programming, Volume II, Architecture<br>Reference, Englewood Cliffs, N.J.:<br>Prentice Hall, 1991; Jeff Prosise,<br>"Segmented Memory", PC Magazine,<br>March 26, 1991, pp. 395-399.

#### ПРЕОДОЛЕНИЕ 640-КБАИТ БАРЬЕРА ДЛЯ ПРИКЛАДНЫХ **ПРОГРАММ СИСТЕМЫ DOS**

Пример WINMEM показывает, почему при составлении программ важно ориентироваться на оболочку Windows 3.0: ее стандартный и расширенный режимы дают возможность использовать гораздо больше памяти. Многие программисты, которые не проявляют ни малейшего интереса к графическому интерфейсу пользователя подсистемы Windows, захотят, по-видимому, перенести свои программы в эту среду только для того, чтобы иметь возможность преодолеть 640-Кбайт барьер.

Но существует ли хоть какая-нибудь возможность предоставить подобное преимущество для DOS-программ, не ориентированных на Windows, но выполняемых в ее среде? Неужели действительно необходимо покупать оболочку Windows целиком только для того, чтобы получить больше памяти?

Нет, это необязательно. Несколько раз в настоящей статье мы упоминали DPMI - интерфейс защищенного режима DOS, который Рей Дункан описал в своей рубрике Power Programming B HOMepax PC Magazine от 12 февраля и 26 февраля 1991 г. Здесь я покажу, каким, образом DOS-программа, работающая в среде Windows, может благо-<br>даря DPMI преодолеть 640-Кбайт ограничение, а в следующей статье рубрики "Маленькие хитрости" мы расскажем, каким образом программы Windows могут использовать **DPMI** для устранения некоторых упущений, характерных для интер-<br>фейса API системы Windows.

DPMIMEM.EXE программа DOS, использующая сервер DPMI в расширенном<br>режиме Windows для переключения процесора 80386 или 80486 в защищенный режим. Если программы Windows могут использовать **DPMI** либо в стандартном, либо в расширенном режиме, то DOS-программы (по крайней мере в среде<br>Windows 3.0) — только в расширенном режиме Когла **DPMIMEM выполняет**ся в реальном или стандартном режиме<br>или же вне среды

Рис.6. Когда WINMEM выполняется в расширенном<br>режиме Windows 3.0 (WIN/3), она выделяет дополнительную виртуальную память, используя для этого жесткий диск компьютера.

Program Manager - ISDK Too

File Ontions

Free Momory....... 5254K<br>Free System Resources.... 72%

Microsoft Windows

 $\begin{array}{c} \text{Version 3.0} \\ \text{Copyright} @ 1985\text{ 1990 Mi} \end{array}$ 

396 Enhanced Mode

 $\boxed{0K}$ 

Ε

 $\star$ 

丰

PC Magazine Windows Memory Allocation Test

OK

ng in Enhanced mode

64096 bytes available<br>1934 bytes in largest block<br>ocated 3080192 bytes in 1 seconds<br>mple pointer: 0045:0000

Windows, она выдает сообщение об ошибке. А в расширенном режиме для программы DPMIMEM, которая начала свое существование как обычная DOS-программа, выдается примерно следующая информация:

DS=1321 CS=11D3 в реальном режиме

50 PC Magazine/USSR Nº2/1991

полиглот

## DPMIMEM.C

### полный листинг

asm int 2Fh DPMIMEM. С - Демонстрирует возможности DPMI и Windows 3.0 при \_asm and ax, ax работе с расширителем DOS asm jnz nodpmi // если (AX=0), то DPMI имеется asm mov dpml flags, bx Microsoft C: cl -AS dpmimem.c \_asm mov hostdata\_para, si // параметры локальных данных DPMI Turbo C: tcc -ms dpmimem.c asm mov dpmi, di asm mov dpmi+2, es Copyright (c) 1991 Ziff Communications Co. // точка входа переключателя защищенного режима DPMI PC Magazine \* Andrew Schulman asm jmp short gotdpmi nodpmi: #ifdef\_TURBOC return FALSE: #pragma inline gotdpmi: #define asm asm if (\_dos\_allocmem(hostdata\_para, &hostdata\_seg) != 0) #define\_dos\_allocmem $(x, y)$  (allocmem $(x, y)$  (= -1) fail("невозможно выделить память")  $#else$ #define.MK\_FP(seg, ofs) dpmi\_flags &= -1; /\* это программа 16-разрядного защищенного  $((void far *) (((unsigned long) (seg) << 16) | (ofs)))$ режима'  $#$ endif \_asm mov rds, ds #include <stdlib.h> asm mov rcs, cs #include <stdarg.h> printf("DS=%04X CS=%04X в реальном режиме\n", rds, rcs); #include <stdio.h> /\* вход в защищенный режим \*/ #include <time.h> asm mov ax, hostdata\_seg #include <dos.h> asm mov es. ax typedef enum { FALSE, TRUE } BOOL; asm mov ax, dpmi\_flags  $('dpmi))$ Вызов функции завершения процесса MS-DOS к кодом возврата /\* теперь в защищенном режиме \*/ (INT 21h AH=4Ch) либо в реальном, либо в защищенном режиме \*/ \_asm mov rds, ds void dos\_exit(unsigned err) asm mov rcs, cs printf("DS=%04X CS=%04X в реальном режиме $\n\cdot$ n", rds, rcs); return TRUE; (asm mov al, err \_asm mov ah, 4Ch \_asm int 21h Вызов функции выделения блоков памяти MS-DOS (INT 21h AH=48h), в защищенном режиме \*/ \* Вызов функции освобождения кванта времени Windows void far \*my\_mallos(unsigned bytes) (INT 2Fh AX=1680h) \*/ void win\_yield(void) unsigned seg; return (\_dos\_allocmem(bytes >> 4, &seg)) ? 0 : MK\_FP(seg, 0) ; \_asm mov ax, 1680h \_asm int 2Fh #define SIZE 20480 Вызов функции проверки установления расширенного режима  $main()$ Windows (INT 2Fh AX=1600h) \*/ Å BOOL WIN\_3enh(void) unsigned long bytes  $= 0$ ; char far \*fp; unsigned char vers; time\_t t1, t2; \_asm mov ax, 1600h asm int 2Fh if (| dpmi\_present()) asm mov vers, al if  $(|$  dpmi\_init()) return (vers && (| (vers == 0x00 || vers == 1 || vers == 0xFF))); fail("Для этой программы требуется DPMI"); void fail(char \*s) {puts(s); dos\_exit(1); } /\* теперь в защищенном режиме \*/ /\* Вызов функции определения режима из DPMI (INT 2Fh AX=1686h), if (| win\_3enh()) puts("Выполняется под управлением DPMI, но не в расширенчтобы проверить, находимся ли мы \*уже\* в защищенном режиме<br>под управлением DPMI \*/ ном режиме Windows 3. x"); BOOL dpmi\_present(void) /\* цикл распределения памяти \*/ unsigned\_ax;  $time(8t1);$ \_asm mov ax, 1686h while  $(fp = my\_malloc(SIZE))$ asm int 2Fh  $*$ fp = 'x': asm mov ax, ax  $fp[SIZE-1] = 'y';$ return  $($   $\alpha$ x $);$ bytes  $+=$  SIZE; /\* Вызов функции DPMI для обращения на точку входа переключателя win\_yield(); из реального в защищенный режим (INT 2Fh AX=1687h), чтобы определить, имеется ли DPMI, и, если имеется, перейти в защи $time(8t2)$ ; printf("Выделено %lu байтов за %lu секунд\n", bytes, t2 - t1); щенный режим путем вызова функции-переключателя \*/ printf("Чтобы освободить память, нажмите ENTER..."); BOOL dpmi\_init(void) fflush(stdout); unsigned rds, rcs; getchar(); void (far \*dpmi)(); dos\_exit(0); unsigned hostdata\_seg, hostdata\_para, dpmi\_flags;  $\,$ \_asm mov ax, 1687h // проверка наличия DPMI

Рис.7: *DOS-программы могут преодолеть 640-Кбайт ограничение, если будут переключаться в защищенный режим и использовать сервер DPMI в рамках подсистемы Windows 3.0.* 

 $DS = 0.08D$   $CS = 0.095B$  3311141116HHOM DAWMA Выделено 1280000 байт за 3 секунды

С первыми двумя строчками этой информации мы разберемся несколько позже. А сначала я хотел бы обратить ваше внимание на последнюю строку, обычная DOS-программа, скомпилированная при помощи системы Microsoft С или Turbo C, захватила память 1,2 Мбайт - в два с лишним раза больше, чем показывает программа МЕМ. Правда, для этого нам пришлось выполнять эту программу в расширенном режиме Windows, однако сама DPMIMEM не является Windows-программой.

Как и в случае наших предыдущих примеров программ **MEM**  $\mathbf{M}$ WINMEM, память, охватываемая программой DPMIMEM, допускает прямой доступ. В отличие от памяти с переключением блоков, описанной в Спецификации дополнительной отображаемой памяти EMS, злесь вся выделяемая память в любой момент доступна программе, использующей DPMI. Аналогичным образом, в противоположность Спецификации расширенной памяти XMS. память, нахоляшаяся за пределами 1 Мбайт. практически ничем не отличается от обычной выделяемой памяти: программе DPMIMEM не требуется куда-либо копировать содержимое этой памяти, чтобы использовать его. Основное и существенное- различие между выделением памяти в зашищенном режиме и применением таких известных "обходных" способов управления памятью, как EMS и XMS, заключается в том, что в защищенном режиме доступ ко всей памяти осуществляется на равных основаниях. Благодаря DPMI различия между обычной, расширяемой и дополнительной отображаемой памятью просто исчезают.

Как конкретно DOS-программа использует DPMI, чтобы преодолеть ограничение 640 Кбайт? Программистов особенно заинтересует полный листинг программы DPMIMEM.C. показанный на рис. 7. После компиляции средствами Microsoft С или Turbo C программа DPMIMEM может выполняться в среде Windows. Сервер DPMI в расширенном режиме<br>Windows поддерживает прикладные DOS-программы как 16-, так и 32разрядного защищенного режима.<br>Программа DPMIMEM.С является 16-разрядной.

Работа программы DPMIMEM.C начинается с того, что вызывается функция dpmi\_init(), которая определяет, доступны ли средства DPMI.<br>Если они доступны, программа использует их для переключения в защищенный режим.

Рассмотрение функции dpmi\_init() показывает, что программа, которая 'хочет" использовать DPMI, начина-INT ется с прерывания  $2Fh$ 

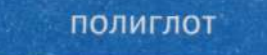

 $AX=1687h$  Если в системе имеется DPMI, эта функция выдает несколько строк информации, в том числе адрес функции для переключателя из реального в защищенный режим DPMI. Вызывая затем данную функцию, программа переключается в защишенный режим.

В этом есть нечто мистическое. В **DPMIMEM** мы воспроизводим значения регистров DS и CS до и после вызова функции переключения режима **DPMI**. Перед вызовом функции переключения режима программа **DPMIMEM** выполняется в реальном режиме, а сегментные регистры DS и CS содержат значения 1321h и HD3h. А когда функция переключения режима вылает информацию, оказывается. что содержимое регистров DS и CS внезапно изменилось: в этих регистрах теперь находятся значения селекторов защищенного режима 008Dh и 0095h. Это что же, содержимое сегментных регистров изменяется по ходу выполнения программы?!

Операции переключения режима в составленной на языке Си функции dpmi init() выполняются при помощи встроенных ассемб-<br>лерных колов: это выглялит примерно следующим образом:

void(far "dpmi)(); asm mov ax, 1687h asm int 2Fh  $H_{\rm{max}}$ asm mov dmni, di asm mov domi+2.es  $H_{\cdot\cdot\cdot}$  $(*dpmi))$ //Теперь мы находимся в защищенном ре-<br>жиме!

Когда программа оказывается в защищенном режиме, она может воспользоваться либо другими служебными средствами DPMI (к которым можно обратиться через прерывание 31h), либо средствами расширителя DOS. Расширитель DOS программа, которая дает возможность применять в защищенном режиме прерывание DOS 21 h и средства BIOS (прерывание 10h и т.д.). Олной из главных особенностей стандартного и расширенного режимов полсистемы Windows является то, что они построены с ориентацией на расширители DOS. В расширенном режиме такой расшири-<br>тель DOS может использоваться также прикладными программами, не ориентированными на Windows.

После переключения в защищенный режим в программе DPMIMEM.C мы используем расширитель DOS оболочки Windows для распределения памяти. Для этого просто вызывается функция выделения блоков памяти  $MS-DOS$ (прерывание INT  $21h$ AX=48h). Хотя данная функция никогда не предоставляет более 640

Кбайт для DOS реального режима, если расширитель DOS содержит функцию защищенного режима с таким же интерфейсом, то это обеспечивает возможность лоступа ко многим мегабайтам памяти.

Поскольку расширитель DOS обеспечивает прерывание INT 21h AX=48b в зашишенном режиме. мы  $M$ <sup> $\alpha$ </sup> $K$  $\alpha$ <sup> $\alpha$ </sup> $\beta$  $\alpha$  $\beta$  $\alpha$  $\gamma$  $\alpha$  $\beta$  $\alpha$  $\gamma$  $\beta$  $\alpha$  $\gamma$  $\beta$  $\gamma$  $\gamma$  $\gamma$  $\gamma$  $\gamma$ цией \_dos\_aIlocmem 0, предусмотренной в Microsoft C, либо функцией allocmemO компилятора Turbo C, несмотря на то что в обоих случаях предполагается вызов соответствующих функций в реальном режиме. Это возможно потому, что главная цель расширителя DOS заключается в том, чтобы обеспечить "прозрачное" выполнение функций DOS и BIOS в защищенном режиме.

Важную роль играют и две другие функции, вызываемые в программе **DPMIMEM.C.** Еще перед **BLI3OBOM** dpmi init() программа DPMIMEM вы- $\frac{1}{2}$  3**HBaet** функцию dpmi present(). Эта функция, в свою очередь, обращается к прерыванию INT 2 $\overline{F}$ h AX=1686h, которое информирует нас о том, не работает ли уже программа в зашишенном режиме с интерфейсом DPMI. Например, функция dpmi present() примет значение TRUE (истина), если ее вызвать из какой-либо программы Windows, выполняемой в стандартном или расширенном режиме. Оператор вызова здесь включен в программу DPMIMEM, поскольку она может запускаться как программа защищенного, а не реального режима. (Более подробно об этом будет рассказано ниже.)

В рамках цикла резервирования памяти программы DPMIMEM мы вызываем функцию win\_yield(), которая, в свою очередь, вызывает прерывание INT 2Fh AX=1680h. Расширенный режим подсистемы Windows обеспечивает для DOS-программ многозадачное выполнение с управлением от планировщика, вызов этой функции предназначен для организации работы планировщика.

Все эти вызовы прерываний 2Fh являются частью программного интерфейса, который предусматривается в оболочке Windows для программ, не ориентированных на эту полсистему. Прерывания INT 2Fh AH=16h и AH=17h используются для обращения, например, к средствам DPMI, к буферу clipboard системы Windows, к многозадачному планировщику Windows и т.д. Это серьезная тема, требующая отдельного обсуждения, и о данных вопросах мы, возможно, будем говорить в рубрике "Маленькие хитрости" позднее.

#### **ПРОБЛЕМЫ DPMIMEM**

Не следует считать, что DOS-программы, использующие DPMI для преодоления свойственного DOS ограничения 640 Кбайт, делают это без всяких проблем; приведем

52 PC Magazine/USSR Nº2/1991

несколько важных замечании по данному поводу.

Во-первых, не следует забывать, что по крайней мере в настоящее время программа DPMIMEM требует для своего выполнения расширенного режима Windows. В стандартном режиме доступ к DPMI предоставляется только программам Windows, а не DOS-программам. Дело в том, что стандартный режим предусматривает вызов прерываний INT 31h, которые может использовать программа, когда она работает в защищенном режиме, но не предусматривает прерывания INT 2Fh AX=1687h, необходимого для первоначального переключения в защищенный режим.

Программы Windows могут инициировать прерывания INT 31h и работать с расширителем DOS оболочки Windows, поскольку эти программы уже выполняются в защищенном режиме - им не требуется вызывать функцию переключения режима DMPI. Как указывалось выше, вызов прерывания INT 2Fh AX=1686h выполняется успешно, когда он происходит из программы Windows, работающей либо в стандартном, либо в расширенном режиме; это прерывание говорит о том, что программа уже работает в защищенном режиме. Однако DOS-программа не может переключиться в защищенный режим, поскольку для нее прерывание INT 2Fh AX=1687h не предусматривается.

Тем самым демонстрируется смешанная природа стандартного режима системы Windows. С одной стороны, программы Windows работают в защищенном режиме, что справедливо и для расширенного режима Windows. С другой стороны, так же как и в реальном режиме Windows, программы DOS в стандартном режиме не получают доступа к таким специальным служебным средствам, как DPMI. Таким образом, стандартный режим фактически представляет собой два различных режима: для DOSпрограмм он напоминает реальный режим, а для программ Windows расширенный режим.

Кроме того, что программа **DPMIMEM** привязана к расширенному режиму, с ней возникает и ряд других проблем. Во-первых, эта программа обязательно лолжна компилироваться для "малой модели памяти" (Small). Поскольку вызов функции переключения режима DPMI - (\*dmpi) () на рис.  $7 -$ меняет содержимое сегментных регистров программы без какого бы то ни было уведомления, библиотечные функции, такие, как функция печати printf O, будут правильно работать только в том случае, если они "не полагаются" на сегментные регистры. Малая модель компилятора - единственное средство. при помощи которого этого можно<br>добиться. Нарочно не придумаешь:

# полиглот

программу. прелназначенную лля работы с гигантскими объемами памяти, требуется компилировать как работающую с малой моделью памяти.

Если же программу DPMIMEM скомпилировать не средствами малой<br>модели (cl -AS в Microsoft С или tec -ms в Turbo C), то программа будет вырабатывать признак нарушения защиты. Затем система Windows выдает свой "Приз за достижения в программировании" - на экране воспроизводится диалоговое окно с большим знаком Stop и "This application сообщением has violated system integrity and will be terminated" ("Данная прикладная про-

DPMI - это интерфейс. исключительно низкого уровня, он совсем не похож на спецификации EMS или XMS, с которыми программисты и пользователи DOS хорошо знакомы.

грамма нарушила целостность системы и выполняться не булет").

Далее - и опять-таки по причине того, что сегментные регистры программы связаны с переключением режима по вызову (\*dpmi)  $()$ , - мы не можем для отладки программы **DPMIMEM** воспользоваться пакетами CodeView фирмы Microsoft или Turbo Debugger фирмы Borland. Как только мы "пройдем" через вызов (\*dpmi)(), отладчик зависнет. А поскольку мы работаем в расширенном режиме Windows, мы можем прекратить сеанс DOS по команде Settings/Terminate... и начать снова. Однако, хотя возможность прекратить сеанс DOS в случае ошибки или зависания очень важное и удобное свойство режима V86, мы все же не можем воспользоваться стандартным отладчиком DOS при работе с DPMIMEM.

Мы указали еще не на все проблемы, возникающие с программой **DPMIMEM**; например, существует и такая проблема - в некоторых случаях команда Ctrl-C может инициировать выдачу сообщения о нарушении защиты.

Почему же программа DPMIMEM такая "сырая"? Почему существует так много ограничений на использование DPMI? Причина в том, что первоначально интерфейс DPMI предназначался не для прикладных программ типа DPMIMEM, а для тарасширителей DOS, **KNX** как 386:DOS-Extender  $268:DOS \mathbf{u}$ Extender фирмы Phar Lap, DOS/16M компании Rational Systems, OS/286 и OS/386 фирмы Ergo Computing, a также расширителей DOS самой системы Windows. DPMI - это интерфейс исключительно низкого уровня, он практически ничем не похож в данном на смысле спецификации EMS или XMS, с которыми программисты и пользователи DOS хорошо знакомы. Комитет, который разрабатывал интерфейс DPMI, предполагал, что служебные средства таких "серверов" DPMI, как Windows, будут непосредственно использоваться только расширителями DOS, а функции более высокого уровня возьмут на себя прикладные программы.

Чтобы применять DPMI без всех этих ограничений, вам необходим расширитель DOS, предусматриваюший загрузку DOS-программ зашищенного режима. А DPMIMEM начинается как программа реального режима, а затем переключается в защищенный режим. Более рациональным решением проблемы могло бы стать создание программы, которая взяла бы на себя все функции по переключению режимов, ввести такой программный переключатель в защищенный режим, а уже затем загружать другие программы. При этом последние сразу начнут выполняться в защищенном режиме, что существенно упростит ситуацию.

Например, такие совместимые с **DPMI** расширители DOS, как 286:DOS-Extender фирмы Phar Lap  $DOS/16M$ или фирмы Rational Systems, дадут возможность програм-<br>ме DPMIMEM обращаться ко всей стандартной библиотеке Си при любой модели организации памяти, позволят выполнять отладку на уровне исходного кода и т.д. Чтобы подготовить программу DPMIMEM для работы с 2861 DOS-Extender, следует использовать переключатель - Lp (связь защищенная) Microsoft C, который обычно применяется при построении прикладных программ, ориентированных на операционную систему OS/2. Затем вы вводите

#### шп286 dpmimem

В качестве расширителя DOS программа RUN286 осуществляет все функции по переключению режимов. Теперь, когда программа DPMIMEM запускается, она сразу же начинает работать в защищенном режиме, так вызов  $d$ pmi present $()$ что  $\overline{B}$ DPMIMEM.C дает положительный результат. При этом dpmi\_init() не вызывается. Мы можем воспользоваться для отладки на уровне исходного кода средствами Microsoft CodeView для защищенного режима:

cl -Lp -Zi dpmimem.c -link slibre.lib run286\c600\binp\cvp dpmimem

Следует отметить, что CVP - это фактически CodeView для OS/2, но RUN286 позволяет выполнять эту

программу, а также многие другие<br>программы OS/2 символьного режима пол управлением MS-DOS. При работе в среде Windows в расширенном режиме она использует средства **DPMI.** Возможность выполнять программы OS/2 под управлением DOS - показательный пример эффективности DPMI.

**DPMI** будет использоваться преимущественно поставщиками расширителей DOS для построения таких программных продуктов, как 286:DOS-Extender. Однако очевидно, что некоторые разработчики предпочтут применять DPMI непосредственно, в частности в программах, которые имеют относительно небольшие объемы исходного кода, но при этом требуют огромной памяти - по крайней мере в тех случаях, когда программу вполне целесообразно выполнять в расширенном режиме Windows.

Есть еще одно связанное с DPMI обстоятельство, которое следует знать разработчикам. Мы видели, насколько эффективен защищенный режим с точки зрения предоставления программам больших объемов памяти.

# ПОЛИГЛОТ

Однако защищенный режим имеет и свои недостатки. Как я указывал выше, защищенном режиме отсутствует  $\mathbf{R}$ связь между селекторами, которыми манипулирует программа, и абсолютными адресами ячеек памяти. В то же время во многих уже существующих программах для персональных компьютеров используются прямые манипулянии с алресами памяти лля непосрелственного вывода информации на экран, чтения данных из области BIOS, обращения к недокументированным структурам данных DOS, работы с устройствами, отображаемыми в основной памяти и т.д. В защищенном режиме осуществлять полобные операции становится весьма сложно.

В связи с этим возникает особая проблема для программ Windows. Поскольку программы Windows в стандартном и расширенном режимах (а пользоваться Windows нелесообразно только в этих режимах) теперь используют защищенный режим, у разработчиков таких программ появля-

### **НОВОСТИ**

# **Phar Lap Software** обеспечивает использование расширенной памяти

Выпущена версия 3.0 пакета 386/DOS Extender Software Development Kit (SDK), в состав которого входят ассемблер, программа сборки, модуль расширения DOS (Run 386) и отладчик для работы в защищенном режиме. Дополнительно можно приобрести модуль управления виртуальной памятью Virtual Memory Manager (VMM). Новая версия пакета совместима со стандартом XMS, требует меньше места в оперативной памяти и позволяет непосредственно загружать файлы данных в память без дополнительных указателей или обращений.

По утверждениям представителей фирмы, прикладные программы, подготовленные при помощи новой версии пакета, будут полностью совместимы с MS-DOS 5.0, а также с оболочкой Windows в реальном и стандартном режимах. Совместимость с расширенным режимом Windows/386 будет обеспечена в последующих версиях.

Цена по каталогу для полного пакета цена по каталогу для переходе от пред-<br>- 495 долл., при переходе от пред-<br>ыдущих версий — 150 долл.; модуль<br>управления виртуальной памятью ыдущих версии — тоо должной памятью<br>стоит 295 долл., при переходе от<br>прежних версий — 25 долл. прежних версии - 20 долл.<br>**Требуемые ресурсы:** компьютер, со-<br>вместимый с IBM PC/AT-386, 512<br>Кбайт оперативной памяти, операци-<br>онная система MS-DOS 3.0 или более новая версия.

PC Magazine, June 11, 1991, p. 62

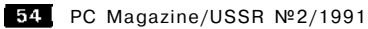

# АТ@Т представляет свой новый блокнотный компьютер

В состав нового блокнотного компьютера Safari NSX/20 фирмы AT@T входит модем на 2400 бод, соответствующий рекомендациям V.22bis и V.42 MKKTT и предусматривающий сжатие данных по стандарту MNP5. Компьютер комплектуется операционной системой DOS 4.01, Windows 3.0, пакетом электронной почты AT@T Mail и справочником по графической системе, Tour Guide.

Компьютер, построенный на базе микропроцессора i386SX/20, имеет габариты 4,6х30,5х24,15 см и массу 2,6 кг. С комплектом батарей его масса увеличивается до 3,32 кг. Длительность непрерывной работы на батареях 6 часов.

Фирма предлагает на выбор два жестких диска емкостью 40 или 80 Мбайт. Системное ОЗУ может быть расширено с 2 до 8 Мбайт. 82-клавишная клавиатура включает 12 функциональных клавиш. Компьютер комплектуется 89-мм НГМД и двухкнопочной мышью. 25-см ЖК-монитор на супертвист-эффекте с задней подсветкой поддерживает режим VGA.

Safari NSX/20 оборудован одним параллельным и лвумя послеловательными портами, внешним портом расширения шины, многофункциональным портом для подключения мыши, клавиатуры или цифровой клавиатуры, а также двумя разъемами встроенного модема (RJ-11).

Цена по каталогу: Safari NSX/20 с 40-Мбайт жестким диском — 5399 долл., с<br>80-Мбайт жестким диском - 6399 долл. необходимо манипулировать непос-<br>редственно абсолютными адресами ячеек памяти. Даже попытка просто прочитать адрес например  $0040:006C$ , — приводит к немедленной выдаче сообщения о нарушении<br>защиты. Даже "большой" интерфейс API системы Windows не предусматривает, по-видимому, никаких функций для обращения к абсолютным адресам при работе в защищенном режиме. А это означает, что возникают лополнительные проблемы.

ется серьезное препятствие, когда им

В следующей статье рубрики "Маленькие хитрости" я расскажу о том,<br>каким образом программы Windows могут использовать **DPMI** для решения подобных проблем. DPMI обеспечит все возможности доступа к ячейкам памяти машины при работе в стандартном и расширенном режимах. Благодаря этому интерфейс DPMI, первоначально предназначенный для небольшой группы фирм с тем, чтобы помочь им в разработке расширителей DOS, в дальнейшем окажется полезным гораздо более обширному контингенту программистов ПК.

# Ручной цветной однопроходный сканер CS-4096

Ручной сканер CS-4096 компании Migraph поставляется в комплекте с программным обеспечением для сканирования, редактирования и обработки изображений в среде Windows 3.0. Программное обеспечение включает в свой состав утилиту фирмы Migraph для сканирования цветных изображений,<br>пакет Picture Publisher Plus фирмы Astral Development и пакет ImagePrep компании Computer Presentation.

Однопроходный сканер фирмы Migraph может работать в трех режимах - цветном, полутоновом со сглаживанием и штриховом, - кроме того, программное обеспечение дает возможность интерпретировать цвета как 256 градаций серого.

Программное обеспечение позволяет хранить изображения, и черно-белые и цветные (4096 цветов), в файлах формата РСХ. В пакете Picture Publisher Plus 2.5 для редактирования 24-разрядных изображений предусмотрено использование видеоподсистем **VGA** или SVGA. Пакет ImagePrep 3.1 обеспечивает перевод цветного изображения в полутоновое с 256 градациями серого, а также производит сжатие файлов с коэффициентом 20:1.

Цена по каталогу: цветной сканер CS-4096 - 895 долл.

чово - ово долл.<br>Пребуемые ресурсы: 2 Мбайт рас-<br>ширенной или отображаемой памяти,<br>видеоподсистема VGA, 16-разрядное<br>гнездо расширения, Windows 3.0.

### Эндрю Шулман

Ранее мы уже останавливались на преимуществах, которые получают программисты, использующие предоставляемые средой MS Windows возможности МП і80286 - і80486 в зашишенном режиме (или, более точно, режиме защиты ресурсов).

В этом режиме программам, написанным для работы под управлением DOS, становятся лоступны мегабайты памяти и реальная многозадачность, программисты, пишущие для Windows, обретают простой и надежный инструмент управления системными ресурсами.

Словом, с точки зрения программирования Windows - это не что иное, как работающая в защищенном режиме надстройка над DOS.

Учитывая лидирующее положение фирмы Microsoft на программном рынке и растущую популярность Windows 3.0, можно с большой долей уверенности предположить, что в ближайшие голы именно DOS в зашишенном режиме станет наиболее распространенной операционной средой.

Однако недостатки защищенного режима - это, как обычно, продолжение лостоинств. Механизм зашиты. разработанный фирмой Intel. прелотвращает нарушения в работе операционной системы из-за ошибок в прикладных программах. Но для этого пришлось пожертвовать возможностью свободно обращаться к произвольным адресам в памяти. Таким образом, доступ к исполнимым кодам или ланным за прелелами вашей программы оказывается "запрещен".

Тут, правда, возникает законный вопрос: если большинство прикладных программ для Windows будут работать в защищенном режиме, то каким же образом они будут обмениваться с драйверами устройств, резидентными программами и другими поистине драгоценными ресурсами, обитающими" в реальном режиме в первом мегабайте памяти?

В этой статье мы поговорим о подводных камнях, которые подстерегают программистов, разрабатывающих прикладные системы DOS для работы в защищенном режиме Windows 3.0. Будет показано, что решение этой непростой задачи состоит в умелом использовании интерфейса защищенного режима с DOS (DOS Protected Mode Interface - DPMI), a также многих недокументированных средств интерфейса прикладных программ Windows (Windows API).

#### ПЕРВЫЕ ТРУЛНОСТИ

Совершенно естественно, что выводя программы в открытый океан прак-

PC Magazine, June 25, 1991, p. 371

# **WINDOWS 3.0** в защищенном режиме лостигая невозможного

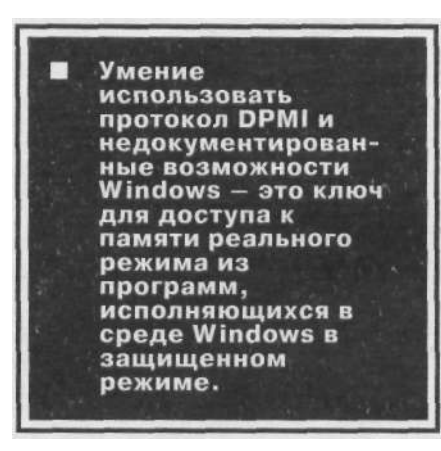

тически неограниченного пространства адресов и реальной многозадачности, защищенный режим просто обязан установить свои "правила судовождения", которые были просто излишни в маленькой 640-Кбайт бухте DOS в реальном режиме. Переводя основные из этих правил на язык этикета, их можно было бы сформулировать примерно так: "не встревай в чужой разговор", "не лезь своей<br>вилкой в общую тарелку" и, наконеп. "не чавкай во время елы". В нашем случае это означает, что про-граммы никоим образом (чтение, запись, исполнение машинных инструкций) не должны обращаться к памяти, не относящейся к их собственному адресному пространству. Кроме этого, запрешено записывать что-либо в адреса, где находятся исполнимые коды или наоборот пытаться "исполнять" данные. Программы в защищенном режиме могут отводить для себя многие мегабайты, но не могут использовать ни байта памяти, за пределами той, которая им отведена.

Однако программистам хорошо известно, что многие прикладные программы для ПК непременно должны иметь лоступ к машинным инструкциям или данным, заведомо находящимся "не в их епархии". Так, основные переменные DOS хранятся в сегменте данных BIOS, находящемся по адресу 400h (который в реальном режиме работы МП может быть представлен, к примеру, в виде 0000:0400 или 0040:0000). Излишне пояснять, что такие адреса не могут "приналлежать" прикладной программе.

Предположим, что вы пытаетесь из программы, работающей в защищенном режиме в среде Windows, прочитать что-нибудь из этой области ланных, используя простейший фрагмент на языке Си:

unsigned long far \*pticks= (unsigned<br>long far \*) 0x46C;<br>unsigned long ticks= \*pticks;

Все это прекрасно работает в реальном режиме, но увы - при работе в защищенном режиме переменной ticks так никогда и не будет присвоено значение, соответствующее содержимому системного таймера, которое хранится в области данных в BIOS по адресу 046Ch. Зато Windows выдаст неутешительное сообщение:

UNRECOVERABLE APPLICATION ERROR Terminating current application.<br>
("НЕИСПРАВИМАЯ ОШИБКА В ПРИКЛАДНОЙ<br>
ПРОГРАММЕ.

Исполнение текущей программы прекращено".)

Правда, если запуск этой программы производился при помощи отладчика (например, CodeView для Windows или Turbo Debugger для Windows), то ее исполнение на этом не завершится: вы получите от отладчика диагностическое сообщение "Trap 13 (ODh) - General Protection Fault" ("ABTOпрерывание 13 (ODh) - попытка нарушения защиты"). Если удастся как-нибудь выкарабкаться из этой малоприятной ситуации, то процесс отладки можно будет возобновить. Но даже в этом случае продвинуться дальше злополучной строки скорее всего не удасться. Что ж, удовлетворимся тем, что отладчик сообщил нам, в чем проблема.

В самом деле, для разработчика программ сообщение отладчика "Попытка нарушения защиты" гораздо более информативно, чем невнятное сообщение Windows об ошибке. Состояние "Попытка нарушения защи-(ПНЗ) генерируется микропроты" цессорами фирмы Intel, как только<br>какие-либо машинные инструкции посягают на "правила этикета" в защищенном режиме. Операционная среда, как правило, устанавливает свой обработчик прерывания ODh (INT ODh), отвечающего за обработку этой нештатной для защищенного режима ситуации. В случае с windows обработка INT ODh сводится к тому, чтобы "отказать невеже от дома": исполнение некопректной программы прекращается и в инфор-

PC Magazine/USSR, №2/1991 55

мационном окне появляется сообщение о критической ошибке. Но слелать сколько-нибудь далеко идущие выводы из этого сообщения невозможно

Итак, мы убедились, что как только программа DOS, исполняющаяся в защищенном режиме, пытается получить доступ к "чужому" адресу (например. 0040:0000), пользуясь соглашениями реального режима. МП генерирует ситуацию ошибки ПНЗ, что обычно приводит к аварийному завершению. Как же в таком случае ваши программы, написанные для Windows в защищенном режиме, смогут получить доступ к ресурсам, использовавшимся в реальном режиме? Ведь кроме области данных BIOS вам, например, может потребоваться общение с драйвером ЛВС, базой данных, резидентными программами. Наконец, как добраться до недокументированных структур данных, с которыми так часто работают прикладные программы, описываемые в нашем журнале?

Все это далеко не праздные вопросы, поскольку потребуется не один год, пока все драйверы, резидентные программы, а также устройства, управление которыми осуществляется через обмены с адресами памяти, будут составлены так, что мы сможем получить к ним прямой доступ в защищенном режиме. Разработчики программ не могут сидеть сложа руки в ожидании светлого будущего. Им уже сейчас просто необходимо из написанных для защищенного режима программ иметь лоступ к абсолютным адресам памяти и функциям, доступным в реальном режиме. К счастью, и это будет показано ниже, упомянутые и другие системные ресурсы низкого уровня все же доступны в защищенном режиме. Излишне упоминать о том, что программист сможет "удержаться на уровне", только зная, как все это делается.

#### ПЕРЕБИРАЕМ ЦЕПОЧКУ ДРАЙВЕРОВ УСТРОЙСТВ

Посмотрим, как работает обычная программа DOS, которая просто сообщает об именах и адресах драйверов устройств, загруженных в системе. В комплект поставки пакетов Turbo C++ и Borland C++ входит такая программа - TDDEV; полная информация о драйверах может быть получена также с помощью утилиты Manifest фирмы Quarterdeck Office Systems.

Конечно, программа типа TDDEV может быть запущена в Windows. Но все же хотелось бы иметь в своем распоряжении нечто, способное взаимодействовать с пользователем, а не просто выводить информацию на экран дисплея. Со временем вы смогли бы расширить ее возможности так. чтобы, выбрав из меню с помощью клавиатуры или мыши имя интересующего вас драйвера, можно было полиглот

### **ФРАГМЕНТ ЛИСТИНГА** КОДЫ УСТРОЙСТВ В РЕАЛЬНОМ РЕЖИМЕ ListOfLists far \*doslist: DeviceDriver far \*dd:  $1/\ldots$  $dd =$  & doslist->nul;  $for i$ ;;)  $\epsilon$ printf("%Fp\t", dd); if (dd->attr & CHAR DEV) printf("%.8Fs\n", dd-u.name); واحو олого с с с ми бит\п", dd->u.blk\_cnt);<br>dd = dd->next;  $if(FP_OFF(dd>next) == -1)$  $break:$

#### Рис. 1: Си - программа для вывода списка устройств DOS в реальном режиме.

получить о нем более подробную информацию. Оболочка Windows открывает перел своими пользователями практически не ограниченные перспективы. Но пока что удовлетворимся неинтерактивной программой, лишь изменив ее так, чтобы она исполнялась Windows не в специальном окне DOS, а как стандартный процесс.

Приступая к осуществлению задуманного, следует поразмыслить над тем, как построить программу дл\* Windows таким образом, чтобы ее исходный текст был по своей структуре как можно ближе к исходному тексту аналогичной программы, ориентированной на исполнение в DOS. Например, было бы совсем неплохо использовать в ней часто популярную в языке Си функцию printfO и избежать (по крайней мере пока) сложностей характерного для Windows программирования, управляемого событиями. (Эти вопросы подробнее рассмотрены во врезке "PrintfO для Windows".)

Наша программа должна будет использовать стандартный и расширенный режимы работы Windows. А это, в свою очередь, означает, что она будет исполняться в защищенном режиме микропроцессоров<br>i80286, i80386 или i80486. Программа DEV будет перебирать так называемую цепочку драйверов системы, выводя на экран имя и адрес каждого устройства, обнаруженного в связанном списке. Трудность здесь состоит в том, что цепочка драйверов устройств DOS представляет из себя структуру данных, находящуюся в обычной памяти и рассчитанную на использование в реальном режиме. Мы должны будем каким-то образом получить возможность доступа к этой структуре из Windows в защищенном режиме. В изложенном выше примере мы уже убедились, что обычно подобная попытка приводит к аварийному завершению программы.

Получить информацию о драйверах устройств в программе DOS, исполняющейся в реальном режиме, достаточно просто. Сначала вы вызываете недокументированную функцию DOS 52h (INT 21h AH=52h) и получаете (в формате "сегментхмешение") "дальний" указатель на<br>таблицу внутренних переменных DOS, которую иногда называют списком списков. Поскольку в этой таблице содержится заголовок устройства NUL, он служит указателем на начало цепочки устройств. Термин "цепочка" употребляется потому, что заголовок каждого устройства содержит адрес следующего. Именно такая организация данных и называется связанным списком.

Заголовок NUL нахолится в реальном режиме по адресу 0000:1228. Он содержит адрес следующего устройства, которым, может быть, скажем SmartDrive (SMARTAAR). Указатель это просто четырехбайтовое число, 0000:8B80, являющееся адресом для **SMARTAAR**  $Пол$ заголовком SMARTAAR, в свою очередь, может быть записан, например, указатель, 0D34:0000 на устройство Microsoft Mouse (MS\$MOUSE). Цепочка продолжается аналогичным образом, пока не доходит до устройства, для которого в поле "адрес следующего (на месте смещения) содержится  $-1$  (FFFFh). По соглашениям DOS это признак того, что лостигнут конец цепочки драйверов.

В процессе просмотра цепочки драйверов программа выдает информацию об их адресах и именах (для символьных устройств) или количестве логических единиц (для ния содержатся в заголовках драйверов. Цикл на языке Си, реализующий рассмотренный нами алгоритм. ориентированный на работу в реальном режиме DOS, показан на рис. 1.

Но как же получить доступ к адресам в реальном режиме из Windows, не вызвав аварийного завершения?

#### KOE-4TO O DPMI

Как я уже упоминал ранее, используя интерфейс DOS с защищенным режимом (DPMI) и некоторые недокументированные функции Windows, программы, исполняющиеся в этой многозадачной оболочке в защищенном режиме, получают возможность, не нарушая системных соглашений. непосредственно манипулировать ресурсами системы. В защищенном режиме DPMI пользутются прерыванием 31h для вызова целого ряда функций, позволяющих в реальном режиме исполнять машинные коды, отображать алреса памяти на алреса защищенного режима, перехватывать прерывания реального режима и т.п.

Следует заметить, что, в отличие от стандартов EMS и XMS, интерфейс DPMI первоначально не предназначался для широкого примене-По замыслу разработчиков, ния. функции DPMI должны были найти применение в системных, а отнюдь не в пользовательских программах. Фирмы, совместными усилиями которых был создан DPMI (Microsoft, Intel, Lotus, Phar Lap, Quarterdeck, Rational Systems, IBM, Borland и др.), полагали, что именно они составят основную пользовательскую базу нового программного изделия.

DPMI задумывался с целью обеспечить мирное сосуществование надстроек над DOS, работающих в защищенном режиме администраторов отображаемой памяти, с различными многозалачными системами, базирующимися на DOS. Как и ранее, в случае использования стандарта Control **VCPI** (Virtual) Program Interface — программный интерфейс виртуального управления, разработанный фирмами Quarterdeck и Phar Lan), от конечных пользователей и полавляющего большинства программистов требовалось только знать, поддерживают ли данный стандарт те или иные программы. Их не должно было интересовать подробное описание функций самого VCPI или DPMI.

Такова теория. Однако на практиразработчики программ для **Ve** Windows обнаружили значительные недостатки в интерфейсе прикладных программ Windows. Среди более чем пятисот функций, перечисленных в объемистом Справочнике программиста для Windows, нет ни одной, которая позволяла бы, например, воспользоваться в DOS каким-либо драйвером устройства. Вам даже не удастся выяснить положение этого драйвера в памяти.

А вот DPMI не только позволяет использовать системные ресурсы низполиглот

кого уровня программам, исполняющимся в защищенном режиме, но и обеспечивает доступ к ним из среды Windows. Вот почему использование DPMI и некоторых полезных, но не документированных функций и возможностей Windows - это поистине отмычка ко всем потайным дверям Windows  $3.0$ 

#### PABOTA C DPMI

Перел тем как непосрелственно применить функции DPMI в программе DEV, рассмотрим более понятный пример их использования в программе DPMIINFO, рассчитанной для работы в Windows. DPMIINFO - это небольшая утилита, сообшающая некоторые интересные полробности о режиме работы DPMI. Эта информация позволяет уяснить различия между стандартным и улучшенным режимами работы Windows. Несмотря на обсуждение этих различий в предыдущей статье, они, тем не менее, заслуживают еще некоторого внимания

В расширенном режиме, ориентированном на МП 180386, поддерживаются виртуальная память (подкачка сегментов с диска) и работа программ для DOS и Windows, использу-32-разрядную юших алресацию. Стандартный режим, ориентированный нд МП і80286, не обеспечивает поддержки виртуальной памяти и разрешает лишь 16-разрядную адресацию. Кроме того, в расширенном режиме прерывания. произошедшие в защищенном режиме (например, INT 21h), "отражаются" (передаются) системе DOS, работающей в режиме виртуального процессора 8086 (Virtual 86 - V86). А в стандартном режиме происходящие в зашишенном режиме прерывания передаются DOS, работающей в обычном реальном режиме.

Обратимся к исходному тексту DPMIINFO.C, показанному на рис. 2. Из него следует, что перед вызовом через прерывание INT 31 h функций DPMI должны быть выполнены определенные проверки.

Сначала необходимо установить, исполняется ли программа в защищенном режиме. Для этого использу-Windows API ется функция Затем с помощью GetWinFlagsO. функции DPMI Mode Detection call (определение режима работы DPMI -INT 2Fh AX=1686h) осуществляется проверка на наличие DPMI. (Обратите внимание, что эта не обсуждавшаяся ранее функция **INT**  $2Fh$ AX=1687h, применяется для определения точки входа в программу, переключающую МП в защищенный режим.) Выполнение INT  $2Fh$ AX=1686h производится для того, чтобы узнать, не находимся ли мы в защищенном режиме сразу же после запуска программы под управлением **DPMI** 

Программы, ориентированные на Windows, автоматически загружаются для исполнения в защищенном режиме и, следовательно, не нуждаются в вызове INT  $2F/1686 -$  очень важное обстоятельство, если учесть, что упомянутая функция пока не поддерживается в стандартном режиме Windows. Кстати, этим же объясняется и тот факт, что программы DOS, исполняющиеся в стандартном режиме, в отличие от программ Windows, не имеют доступа к DPMI.

Установив, что мы находимся в защищенном режиме под управлением DPMI, получаем возможность обращения к функциям INT 31h, которые поддерживаются только в защищенном режиме. Затем вызываем функцию Get Version DPMI (определение версии  $DPMI - INT$  31h  $AX=0400h$ ).

Полное описание функций dpmi present()  $\mu$  dpmi version(),  $\mu$ cпользуемых в DPMIINFO.C, наряду с описаниями других относящихся к DPMI функций, приводятся в листингах DPMI. Н и DPMI. С (рис. 3 и 4, соответственно).

Обратите внимание, что в DPMI.C для вызова INT 2Fh и INT 31h применено прямое обращение к ассемблеру из языка Си. Поскольку такая возможность обеспечивается трансляторами как Borland C++, так и Microsoft C 6.0, в программу не придется вносить никаких изменений, связанных с типом используемого<br>компилятора. Избегайте использования имеющихся в Си функций int86() и int86x(), поскольку при обращении через их посредство ко многим из обработчиков прерываний происходит генерация состояния ошибки, чего мы как раз и пытаемся избежать, используя DPMI!

В дополнение к функциям, приводимым в DPMI.Н и DPMI.С, вы можете воспользоваться исходными текстами из уже имеющихся на программном рынке библиотек преграммном ранне ополности<br>DPMI. Например, одна из таких<br>библиотек, SoftDPMI, продается библиотек, SoftDPMI, продается<br>фирмой SoftWorks International (тел.  $404 - 876 - 6115$ .

#### ДОСТУП К ФУНКЦИЯМ РЕАЛЬНОГО РЕЖИМА

Теперь мы готовы к рассмотрению того, как возможности DPMI могут быть использованы в программе DEV. В ее исходном тексте (рис. 5) некоторые фрагменты ограничены пометками

#### #ifdef WINDOWS

означающими, что они будут использоваться при построении программы лишь при добавлении -DWINDOWS к командной строке компилятора.

Первый такой условно компилируемый фрагмент появляется в функции get\_doslist(). Эта функция, как уже упоминалось ранее, вызывает недокументированную функцию операционной системы INT 21h AH= 52h, возвращающую дальний указатель на таблицу внутренних переменных операционной системы.

Windows При компиляции для get\_doslist() вызывает функцию dpmi rmode intr(), объявленную в **DPMI.H** (рис. 3), исходный текст которой находится в файле DPMI.C (рис. 4). Dpmi rmode intr() обеспечивает обрашение из языка Си к функции имитации прерывания реального режима DPMI (Simulate Real Mode Interrupt, INT 31h  $AX=0300h$ ) -  $oA$ ной из наиболее важных функций интерфейса между реальным и защищенным режимами, обеспечиваемых протоколом DPMI.

Но почему бы нам просто не использовать вызов INT 21h AH=52h с помощью функции intdosxO языка Си?

Ответ все тот же: версия DEV.C, ориентированная на работу под управлением Windows, исполняется в защищенном режиме, а INT 21h  $AH=52h$  - это функция MS-DOS, рассчитанная на работу в реальном режиме.

Поскольку Windows  $He$   $4To$ иное, как "надстройка" над DOS, эта

# полиглот

многозадачная среда просто обязана поддерживать вызовы функций INT 21h в защищенном режиме, например, для того, чтобы открывать файлы, менять текущий подкаталог, резервировать память и т.д. Однако, поскольку функция DOS 52h является недокументированной, нельзя гарантировать, что Windows обеспечивает правильный доступ к ней в зашишенном режиме.

Именно поэтому мы должны вызывать ее через обращение к функции DPMI "имитация прерывания реального режима". Как видно из исходного текста функции get\_doslist() на рис. 5, в структуре RMODE\_CALL собираются необходимые для предстоящего вызова значения 32-разрядных регистров МП, а затем следует обращение к dpmi rmode intr(), которая играет здесь роль имеющейся в<br>Містозоft С и других компиляторах функции int86().

Мы рассматриваем работу программы DEV не просто для того, чтобы продемонстрировать использование вызовов DOS из программной среды Windows. В самом деле, обращение к функции 52h DOS может поддерживаться Windows в защищенном режиме. Более того, надстройка над DOS в защищенном режиме в состоянии обеспечить прямой доступ и к другим недокументированным функциям DOS. Например, программа 386 DOS-Extender 3.0, разработанная фирмой Phar Lap, обеспечивая в защищенном режиме вызов многих недокументированных функций DOS, позволяет отказаться от использования имитации прерывания реального режима в DPMI.

Тем не менее всегда будут существовать функции DOS, прямой доступ к которым из программ-надстроек над этой операционной системой будет невозможен. Мы рассмотрели вы-<br>зов INT 21h AH=52h с помощью DPMI в качестве выхода из подобной ситуации. Итак, если нельзя непосредственно обратиться к обработчику какого-либо прерывания в защищенном режиме Windows, следует сделать это косвенно, используя INT 31h AX=0300h, быть может через языка Си, функцию полобную dpmi\_rmode\_intr(), как было продемонстрировано выше. В DPMI также имеются аналогичные функции для вызова работающих в реальном режиме пронелур, которые используют передачу параметров через стек.

#### **ОБРАЩЕНИЕ К ПАМЯТИ** РЕАЛЬНОГО РЕЖИМА

 $\Phi$ ункция get doslist() возврашает дальний указатель на структуру, в

полный листинг

# **DPMIINFO.C**

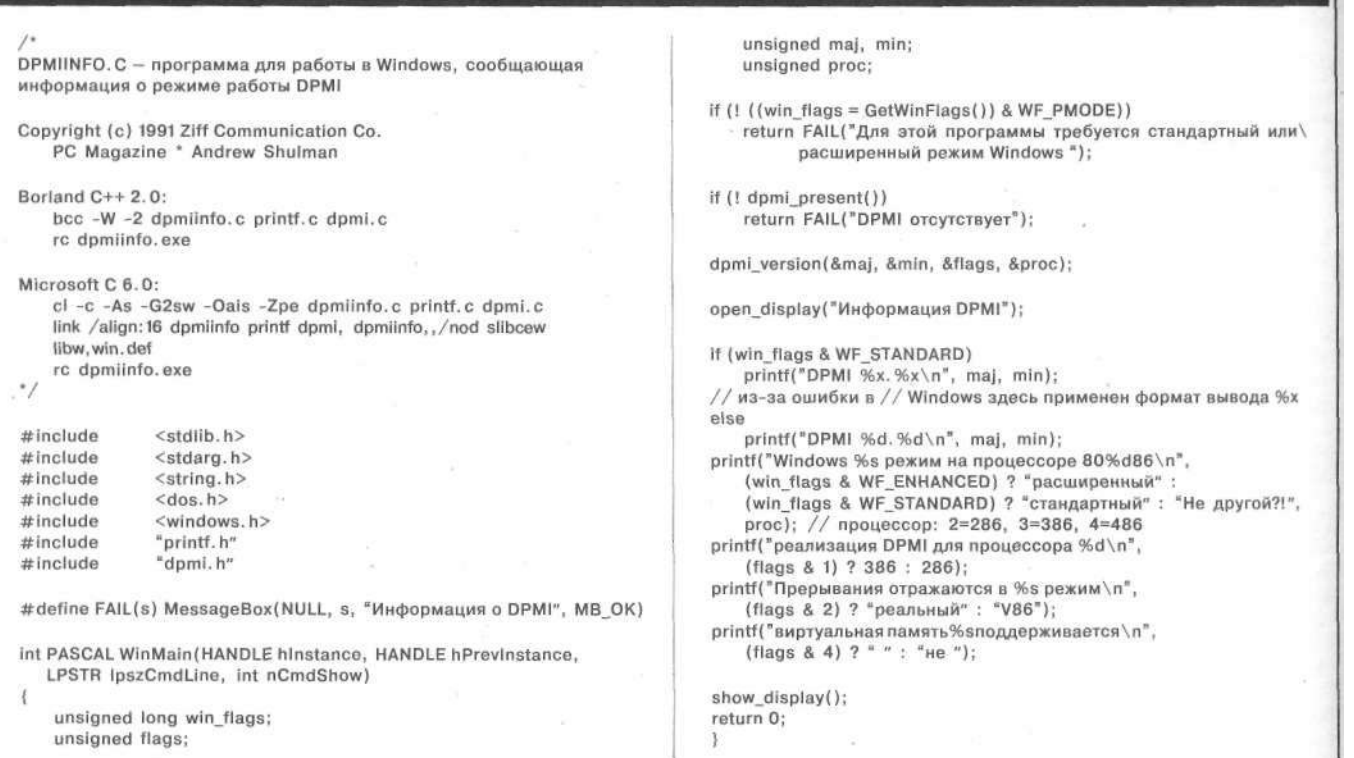

Рис. 2: Текст программы DPMIINFO, обеспечивающей вывод списка устройств при работе в среде WINDOWS.

полиглот

# полный листинг

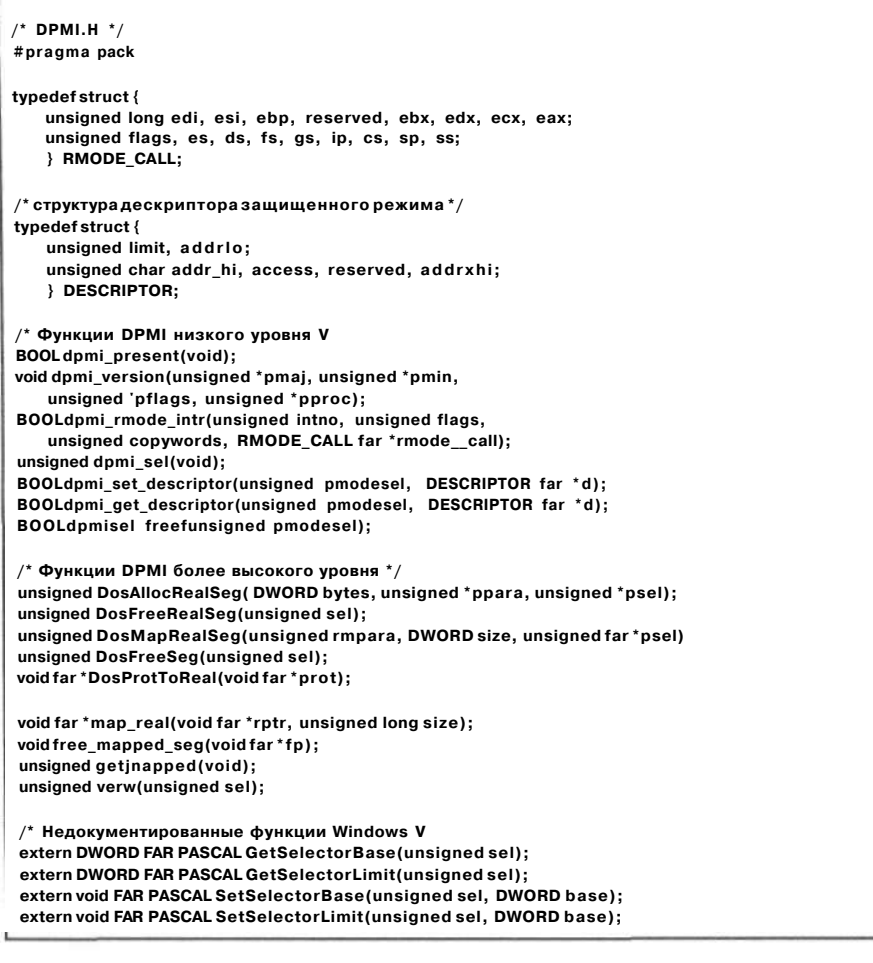

Рис. З: *Файл* - *заголовок для интерфейса DPMI.* 

которой содержатся внутренние переменные DOS. Но какого типа этот указатель? В программах, исполняющихся в защищенном режиме, когда операционная система ориентирована на реальный режим (как в случае DOS), используются указатели двух типов: указатели реального режима (УРР) и указатели режима защиты ресурсов (УРЗР). В случае get\_doslist() вызов INT 21h АН=52п возвращает в регистрах ES:BX указателя реального режима, даже если обращение к этому обработчику профункцию dpmi\_rmode\_intr().

DPMI.H

Теперь нам хотелось бы получить доступ к блоку памяти, соответству- "ющему полученному указателю. Для этого в следующем компилируемом работы под Windows фрагменте DEV.C вызывается функция map\_real(). Она получает на входе в качестве параметров описание блока памяти реального режима (размер, адрес в реальном режиме), а

возвращает соответствующий этому блоку УРЗР.

Если вашей программе, ориентированной для работы под управлением Windows необходимо получить доступ к области памяти в реальном режиме, можете смело использовать функцию map\_real() с последующим обращением после каждого ее вызова к функции free\_mapped\_seg(). (Полописания map\_real()  $free$  mapped seg() содержатся в файлах DPMI.H и DPMI.C.) При этом программисту совсем не обязательно вникать в тонкости DPMI, скрывающиеся за этими вызовами. Тем не менее, наиболее дотошные читатели, наверное, уже заинтересовались тем, как работает функция map  $real()$ .

#### КАК PAБOTAET Iv1AP\_REAL()

Функция map\_real() построена на базе функции DosMapRealSegO, которая, в свою очередь, использует вызовы нескольких функций интерфейса между языком Си и DPMI.

Такая "многослойная" структура вызова обусловлена низкоуровневым характером протокола DPMI, который, если вы помните, первоначально предназначался лишь для обеспечения совместимости между программами небольшой группы фирм, поставляющих использующие защищенный режим надстройки над MS-DOS. Поэтому полезно надстроить над нижним уровнем DPMI еще несколько "этажей" функций более высокого уровня.

Программа DEV.C при вызове  $map$  real() использует следующие функции DPMI низкого уровня :

- произвести выборку дескриптора из таблицы локальных дескрипторов AX=0000h; вызывается из dpmi\_sel $(j)$ ;
- найти дескриптор (INT 31h AX=000Bh; вызывается из dpmi\_get\_descriptor ());
- изменить дескриптор (INT 31h AX=OOOCh; вызывается из dpmi\_set\_descriptor());

Но постойте — какую роль играют таблицы локальных дескрипторов (ТЛД) и сами дескрипторы при доступе из защищенного режима к абсолютным адресам в памяти? вероятно, помните, что часть хххх произвольного адреса хххх:уууу в защищенном режиме называется селектором. Селектор, в свою очередь, это индекс, по которому производится выборка содержимого из так называемой таблицы дескрипторов, что в корне отличается от системы формирования адреса в реальном режиме, где указатель типа хххх:уууу (например, 1234:0005) — это всего лишь несколько искаженный способ записи для соответствующего ему вполне определенного абсолютного адреса в реальном режиме (в нашем примере  $12345h$ ).

Таким образом, в защищенном режиме используется косвенная адресация памяти. Поэтому абсолютный адрес в памяти, определяемый УРЗР 1234:0005, целиком зависит от базового адреса, который содержится в дескрипторе, соответствующем селектору 1234h. Это значит, что между значениями дескриптора и селектора не существует никакой прямой связи. Все программы, исполняющиеся под управлением Windows 3.0, используют общую ТЛД, в которой содержатся необходимые ссылки на используемые адреса в памяти.

Косвенная адресация памяти представляет собой часть механизма, используемого в микропроцессорах фирмы Intel для поддержки защищенного режима. Поскольку в защищенном режиме селекторы используются лишь для выборки значений из ТЛД, мы лишены возможности прямого обращения к адресу 12345Й простым

# полиглот

**ЧАСТЬ1** 

//в АХ - новый селектор ТЛД

//не получилось!

// Изменить дескриптор

//возвращаем TRUE

//возвращаем FALSE

//найти дескриптор

//возвращаем TRUE

//возвращаем FALSE

//освободить дескриптор ТЛД

//необходимо освободить

//возвращаем TRUE

//возвращаем FALSE

//вызов DPMI

//дескриптор

//вызов DPMI

#### DPMI.C ic error jmp short done ,<br>DPMI. С содержит функции DPMI, некоторые аналогичные им по назначению недокументированные функции Windows, а также error: несколько "этажей надстроек" для удобства обращения к более \_asm\_xor\_ax, ax низким уровням done;; Copyright (c) 1991 Ziff Communication Co.  $\mathbf{1}$ PC Magazine \* Andrew Shulman BOOL dpmi\_set\_descriptor(unsigned pmodesel, DESCRIPTOR far \*d) #include<windows h> asm { #include<dos.h> push di #include"dpmi.h' mov ax, OOOch mov bx, word ptr pmodesel //селектор защищенного режима les di, dword ptr d #define MAKEP(seg.ofs) ((void tar\*) MAKELONG((ofs), (seg)))  $int 31h$ BOOLdpmi\_present(void) ic error mov ax, 1  $\overline{\phantom{a}}$ jmp short done asm mov ax, 1686h \_<br>\_asm\_int\_2fh error:  $^{-}$ asm not ax asm xor ax, ax  $\rightarrow$ done; asm pop di void dpmi\_version(unsigned \*pmaj, unsigned \*pmin, unsigned "pflags, unsigned \*pproc)  $\{$ BOOL dpmi\_get\_descriptor(unsigned pmodesel, DESCRIPTOR far \*d) unsigned char maj, min, proc; unsigned flags; asm  $\{$  $\_asm$  ( push di mov ax, 0400h mov ax, OOObh  $int 31h$ mov bx, word ptr pmodesel //селектор защищенного режима mov maj, ah les di, dword ptr d<br>int 31h mov min, al mov flags, bx ic error mov proc, cl mov ax, 1 - 1 jmp short done \*pmaj = maj;<br>\*pmin = min;<br>•pflags = flags; error: \_asm xor ax, ax  $*$ pproc = proc; done:  $\rightarrow$ asm pop di  $\overline{\mathbf{r}}$  $\prime^*$  Пользуется прерыванием реального режима из защищенного режима\*/ BOOL dpmi\_rmode\_intr(unsigned intno, unsigned flags,<br>unsigned copywords, RMODE\_CALL far \*rmode\_call) BOOL domi\_sel\_free(unsigned\_pmodesel)  $\{$ asm  $\{$ if (flags) intro  $|= 0 \times 100$ ; mov ax, 0001h asm { mov bx, word ptr pmodesel//селектор, который push di по ах, 0300h //имитировать прерывание реального режима<br>mov bx, word ptr intno //номер прерывания, флаги int 31h mov bx, word ptr intno //номер прерывания, флаги<br>mov bx, word ptr intno //номер прерывания, флаги jc error mov ax, 1 // копировать из стека защищенного режима в стек реального jmp short done les di, dword ptr rmode\_cal|// в ES:DI - адрес // структуры вызова (реальный режим)  $int$  31h error: //вызов DPMI \_asm xor ax, ax jc error done:; mov ax, 1 //возвращаем TRUE jmp short done /\* функции более высокого уровня\*/<br>unsigned DosAllocRealSeg(DWORD bytes, unsigned \*ppara, unsigned error: //возвращаем FALSE \_asm xor ax, ax \*psel) done:  $\{$ asm pop di DWORD dw = GlobalDosAlloc(bytes); if  $(dw == NULL)$ return 8; //недостаточно памяти<br>•ppara = HIWORD(dw); /\* Резервирует один селектор защищенного режима в ТЛД \*/ unsigned dpmisel(void) \*psel =  $LOWORD(dw)$ ; return 0; asm ( xor ax, ax //Резервировать дескрипторы ТЛД unsigned DosFreeRealSeglunsigned sel) mov ex, 1 //резервировать один дескриптор int 31h //вызов DPMI

Рис. 4: Исходный текст DPMI. EXE.

60 PC Magazine/USSR, Nº2/1991

### DPMI.C

 $\{$ 

 $\mathbf{a}$ 

```
unsignedget_mapped(void) {return mapped; }
   return (GlobalDosFree(sel) != NULL);
                                                                             void far *map_real(void far *rptr, unsigned long size)
unsigned DosMapRealSeg(unsigned rmpara, DWORD size, unsigned far
                                                                                 unsigned seg. ofs. sel:
*nsel)
                                                                                 if (I___0000H)
                                                                                                             //единовременная инициализация:
   DESCRIPTOR d;
                                                                                                             _0000H = LOWORD(GetProcAddress(GetModuleHandle("Kernel"),<br>"_0000H"));
   unsigned long addr;
   unsigned sel = dpm sel();
   if (!sel)
   return 8//недостаточнопамяти
                                                                                 seg = FP\_SEG(rptr);/* проверка достоверности селектора */
                                                                                 ofs = FP\_OFF(rptr);<br>
if ((seg < 0x1000) && ((ofs +size) < 0xFFFF))
   if (I verw(FP_SEG(psel)))
   return 490:
                                   //нелействительный селектор
                                                                                     return MAKEP(0000H, (seg « 4) + ofs);\prime^* найти дескриптор для любого сегмента данных */
                                                                                 if (DosMapRealSegIseg, size + ofs, &sel) != 0)
   dpmi_get_descriptor(FP_SEG(psel), &d);
                                                                                     return 0d.limit = (unsigned) size - 1;mapped++;addr = ((unsigned long(rmpara) * 4L;return MAKEP(sel, ofs);
   d.addrio = (unsigned) addri;\overline{\mathbf{3}}d.addr_hi = (unsigned char) (addr » 16);<br>d.reserved = d.addr xhi = 0:
                                                                             voidfree_mapped_seg(voidfar*fp)
   dpmi set descriptor(sel, &d);
                                                                             \ddot{\phantom{1}}*psel = sel;
                                                                                 unsigned sel = FP\_SEG(fp);
   return 0//vcnex
                                                                                 if (self == 0000H)return:
                                                                                 if (DosFreeSeg(self) == 0)unsigned DosFreeSeg(unsigned sel)
                                                                                     mapped:\rightarrowreturn | dpmi_sel_free(sel);
                                                                             /* для проверки достоверности указателей используется инструкция
                                                                             VERW процессоров фирмы Intel<br>★/
void far *DosProtToReal(void far *prot)
\{unsigned verw (unsigned sel)
   unsigned long base = GetSelectorBase(FP_SEG(prot));
                                                                             \overline{ }//используем недокументированную функцию Windows
                                                                                 asm mov ax, 1;
   if (base > OxFFFFFL)
                                                                                 _asm verw sel;
       return NULL:
                                    //нет лоступа в реальный режим
                                                                                 asm je short ok;
   else
                                                                                  asm xor ax, ax;
        return MAKEP(base » 4, (base & OxOF) + FP_OFF(prot));
                                                                             ok:unsigned \_0000H = 0; //недокументированный селектор Windows
unsigned mapped = 0; //для отслеживания количества занятых селекторов
```
формированием указателя типа 1234:0005. По той же причине нельзя прочитать содержимое ячейки 046Ch, пользуясь указателем 0040:006С или 0000:0046С. Техническая реализация<br>механизма косвенной адресации памяти, конечно, гораздо сложнее, чем здесь описано. Если вы интересуетесь подробностями, обратитесь к книге Hay Duncan et al., Extending DOS<br>
(Reading, Mass.: Addison Wesley,<br>
1990) или к статье Jeff Prosise,<br>
"Segmented Memory", PC Magazine, March 26,1991.

К счастью, косвенная адресация памяти не только ставит перед программистами, работающими для Windows, сложные проблемы, но и помогает их разрешению. Вернемся теперь к нашему самому первому примеру. Для выборки из памяти содержимого адреса 46Ch вовсе не обязательно знать значение указателя в форме хххх:уууу. Зато если в защищенном режиме известен дескриптор, базовый адрес которого 400h, можно использовать соответствуюВсе программы, исполняющиеся в среде Windows 3.0, используют общую таблицу дескрипторов, в которой содержатся необходимые ссылки на используемые адреса в памяти.

шии селектор, помня, что значение самого селектора не имеет никакого отношения к числу 40h или 400h. Отыскав нужный селектор, вы можете сохранить его в какой-нибудь переменной  $\overline{\phantom{0}}$ например, ту40, bios seg или 0040 H.

ЧACTЬ<sub>2</sub>

Итак, чтобы получить доступ к какому-либо абсолютному адресу памяти, необходимо найти селектор, соответствующий которому дескриптор имеет базовый адрес, предел и право доступа такие же, как у затребованного вами адреса реального режима. Эту задачу как раз и решает DPMI.

В программе DPMI.С функция<br>DosMapRealSegO сначала вызывает dpmi\_sel(), которая резервирует дескриптор в ТЛД и передает в вызывающую программу соответствующий селектор. Затем происходит обращение к функции dpmi get descriptor() для определения дескриптора произвольного сегмента данных в вашей программе. Полученный дескриптор применяется в качестве шаблона в дальнейших поисках. (На самом деле, используется лишь значение в поле "право доступа" - прим. перев.) Затем мы изменяем это описание дескриптора так, чтобы он пра-

PC Magazine/USSR, №2/1991 61

полиглот

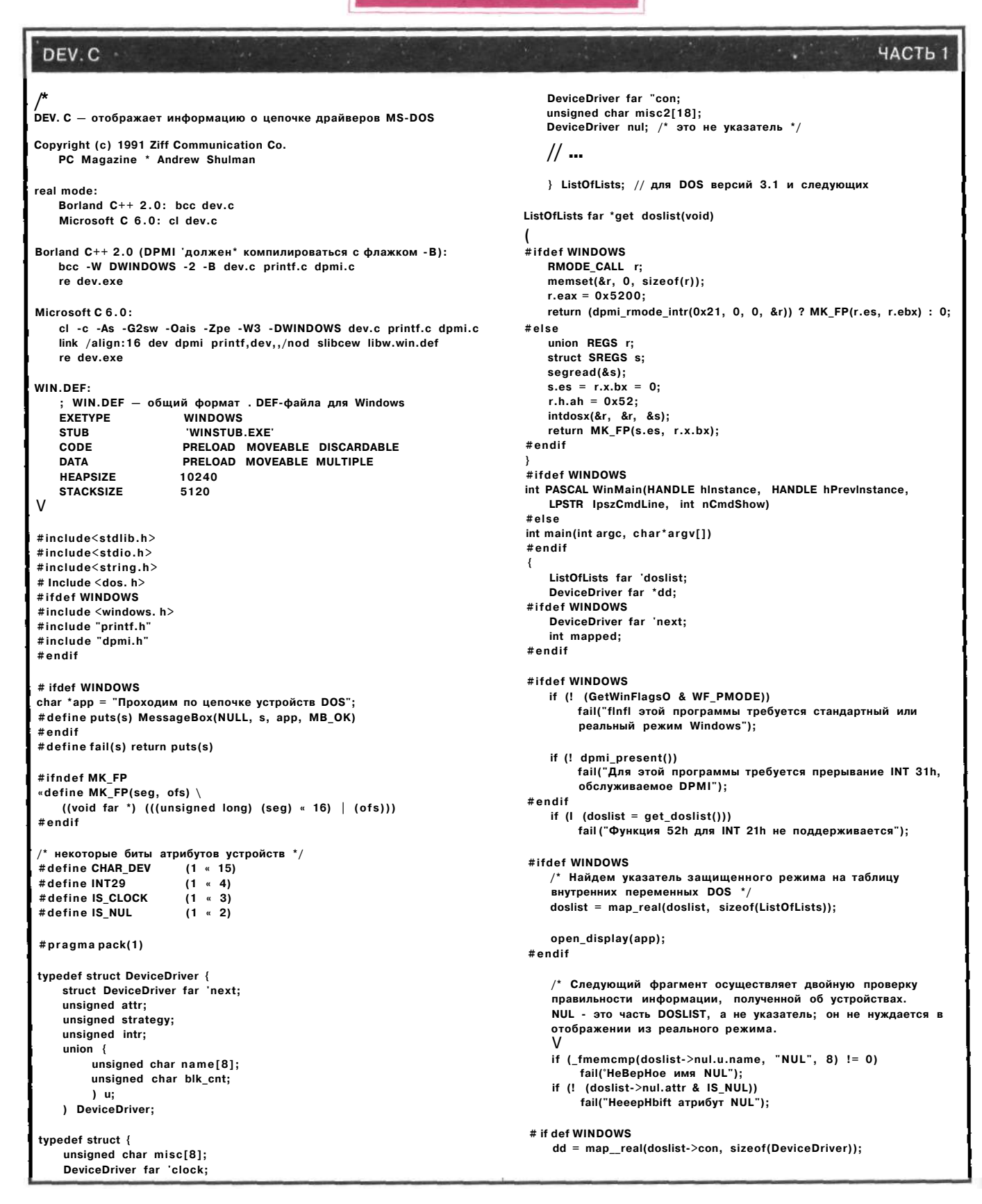

Рис. 5: Перебор цепочки устройств в защищенном режиме.

### DEV.C

# ЧАСТЬ 2

```
printf("%.8Fs\n", dd->u.name);
#elsedd =doslist->con:
#endif
                                                                                       printf("Block dev: %u unit(s)\n", dd->u.blk_cnt);
                                                                                   next = dd->next;
                                                                                                                    // нашли следующий указатель
   if (\text{Imemcmp}(dd->u.name, "CON", 8) != 0)/* при первом проходе цикла следующая строка освободит<br>селектор doslist */
        fail("НеВерНое имя CON");
   if (! (dd->attr & CHAR_DEV))
                                                                                   free_mapped_seg(dd);
                                                                                                                     /* освобождаем сегмент реаль-
                                                                                                                     ного режима */
        fail("НеВерНbiti атрибут CON");
                                                                                                                    if (FP OFF(next) == OxFFFF)
                                                                                   break:
   #ifdef WINDOWS
                                                                                   dd = map_real(next, sizeof(DeviceDriver));
   free_mapped_seg(dd);
                                                                                   // получаем указатель реального режима<br>YieldO;
   #endif
                                                                                   /* поскольку программа не имеет цикла обработки сообще-
   #ifdef WINDOWS
                                                                                   ний Windows, следует отдавать часть времени другим запу-<br>ний Windows, следует отдавать часть времени другим запу-
   dd = map_real(doslist->clock, sizeof(DeviceDriver));
   #else
   dd = doslist - >clock:
                                                                               #else
   #endif
                                                                                   \logif (\text{1} \text{1} \text{1} \text{2} \text{1} \text{1}) fail("неверное имя CLOCKS");
                                                                                        printf("%Fp\t", dd);
                                                                                        if (dd->attr & CHAR_DEV)
   if (! (dd->attr & CHAR_DEV))
                                                                                              printf("%.8Fs\n", dd->u.name);
        таИ("неверный атрибут CLOCKS");
                                                                                        else
                                                                                              printf("Bno4H. устр.: %u бит\п", dd->u.blk_cnt);
#ifdef WINDOWS
                                                                                        dd = dd->next;
   free_mapped_seg(dd);
                                                                                   ! while (FP_OFF(dd->next) != OxFFFF);
#endif
                                                                               #endif
      распечатка цепочки драйверов устройств */
                                                                               # if def WINDOWS
   dd = \& doslist->nul;
                                                                                   if (mapped = getmappedO)
                                                                                        printf("осталось %и отображенных селекторов! \r\n",
#ifdef WINDOWS
                                                                                        mapped):
                                                                                   show display();
   for (:)return mapped; /* 0 указывает на успех */
                                                                               #else
   printf("%Fp", DosProtToReal(dd));
                                                                                   return 0;
   // вывод адреса реального режима<br>if (dd->attr & CHAR_DEV)
                                                                               #endif
```
DEV.C **ФРАГМЕНТ** ListOfLists far \*doslist: DeviceDriver far \*dd; /\* распечатка цепочки драйверов устройств DOS \*/  $dd = &$  doslist- $>$ nul:  $for$   $(:;)$ J. printf("%Fp ", DosProtToReal(dd)); // вывод адреса реального режима<br>if (dd->attr & CHAR\_DEV) printf("%.8Fs\ $n^{\overline{n}}$ , dd->u.name); else printf("Bno4H. устр.: %u бит\п", dd->u.blkcnt);  $next = dd$ ->next: // нашли следующий указатель /\* при первом проходе цикла следующая строка освободит<br>селектор doslist \*/ free\_mapped\_seg(dd); // освобождаем сегмент РР if  $(FP_{\cdot}$ OFF(next) == -1)<br>  $F = -1$ <br>  $G = F$ (next) = -1)<br>  $G = F$ (next) = -1)<br>  $G = F$  (next) = -1)<br>  $G = F$  (next) = -1)<br>  $G = F$  (next) = -1)<br>  $G = F$  (next) = -1)<br>  $G = F$  (next) = -1)<br>  $G = F$  (next) = -1)<br>  $G = F$  (next) = -1)<br>  $G = F$ YieldO: //поскольку программа не имеет цикла //обработки сообщений Windows, завершим ее асинхронно

Рис. 6: Цикл перебора цепочки устройств в программе DEV.C.

вильно описывал необходимый нам базовый адрес и размер (например, размер заголовка драйвера устройства). Теперь передаем это описание параметр функции как dpmi set descriptor(). Готово! Возвращаемый селектор теперь соответствует запрошенной нами области в памяти реального режима.

Как я упоминал ранее, функцией map\_real() можно пользоваться и не вникая в детали ее работы; но если уж вы с этим разобрались, дальнейшее освоение работы с DPMI пойдет значительно быстрее.

#### ОГРАНИЧЕНИЯ ПО РЕСУРСАМ

Возвращаясь теперь к исходному тексту DEV.C (рис. 5), замечаем, что функция map\_real() вызывается несколько раз в цикле просмотра цепочки драйверов DOS. Этот цикл, являющийся центральной частью программы DEV, показан отдельно на рис. 6 для удобства сравнения с аналогичным фрагментом, ориентированным для работы в реальном режиме (рис  $1$ ).

После каждого вызова map real() происходит обращение к описываемой  $\mathbf{B}$ DPMI.C функции free mapped segO для освобождения зарезервированных селекторов. Это совсем не лишнее, так как дескрипторы и соответствующие им селекторы являются ограниченными системными ресурсами. Вспомним, что все программы, исполняющиеся под. уп-<br>равлением Windows 3.0, используют<br>общую ТЛД, которая вмещает не более 8192 дескрипторов.

Освобождение селекторов настолько важно, что функции map real() и f ree\_mapped seg O отслеживают. сколько их зарезервировано в данный

полиглот

# UNDOCSEL.C

#### полный листинг

.<br>UNOOCSEL. С - иллюстрирует применение недокументированных функций .<br>Windows для работы с селекторами Microsoft C 6.0: cl -c -As -G2sw -Oais -Zpe undocsel.c printf.c link/align: 16 undocsel printf, undocsel, . /nod slibcew libw, win.def re undocsel.exe Copyright (c) 1991 Ziff Communication Co. יש אויי של בער CITT Communicatio<br>PC Magazine \* Andrew Shulman<br>\*/ #include <dos.h> #include <windows.h>  $\#$  include "printf.  $\sf h$ "  $\prime$ \* Недокументированные функции Windows \*/ extern DWORD FAR PASCAL GetSelectorBase(unsigned sel); extern DWORD FAR PASCAL GetSelectorLimit(unsigned sel); extern void FAR PASCAL SetSelectorBasefunsigned sel, DWORD base); extern void FAR PASCAL SetSelectorLimit(unsigned sel, DWORD base); #define FAIL(s) MessageBoxfNULL, s, "Информация DPMI", MB. OK) int PASCAL WinMain(HANDLE hInstance, HANDLE hPrevinstance, LPSTR IpszCmdLine, int nCmdShow)  $\overline{\mathbf{S}}$ unsigned sel,\_ds; unsigned long far \*pticks; if (! (GetWinFlagsO & WF\_PMODE)) return FAIL("fififi этой программы требуется стандартный или расширенный режим Windows"); open\_display("ТесТ недокументированной функции селектора"); asm mov ds, ds;  $\begin{array}{lll} \text{--} & \text{--} & \text{--} & \text{--} & \text{--} \\ \text{--} & \text{--} & \text{--} & \text{--} & \text{--} \\ & \text{--} & \text{--} & \text{--} & \text{--} \\ & \text{--} & \text{--} & \text{--} & \text{--} \\ & \text{--} & \text{--} & \text{--} & \text{--} \\ & \text{--} & \text{--} & \text{--} & \text{--} \\ \end{array}$ //копируем DS SetSelectorBase(sel, 0x400); //область данных BIOS SetSelectorLimit(sel, OxFFFF); //не более 64 Кбайт  $FP\_SEG(pticks) = sel;$  $FP_0FF(pticks) = 0x6c;$ //адрес значения системного таймера printf("база=%081х предел=%081х тиков=%081Х\п", GetSelectorBase(sel), GetSelectorLimit(sel), \*pticks); show display(); FreeSelector(sel):

Рис. 7: Исходный текст UNDOCSEL для вывода "тиков" таймера с использованием недокументированной функции WINDOWS.

момент нашей программой. Перед завершением DEV.C проверяется, все ли использовавшиеся селекторы освобождены, поскольку многозадачная<br>оболочка Windows 3.0 автоматически этого не делает.

#### **ИСПОЛЬЗУЕМ HEJOKYMEHTMPOBAHHLIE BO3MOXHOCTI WINDOWS**

Если вы еще не забыли первоначально поставленную задачу, программа DEV должна сообщать не только имя каждого драйвера устройства, но и его адрес. Хотя функция map\_real() и возвращает используемый затем в DEV.C адрес защищенного режима, это совсем не та информация, которую должен получить конечный пользователь. Действительно, как мы видели, этот адрес имеет значе-

64 PC Magazine/USSR, №2/1991

ние, которое никак не может быть непосредственно преобразовано в искомый адрес реального режима.

Существуют несколько выходов из этой ситуации. Поскольку адрес драйвера в реальном режиме передается функции map\_real() в качестве первого параметра, его можно просто сохранить на будущее в какой-нибудь переменной.

Но вместо этого программа<br>DEV.C пользуется вызовом описы-<br>ваемой в DPMI.C функции ваемой DosProtToReaK). Получая на входе в качестве параметра УРЗР, она пытается преобразовать его в соответствующий УРР. Именно пытаеттак как если базовый адрес ся. УРЗР переходит за лежащую на границе 1 Мбайт "линию Мажино", такое преобразование невозможно.

При попытке осуществить вышеупомянутое преобразование функция DosProtToReaK) обращается к недо-<br>кументированной функции Windows GetSelectorBaseO (для той же цели можно было бы использовать и документированную функцию **DPMI** dpmi\_get\_descriptor  $(i)$ .

Если выясняется, что базовый адпередаваемого <sub>nec</sub>  $\overline{B}$ DosProtToReaK) УРЗР не превос-<br>ходит значения FFFFFh, он суммируется с селектором смешения данного УРЗР. Это и дает на выходе функции нужный нам УРР.

Прототипы GetSelectorBaseO и некоторых других недокументированных функций Windows содержатся в файле DPMI.H (рис. 3). На самом деле, используя приводимые в нем **функнии** SetSelectorBaseO  $\overline{u}$ SetSelectorLimitO в сочетании с документированной функцией Windows AllocSelectorO, можно было бы вообще отказаться от услуг DPMI.

Применяя недокументированные функции, следует помнить, что нет никакой гарантии их наличия в последующих версиях Windows или даже того, что они будут правильно работать в настоящей редакции<br>Windows 3.0. Очевидно, поэтому они и названы недокументированными!

Преимущество этих функций состоит в том, что общение с ними более удобно, чем прямое обрашение к DPMI через INT 31 п. Кроме того, по крайней мере в моей практике, в Windows 3.0 недокументированные функции всегда работают правильно.

Маленькая программа UNDOCSEL.C (рис. 7) показывает, как с помощью недокументирован-<br>ных функций Windows прочитать<br>содержимое системного таймера из адреса 46Ch в области данных BIOS  $(\text{YPP} = 0040.-006 \text{C}).$ 

Функция map\_real() также использует одно из недокументированных средств Windows: селектор 0000H, средеть windows. селектор собластью<br>который жестко связан с областью<br>памяти, начинающейся с нулевого абсолютного адреса и имеющей размер 64 Кбайт. Поскольку именно там обычно располагается большинство драйверов устройств DOS, упомянутый селектор окажется весьма полезен для программы DEV.

В руководстве по программированию для Windows, выпущенном фирмой Microsoft, описаны некоторые глобальные селекторы, такие, как  $B000H$   $u$ В800Н. Эти селекторы применяются в программах, использующих для работы весь экран дисплея и осуществляющих прямую запись в видеобуфер (например, Turbo Debugger для Windows или новая версия CodeView для Windows). Тем не менее, о полезном селекторе \_\_ 0000Н в документации не сказано ни слова. Кроме того, там утверждается, что глобальные селекторы доступны лишь в программах, написанных на

# **Printf () для Windows**

Первая проблема, с которой вы сталкиваетесь, перенося свою программу в среду MS Windows, - это невозможность применения привычных функций вывода: printf() в языке Си и Write() в языке Turbo Pascal. Взамен придется обращаться к функциям Windows TextOutO или DrawText(). Кроме этого, придется полностью изменить структуру вашей программы, чтобы она реагировала на специальные события, происходящие в операционной среде Windows.

Неужели все это так уж необходимо? Известное утверждение о том, что требуется не менее ста строк текста на языке Си для вывода на экран соworld!" общения "Hello ("Здравствуй, мир!"), часто **DORTODRAT** даже алепты Windows (причем некоторые считают это несомненным достоинством!). Подобные сложности создают ошибочное впечатление. **HTO** лаже простейшая программа, состоящая из одной строчки, будучи перенесенной в Windows, должна быть обязательно снабжена обработчиком сообщений WndProc и содержать обращения к функциям RegisterClassO и CreateWindow().

Это заблуждение психологически мешает новичкам начать программировать ДЛЯ Windows, а для опытных разработчиков - составлять небольшие прикладные программы и проводить эксперименты "для себя", которые так необходимы в повседневной работе программиста.

Действительно, если вы будете использовать трансляторы Microsoft С или Borland С++, то обнаружите, что из их библиотек для Windows "изгнаны" стандартные функции ввода/вывода (stdio), в том числе printf(), puts() и gets(). Поэтому попытка использовать их в программе для Windows приведет к выдаче программой-компоновщиком сообщения unresolved"

external" ("неразрешимая внешняя ссылка").

Но в функциях стандартного ввода/вывода нет ничего магического, и, следовательно, они могут быть сконструированы на базе Windows API. Например, если вы пользуетесь Turbo Pascal для пакетом Windows (TPW), то простой замены оператора "Uses Crt" на "Uses WinCrt" оказывается достаточно для переноса программы из среды DOS в среду Windows, так как теперь любое обращение к оператору Write() приведет к выдаче в окно Windows. Очевидно, что аналогичный метод мог бы использоваться фирмой Borland и в языках Си и Си++, но этого почему-то сделано не было. В любом случае можно относительно легко написать специальный модуль, позволяющий составлять программы для Windows, не обращаясь напрямую к функциям API.

Способность функции Windows MessageBoxO формировать для вывода целый экран текста делает ее полезной для прикладных небольших подобных **DFV** программ. Другой подход состоит в применении в качестве средства доступа к дисплею поставляющейся с Windows 3.0 программы Notepad ("блокнот"), использующей возможности многозадачности и взаимодействия между процессами. Очевидно, что MessageBoxO и Notepad могут послужить основой для создания функций вывода, подобных printf{).

Исходный текст DEV.C (рис. 5 в основной статье) выглядит

# PRINTF.H полный листинг /\* PRINTF.H \*/ BOOL open\_display(char \*appname); BOOL show\_display(void); int printf(const char 'fmt, ...);

Рис. А: Файл - заголовок для<br>версии PRINTFf) под Windows

гораздо проще стандартной программы для Windows. В нем не происходит ни регистрации класса, ни вызова функции CreateWindow(), ни обработки сообшений. Зато программа пользуется "запрещенной" функцией printf (). При компиляции для Windows, однако используется новая версия этой функции, полностью описываемая в файлах PRINTF. Н и PRINTF. С (рис. А и В). В новой версии происходит накопление текста, а за-**BH30B** функции тем show\_display(), которая, свою очередь, использует MessageBoxO.

Если объем текстовой информации не позволяет обработать ee используя MessageBoxO, B PRINTF. C предусмотрен запуск (посред-CTROM Функции WinFxecO) программы Notepad. Затем процессу Notewpad, с посообщения мошью WM SETTEXT  $\mathsf{M}$ функции SendMessageO. посылается выводимый текст. Возможность пересылать текст из одной программы Windows в другую доказывает, что сообщения в этой многозадачной оболочке - это не только способ описания вызова для отдельных функций, но и реальная форма взаимодействия между процессами.

В самой среде Windows имеются некоторые средства, помогающие созданию нужной нам функции printf(). Так, библиотека динамической компоновки (БДК) USER. EXE содержит функции wsprintf() и wvsprintf(). Подобно функции vsprintfO стандарта ANSI Си, wvsprintf() может применяться для создания функций, получающих, как и printf(), переменное число параметров. Поскольку функция wvsprintf() находится в БДК, ее использование позволяет уменьшить размер прикладной программы.

К сожалению, wvsprintf() не поддерживает некоторые полезные форматы вывода, например, %Рр.Ктомуже, на-

# полиглот

#### PRINTF.C if  $(((len += strlen(s2)) < cap)$  && strcat(str, s2)) PRINTF, С - для упрощения вывода в небольших программах для return TRUE; Windows:  $can = \text{len } +128$ использует функции Windows MessageBoxO или if  $(! (s3 = \text{malloc}(\text{cap})))$ WinExec()/SendMessage(). return FALSE; strcpy(s3, str); Copyright (c) 1991 Ziff Communication Co.  $Strcat(s3, s2);$ PC Magazine \* Andrew Shulman  $\overline{V}$ free (str);  $str = s3$ : return TRUE; #include <stdio.h>  $\lambda$ #include<stdlib.h> #include<stdarg.h> int nlinesfchar \*s2) #include <string.h> #include <windows.h>  $\mathsf{f}$ #include "printf.h" int c,  $n = 0$ ; while  $(c = *s2++)$ if  $(c == ' \n\rangle n')$ #define BUF\_SIZE  $1024$  $n_{++}$ static char \*str, \*app; return n:  $\rightarrow$ static unsigned cap, len; static int lines: int printffconst char \*fmt, ...) Ţ BOOL open\_display(char \*appname) static char s2[BUF SIZE]; int len; app • appname; vajist marker;  $cap = 128;$ va\_start(marker, fmt);<br>len " vsprintf(s2, fmt, marker); if  $(!$  (str = malloc(cap))) return FALSE;<br>\*str = lines = len • 0; lines  $+=$  nlines(s2); va\_end(marker); return TRUE;  $append(s2);$  $\lambda$ return len; ₹ /\* Максимальное число строк, которое будет содержать окно сообщений \*/ BOOL notepad(char far \*s) static int maxjines(void)  $\left\{ \right.$  $\left\{ \right.$ HWND notepad; **TEXTMETRIC tm;** HWND edit\_ctrl; HWND hWnd =  $\text{GetActiveWindow}()$ ;<br>HDC hDC =  $\text{GetWindowDC}(\text{hWnd})$ ;  $if(WinExec("notepad.exe", SW SHOWNORMAL) < 32)$ return FALSE: if ( $hDC == NULL$ ) notepad = FindWindow(NULL, "Notepad - untitled)"); return 0;  $edit_c trl = GetFocusO;$ GetTextMetrics(hDC, &tm); SendMessagefnotepad, WM\_SETTEXT, 0, (char far \*) app); ReleaseDC(hWnd, hDC); SendMessage(edit\_ctrl, WM\_SETTEXT, 0, (char far \*) s); return (GetSystemMetrics(SM\_CYFULLSCREEN) / return TRUE:  $(tm, tmHeiaht + tm, tmExternalLeadina)$ ) -5:  $\lambda$  $\rightarrow$ #ifdef TESTING BOOL show\_display(void) int PASCAL WinMainfHANDLEhInstance. HANDLE hPrevinstance.  $\overline{ }$ LPSTR IpszCmdLine, int nCmdShow) if (lines  $\le$  max\_lines()) MessageBoxfNULL, str, app, MB\_OK); int i; else open\_display("GetSystemMetrics"); notepad(str); for  $(i = 0; i < 37; i++)$ free(str); return TRUE;  $\overline{1}$  $\rightarrow$ printf("%d\t%d\r\n", i, GetSystemMetrics(i)); YieldO; static BOOL append(char \*s2) show\_display();  $\{$ char  $*$ s3: #endif

Рис<sup>^</sup> В: Версия PRINTF. С для среды Windows

ходясь в БДК, она нуждается в передаче строк посредством дальних указателей. Поэтому в РЕНАТЕ.С я ограничился при-<br>менением "обычной" функции vsprintf().

Теперь, перенося программу DEV.C в операционную среду Windows, можно просто считать, что вы используете функцию под привычным названием printf (), которая, хотя получает на входе те же, что и ее, "обыкновенная" предшественница, параметры и возвращает то же

(обычно игнорируемое) значение, ухитряется каким-то образом осуществлять вывод текстовой информации средствами Windows.

полный листинг

Итак, писать простые программы для Windows все-таки возможно!

66 PC Magazine/USSR, Nº2/1991

ПОЛИГЛОТ

TRUENAME. C полный листинг  $\prime$ \* truename.c \*/ #include <windows. h> «include <stdlib.h> #include<ctvpe.h> «include "printf.h" #include "dpmi.h" #definefail(s) { MessageBox(NULL, s, "TRUENAME", MB\_OK); exitd); } #defineMAKEP(seg,ofs) ((void far\*) MAKELONG((ofs), (seg))) char far \*truename(char far \*s, char far \*d) **RMODE CALL r:** unsigned para, sel; char far \*s2: INT 21H AH=60h "не любит" пробелов в начале или в конце строки \*/ while (isspace(\*s))  $s++;$  $s2 = s$ while  $(*s2)$  s2++:  $S2 - 1$ while (isspace(\*s2)) \*s - = 0; if (DosAllocRealSeg(256, &para, &sel) != 0) fail("ЗаНfITb память реального режима невозможно");  $m$ emset(&r, 0, sizeof(r));  $r.eax = 0x6000$ :  $r.ds = r.es = para;$  $r.e. = 0$ :  $r.edi = 128$ Istrcpy(MAKEP(sel, 0), s); if (I dpmi\_rmode\_intr(0x21, 0, 0, &r)) failCnpepbieaHHe реального режима DPMI не сработало"); Istrcpy(d, (r.flags & 1) ? "<Недопустимый>" : (char far \*) MAKEP(sel, 128)); if(DosFreeRealSeq(sei)!=0) 1аМ("Невозможно освободить память реального режима"); return d:  $\lambda$ int PASCAL WinMain(HANDLE hInstance, HANDLE hPrevInstance, LPSTR IpszCmdShow, int nCmdShow)  $\left\{ \right.$ char buf $[128]$ ; if (! ((winjlags = GetWinFlagsO) & WF\_PMODE)) return РА1Ц"Для этой программы требуется стандартный или расширенный режим Windows"); if (! (IpszCmdLine && "IpszCmdLine)) fail("CHATAKCHC: UMB <HMB\_nyTH>");<br>sprintffbuf, "TRUENAME %Fs", lpszCmdLine); opendisplay (buf): printf("%Fs\n", truename(lpszCmdLine, buf)); show\_display();  $\blacktriangleleft$ 

Рис. 8: Программа TRUENAME. С демонстрирует передачу буфера в обычной памяти прерываниям реального режима.

языке ассемблера. В исходном тексте функции map real() на примере работы с 0000H продемонстрирован один из способов такого доступа из программы на языке Си. Аналогичным образом можно пользоваться и другими глобальными селекторами. Следует, однако, помнить, что в<br>Windows имеются "ложные друзья программиста" - например недокументированный селектор 0040H, который отображает в защищенном режиме отнюдь не область данных BIOS, а всего лишь 2FFh байтов, начиная с адреса Oh. Другой недокументированный селектор  $ROMBIOS - 3TO npoctO$  "псевдоним" селектора F000H.

#### WINDOWS И DPMI

Мы уже видели, что использовать системные ресурсы реального режима из исполняющихся в стандартном или расширенном режиме Windows программ можно или пользуясь протоколом DPMI, или обращаясь к недокументированным функциям самой этой оболочки. Теперь разберемся в сложных взаимоотношениях между протоколами DPMI и Windows API.

Понятие DPMI не упоминается в локументации к Windows. Более того там почти ничего не сказано ни о защищенном режиме, ни о том, что при работе Windows в стандартном или улучшенном режиме эта программная оболочка представляет из себя надстройку над DOS. На самом деле, в течение многих лет фирма Microsoft применяла программную эмуляцию защищенного режима в Windows, требуя от разработчиков больших усилий для ее поддержания. Теперь, когда в Windows 3.0 программы действительно исполняются в зашищенном режиме, им почти не прихолится брать на себя управление системными ресурсами. Но и этот существенный шаг вперед дипломатично назван в документации "усовершенствованным управлением памятью".

**DPMI** единственный раз прямо упомянут фирмой Microsoft в пятистраничном документе, озаглавленном "Поддержка многозадачной средой Windows INT 21H и NetBIOS для протокола DPMI" (этот документ включен в комплект замечао программировании ний  $\pi \pi s$ Windows  $\overline{p}$  HOMepoM 050-030-313). Согласно содержащейся там весьма туманной информации, только некоторые из возможностей DPMI могут использоваться программами под управлением Windows.

В число поддерживаемых включены функции отыскания и изменения векторов прерываний реального режима, генерация прерываний в реальном режиме и исполнение машинных инструкций в реальном режиме.

Например, применение INT 31h AX=0300h (имитация прерывания реального режима) совместно с вызо-Windows **функции BOM** GlobalDosAUocO позволяет пользоваться прерываниями, не поддерживаемыми в реальном режиме (см.<br>короткую программу TRUENAME.C в конце этой статьи).

Если верить фирме Microsoft, программам для Windows не потребуются никакие функции DPMI, кроме перечисленных в документации, которая утверждает, что ядро (Kernel) операционной среды Windows содержит все необходимое для управления ПАМЯТЬЮ

К сожалению, многие разработчики обнаружили, что даже сочетая возможности ядра Windows с перечисленными фирмой Microsoft функциями DPMI, не удается получить все необходимое для работы в реальном режиме с резидентными программами, драйверами ЛВС и т.д.

Проблема здесь все та же: как из программы, исполняющейся в защищенном режиме, получить доступ к

абсолютному адресу реального режима, будь то область данных BIOS или начало цепочки драйверов устройств DOS. Даже при использовании недокументированного - 0000Н - и<br>документированного AOOOH селекторов недоступными остаются адреса, лежащие между ЮОООh и АООООЫ

Мы видели, что для преодоления<br>этой трудности нужно либо применить недокументированные функции Windows SetSelectorBaseO  $\mathbf{M}$ SetSelectorLimitO, либо напрямую пользоваться протоколом DPMI. Возможность Windows API отображать<br>произвольный УРР в адресное пространство программы, исполняющейся в защищенном режиме под управлением Windows, в документации не отражена. Поэтому при программировании для Windows протокол DPMI будет играть куда более заметную роль, чем та, которая отводится ему в кратком описании фирмы Microsoft.

#### ФУНКЦИЯ GLOBALDOSALLOCO

Эта функция будет крайне важна для разработчиков, нуждающихся в доступе к обычной памяти, а также в работе с резилентными программами и лрайверами устройств. GlobalDosAUocO резервирует область в обычной памяти, возвращая не только его параграф в реальном режиме, но и селектор защищенного режима.

Прелположим. что вы пишете фрагмент программы поддержки ЛВС под Windows, используя, к примеру, NetBIOS или Novell стандарт IPX/SPX. Кроме обращения к функции dpmi\_rmode\_intr() (или прямого вызова функции имитации прерывания реального режима DPMI - INT 31h AX=0300h) придется зарезервировать буферы, необходимые для работы с драйвером ЛВС.

Например, обработчик прерывания INT 5Ch, которое используется для общения с NetBIOS, ожидает получить на входе в ES:BX указатель на блок контроля ЛВС (network control block, NCB). При обращении к INT 5Ch из защищенного режима через посредство DPMI вы все равно должны убедиться в том, что (а) NCB находится в обычной памяти, и (б) ES:BX имеет соответствующий УРР. С другой стороны, манипулировать этим NCB придется с помощью УРЗР.

Теперь понятно. почему GlobalDosAUocO, резервирующая область в обычной памяти и возвращающая одновременно и ее параграф в реальном режиме, и УРЗР, - это как раз та функция, которая совместно с вызовом dpmi\_rmode\_intr() должна использоваться для работы с драйвером ЛВС. Поскольку мне показался не слишком удобным способ, при помощи которого GlobalDosAUocO возврашает значения, я написал на ее  $CRO$ основе **функнию** DosAllocRealSegO, имя которой, как

### полиглот

и имя DosMapRealSegO, позаимствовано из стандарта Phar Lap API.

Функция DosAllocRealSegO, вызывающая. в свою очерель.  $GlobalDosAUocO$  *u* dpmi rmode  $intr()$ , применена в программе TRUENAME.C  $(mu)$ . 8) — послелней из программ. обсужлаемых в этой статье. Так как многие читатели не имеют в своем распоряжении NetBIOS, я снова использовал в TRUENAME.С недокументированный вызов DOS, который, во-первых, доступен на каждом компьютере, работающем под управлением DOS, а вовторых, не поддерживается напрямую операционной средой Windows в защищенном режиме.

Программа TRUENAME получает из командной строки (которая в Windows может вводится с помощью команды Run администратора программ РМ) путевое имя. Затем, используя вызов INT 21h AH=60h, она сообщает истинное путевое имя, раскрывая "псевдонимы", вводимые такими программами DOS, как ASSIGN, SUBST, а также драйверами ЛВС. К примеру, на моем персональном компьютере накопитель F: на самом деле находится на рабочей станции типа Sun SPARCstation, поэтому при указании в команлной строке  $\mathbf{F}$ программа TRUENAME выдаст полное имя

#### **ILEXPORT\DOS\A ANDREW.**

TRUENAME.C - хорошая иллюстрация совместного использования функций GlobalDosAUocO dpmi rmode intr(), потому что функция DOS 60h предполагает, что в качестве параметра будет задано исходное путевое имя в DS:SI (например, "F:"), а в ES-.DI - указатель на 128-байт буфер, куда будет помещена строка с истинным именем (в моем примере - "\\EXPORT\DOS\A\_ANDREW"). Перед вызовом функции DOS прололжна зарезервировать грамма обычную память пол буфер перелачи. скопировать в него командную строку, поместить адрес реального режи-

ма этого буфера в DS:SI, а в ES:DI поместить алрес также предварительно зарезервированного буфера для приема информации. После возврата из dpmi\_rmode\_intr() (в которой происходит обращение к INT 21h AH=60h) остается лишь скопировать результат из буфера приема, используя УРЗР на этот буфер.

#### УСПЕШНЫЙ КОМПРОМИСС

Существует множество способов использования протокола DPMI программами, исполняющимися в среде Windows. Не рассмотренные в этой статье функции DPMI позволяют программам из защищенного режима перехватывать векторы прерываний реального режима, расширяют воз

можности отлалки (обеспечивая лоступ к Глобальной Таблице Дескрипторов (ГТД)), а кроме того, позволяют обрабатывать некоторые особые состояния МП (в частности, состояние ошибки по нарушению защиты).

Возможность самому обрабатывать ошибочное состояние типа ПНЗ лостаточно интересна. Действительно, ранее я рассказывал о сообщениях "Попытка нарушения защиты" и "Критическая ошибка в программе" как о неизменных реалиях защищенного режима. На самом деле ошибочное состояние ПНЗ - это всего-навсего прерывание ODh. Отличая особые состояния МП от прерываний, **DPMI** имеет функции для обработки ошибочных состояний, подобных ПНЗ.

Установив с помощью функций **DPMI** "Изменить вектор обработчика особых состояний МП" (INT 31h AX=0203h) и "Найти вектор обработчика особых состояний МП"  $(INT_31h$   $AX=0202h)$  свой обработчик ПНЗ. вы сможете избежать раздражающего  $coofmeura$ Windows, которое мы видели в начале статьи. Ваш обработчик может вежливо сообщить конечному пользователю о том, что из-за ошибки в исполняющейся программе ей отказано в системных ресурсах. Это все же лучше, чем внезапно ошеломить пользователя сообщением "Критическая ошибка в программе"!

После описания сложностей работы в защищенном режиме Windows уместно в заключение напомнить о грандиозных преимуществах, открывающихся перед программами после разрушения "берлинской стены" на границе первого мегабайта памяти. Эти преимущества намного перевешивают некоторые неудобства, связанные с неожиданной невозможностью достичь адреса 400h с помощью указателя, подобного 0000:0400. Как бы то ни было, в этой статье показано, что вы все же можете получить доступ к адресу 400h, но не посредством УРР, а с помощью УРЗР. возвращаемого функцией map\_real(). При этом map\_real 0 внутри себя может использовать вызовы DPMI, в возможном сочетании с обрашениями к нелокументированным функциям Windows.

Проблема доступа из защищенного режима к системным ресурсам низкого уровня отражает переход программирования лля ПЭВМ на новую более высокую ступень. Мы преодолели барьер в 640 Кбайт, но при этом не лишились возможности использовать накопленное программное обеспечение, ориентированное на работу под управлением DOS. Решение этой проблемы. продемонстрированное в этой и предыдущих статьях, представляет собой успешный компромисс между DOS и защищенным режимом. Все больше программ исполняются в защищенном режиме, но при этом не наносится ущерб рынку программных изделий для DOS. И это прекрасно!

# Программирование с человеческим лицом

#### **АНИМИЗМ**

...представление о том, что за каждым предметом природы скрывается невидимый дух. который управляет предметом.

"Краткий философский"<br>, словарь", Госполитиздат<br>S.I., 1954

Можно считать, что это пережитки каменного века в сознании. Можно рассуждать о дефиците человеческого общения. Можно сказать, что это просто способ выражаться. Явление существует. Моряки "одушевляют" свои корабли, шоферы говорят о своих машинах как о живых существах -\* • не исключение и компьютеры. Здесь даже внешние атрибуты совпадают: есть материальная оболочка (кремний, пластик, стекло) и есть нечто неосязаемое, но наличествующее - программы (правда, увы, отнюдь не бессмертные...). Вспомните, давно ли вы обращались к коллеге со словами ила: "Не понимаю, чего<br>• от меня хочет?" или типа: возгласами "ну давай же!" поторапливали медлительную программу?

Но душу в компьютер вложил отнюдь не без-<br>грешный Творец. Когда-то на заре компьютеризации автору этих строк пришлось слышать примерно такие рассуждения: "Я предпочитаю работать с программами, составленными А., они так  $t$  £ работают! Программы Б., конечно, дают результаты быстрее, но он стремится использовать все ресурсы машины, и на его программах компьютер чаще сбивается". (Компьютер, о

# Рубен Герр

котором шла речь, назывался БЭСМ-4.) Немало перфоленты утекло с тех пор в мусорные корзины, изменилось многое, но не все. По-прежнему мы говорим, что компьютер или программа как-то "себя ведет", по-прежнему неопытные программисты перезапускают программы по нескольку раз в тщетной надежде на то, что причина неверной работы сбой, вместо того чтобы попытаться найти свою очередную ошибку. А компьютеры по-прежнему делают только то, что предписано программами.

Поводом для вышеприведенных рассуждений послужило одно крупное разочарование. Многие советские пользователи персональных компьютеров с нетерпением ожидали визита в нашу страну Питера Нортона. легендарного программиста, автора без преувеличения самой популярной в СССР  $\overline{m}$ Norton граммы Commander. И свершилось! На выставке Комтек - 91 мы наконец-то увидели этого человека. Были выступления на пресс-конференциях, были интервью, были неформальные встречи с программистами. Но что-то во всем этом настораживало: как-то не соответствовало повеление Нортона сложившимся у нас представлениям - не так и не о том говорят программисты. И вот что в конце концов выяснилось. Питер Нортон уже давно<br>не занимается активным программированием. Причина его славы в том, что он реализовал одну превосходную идею - "персонифицировать" программу, постараться сделать так, чтобы пользователи чувствовали, что за программой стоит живой человек, который думает и заботится о них. И если в программе что-то неверно, это тоже так по-человечески. А основной автор программы на самом леле некий Лжон Соша, о котором кроме имени практически ничего не известно.

Оказалось, такой подход действительно ведет к успеху - несмотря на то, что по данным сравнительных анализов оболочка Norton Commander хотя и входит в список лидеров, но отнюдь не возглавляет его, именно эта программа de facto завоевала "приз пользовательских симпатий". Справедливости ради следует отметить, что фирма Symantec, которая не так давно поглотила фирму Peter Norton Computing, постаралась сохранить традицию. В Москве было объявлено, что со всех продаж своих изделий в СССР фирма будет отчислять определенные суммы на приобретение одноразовых шпринев лля олного из фондов борьбы со СПИДом.

Обидно, конечно, расставаться с легендой, но и на пользу. Во взаимоотношениях человека с компьютером прояснился еще один аспект. Если борьба за материализм в компьютерной области заведомо обречена на поражение, почему бы не воспользоваться нормальными человеческими слабостями? Вместе с тем мало дать программе хорошее имя. Программа должна действительно учитывать реальные потребности и по возможности "защищать" человека  $\overline{or}$ ошибок (вспомним назойливые на первый взгляд предупреждения программы Norton o TOM, ЧТО ВЫ ВОТвот уничтожите файл).

Пользователь компьютера совсем не всегда таков, каким его представляет себe автор программы. Именно поэтому отнюдь не редкость ситуация, когда удобную в работе и

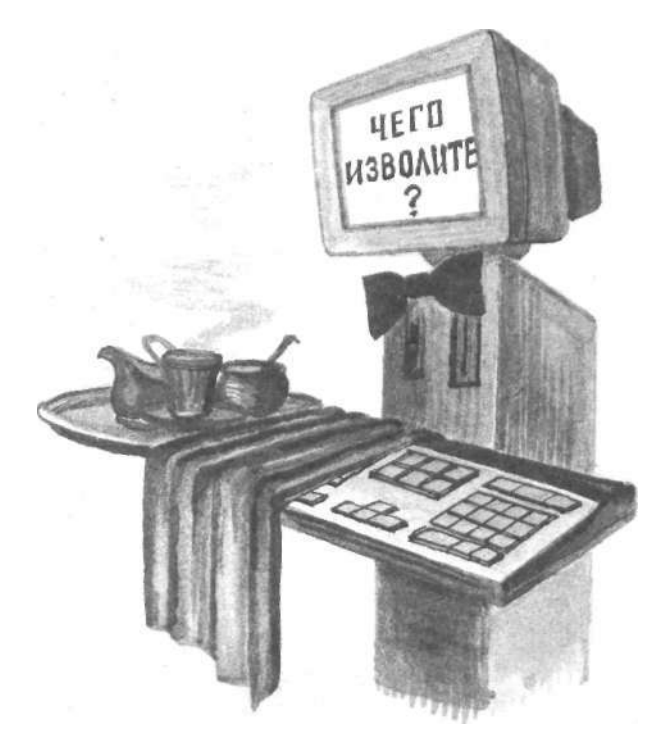

действительно нужную программу составляет не профессионал или группа профессионалов, а рядовой пользователь, который поначалу делал<br>мент" для себя. "инстру-

Автор программы, о которой ниже пойдет речь (по известным одному ему причинам он попросил не называть свою фамилию), по образованию химик. Между прочим, из химиков очень часто получаются прекрасные программисты. Быть может. дело в стиле мышления? Потребность в программе была продиктована типично советским явлением - лефицитом. В ланном случае это был дефицит дискет. Если в других странах цена дискеты<br>сравнима с ценой пачки сигарет, и человек может в любой момент купить ее "за углом", а фирмы<br>снабжают своих сотрудников дискетами так же, как, например, бумагой и карандашами, у нас пока все не так. Следует учесть и тот факт, что приобретенные официально программы "у них" поставляются в снабженных отчетливыми надписями папках с документацией, которые можно красиво расставить по полкам. А в каком виде распространяются программы у нас, можно не рассказывать...

Но необходимость откладывать "в долгий ящик" и редко используемые программы, и документы, к которым когданибудь может возникнуть потребность вернуться, и какие-то иные данные никогда не отпадает. Для этих нелей естественно воспользоваться программами архивации, которые сокращают объем хранимой на диске информации в 1,5 - 2 раза, но когда дискет с архивами не один десяток и на каждой до сотни файлов, отыскание нужной информации само по себе становится работой. Можно, конечно, завести каталог традиционного вида, на бумаге, но зачем, если эту работу можно тоже возложить на<br>компьютер? Так на свет появилась первая версия программы "Дискотека",

# КОРОЛИ, КАПУСТА И.... КОМПЬЮТЕРЫ

которая первоначально была составлена (содрогни-Tech, професс...<br>
языке GWBasic.<br>
— так "погибают" тесь, профессионалы!) на

лучшие люди - автор "Дискотеки" волей-неволей начал интересоваться всеми смежными вопросами: как происходит архивация, как из программы перемешаться по каталогам и подкаталогам, можно<br>ли заносить "свою" информацию в сектор начальной загрузки дискеты. Те, на ком автор "опробовал" свое создание, дали ему множество полезных советов. Увы, совсем не редкость, когда в ответ на какие-то соображения по улучшению программы автор начинает пренебрежительно разъяснять, как можно добиться нужного результата уже имеющимися средствами, или почему то, чего потребовал пользователь, на самом деле ему совсем не нужно.<br>Автор "Дискотеки" в этом<br>смысле составляет приятное исключение.

Что же такое "Дискотека"? Посмотрим, как работает программа с точки зрения пользователя (а кто мы с вами такие?). Сначала самые обычные операции: упаковка (с помощью той программы-архиватора, которую вы предпочитаете) и перенос архива или архивов на дискету. Самое интересное начинается дальше. Установив в накопитель дискету с архивом, вызываем "Дискотеку". Программа автоматически занесет всю информацию о новой дискете в свои файлы, присвоит дискете номер, запишет его на саму эту дискету и напомнит пользователю, чтобы он не забыл нанести этот номер и на ярлык. Если дискета уже зарегистрирована как архивная, но вы изменили ее содержимое, программа распознает это и выполнит все необходимые операции. На жестком диске хранятся каталоги дискет, архивов, файлов в архивах. Очень удобно организован переход с уровня на уровень каталогов: если, например, вы подвели курсор к назва-<br>нию некоторого файла в каталоге файлов, а затем перешли на уровень архива дискет, курсор окажется против номера той дискеты, на которой хранится ваш файл. Каталоги дискет и архивов можно снабжать комментариями. При просмотре каталогов предусмотрены все варианты сортировки, которые показались нужными пользователям: по именам. по размеру, по дате. Есть, разумеется, и функция быстрого поиска по шаблону. Олно из последних нововведений: программа позволяет искать дискету с заданным объемом свободного места. Кроме того, предусмотрена функция выявления дубликатов - хранящихся в разных архивах одинаковых файлов. Словом, это превосходный пример программы для пользователей

Когда писалась эта за-<br>метка, "Дискотека" распространялась среди друзей и знакомых свободно. Автор поначалу и не намеревался заниматься коммерцией, но жизнь заставила. Во-первых, с расширением круга пользователей он постепенно из хозяина своего изделия стал превращаться в его  $na6a = aca$ сколько-нибудь серьезная программа нуждается в сопровождении. Во-вторых, все время появляются новые архиваторы, с ними нужно разбираться, подключать их к программе, а это новая работа. Поэтому теперь коммерческим распространением и сопровождением про-<br>граммы "Дискотека" за-<br>нимается группа "Неософт" при кооперативном объелинении Никана". контактные телефоны  $(095)135 - 64 - 93;$  $(095)135 - 93 - 31.$ 

Изделия научно-технической и коммерческой фирмы SoftScribe, Ltd. сохранят ваши усилия и время, если вы создаете информационные системы для IBM-совместимых персональных компьютеров на основе Clipper Summer'87 или Clipper 5.0

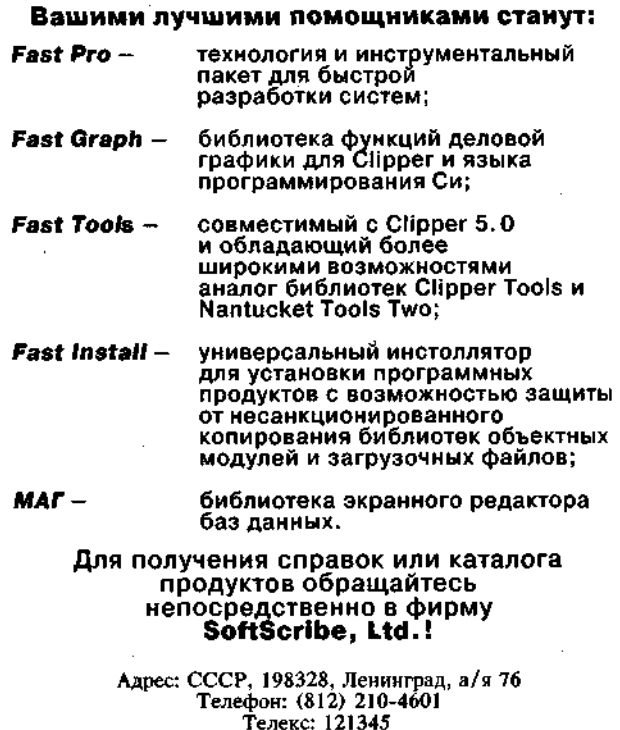

Факс: (812) 272-7268

70 PC Magazine/USSR, №2/1991

# КОРОЛИ, КАПУСТА И. .. КОМПЬЮТЕРЫ

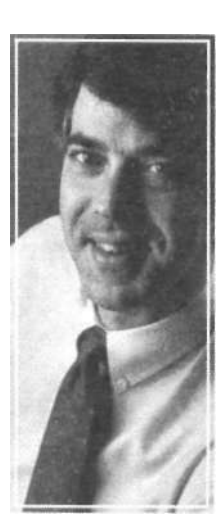

# Новая ОС короля

Компания Microsoft более не ограничивается господством в мире операционных систем. Она хочет прибрать к рукам все: персональные компьютеры, серверы, мощные рабочие станции, портативные модели и даже то, что еще не изобретено.

# Билл Макроун

Забудьте о существовании DOS. Забудьте OS/2. Забудьте о LAN Manager. Забудьте NetWare и Unix. Но не забывайте о Windows. Вот чего потребует от вас Microsoft на ближайшие месяцы и годы. Далеко идущие планы, утвержденные на состоявшемся в начале этого года совещании по стратегии развития фирмы, одновременно тревожат, обнадеживают  $\mathbf{u}$ вдохновляют.

Меня беспокоит факт бесцеремонного списания OS/2, которая по существу стала собственной операционной системой фирмы IBM, используемой для обеспечения связи клиент - сервер и микро- большой компьютер. Я убедился в том,

что Microsoft творчески подходит к буду-

щему DOS, чего нельзя было сказать еще год назад, когда предполагалось, что новые версии этой операционной системы будут представлять собой не более чем освобожденные от нелочетов и ошибок ко-

пии текущей. Меня затронули за живое дерзкие планы, характерные для современной политики фирмы Microsoft.

Мы знаем, что нас ожидает в ближайшем будущем: DOS 5 и Windows 3.1 увидят свет совсем скоро, новая же версия OS/2 -никогда.

Точнее это не совсем так. Дело в том, что новая версия OS/2 будет лишь отдаленно напоминать своих предшественниц. OS/2 3.0 будет носить черты ядра "New Technology" (NT): полная поддержка Windows, мобильность, распределенная обработка и поддержка POSIX (стандартизированная  $\text{I}$ nix) версия Группу разработчиков возглавляет Дейв Катлер, человек, который в прошлом отвечал за операционную систему VMS в фирме DEC.

Система OS/2 3.0 будет маленьким ядром. с многочисленными функциями интерфейса прикладных программ. Эта система на 99% будет составлена на Си, что обеспечит ее мобильность. Архитектура системы NT должна соответствовать станларту С2 США и обеспечивать уровень безопасности В в многопользовательском режиме работы. Этого достаточно. Кроме того, будет обеспечена строгая защита от ошибок с регулярным резервированием содержимого дисковой памяти, а также с самовосстанавливающейся файловой системой, на основе принципа транзакций. Будут предусмотрены встроенные средства сетевой поддержки. Это означает, что вам не потребуется файловый сервер, и вы сможете просто соединить 2 или более<br>машины, чтобы они сами "нашли друг друга" и начали обмен данными.

PC Magazine, May 28, 1991, p. 75

Выполнение задач будет распределенным, причем физическое расположение не будет играть роли ни для программ, ни для данных. NT - это также симметричная мультипроцессорная система, а это означает, что процессы (thread) будут исполняться одновременно. В соответствие с заявлениями представителей Microsoft, система уже отлажена на машинах с процессорами 386/486, ведутся работы по ее переносу на RISC-процессоры разных типов. Учитывая заметную в последнее время активность фирмы Compaq, можно сделать вывод, что один из них - процессор фирмы MIPS.

Если считать микропроцессор миникомпьютером 90-х, то  $OS/2$  3.0 - это его операционная система. по крайней мере на это надеется Microsoft. Из предварительного описания Microsoft следует, что OS/2 3.0 будет королевой операционных систем. Охватив в высокопроизводительном ядре возможности персональных компьютеров, рабочих станний, серверов, сетевых станций и станций, базирующихся на Unix, она, похоже, станет операционной системой, от которой не сможет отказаться никто.

#### СОЕДИНЕНИЕ DOS И NOVELL

Фирма Microsoft исходит из того, что сетевая модель клиент-сервер не имеет будущего, в лучшем случае она будет служить для взаимообменов в рамках модели равный к равному.

Если фирме удастся этого добиться, не останется никаких оснований для покупки NetWare, LAN Manager или любой другой операционной системы для обслуживания<br>модели клиент-сервер. Такой взгляд распространяется и на DOS, и вот почему: в среднем сеть Novell имеет лишь от 7 до 10

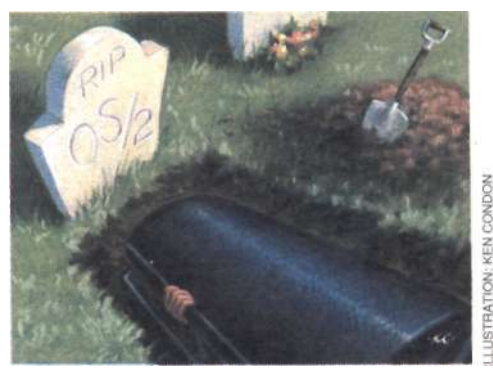

Среди  $PC$ пользователей. читателей Magazine средняя цифра достигает 13, но и это ничуть не похоже на локальные сети с двумя - тремя сотнями узлов, которые пытаются внедрить производители сетевого оборудования.

(окончание см. стр. 74)

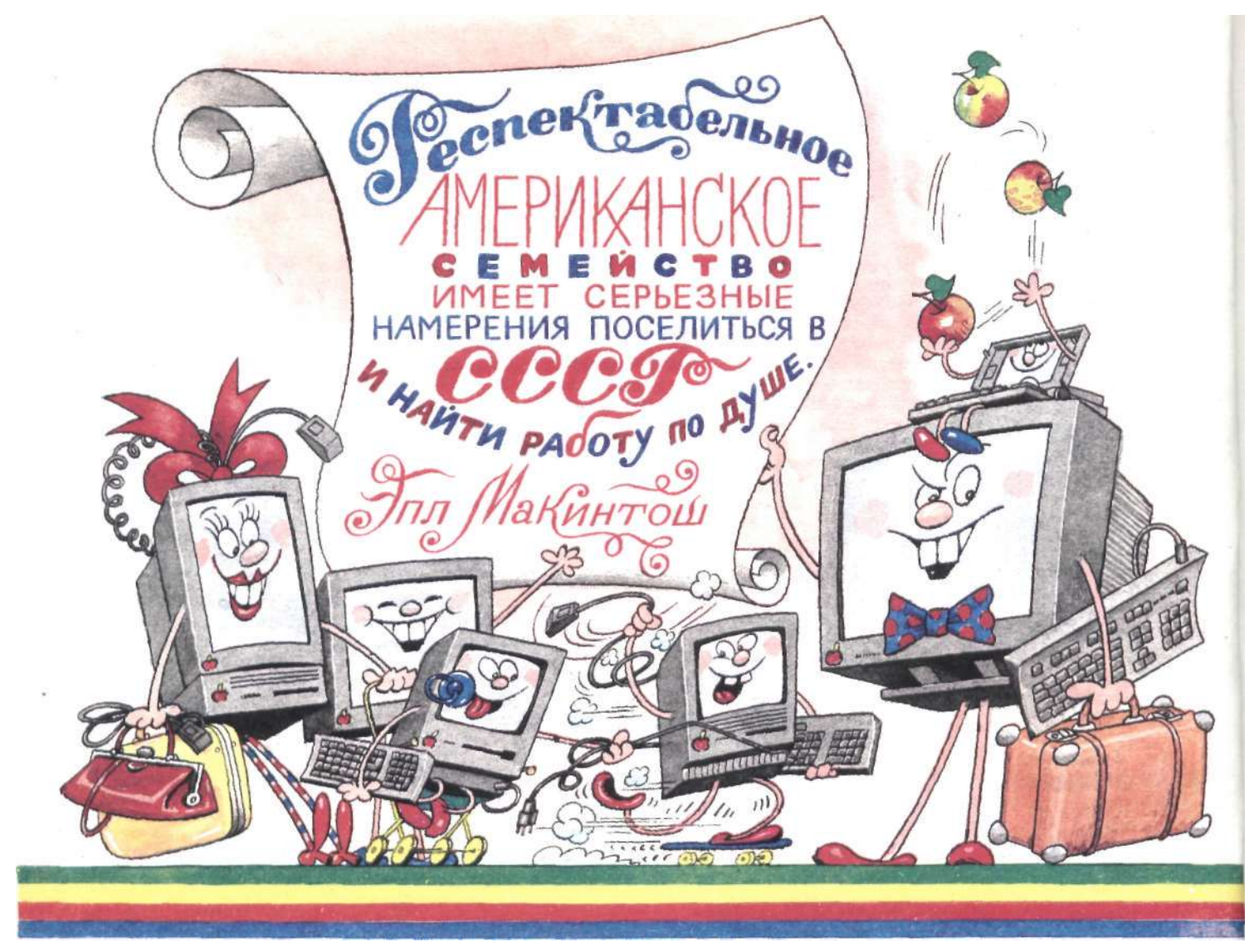

Вы, конечно, догадались, что речь идет о семействе самых популярных в мире персональных компьютеров Macintosh фирмы Apple.

Знаете ли Вы что-нибудь о компьютерах? Умеете ли на них работать? Владеете ли английским языком?

Компьютеру Macintosh все равно, как Вы ответили на эти вопросы. Он Ваш. Он придуман и сделан специально для Вас. Он "свой в доску", недаром все, кто работает на нем, зовут его по-приятельски — "Мак".

> Мак — самый демократичный! Мак — самый умный! Мак — самый добрый!

Он обязательно станет для Вас и самым любимым компьютером! Пальцы, хоть однажды коснувшиеся клавиатуры Мака, не смогут больше притронуться ни к одной другой. Даже если Вы новичок, не отчаивайтесь: с Маком Вы подружитесь в 3 раза быстрее, чем с любым другим компьютером.

Каждый представитель знаменитого семейства Macintosh обладает яркой индивидуальностью, от "карманных" Маков до самых мощных, которые "заткнут за пояс" даже AT 486. Хотите убедиться? Обращайтесь в СП ИНТЕРМИКРО по адресу:

*107066, Москва, ул. Нижняя Красносельская, 39. Телекс: 411035 FOTON SU. Телефакс: (095) 200-22-38. Телефоны: (095) 267-32-10, (095) 261-04-47.* 

**По этим же телефонам Вы узнаете адрес Вашего регионального дилера.**
### КОРОЛИ, КАПУСТА И. . . КОМПЬЮТЕРЫ

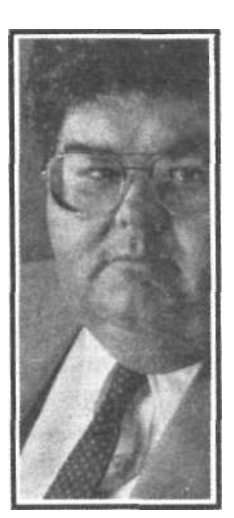

### Вести из мира Macintosh

Невидимая рука рынка заставляет **RCAX** пользователей PC. призадуматься над новыми достижениями в лагере Macintosh.

### Джим Симур

За последнее время в мире Macintosh появилось немало интересных разработок. Некоторые из них - возможно, совсем не те, о которых вы подумали, — могут серьезно сказаться и на тех из нас, кто работает в среде DOS.

Наиболее заметным событием был успех нового изделия фирмы Apple из семейства Macintosh — Мас Classic, появившегося в продаже перед самым Рождеством. Точные цифры назвать трудно, но Classic пользовался сногсшибательным успехом. По цене 995 и 1495 долл., за модели только с гибкими и с жестким диском соответственно. Classic завоевал неулер-

> жимую популярность. которая так долго ускользала от фирмы Apple.

> Ажиотаж **BOKDVT** компьютера Classic, безусловно, на несколько кварталов стабилизирует финансовое положение Apple, однако длительная жизнеспо-

собность фирмы на рынке персональных компьютеров все еще вызывает определенные сомнения. Более 60 миллионов компьютеров РС против 4 миллионов машин Macintosh дают преимущество 15:1 IBM-совместимым компьютерам, что не может не сказаться на перспективном планировании деятельности разработчиков программ.

### **РАЗРАБОТКА**

ПРОГРАММНОГО ОБЕСПЕЧЕНИЯ

Вопрос о том, какую из платформ поддерживать, чрезвычайно актуален для разработчиков программного обеспечения. В течение нескольких последних лет они получали двойную выгоду, маневрируя среди возможностей DOS, Macintosh. среди возможность БОЗ, Macmosa,<br>Xenix/Unix, OS/2 и OS/2 Presentation<br>Manager. И, конечно, существует более конкретный выбор в рамках этих крупных категорий: например рынок Windows под DOS и рынок Unix, который, как утверждают специалисты, неуклонно движется ко всеобщей совместимости (т.е. к работе одной версии программы на всех компьютерах для Unix), но никак к ней не придет.

Это трудная задача. Возможности для разработок всегда ограничены. Ни одна из известных мне компаний не располагает достаточным штатом программистов для того, чтобы представить свои изделия на всех существующих рынках.

Таким образом, остается лишь опуститься до простого гадания, какие цветы расцветут, а какие увянут на корню. При этом ошибка может быть чревата весьма серьезными последствиями

Спросите, например, у Фреда Гиббонса из Software Publishing Corporation. В прошлом году, в разгар шумной рекламной кампании, предваряющей выход версии Windows 3.0, Фред с крайним неловольством говорил о намерениях Microsoft. Он отмечал, что Microsoft обвела и его, и множество других фирм вокруг пальца, убеждая их не обращать<br>внимания на Windows и разрабатывать высококлассное программное обеспечение для OS/2. Но теперь, похоже, что Microsoft начинает лелать ставку на Windows. Так оно и произошло.

Или спросите у Джима Мэнджи из фирмы Lotus. Он потратил целое состояние на разработку 1-2-3/G для  $OS/2$  PM. Программа вышла, но тут же практическим исчезла. Никто не пользовался OS/2 РМ и соответственно никого не интересовали приклалные программы, работающие с ней.

В этой ситуации проще отказаться от поддержки платформы Macintosh. Зачем, шить одежду для призрака?

Таким образом вывод можно сформулировать так: необходимо иметь версии ваших программ и для DOS, и для<br>Windows; за Unix — будущее; неплохо Windows; за Unix — будущее; неплохо сделать ставку на Microsoft "NT" (New Technology); старая же OS/2 с оболочкой РМ уходит в безвозвратное прошлое.

Ну а как быть с семейством Macintosh? Забудьте о нем. Даже разработчики программного обеспечения для Macintosh в последнее время испытывают тревогу. Рассказы о ведущих программистах, работавших на рынок Macintosh и переметнувшихся в лагерь DOS/Windows, еженедельно потрясают Купертино. И уж совсем невероятно то, что Claris, дочерняя фирма компании Apple. занимающаяся разработкой программных изделий, предлагает свои услуги в программировании для Windows.

В религиозной войне легко ошибиться в предсказаниях, получая правильные факты, но делая неверные выводы. То же случилось и в священной (если такие вообще бывают) войне разработчиков программного обеспечения для Macintosh и РС.

Наиболее точную информацию об этом я получил несколько недель назад, когда разговаривал с авторами одной широко известной программы, которая первоначально появилась на машинах Macintosh, но получила распространение и принесла доходы своим хозяевам в версии для Windows. Я спросил, планируют ли они на время заморозить производство версии для Macintosh, сосредоточив свое внимание на совершенствовании версии для РС.

PC Magazine, June 11, 1991, p. 89

Их ответ меня нисколько не удивил: "Нам нужна продукция для Macintosh, чтобы стимулировать продажи версии для Windows". До чего же это верно!

### ДРУГАЯ ПЛАТФОРМА

В наш век всеобщего взаимолействия при общей тенденции к широкой поддержке множества платформ, фирмы производители программных изделий, которые хотят предложить качественную и пользующуюся длительным успехом продукцию, приходят к пониманию того, что у них нет иного выбора. как поддержка лагеря Macintosh, - даже в том случае, если это не принесет им желаемого дохода.

Корпорации-покупатели дают понять, что при выборе Windows в качестве операционной среды и использовании какой-либо приклалной программы как принятого во всей компании стандарта им необходимо, чтобы

### (начало см. стр 71)

Принимая во внимание сложность NetWare 286 и NetWare 386, соединение в сеть такого небольшого числа машин напоминает стрельбу из пушки по воробьям. Простая сеть модели равный к равному, как, например, LANtastic, более чем удобна и экономнее расходует системные ресурсы, "забирая" лишь 10 Кбайт памяти у рядовой машины и 40 Кбайт у машины, играющей роль сервера. Примите в расчет и будущие версии DOS, так как версия 6.0, возможно, будет иметь встроенную сетевую поддержку модели равный к равному.

Положение фирмы Novell было бы рискованным, если б у нее был серьезный конкурент. Производители локальных сетей низкого класса просто не в состоянии устанавливать промышленные стандарты. В течение нескольких лет Microsoft пыталась "вы-<br>биться в люди" с системой LAN Manager. IBM чересчур замкнута в рамках своей модели, чтобы устанавливать стандарты на сетевую поддержку персональных компьютеров, а Banvan просто не принимает во всем этом участия. Однако Novell постоянно соблазняет та же пресловутая цифра, вызывающая довольную улыбку на лице Билла Гейтса: 60 миллионов компьютеров, работающих

### КОРОЛИ, КАПУСТА И... **КОМПЬЮТЕРЫ**

данная программа могла служить и пользователям, стоящим на другой платформе. И, безусловно, речь в первую очередь идет о пользователях Macintosh. Таким образом, даже небольшое число таких пользователей не может быть оставлено без внимания.

Компании Aldus и Microsoft прекрасно понимают это требование. То же можно сказать и о WordPerfect Software Corp. He orcraer u Lotus. (Как вы думаете, почему они возобновили работу над 1-2-3/Мас? Конечно, не потому, что рынок Macintosh сулил им большие прибыли.)

Другие разработчики пытаются доказать, что их это нисколько не пугает, и бросаются смелыми заявлениями о том. что лишь временно игнорируют существование пользователей Macintosh. Однако на самом деле

и им не чужлы переживания на этот счет и опасения, что они пилят сук, на котором силят

Таким образом, в данной ситуации для фирмы Apple главная новость не неожиданные доходы от продаж модели Classic, а невидимая рука рынка - внимание его участников.

Что же это значит для вас, пользователей PC, которым Macintosh глубоко безразличен. С одной стороны, теперь вы можете сказать производителям программных изделий, чья продукция кажется вам надежной. о том, что вас интересуют и версии для Macintosh. Это нужно для того, чтобы их со временем не снесло волной всеобшего взаимолействия.

С другой стороны, мы должны слелить за тем, что в целом случается в мире персональных компьютеров, ведь события, происходящие в нем, и свойственные ему тенденции значительно влияют на наш уютный мир DOS.

с DOS. Число клиентов всегда будет превышать число серверов, и, если архитектура модели клиент-сервер отстанет от модели равный к равному, Novell со временем растает как леденец. Поэтому происходит зондирование почвы на предмет интереса к предложенной Novell совместимой с DOS операционной системе для персональных компьютеров. Резонно предположить, что сетевая поддержка будет встроенной и скорее всего булет строиться по принципу равный к равному. Пока реакция была незначительной, тем не менее это реально.

На месте президента фирмы Novell Рея Нурда я бы завязал деловые контакты с фирмой Digital Research. Существует мнение, что во многих отношениях DR-DOS превосходит MS-DOS (правла, о Microsoft никак нельзя сказать, что эта фирма стоит на месте). Я бы построил сети для своих клиентов по принципу равный к равному, уделив особое внимание файловым серверам NetWare, входящим в ту же сеть. Торговля пойдет неважно, так как Microsoft имеет огромное преимущество в отношении продаж на уровне системотехнических фирм. Цены должны быть очень низкими, ниже 100 долл.

А пока Microsoft ждет своего часа, чтобы выступить с новой версией

DOS, снабженной инсталлируемой файловой системой и вышеупомянутой сетевой поддержкой модели равный к равному, а также с 32-разрядной версией Windows. Она будет дополнена такими возможностями OS/2. как вытесняющая многозадачность и многочисленные конкурентные процессы. Кроме того, здесь будет несегмен-<br>тированное 2-Гбайт адресное пространство, а преимущества архитектуры 80386 будут реализованы в полной мере. Каждая задача занимает свой защищенный сегмент памяти. Каждая задача DOS также помещается в отдельном пространстве памяти. Таким образом, система должна быть "ошибкоустойчивой" и не столь остро реагировать на "проколы" в прикладных программах, как Windows 3.0. В действительности, единственные прикладные программы, которые будут делить общее место в памяти, - это существующие уже сегодня 16-разрядные программы под Windows. Где-нибудь в 1992 г. мы увидим Windows 4.O.

Никто всерьез не подвергает сомнению первенство Microsoft в области персональных компьютеров, однако, планы фирмы в отношении мощных систем высшего класса на редкость смелы. Посмотрим, что из этого получится.

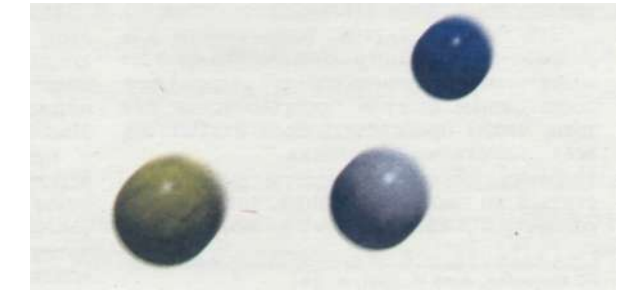

### КОРОЛИ, КАПУСТА И. . . КОМПЬЮТЕРЫ

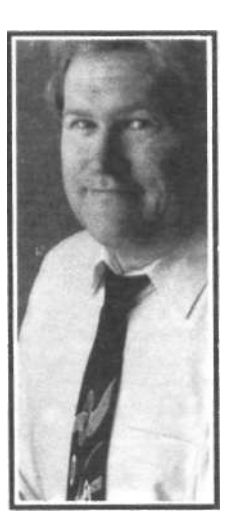

Куда

Рост

быстрое распространение научнотехнических достижений оставили любителей не

удел.

производства персональных компьютеров и

подевались

любители?

Джон Дворак

*Все течет, все изменяется.*  Гераклит

Когда микрокомпьютерная революция только начиналась, в первых рядах шли любители, т.е. люди, считавшие, что компьютеры — это лишь модное развлечение. Именно они стали ядром новой популяции, именно их искания рождали новые направления и двигали вперед события. Более того, кто как не любители породили идею настольных компьютер-

> ных систем: ведь это им был присущ сугубо индивидуальный стиль работы, это они ликовали при каждом снижении цен, да и просто своим существованием привлекали внимание к проблеме. В наши дни не существовало бы журналов, подобных PC Magazine, да и вообще

компьютерного рынка в его современном виде, если бы тогда, в 70-е годы, эти люди активно не пропагандировали компьютеры как вид хобби.

Но что же в конце концов случилось с любителями? Неужели это было лишь кратковременное увлечение, модная новинка и все?

Осталось лишь несколько пионеров, которые и по сей день считают компьютеры своим хобби. Некоторые сделали компьютеры своей профессией, стали скучными бизнесменами. Кое-кто вовсе отказался от своего увлечения. Где сейчас Дон Тарбелл, первый человек, выпустивший в продажу контроллер жесткого диска? Где Брюс Силе? А ведь в 70-е годы он был одним из первых продавцов плат расширения памяти!

Впервые я обратил внимание на исчезновение любителей, когда несколько лет назад заметил, что, выражение "компьютерные вдовы" как-то вышло из употребления. Похоже, эта беда больше не обрушивается на наших женщин.

Можно отметить четыре причины отмирания компьютерного хобби:

1) Бизнес открыл для себя компьютеры. Как только американские бизнесмены узнали о существовании компьютера как выгодного инструмента для организации бизнеса, поставщики, выпускавшие продукцию для любителей, осознали возможность получения сверхприбылей за счет бизнесменов. Они отвернулись от любителей. Журналы, до этого момента ориенти-

ре Magazine, June, 11, 1991, p. 83

ровавшиеся на любителей, выбрали тот же путь.

2) Машины стали слишком сложными. Трудно назвать хобби сборку компьютера, когда все "упростилось" до одной кремниевой микросхемы, выполняющей все функции. Хотя компьютер состоит более чем из одной микросхемы, появление СБИС свело число микросхем к минимуму. Более того, современная технология лишает любителя даже удовольствия самому припаять что-нибудь.

3) Темпы перемен были слишком высокими. Только избранные могут угнаться за ежегодными переменами и соответственно ростом затрат на такое хобби. Это нельзя сравнить с коллекционированием старых автомобилей и редких почтовых марок. В большинстве хобби всегда можно сделать передышку. В увлечении же компьютерами быстрый прогресс и вытекающие отсюда затраты на то, чтобы постоянно идти в ногу со временем, неприемлемы для большинства пользователей. В результате любители ограничились общением со старыми, но еще работающими машинами, которые уже не имеет смысла совершенствовать.

4) Сейчас компьютеры не развлечение, а работа. Радость открытий прошла. Любители черпали жизненные силы из программирования на Бейсике. Они играли со всеми новыми общедоступными программами. Теперь, если вы программируете, то обязательно на Си++ или объектно-ориентированном Паскале, а освоение этих языков требует кропотливой работы. Более того, на нас свалилось такое разнообразие условно-бесплатных и просто бесплатных программ, что сделать что-то новое и достойное внимания забавляясь стало просто невозможно. Компьютерное хобби теперь невозможно совмещать с какой-либо другой работой.

Однако в старых компьютерах и сейчас есть нечто захватывающее, и я полагаю, что хобби, о котором идет речь, возродится в новой форме, как это случилось с коллекционированием автомобилей. О старых компьютерах уже вспоминают. Недавно я был в Музее истории США в Вашингтоне, и представьте мое удивление, когда среди экспозиции я увидел старые компьютеры.

Конечно же те любители компьютеров, которых мы знали в 70-е годы, остались в прошлом. Но мы не должны забывать об их вкладе в общее дело. Если вдруг они, подобно коллекционерам старых колымаг, объявятся снова, отнеситесь к ним по-хорошему и отдайте машины, собирающие пыль в чулане.

PC Magazine/USSR, Nº2/1991 75

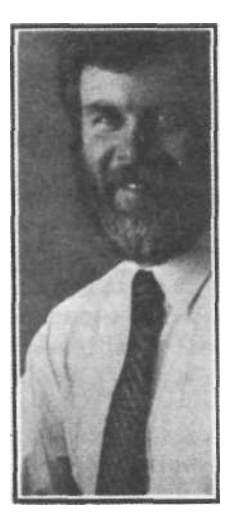

### Уильям Ф.Закман

Какая из операционных систем станет победительницей в 90-х годах? С таким же успехом можно задать вопрос, какая из бейсбольных команд выиграет мировое первенство в 1991 г. Действительно, пока еще невозможно назвать ту команду, которая займет первое место, но в то же время мы знаем наверняка, что тот или иной спортивный клуб обязательно победит в чемпионате. Проводя аналогию, можно утверждать, что среди таких программных систем, как<br>Windows, OS/2, Unix и др., одна ОС в конечном счете добьется триумфа. Представляется вполне очевилным, что в 90-х голах одна из соперничающих операционных сис-

тем займет те ведушие позиции, которые в 80-е годы были за MS-DOS.

### Первое место присуждается ...

В мире персональных компьютеров найдется место для МНОГИХ операционных систем.

Однако,  $CKOIB$ бы убелительным ни казалось полобное прелположение, это не единственно возможное развитие событий.

и более того, по-видимому, даже не наиболее вероятный поворот. Не исключено, что сама илея превосходства одной ОС над другими является ошибочной. А если так, то попытки определить победителя не только преждевременны, но и просто ошибочны. Если в будущем нас ждет ошно пили и поставления и систем, то<br>плюрализм" операционных систем, то<br>требовать от всех сотрудников той или иной организации приверженности одной ОС было бы неправильно.

Перспектива лидерства какой-то одной ОС привлекает, конечно, простотой ситуации. Такое положение вызовет особый энтузиазм у вечно загруженных и задерганных сотрудников служб технической поддержки, которые, понятно, предпочтут иметь дело с одной, а не с несколькими ОС одновременно.

Тем не менее вовсе не очевилно, что полход "один размер для всех", ведущий к выбору в качестве стандартной - для конкретного предприятия - какой-либо одной операционной системы, в наибольшей степени отвечает его интересам. Ориентация на использование нескольких ОС не только лучше согласуется с реалиями рынка, но и позволяет максимально полно удовлетворить индивидуальные запросы служащих предприятия.

Действительно, вполне вероятно, что в большинстве организаций, независимо от их размера, достойное место займут практически все (а может быть, и все) ОС, борющихся за лидерство в 90-х годах. DOS,<br>различные версии "DOS plus", Windows, OS/2 и Unix, а также операционная среда компьютера Macintosh, все эти системы в ближайшее десятилетие так или иначе

найдут применение - по крайней мере в большинстве достаточно крупных организаций. Однако и малый бизнес выиграет от опиентании более чем на одну операционную систему. Каждая ОС имеет свои достоинства и недостатки и каждая может вносить свой вклад, решая те или иные задачи на предприятии.

Несмотря на заметно растуший в послелнее время интерес к новым операционным средам, DOS еще долго будет играть важную роль - может быть, на протяжении всех 90-х годов. Начать с того, что фирма Microsoft продолжает совершенствовать MS-DOS. Подобные усовершенствования, наряду с нынешними и будущими версиями "DOS plus" других изготовителей, такими, как DR-DOS компании Digital Research, надолго продлят жизнь DOS и ее "производных".

Частично причина подобной "жизнестойкости" DOS заключается в том, что значительную часть парка персональных компьютеров составляют устаревшие системы, быстродействие которых, а также емкость основной и массовой памяти не позволяют установить более современные ОС, предъявляющие повышенные требования к ресурсам компьютера. Однако и среди владельцев более современных компьютеров немало людей, которые прелпочитают графическому интерфейсу более быстродействующие программы, рассчитанные на символьный интерфейс.

Большой успех выпал на долю системы Windows после появления ее версии 3.0 число ее приверженцев значительно возросло. Тем не менее есть пользователи, предпочитающие знакомую и "быструю" DOS, а есть и такие, которым требуются средства, превышающие возможности Windows, поэтому они присматриваются к OS/2 или Unix.

Система OS/2 с появлением версии 20 достигла той точки в своем развитии, когда она поддерживает широкий спектр систем и периферийных устройств и, что более важно. позволяет наиболее эффективно выполнять одновременно несколько DOS-ориентированных прикладных программ. Кроме того, OS/2 поддерживает сложные сетевые программы и быстродействующие коммуни-ј кационные системы, в то время как оболочка Windows, опирающаяся на DOS, на это<br>не способна. Долгое время ОС Unix была соновной операционной системой лля высокопроизводительных графических станций. И это действительно единственный достойный выбор, если необходима широко распространенная, стандартная многопользовательская ОС, которая была бы альтернативой операционным системам, предназначенным для конкретных моделей больших ЭВМ и миникомпьютеров. Сегодня Unix становится до-! стойным соперником другим ОС и в области компьютерных систем для учреждений,!

(окончание см. стр 97)

PC Magazine, June 25, 1991, p. 97.

# реляционных<br>баз данных:

### Простота доступа, мощные программные средства

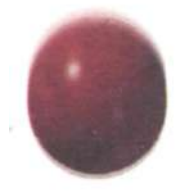

Ш

истемы управления базами данных (СУБД) можно с уверенностью считать наиболее стратегически важными среди программных пакетов для деловых приложений. Приходилось ли вам слышать о "жизненно необходимом" лля выполнения какой-либо работы текстовом процессоре? Пакеты СУБД для настольных компьютеров сейчас выходят на передний план среди систем обработки данных для учреждений, обеспечивая возможности, предоставлявшиеся прежде лишь пакетами для мини- и больших компьютеров. В то же время конечные пользователи требуют простоты доступа к данным, а разработчики хотят получить богатую возможностями программную среду для создания коммерческих прикладных систем.

Изготовители современных СУБД с большим апломбом претендуют на выполнение этих требований, однако, как вы увидите, ни одна система полностью не удовлетворяет все потребности пользователей. Данная апробация пятнадцати реляционных СУБД - не сопоставление характеристик и функций, а руководство для выбора пакета, сочетающего в себе все необходимые возможности для разработки ваших собственных баз данных и сегодня, и завтра.

PC Magazine, May 28, 1991, p. 101

Дэвид Кэлман

Какие пакеты реляционных СУБД обеспечивают наилучшее сочетание возможностей программирования и простоты использования? Чтобы ЭТО ВЫЯСНИТЬ, лаборатория журнала РС Magazine подвергла 15 пакетов реляционных СУБД серии тестов.

### КРИТЕРИИ ОТБОРА

Начиная эту апробацию, мы имели список из почти полусотни пакетов реляционных многотабличных  $\mathbf{M}$ СУБД, из которого выделили пятнадцать, стоимостью от 99 до 1000 долл. Мы отбирали пакеты реляционных баз данных, предназначенные как преимушественно для конечных пользователей, так и для разработчиков.

Для включения в число тестируемых пакет должен был претерпеть значительные улучшения за последние восемналиать месяцев и обеспечивать интерфейс с конечным поль- $He$ требующий зователем, программирования запросов и отчетов. Более десятка пакетов, таких D the data language *u* как KnowledgeMan/2, требуют от конечного пользователя грамотного употребления соответствующего языка программирования и поэтому здесь<br>не рассматриваются. Тем не менее от всех пакетов требовалось наличие языка программирования для профессиональной разработки прикладных систем. (Это требование исключило из рассмотрения популярный пакет Alpha Four фирмы Alpha Software.)

 $\frac{u_1}{u_2}$  and  $\frac{dBXL}{u}$  DataFlex Два  $dBXL$ фирмы WordTech и фирмы DataFlex, запрошенные для апробации, фирмы-изготовители нам в срок не передали. Два других пакета, Magic PC фирмы Aker Corp. и The O'Hanlon Database Solution фирмы<br>O'Hanlon Computer Systems, оказались не в состоянии пройти до конца полный набор тестов на 10 000 записей и были сняты с тестирования.

В этом обзоре не рассматриваются пакеты обслуживания баз данных (БДсерверы), такие как SQL Server,  $\overrightarrow{OS}/2$ EE Database Manager u SQLBase Server фирмы Gupta, или обслуживания пользователей (клиент-серверы), напри-<br>мер, SQL Windows той же фирмы. Мы рассматриваем, однако, несколько пакетов, которые могут использоваться и в качестве внешних интерфейсов для БД-серверов, когда в этом возникает необходимость. Такие пакеты, как Advanced Revelation, DataEase, dBASE IV, Omnis5 и Paradox, обеспечивают доступ к данным БД-сервера, незаметно для пользователя подменяя команды структурного языка запросов SOL на свои собственные или допуская прямое употребление SQL. Чтобы использовать эти пакеты для доступа к данным БД-сервера, как правило, необходимы факультативные модули.

#### ОБРАТИМСЯ В ПРОШЛОЕ. ЗАГЛЯНЕМ В БУДУЩЕЕ

В последнем из опубликованных в журнале PC Magazine обзоров программируемых СУБД мы выбрали для рубрики "Редактор советует" пакеты FoxBase Plus 2.0, Paradox 2.0 и<br>R:BASE for DOS. Обнаружилась забавная деталь: с тех пор номера вер-

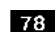

78 PC Magazine/USSR Nº2/1991

### **БАЗЫ ДАННЫХ**

сии этих пакетов воспроизводили номера очередных серий кинокартины "Роки". Однако, в отличие от фильмов, новые версии действительно становились все лучше.

Упомянем среди новинок версию 1.1 пакета dBASE IV фирмы Ashton-Tate, которая заметно превосходит предыдущую версию. Эта версия, освобожденная от ошибок, имеющая новую систему управления памятью, встроенную дисковую кэш-память и множество возможностей, новых вновь подтверждает крепкие позиции фирмы Ashton-Tate на рынке баз Version 1.1: A New Beginning", PC Magazine, January 29, 1991.) Вскоре появится новая версия пакета FoxPro 2.0 фирмы Fox Software, но мы, к сожалению, не успели включить ее в данный обзор. Предварительную информацию о ней мы даем во врезке "FoxPro 2.0: новые средства, новый подход".

В реляционных базах данных доступ организован не на физическом, а на логическом уровне.

Пакеты Superbase 4 и Omnis 5 paботают под управлением оболочки Microsoft Windows 3.0. Эти системы представляют первое поколение удобных графических СУБД для РС. СУБД, работающие в среде Windows, используют такие преимущества этой полсистемы, как возможность объелинения рисунков и текста, выполнения функций из библиотек динамической компоновки DLL, совместного с другими прикладными программами использования данных с помощью динамического обмена данными DDE. Придется подождать, пока быстродействие ПК станет достаточным для того, чтобы удовлетворить одновременно требованиям обработки данных и графических пользовательских интерфейсов (ГПИ). Но так как быстродействие ПК неуклонно возрастает, воцарение ГПИ - только вопрос времени.

### **РЕЛЯЦИОННОСТЬ**

При обсуждении баз данных невозможно обойти понятие уровня реляционности - степени соответствия пакета реляционной модели данных

Э.Ф. Кодда. Реляционная модель, теоретической основой которой являются логика предикатов первого порядка и теория отношений, предлагает 333 характеристики и определяет<br>специальные правила, согласно которым базу данных можно квалифицировать как "достаточно реляционную" или "полностью реляционную". Эти определения описаны в книге E.F.Codd, The Relational Model for Database Management, Version  $\mathcal{D}$ (Addison Wesley). Вопрос о реляционное™ вызывает споры, так как ни один коммерческий пакет СУБД для ПК нельзя квалифицировать как полностью реляционный, хотя во многих случаях изготовители утверждают, что это так. Конечно, это помогает продавать пакеты, однако вводит в заблуждение пользователей. Изготовители СУБД для ПК злоупотребляют термином "реляционная" для описания любых систем, которые работают с ланными табличной структуры. Это, по-видимому, продиктовано стремлением подчеркнуть отличие программных изделий этого типа от менее мощных пакетов, работающих с неструктурированными файлами.

Конечно, ни один пакет не удовлетворяет полностью характеристикам. предложенным Коддом, но реляционная СУБД должна подчиняться по крайней мере некоторым принципиальным требованиям его модели. Релянионная база ланных лолжна обеспечивать доступ к данным не на физическом, а на логическом уровне, т.е. пользователь или программист выбирает данные по именам и значениям без явного перемещения по записям. Не пользователь (программист). a a система выбирает наилучший способ выполнения запроса (так называемый "непроцедурный" метод). В реляционной базе данных при выполнении каждого запроса образуется совокупность из одной или нескольких записей. Эта совокупность - фактически сложный тип данных (называемый отношением), над которым определен полный набор реляционных операций. И суть дела в том, что некоторые многотабличные базы данных являются реляпионными, а некоторые - нет.

Как реляционная, так и простая многотабличная СУБД имеют преимущества перед пакетами с неструктурированными файлами вроде Q&A фирмы Symantec, так как позволяют потребителям эффективно решать проблемы управления данными сложной структуры. В неструктурированной СУБД данные помещаются в одну таблицу или в произвольно сгруппированные таблицы. Такая система оказывается довольно негибкой, поскольку в каждой записи должно быть фиксированное число элементов строки. Кроме того, если, скажем, информация об одной и той

же фирме-поставщике встречается более одного раза, вам приходится каждый раз вводить ее заново, расходуя свое время и место на диске.

Преимущество многотабличного подхода - в его гибкости. Вы можете иметь столько элементов строки. сколько захотите, можете добавлять отчеты или процессы, пользуясь таблицей фирм-поставщиков, не меняя ее структуры. Неструктурированные базы данных хуже приспособлены к изменениям из-за того что из них нелегко извлекать дискретные наборы осмысленных данных.

Еще одно преимущество многотабличной базы данных - простота корректировки. Например, если вы изменили адрес, он изменится во всех точках базы, связанных с данной. Поменяв алрес в одной записи неструктурированной базы и обратившись к базе позлнее, вы не узнаете, какая информация соответствует истине.

Достоинство неструктурированного подхода в его простоте. Он работает очень похоже на существующие в реальном мире шкафы с папками, с которыми мы обращаемся с такой легкостью. Но, как и в случае шкафов, чем больше информации, тем меньше порядка. При работе с многотабличной базой данных добавление информации никакой дезорганизации не вносит.

Среди многотабличных СУБД имеются системы с различной степенью реляционное<sup>™</sup>. Более реляционные СУБД предусматривают полностью непроцедурный доступ к данным, используя языки SQL, QBE (query-byr example, запрос на примере) или эквивалентные непроцедурные команды. Напомним, что непроцедурный метод означает, что наилучший способ доступа к данным выбирает система, а не программист или пользователь К таким СУБД относятся Ingres, R:BASE и Paradox. Другие системы, например dBASE IV, содержат SQL и QBE в качестве элементов расширения процедурного интерфейса, но для многих операций требуют программирования. Некоторые системы, такие как FoxPro и Advanced Revelation, предоставляют лишь немногие реляционные возможности - непроцедурные генераторы отчетов и инструментальные средства созлания запросов, а лля всех остальных операций требуют процедурного программирования. Вообще говоря, чем больше вы любите разрабатывать собственные методы доступа к файлам, тем меньше удовлетворения получите от работы с непроцедурными система-<br>ми. Непроцедурные СУБД выигрывают в производительности, а языки программирования процедурных систем обеспечивают им большую гибкость.

### АДАПТАЦИЯ К "ИЗМЕЛЬЧАНИЮ"

Несмотря на то, что реляционные СУБЛ, прелставленные сеголня на рынке, богаче возможностями, произ-

### **БАЗЫ ДАННЫХ**

водительнее и мошнее, чем три года назал. по-настояшему изменилось не их программное обеспечение, а отношение к ним в организациях.

Движение корпораций сверху вниз по пути внедрения баз данных для ПК продолжается. Отделы информапионного обеспечения настойчиво вытесняют традиционные системы на мини- и больших компьютерах информационными системами на базе две (наш внештатный редактор Уильям Ф. Закман называет этот<br>процесс "измельчанием"). В результате современные СУБД для ПК начали приспосабливаться ко многим требованиям систем коллективной - обработки данных. Эти требования<br>- защита данных, контролируемый<br>доступ к данным с учетом секретности, обработка транзакций (ОLTP, on-line transaction processing) и неявный ("прозрачный") доступ к данным главного компьютера - не "ма-

Удобный пользовательский интерфейс снижает затраты на обучение и вероятность ошибок

ленькие хитрости". Наиболее точным ответом на эти требования стало широкое внедрение SQL, субъязыка баз данных, отвечающего стандарту Американского национального института стандартов (ANSI). Широко распространенный на мини- и больших компьютерах, SQL служит "интернациональным языком" для рабо-**THI**  $\overline{c}$ распределенными базами данных. Пакеты, ориентированные на ПК, например DataEase, dBASE IV,<br>Ingres, Paradox и R:BASE, позволяют теперь разрабатывать прикладные<br>системы, в явном виде содержащие операторы SQL для манипулирования данными БД-сервера.

Другие возможности СУБД, которые всегла требовались информационным отделам корпораций, - обработка транзакций, подключение к БД-серверу и стандартизация пользовательского интерфейса - имеются, по крайней мере частично. в пакетах. изготовители которых приняли стандарт общения с пользователем CUA (Common User Access) из стратегии архитектуры прикладных систем SAA (System Application Architecture) фирмы IBM. Обслуживание сотен рабочих станций в крупной фирме требу-

ет наличия универсального удобного пользовательского интерфейса, чтобы снизить расходы на обучение и свести к минимуму ошибки пользователей. Пакеты, придерживающиеся близкой к стандарту CUA системы "выпадающих" меню или работаю-<br>щие в среде Windows (Superbase 4), обладают этим преимуществом.

### АРХИТЕКТУРА ИНФОРМАЦИИ

Если считать, что в ближайшем будущем с большими СУБД будут работать в ЛВС (охватывающие в том числе и мини- и большие компьютеры) с помощью таких БД-серверов, Kak Oracle Server, SOLBase, SOL Server и OS/2 EE Database Manager, что же остается на долю "чистокровных" пакетов для ПК? Ответ таков: работа с прикладными системами на вашем рабочем столе, где они и родились. Вы можете продолжать пользоваться СУБД, которая вас устраивает. пока булете присматриваться к развитию клиент-серверов и пока можете быть уверены, что она соответствует всем вашим потребностям.

Главная цель реляционной модели - обеспечить доступ к информации в базе данных на логическом уровне, т.е. независимо от ее физического представления. Это означает, что пользователи и прикладные системы могут взаимодействовать с БД через команды SQL, не обращая внимания на структуру данных. Различные прикладные системы могут обращаться к одним и тем же данным независимо, поэтому у таких СУБД для ПК, как Advanced Revelation с подси-Bonding, стемой Environmental DataEase SQL, Paradox с SQL Link и dBASE IV Server Edition, появляется возможность пользоваться одними и теми же базами ланных.

Независимость от физических данных означает также, что по мере роста баз данных их можно переносить на более крупные вычислительные установки, не переписывая прикладных систем. Такая "масштабируемость" сокращает расходы на инструментальные средства изготовление заказных прикладных систем

#### *EECKOHEYHOE PA3HOOEPA3ME*

СУБД для ПК бывают "всех форм и размеров". Например, БД-серверы<br>для ЛВС, подобные системам SQL Server и OS/2 EE Database Manager, специализируются на администрировании и защите данных для групп разработчиков. Пакеты для разработки прикладных систем, такие как Advanced Revelation, Clarion Developer, FoxPro и Professional dBASE IV, специализируются на инструментальных средствах и языках для создания прикладных систем. Полнофункциональные реляционные

PC Magazine/USSR Nº2/1991 79

### РЕДАКТОР СОВЕТУЕТ

### FoxPro

### Paradox

Как показывают наши рейтинги соответствия поставленной задаче, не так-то просто найти программируемую многотабличную СУБД, которая одновременно удовлетворяла бы требованиям разработчиков прикладных систем и конечных пользователей. Наиболее мощные пакеты для разработчиков иногда оказываются "недружественными" к конечным пользователям, а пакеты с наилучшим пользовательским интерфейсом проигрывают в возможностях средств программирования.

Тем не менее "золотая середина" есть, и около нее мы обнаруживаем два пакета.

FoxPro рекомендуется для всех разработчиков баз данных. Его средства работы с конечным пользователем должны еще пройти определенный путь в сторону "дружественности" (выходящая в ближайшее время версия 2 должна продвинуться в этом направлении), однако это выдающийся пакет с поразительным быстродействием. За этим быстродействием несомненно кроется применение самой современной технологии программирования. Более ранняя версия FoxPro уже попадала в рубрику "Редактор советует" в обзоре Project Database III журнала PC Magazine; с тех пор этот пакет не переставал совершенствоваться. При цене 795 долл. FoxPro замечательный пакет почти во всех отношениях, особенно по быстродействию; он финишировал первым почти во всех тестах на производительность.

Пакет Paradox фирмы Borland стоимостью 795 долл., также попавший в рубрику "Редактор советует" в предыдущем обзоре, вновь одержал победу (на этот раз версия 3.5). Пакет, построенный на базе метафоры таблицы, отличающей его от большинства других СУБД, требует определенного времени, чтобы научиться с ним работать, но тщательно спроектированное рабочее пространство делает его одновременно "дружественным" и многофункциональным. Paradox заполняет пропасть между разработчиками прикладных систем

и конечными пользователями благодаря мощному набору инструментальных средств программирования, включающему полнофункциональный язык PAL (Paradox Application Language). Его производительность, хоть и не столь ошеломляющая, как у FoxPro, вполне достаточна.

Хорошего отзыва заслужили еще три пакета, в том числе DataEase стоимостью 795 долл. Хоть он и не стал победителем по скорости, некоторая медлительность пакета с лихвой перекрывается той легкостью разработки и обслуживания баз данных, которую обеспечивает его применение.

В числе заслуживающих упоминания и респектабельный пакет R:BASE фирмы Microrim. Интуитивно понятный интерфейс, превосходный генератор прикладных систем (Application Generator) и связи с dBASE делают его серьезным конкурентом. Версия 3.1 пакета стоимостью 795 долл. имеет удобный язык программирования, но отсутствие инструментальных средств не позволяет рекомендовать его профессиональным программистам. И все-таки это прекрасная СУБД для непрограммирующих пользователей, желающих создавать персональные или "домашние" прикладные системы. Вы можете "врасти" в этот пакет (возможно, начав с выпускаемого фирмой Microrim более простого варианта — Personal RrBASE), используя преимущества его более мощных функций, насколько позволяют ваш опыт и потребности.

У "фанатов" системы Microsoft Windows пока не очень-то большой выбор в этой категории программной продукции, но пакет Superbase 4 стоимостью 595 долл., на удивление быстрый, несмотря на работу в среде Windows, наводит на определенные размышления. Это единственный вариант, если вам уже сейчас нужна графическая СУБД, а не пакет, работающий в текстовом режиме и запускаемый из Windows. Меню и руководства нуждаются в доработке (что обещано в следующей версии), однако интеграция графических изображений, обеспечиваемая пакетом, и его в определенной степени объектно- ориентированный стиль убеждают в том, что у графических СУБД есть будущее.

Среди пакетов для разработчиков прикладных СУБД неплохо смотрятся Advanced Revelation и Ingres. Оба пакета содержат мощные инструментальные средства программирования и удобные связи с более крупными распределенными системами. Потери в "дружественности" к конечному пользователю они компенсируют своим потенциалом в области разработки.

Те, кто пользуется СУБД от случая к случаю и не программирует, могут спросить: а нужна ли нам вообще программируемая многотабличная СУБД? Может быть и нет. Если вы не ожидаете, что ваши потребности в СУБД выйдут далеко за пределы сортировки листов рассылки или простейших запросов, применение любого из рассмотренных здесь пакетов будет для вас стрельбой из пушки по воробьям. Возможно, окажется, что хороший пакет с неструктурированными файлами, скажем Reflex фирмы Borland, Q&A фирмы Symantec или PC-File фирмы Buttonware, вполне удовлетворяет всем вашим требованиям. Имея цену | от 125 до 350 долл.,

неструктурированные пакеты, как правило, дешевле реляционных и в большинстве случаев намного проще в освоении и в работе.

Остался один важный вопрос: а как же лидер рынка — пакет dBASE I IV стоимостью 795 долл.? Очевидно, I что версия 1.1 — серьезное улучшение по сравнению с версией 1.0, не говоря уже о dBASE III Plus, I и всем приверженцам dBASE, которые еще не перешли на новую версию, следует это сделать. Но пакет по-прежнему проигрывает в ряде отношений. Имеются проблемы с реализацией языков запросов QBE и SQL, требует переработки "центр управления" (Control Center). Производительность пакета также не мешало бы повысить.

В СССР пакет Paradox можно приобрести за рубли например в СП "Параграф" (контактный телефон (095) 200-25-66 или в СП "Диалог" (контактный телефон (095) 320-32-11. Насколько нам известно, пакет FoxPro за рубли пока не продается; за СКВ его можно приобрести через СП "Интермикро" (контактный телефон (095) 267-32-10.

<sup>·¥/ - &</sup>quot;AAPCMagazine/USSR:

СУБД, скажем, Paradox и R:BASE, выделяются своими интерактивными возможностями и встроенными инструментальными средствами для создания прикладных систем. Графические СУБД, например Omnis 5 и Superbase 4, предоставляют средства для построения прикладных систем с ГПИ использующих масштабируемые шрифты и изображения. Кроме того, такие системы, как DataEase,<br>Paradox, Advanced Revelation и<br>dBASE IV, могут работать и в качестве внешних интерфейсов БД-серверов для четко контролируемого распределения коллективных данных.

пользуясь традиционным терми-<br>ном СУБД, можно провести "декомпозицию" всей области управления базами данных на следующие категории, указывающие, какому пользователю адресованы пакеты и каково их основное назначение:

### **БАЗЫ ДАННЫХ**

- программируемые пакеты разработки прикладных систем для профессиональных разработчиков баз ланных:
- интерактивные средства разработки и администрирования данных для профессионалов-компьютершиков:
- интерактивные средства обработки данных для конечных пользователей:
- инструментальные средства разработки прикладных систем для конечных пользователей;
- внешние интерфейсы БД-серве-DOB:
- $\ddot{\phantom{a}}$ БД-серверы;
- вариации и комбинации перечисленного выше

О том, к какой категории относится та или иная СУБД. по надписям на упаковке обычно узнать невозможно, разве что это БД-сервер или его внешний интерфейс. Поэтому два на первый взгляд не отличимых пакета, могут предназначаться для совершенно различных классов пользователей. Изгопыл классов пользователен тете<br>товитель может утверждать, что<br>он создал абсолютно универсальную систему, однако почти наверняка она по-разному приспособлена  $\mathbf{K}$ различным областям по при пользователи данных. Ваша задача<br>состоит в том, чтобы определить,<br>к какому типу пользователей вы относитесь. Отнюдь не редкость, когда люди приобретают значительно более совершенную систему, чем та, которая им реально необходима, и понапрасну тратят деньги и время.

### Авторского права нет, но переписывать нельзя

### **Уинн Л Рош**

Взоывы бомб никогла не прохолят бесследно, и силу их ударов редко можно предвидеть. Взрывная волна от обыкновенного двухстраничного приговора окружного судьи Соединенных Штатов Терри Дж.Хэттера, объявленного 11 декабря 1990 года, до сих пор гуляет среди изготовителей СУБД, как будто это был ядерный взрыв.

"Суд находит, что фирма Ashton-Tate, полавая заявку на авторские права на свою оригинальную продукцию, систематически утаивала важную информа- $IUMIO$   $OT$ Управления охраны авторских прав Соединенных Штатов, - гласил приговор. -<br>Поэтому суд считает авторские права фирмы Ashton-Tate на ее серию компьютерных программ dBASE недействительными в связи с незаконными действиями".

Эти строгие слова стали кульминацией судебного процесса, начавшегося 18 ноября 1988 года, когда фирма Ashton-Tate возбудила иск против фирм Fox Software и Santa Cruz Operation, обвиняя их в нарушении авторских прав и нечестной конкуренции.

Ashton-Tate утверждала, что FoxBase фирмы Fox пакет Software скопирован с ее семейства dBASE. Fox Software выдвинула в свою защиту несколько положений, среди которых самым<br>сильным было, по-видимому, то, что фирма Ashton-Tate участвовала (и даже в числе инициаторов) в разработке FoxBase, а следовательно, косвенным образом санкционировала выпуск пакета.

Перед тем, как дело было передано в суд, фирма Fox Software вывстречный иск. ставила Fox Software утверждала, что семейство dBASE было создано на базе общедоступной программы для большой ЭВМ под названием Jet Propulsion Laboratory Data Management and Information Systems (система обработки данных и информационная система Лаборатории реактивного<br>движения) — факт, который фирма Ashton-Tate утаивала от Управления охраны авторских прав, пока Fox Software не выступила со своим холатайством.

При рассмотрении встречного иска суд принял во внимание все имеющиеся в деле свидетельства ходатайства, письменные и устные показания и другие документы чтобы определить, может ли про-<br>тивная сторона, т.е. Ashton-Tate,<br>выиграть процесс, даже в том случае, если закон и доказательства будут в ее пользу. Идея заключалась в том, что бессмысленно продолжать судебное разбирательство, ни одна из сторон не имеет шансов на побелу.

### КТО ВЫИГРАЛ?

Фирмы Ashton-Tate и Fox Software несколько по-разному расценивают решение суда. Fox Software считает, что она выиграла, война закончена и фирме Ashton-Tate стоит обратить внимание на качество своей продукции вместо того, чтобы "душить" конкурента, опираясь на закон об авторских правах. Ashton-Tate намеревается обжаловать приговор, полагая, что судья не понял закона об авторском праве и вместо него руководствовался концепцией патентного законолательства.

Хотя кардинальный вопрос в этом деле уже решен, судебный процесс еще не закончился. Разбор второстепенных вопросов и рассмотрение апелляций будут тянуться годами. Приговор может быть<br>отменен, либо фирму Ashton-Tate<br>могут обязать выплатить фирме Fox Software миллионы долларов на основании встречного иска, обвиняющего Ashton-Tate в нечестном ведении дел.

На сеголня, олнако, важнее всего  $T<sub>O</sub>$ что авторские права фирмы Ashton-Tate признаны нелействительными. Но какие бы далеко идущие последствия ни имело это решение, оно не означает, что можно свободно переписывать последнюю версию dBASE IV, как если бы она была общедоступным программным обеспечением. Это мнение разделяет даже Fox Software. Семейство пакетов dBASE по-прежнему защищают закон о торговых знаках и лицензии на программное обеспечение, а документация на dBASE остается защищенной авторским правом.

Но приговор - добрая весть для вас и изготовителей баз данных в том смысле, что он рассеивает тучи, начавшие было сгущаться вокруг языка и структуры файла dBASE. Сообщество пользователей dBASE может больше не беспокоиться о праве свободного использования, без сомнения, самого популярного в мире языка СУБД. Он разработчикам прелоставляет СУБД открытый стандарт, которому можно следовать, не боясь судебных преследований в будущем.

### КАК МЫ ТЕСТИРОВАЛИ СУБД

В этом обзоре мы не определяли степень реляционное™ СУБД, поскольку ни один из пакетов не отвечает ортодоксальному определению этого<br>термина, данному Коддом. Вместо этого мы оценивали реляционную функциональность излелий  $ux$ способность выполнять набор операций и запросов к базе данных, которой должны обладать все реляционные системы. Наш тест, подмножество стандартного масштабируемого и переносимого теста AS3AP (ANSI<br>SQL Standard Scalable and Portable Benchmark Test), обеспечивает исчерпывающее тестирование производительности СУБД в широком диапазоне программных изделий и платформ.

Хотя тесты составлены на языке SQL, они могут выполняться и над системами, не "знающими" этого языка. Более того, фирмы, которые подключили к кодированию спецификаций наших тестов для своих пакетов собственных технических экспертов, использовали для достижения тех же результатов свои оптимальные методы.

### **БАЗЫ ДАННЫХ**

### НЕОБХОДИМА ВАША ОЦЕНКА

Правильный выбор СУБД предполагает тщательное планирование. Каждый потенциальный покупатель должен рассмотреть вопросы совместимости с ПК и ЛВС, возможности, простоту применения, простоту разработки, качество сопровождения со стороны изготовителя. Более крупные организации должны также обратить внимание на возможность взаимолействия с системами на мини- и больших компьютерах, совместимость с сетевыми БД-серверами, вопросы секретности и политику фирменного сопровождения.

В данной апробации вы найдете большую часть исходной информации для принятия квалифицированного решения, включая обширные таблицы характеристик и рейтинги соответствия поставленной задаче - однако поиск СУБД вам следует начинать с изучения ваших собственных потребностей и возможностей. Что вам нужно - пакет для разра-

ботки прикладных систем, адресованный профессионалам-компьютерщикам, или интерактивная система обработки конечных данных для пользователей? Кто вы - алминистратор базы данных или конечный пользователь с некоторыми навыками программирования?

### **FoxPro** Ричард Хейл Шоу

Если вы ищете СУБД, сочетающую массу возможностей и средств для разработчика со скоростью и простотой доступа, необходимыми для конечного пользователя, пакет, который совместим с форматом файлов и языком программирования БД, ставшими промышленным станлартом, не "застряв" при этом на уровне технологии середины 80-х, как пакет FoxPro, версия 1.02 - это как раз то, что вам требуется.

Эта СУБД фирмы Fox Software стоимостью 795 долл. превзошла dBASE и лидирует в своей области по новизне технических решений, воз-

### **FoxPro 2.0: новые средства, новый подход**

### Сол Рикьярли

Одним из важнейших событий 1991 года в области СУБД станет появление версии 2.0 пакета FoxPro. Пакет обещает превзойти нынешнюю версию и еще раз подтвердить высочайший класс программистов фирмы Fox Software. Хотя еще рано делать какие-либо окончательные заключения. первый взгляд на бета-версию пакета убелил нас в том, что FoxPro 2.0 станет серьезнейшим конкурентом для других СУБД.

#### Технология Рашмора

Одна из наиболее заметных особенностей пакета FoxPro 2.0 - новая технология оптимизации запросов Рашмора. Рашмор запатентовал способ резкого ускорения доступа к индексированным данным для некоторых "оптимизируемых" запросов. По утверждениям фирмы Fox Software, технология обеспечивает ускорение доступа к "степеням<br>важности" данных при определенных условиях. Фирма продемонстрировала, что некоторые операции с использованием этой технологии выполняются в тысячи раз быстрее.

Метод Рашмора автоматически работает с имеющимися прикладными системами и индексными файлами, однако для максимального использования его преимуществ потребуется забыть некоторые приемы улучшения характеристик систем. Например, в нынешних прикладных системах более медленные

команлы часто заменяют более ллинными послеловательностями других команд, дающими те же результаты, но быстрее. При использовании технологии Рашмора  $\overline{B}$ этом больше нет необхолимости — более того, этого не следует делать, поскольку метод Рашмора позволяет оптимизировать простые команлы.

Похоже, что и операции, не использующие технологии Рашмора, в FoxPro 2.0 выполняются достаточ-

но быстро. В порядке эксперимента мы прогнали нашу бета-версию FoxPro 2.0 через свои новые тесты производительности реляционных СУБД. Бета-версия прошла всю серию без ошибок и на 21 % быстрее, чем FoxPro 1.02. (Хотя это и впечатляет, тот факт, что тестировалась бета-версия, делает эти результаты бесполезными, разве что любопытными. И тем не менее, все говорит за то, что пакет FoxPro 2.0 будет очень быстродействующим.)

Пользователи языка SQL, несомненно, оценят реализацию оператора SELECT. В FoxPro 2.0 ко-**SELECT** манла полностью интегрирована в командный язык и доступна в любой момент - не<br>требуется никаких переключений

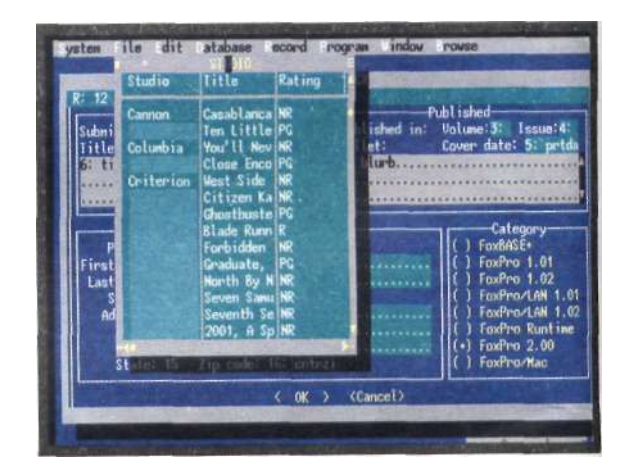

Рис.1: "Строитель экранов" (Screen Builder) nakera FoxPro 2.0 позволяет конструировать экраны "кнопками" и прокручиваемыми областями редактирования текста. Предусмотрена работа с минимизированными окнами и взаимоотношения типа "один к иногим" с использованием новой<br>команды SET SKIP TO.

Поскольку режимов. оператор SELECT может выполнять операции, которые требуют нескольких обычных команд FoxPro, его использование предпочтительно в ситуациях, когда работает технология Рашмора, тогда эта команда будет оптимизирована. Новый экран реляционного запроса на примере RQBE (Relational query-by-example)

82 PC Magazine/USSR Nº2/1991

### ТОЛЬКО ФАКТЫ

Изделие: FoxPro, изделие: FoxPro,<br>версия 1.02<br>Фирма: Fox Software Inc., 134<br>W.South Boundry, Perrysburg, OH<br>43551; 419-874-0162. Рекомендуемая цена: 795 долл. Требуемые ресурсы: 420 Кбайт<br>03У, DOS 2.0 или более поздняя<br>версия. Высокопроизводительная,<br>совместимая с dBASE СУБД с<br>элегантным интерфейсом и мощными программными средствами для разработчика. средствами для разров.<br>Хотя, быть может, и не слишком<br>"дружественный" к конечному<br>пользователю, этот пакет – "рай" пользователю, этот пакет -

можностям и быстродействию - сочетание, благодаря которому предыдущая версия пакета попала в руб-"Редактор советует". рику Пользовательский интерфейс FoxPro, рассчитанный на текстовый режим работы дисплея с применением мыши, близок к стандарту CUA: он ис-

### **БАЗЫ ДАННЫХ**

пользует выпадающие меню, накладывающиеся диалоговые окна и списки, а также линейки прокрутки. Удобный экранный калькулятор, календарь и даже таблица кодов ASCII лополняют стандартные меню.

Если вам потребовалось, работая в FoxPro, открыть таблицу и просмотреть ее содержимое, забудьте про команды USE и BROWSE: подведите курсор к пункту "открыть" (Open)<br>меню "файл" (File), нажмите клавишу на мыши, выберите нужное имя файла из появившегося списка, а затем подведите курсор к пункту "просми подведите курсор к пункту про<br>смотр" (Browse) меню "редактирова-<br>ние" (Edit) и еще раз нажмите клавишу. Таблица, которую вы хотите просмотреть. появится на экране в перемещаемом окне переменного размера, которое может двигаться по экрану с захватывающей дух скоро-Если вы предпочитаете стью. работать с командной строкой, окно<br>"команда" (Command) позволяет вво-

### дить команды языка dBASE точно так же, как и прежде, через строку с приглашением-точкой.

#### РАЙ ДЛЯ РАЗРАБОТЧИКОВ

Современный интерфейс - не единственное достоинство пакета FoxPro: разработчики найдут в нем множество замечательных возможностей и средств. По сравнению с предшественником, пакетом FbxBase Plus, в FoxPro диалект языка dBASE расширен более чем на 200 команд, введены такие нетривиальные возможности, как поля комментариев (memo) переменной длины. Имеются функции для выполнения операций поиска и замены в текстовых полях, а также операний ввода-вывода нижнего уровня для файлов DOS. Первый из клонов dBASE, в котором появились функции пользователя (User Defined Functions, UDF), FoxPro дает возможность передавать им параметры как по значению, так и по ссылке.

Все преимущества интерфейса **FoxPro** доступны для использования

позволяет вводить информацию, по которой FoxPro генерирует оператор SELECT.

### Открытая архитектура

Разработчиков систем на базе **FoxPro** порадует новая открытая архитектура пакета. Новый внешний интерфейс прикладных систем (АРІ) FoxPro 2.0 обеспечивает доступ к большинству внутренних функций пакета. Пользуясь языком Си или ассемблером, разработчики смогут создавать внешние библиотеки процедур, которые динамически загружаются и освобождаются по мере необходимости. При помощи API программисты смогут обращаться к базе данных, манипулировать  $\pi$ aмятью, выполнять операторы и выражения FoxPro, пользоваться подпрограммами управления окнами и дисплеем пакета. АРІ обеспечит доступ к циклу ожидания событий FoxPro, давая возможность программистам обрабатывать события FoxPro и устанавливать собственные обработчики событий.

Вы сможете также использовать в своих программах расширенный интерфейс FoxPro - например, за-<br>висимые экранные "клавиши", окна, области редактирования текста, которые чаще можно встретить в графических пакетах. Все это доступно в FoxPro через расширенную команду @ GET и новую команду @ EDIT.

Инструментальные средства для разработчика Конструирование экранов, использующих все эти расширения, упростит новый объектно-ориентированный "строитель экранов" (Screen Builder) часть "троицы" инструментальных средств, в которую входят также "строитель меню" (Menu Builder) и "менелжер  $\pi$ noekta" (Project Manager). Menu Builder позволит вам конструировать, проверять и генериро-

вать код для меню,<br>Project Manager будет тогла как **ВЫПОЛНЯТЬ** почти все функции программы МАКЕ для программистов. Вам будет предоставлена возможность перечислить экраны, меню, программы. библиотеки и практически все необходимое для прикладной системы. Затем Project Manager построит прикладную систему.

Одной из функций подсистемы Project Manager станет изготовление полностью независимых ЕХЕ-файлов. Он сможет создавать прикладные системы типа .FXP, самостоятельные EXE-файлы или серии исполнимых файлов, пользующихся центральной библиотекой FoxPro.

В FoxPro 2.0 появятся также новые составные индексы, использу-

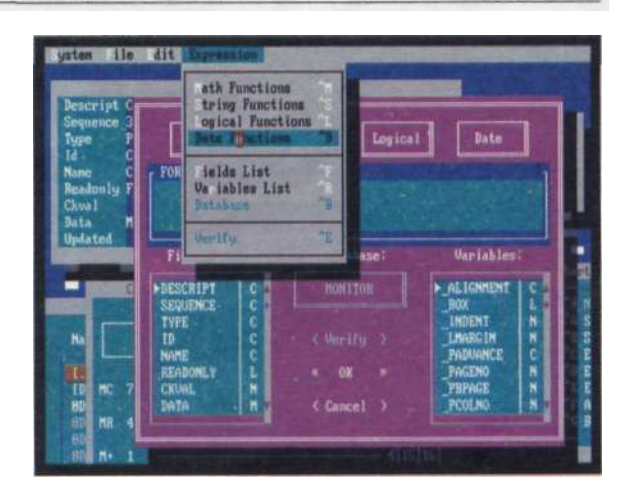

Рис. 2.: Пакет FoxPro имеет многооконный интерфейс с использованием мыши, близкий к стандарту CUA. Он позволяет использовать вместо

выпадающие меню и<br>"выскакивающие" диалоговые<br>окна, однако в окне Command можно по-прежнему вводить команды в ответ на приглашение-точку

ющие запатентованный метод сжатия, сокращающий размер индексного файла, специальные версии, работающие в расширенных режимах процессоров 386/486, встроенная обработка шаблонов. Короче говоря, в новой версии FoxPro есть на что посмотреть.

**БАЗЫ ДАННЫХ** 

### РЕЛЯЦИОННЫЕ БАЗЫ ДАННЫХ: ПРОИЗВОДИТЕЛЬНОСТЬ

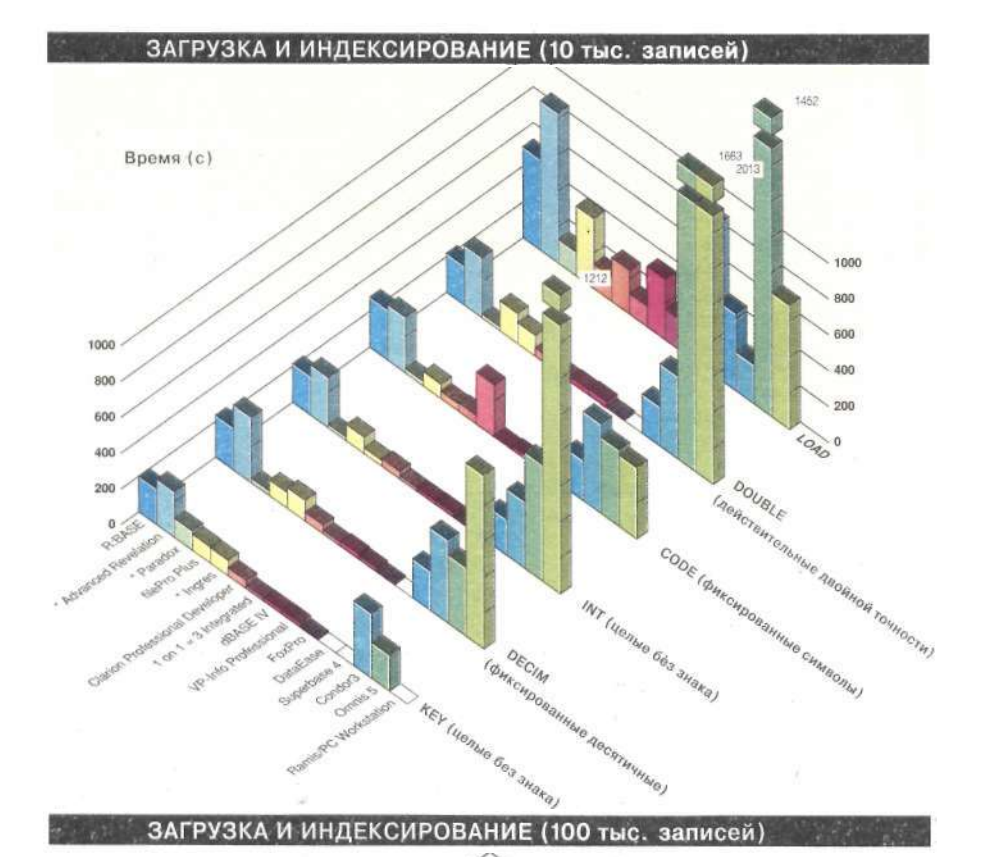

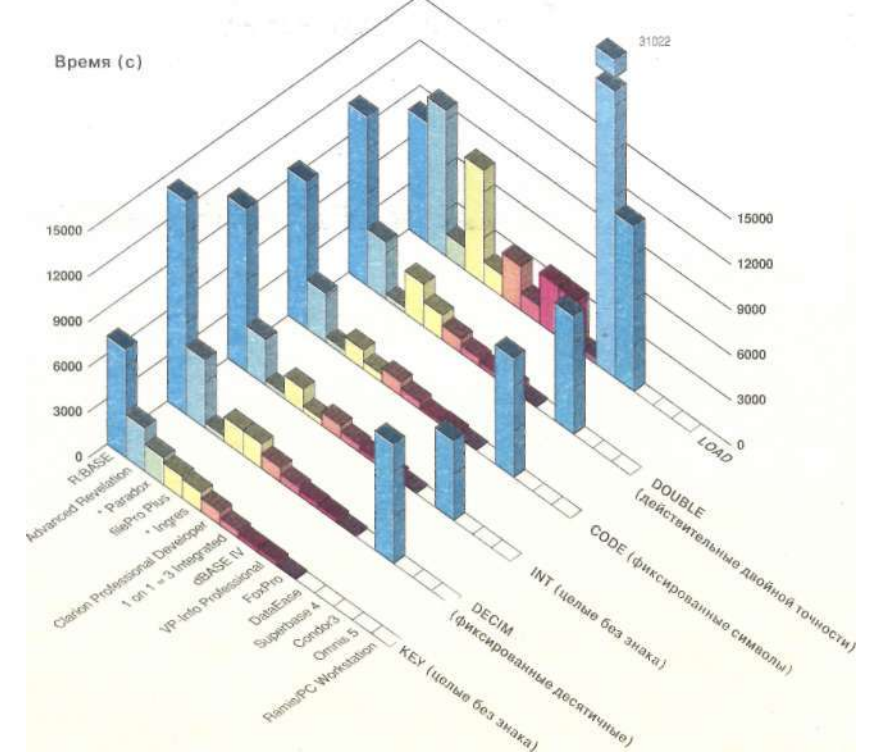

84 PC Magazine/USSR Nº2/1991

в прикладных системах. Есть, напри-! мер, команды и функции, позволяюшие вам созлавать многооконные структуры. С помощью командного I предложения IN WINDOW ("в окне") I можно установить отношения подчиненности между двумя окнами и огг раничить порожденное окно граница-**MIA** породившего.  $F_{\rm C\,TH}$ **BLI** перемещаете, убираете с экрана или I закрываете породившее окно, то же I самое происходит и с порожденным. Тем самым открывается возможность создания более глубоких, более инту- ! итивно понятных интерфейсов прикладных систем при меньшем объеме программирования. Благодаря сво-1 бодному доступу к значениям, храня- і щимся в калькуляторе или календа- I ре, их можно без ограничений использовать  $\overline{B}$ разрабатываемых базах данных.

Пользуясь FoxPro, нет ничего проще, чем создать новую прикладную ': систему. Для этого существуют три ] дополнительные программы: FoxView для конструирования экранов и ге-1 программного нерирования кола прикладной системы, FoxCode для 1 создания прикладных систем с помощью языка шаблонов и FoxDoc для документирования текстов программ и обработки перекрестных ссылок. Язык шаблонов программы FoxCode позволяет создавать шаблоны многократного применения, которые избавляют вас от повторяющихся деталей программирования прикладной системы. FoxDoc формирует таблицы перекрестных ссылок в вашей программе, показывает древовидную диаграмму ее структуры и ведет словарь данных. FoxPro создает программный код для каждого пункта меню и показывает этот код в окне в нижней части экрана. Вам предоставляется возможность просмотреть, отредактировать код и немедленно проверить, что получилось. Существуют также до-! полнительные окна для запуска отладчика и "вырезания-вклеивания" кусков исходного кода между частями программы или из окон полсказки в вашу программу.

### ОГРОМНАЯ ПРОИЗВОДИТЕЛЬНОСТЬ

Пакет FoxPro - чемпион по производительности. Он занял первые места в малых и больших тестах загрузки (Load) и индексирования (Index), тестах проекта (Project), отчета (Report) и вывода (Output Overhead). Кроме того, он финишировал в первой пятерке на тестах связывания (Join) и выбора (Select).

FoxPro - один из немногих среди рассмотренных здесь пакетов (исключая Paradox и R:BASE), который

не ограничивается использованием только обычной памяти DOS. Он может пользоваться отображаемой памятью (EMS) стандарта LIM 4.0 и содержит программу FOXQ.EXE, которая использует верхние адреса памяти, доступные через драйвер QEMM-386, не затрагивая графической памяти адаптеров EGA/VGA. Пакет резервирует первые 64 Кбайт отображаемой памяти для работы с окнами, меню, переменными и программами, а оставшуюся использует в качестве дисковой кэш-памяти. Принимая во внимание, что сам FoxPro занимает только 384 Кбайт (хотя для загрузки требует 420 Кбайт), для ваших прикладных систем и сетевых драйверов остается достаточно много места.

### ОЖИДАЕМЫЕ УЛУЧШЕНИЯ

Каковы же нелостатки пакета? Он не позводяет создавать EXE-файлы DOS и не имеет интерфейса прикладных программ, который обеспечивал бы вызовы из программ на других языках (например Си). По-прежнему отсутствуют средства работы с SQL или какой-либо другой теоретико-множественный подход к управлению базой данных. Интерфейс FoxPro также не свободен от ограничений. Он слишком ориентирован на команды языка dBASE: USE, BROWSE, APPEND, СОРҮ... Как конечный пользова-

### БАЗЫ ДАННЫХ

тель, вы можете и не знать (да и не хотеть знать), что означают эти команды Быть может, вам нужно всего лишь открыть таблицу и изменить ее содержимое.

И наконец, непростительно, **TP**  $\overline{R}$ **FoxPro** не реализована многоиндексная схема. подобная файлам .MDX dBASE. B конце концов, эта технология существует с момента первого появления dBASE IV в конце 1988 года. Правда, новая версия 2.0 FoxPro к моменту подготовки к печати этого обзора

РЕЛЯЦИОННЫЕ БАЗЫ ДАННЫХ: ПРОИЗВОДИТЕЛЬНОСТЬ

проходила бета-тестирование, и она, возможно, ответит на многие из высказанных претензий (см. врезку "FoxPro 2.0: новые средства, новый подход").

Если вам никогда не приходилось работать с FoxPro, для вас заготовлено несколько приятных сюрпризов. Олин из самых приятных - предлагаемая фирмой Fox Software гарантия с возвратом денег: вам разрешается в течение 30 дней пробовать пакет, а затем вернуть свой экземпляр, если система не оправдала ваших ожиданий. Но не беспокойтесь. Это вряд ли случится.

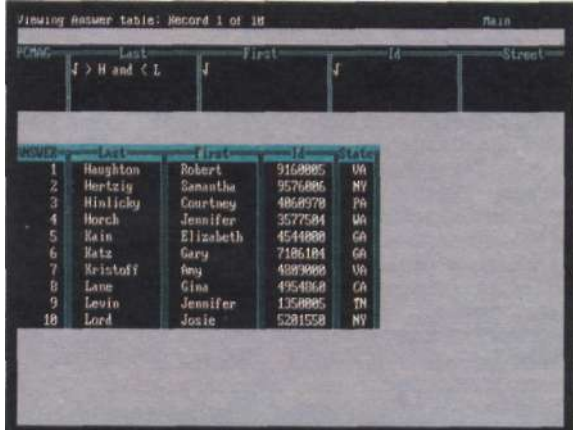

Рис. 3: В пакете Paradox вы создаете запрос, проставляя "галочки" в скелете таблицы. Этот запрос выдает записи, в которых фамилия начинается с букв от "Н" до "L". Записи, удовлетворяющие<br>запросу, появляются в таблице ответа под запросом.

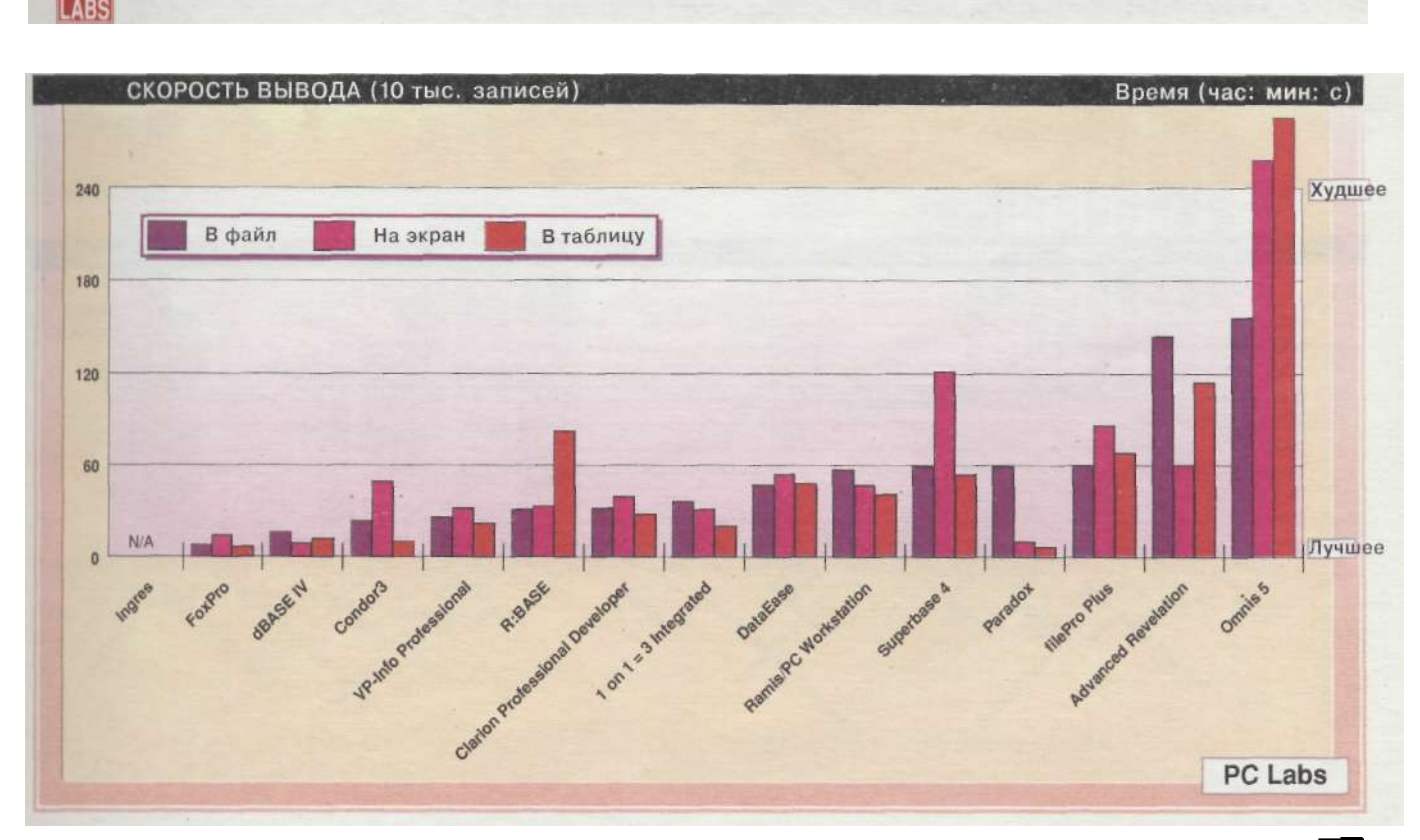

PC Magazine/USSR Nº2/1991 35

### Paradox Альфред Пур

Когда пакет Paradox впервые появился в 1985 году, он ознаменовал новый подход к управлению базами данных<br>на ПК. Нынешнее изделие фирмы Borland International, версия  $3.5 -$ повонаны инстититовки, *перени и понима сис*-<br>прежнему неординарная и мощная сис-<br>тема обработки данных. "СУБД для тема обработки данных. "СУБД для думающего пользователя", Paradox остается одной из тех редких программ, которые обращены в одинаковой степени и к начинающим, и к квалифицированным пользователям.

Своим успехом Paradox, по крайней мере отчасти, обязан принятому здесь способу представления задач работы с БД. Вместо того, чтобы начинать с традиционного изображения отдельных полей и записей, как это сделано в dBASE и подобных ей системах, разработчики пакета Paradox воспользовались более простым и понятным, на их взгляд, представлени-

### **БАЗЫ ДАННЫХ**

ем. Вместо файлов и отношений про-<br>грамма использует "таблицы", которые отображаются на экране в виде строк и столбцов, подобно представлению базы данных в виде динамической таблицы в системе Lotus 1-2-3.

Сходство на этом не кончается. Как только вы вводите запрос, записи, отвечающие критериям выбора, "выпадают" в нижнюю часть экрана, образуя временную таблицу под на-<br>званием "ANSWER" ( "ОТВЕТ"). В дальнейшем эту таблицу можно использовать в качестве источника информации для отчетов или сохранить ее под другим именем для последуюшей обработки.

Операции задания запроса столь же наглядны и просты, как и все остальные режимы работы пакета<br>Paradox. В нем используется собственная версия "запроса на примере"

(Query by Example). Вы можете вводить в столбцах таблицы условные операторы для задания критериев<br>выбора. "Галочки" показывают, ка-1 KHE HOUR DOUXHEL HORROBRING, KEEP KHE HOURT DOUXHEL HORBHTECA B OTBETE. новые поля, задав выражения с содержимым полей и константами.

А если вам понадобилось связать две или более таблицы, Paradox прямо просияет" - вы только введите отинаковые значения в колонки, которые хотите объединить, а остальное сделает программа. Нет никакой необходимости в сложном программировании, предварительном задании отношений или индексировании полей.

### ИНСТРУМЕНТ ДЛЯ ПРОФЕССИОНАЛОВ И ЛЮБИТЕЛЕЙ

Фирма Borland стремилась к тому, чтобы пользователи любой квалификации могли извлекать информацию

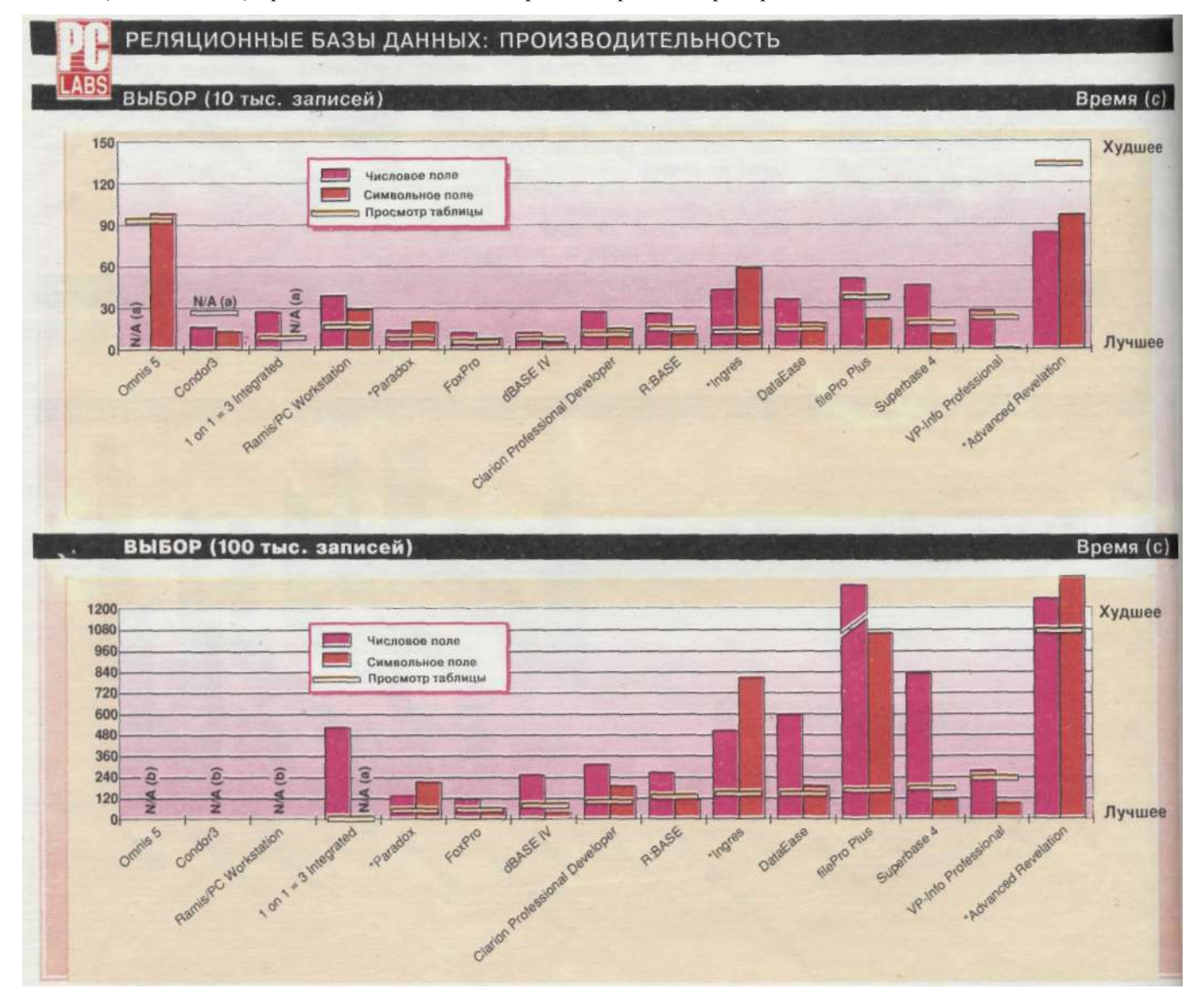

85 PC Magazine/USSR Nº2/1991

из базы данных Paradox быстро и безболезненно. Поскольку ответы появляются в новой таблице, исключается опасность порчи исходных данных. Процесс, аналогичный запросу, позволяет вам выполнять глобальные исправления и удаления, однако, помня о безопасности, Paradox сохраняет исходные копии всех измененных или удаленных записей во временной таблице, поэтому вы быстро можете отменить внесенные изменения, если ваш запрос почему-либо вызвал не ту, реакцию, которую вы ожидали.

Легко доступен также широкий выбор средств организации ввода данных, в том числе проверка попа-

### **БАЗЫ ДАННЫХ**

дания в диапазон, проверка допустимости значения путем просмотра других таблиц, шаблоны для форматирования ввода.

Если вам не нравится табличное представление, можно создать формы для ввода данных. Эта функция заметно улучшена по сравнению с предыдущими версиями пакета, и теперь можно даже создавать формы, показывающие записи из двух таблиц. Например, вы можете создать форму счета, содержащую в заголовке информацию о покупателе, а затем на том же экране, в виде многострочной формы, информацию об отдельных закупках. С помощью функциональной клавиши можно переходить от одной области к другой.

Подсистема вывода информации пакета Paradox имеет несколько сильных сторон. Можно создать "мгновенный отчет", а можно воспользоваться средствами формирования индивидуального отчёта. Программа базируется на "диапазонном" подходе к заданию формы отчета, причем каждый "диапазон" представляет уровень группировки. Не нравится простой список названий и чисел? Хорошо, а как насчет графи-

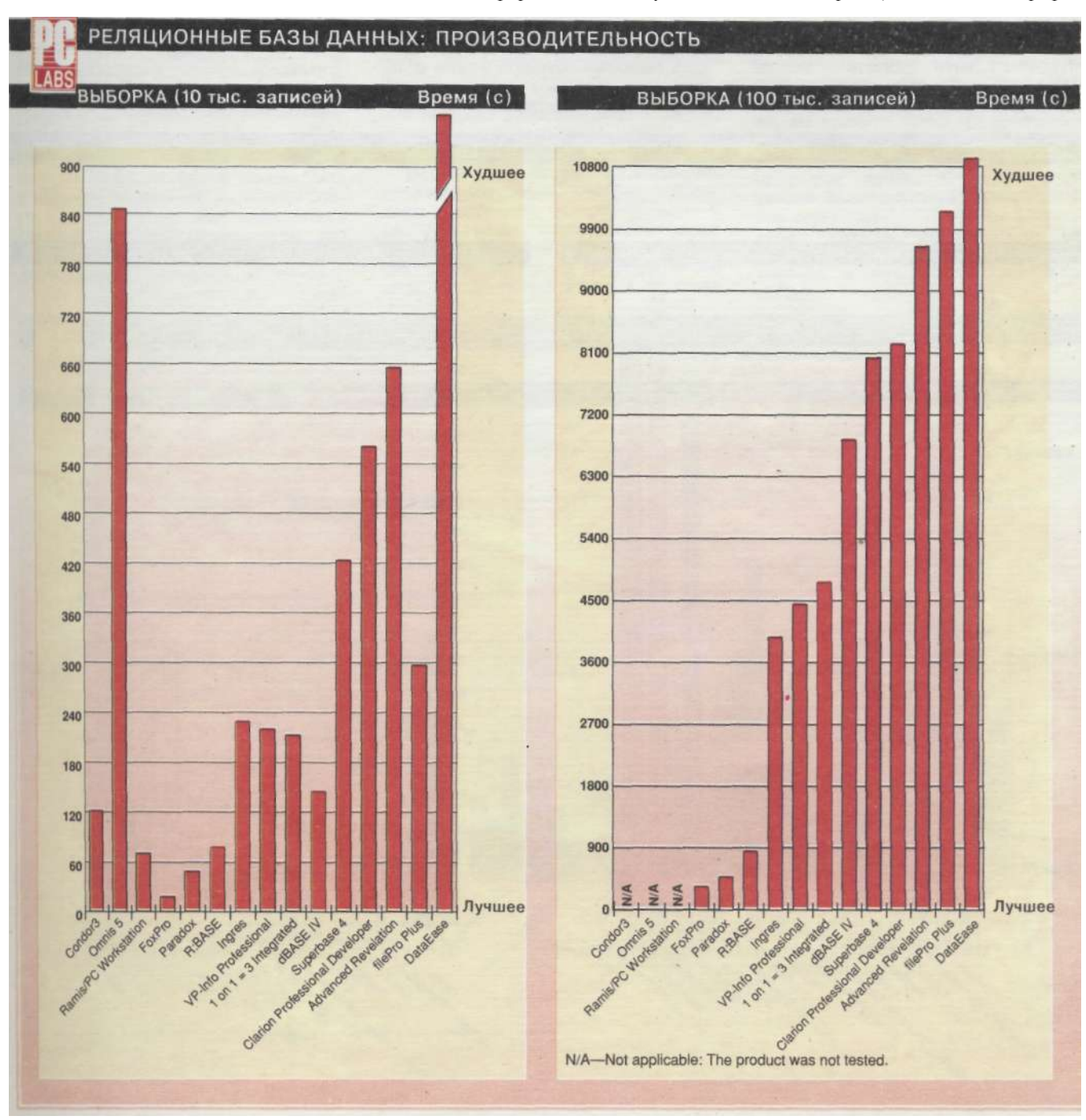

PC Magazine/USSR Nº2/1991 87

ка? Paradox может создавать на основе ваших данных самые разнообразные графики, в том числе столбикоколончатые. линейные  $\overline{u}$ вые. круговые диаграммы.

### СЦЕНАРИИ,<br>ПРОГРАММИРОВАНИЕ, PAL

Лаже такая простая в пользовании программа может показаться налоелливой, если приходится снова и снова вводить одни и те же команды. Paradox предоставляет несколько способов программирования, различающиеся степенью сложности.

Программы СУБД Paradox называются сценариями (script), и простейший способ создания такой про-<br>граммы - ее "запись". Выберите пункт меню "начать запись" ("BeginRecord"), и программа будет запоминать все нажатия на клавиши,

РЕЛЯЦИОННЫЕ БАЗЫ ДАННЫХ: ПРОИЗВОДИТЕЛЬНОСТЬ

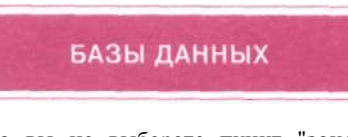

пока вы не выберете пункт "закончить запись" ("EndRecord"). В результате получается текстовой файл, который можно изменять при поморедактора сценариев ШИ пакета Paradox или любого текстового процессора. Аналогично можно<br>сать" и "проиграть" запросы. "запи-

Следующий шаг в программировании - это "персональный програм-<br>мист" (Personal Programmer), который позволяет создавать собственные меню и процедуры, проводящие вас через серию операций  $CVEJ$ Paradox, не требуя более глубоких знаний о программе. Это, собственно говоря, генератор программ, создающий сценарии, которые можно редактировать обычным образом, внося дальнейшие изменения.

И наконец, вы можете писать сом ственные процедуры на языке при граммирования прикладных систем PAL (Paradox Application Language Это полнофункциональный языки десятками различных команд и вари антов работы. Кроме того, имеете<br>пакет Paradox Engine - библиотек функций Си и процедур Паскаля, ко торыми можно пользоваться в отнои многопользовательских прикладных системах.

### ПОТРЯСАЮЩАЯ СКОРОСТЬ

Вы, возможно, ожидаете, что столь простая в пользовании программа лот жна быть медленной. Вероятно, вы ду маете, что создание всех этих временных таблиц ответов и использования процедур, которые воспроизводят операции меню, требуют больших запа времени, но вы ошибаетесь.

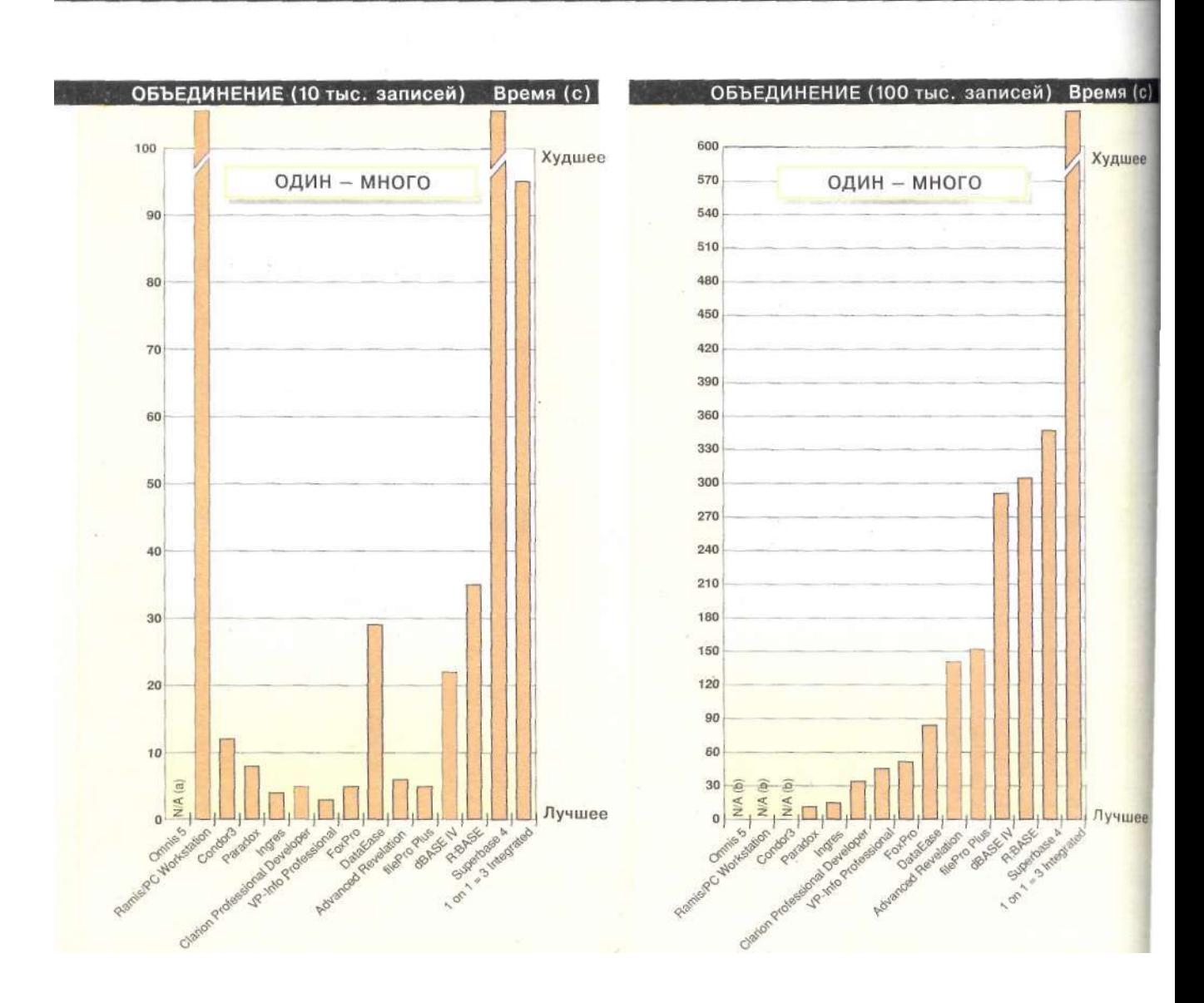

**88** PC Magazine/USSR Nº2/1991

### ТОЛЬКО ФАКТЫ

Изделие: Paradox, версия 3.5<br>Фирма: Borland International Inc.,<br>1800 Green Hills Rd., P.O. Box<br>660001, Scotts Valley, CA 95067;<br>408-438-5300. **Рекомендуемая цена: 795 долл.;**<br>Paradox Multi-Pack (пять<br>пользователей) – 995 долл.;<br>Paradox Engine – 495 долл.;<br>Paradox SQL Link – 495 долл.;

Требуемые ресурсы: 512 Кбайт,<br>DOS 2.0 или более поздняя версия. В СУБД Paradox реализован особый подход к разработке баз данных, однако после того, как вы<br>освоили его структуру, он<br>обеспечивает впечатляющее сочетание простоты, мощности и скорости. Есть несколько

"вывертов", но они незаметны на<br>фоне множества привлекательных возможностей, предоставляемых пакетом.

Paradox работает очень быстро. На тестах лаборатории журнала PC Маgazine скорость работы пакета была близка к максимальной по многим операциям, даже когда ему приходилось проходить промежуточные этапы, создавая временные таблицы. Наиболее явственно это проявилось на тестах с 10 тыс. записей На тестах по 100 тыс.

### **БАЗЫ ДАННЫХ**

записей быстродействие было несколько дальше от рекордного. Однако даже при очень больших базах данных вы, скорее всего, сочтете быстродействие вполне удовлетворительным. На некоторых сложных связках он обходит даже FoxPro.

### РАЗНИЦА В ФИЛОСОФИИ

При работе с программой возникают, однако, некоторые трудности. Философия, на которой основана ее структура, заметно отличается от традиционных СУБД и, возможно, потребует более длительного обучения. К чести фирмы Borland, ее документация одна из самых привлекательных. Вместо традиционного скоросшивателя вам предлагаются книги в бумажной обложке размером 21,5 х 28 см, страницы которых полны полезных иллюстраций и наглядных примеров.

И все-таки остаются несколько сложных концепций, которые необходимо воспринять. Например, если у вас есть некий часто выполняемый запрос и вы хотите формировать с<br>его помощью отчет определенного вида, придется это делать в несколь-

ко этапов. Сначала вы должны созлать пустую таблицу такой же структуры, как получающаяся в результате выполнения запроса таблица ANSWER, и задать формат отчета для этой таблицы. Затем пишется сценарий, который открывает исходную таблицу, выполняет запрос, записывает таблицу ANSWER под другим именем, копирует формат отчета из пустой таблицы в переименован-<br>ную таблицу ANSWER, а затем выводит отчет. Это не так уж трудно после того, как вы все это освоили, но требует определенной практики.

У пакета Paradox есть и многопользовательские средства, причем для работы в этом режиме используется тот же самый пакет, что и для одного пользователя. Необходимо либо иметь по одной копии на каждого пользователя, либо приобрести "пухлую" упаковку для установки в сети, но, по крайней мере, не приходится покупать другую версию.

Чтобы освоить Paradox, требуется некоторое время, но затраченные усилия будут вознаграждены. Проторив свою "дорогу" по меню и струквы увидите, что туре запросов, Paradox быстродействующая,  $\equiv$ мощная и простая в применении СУБД.

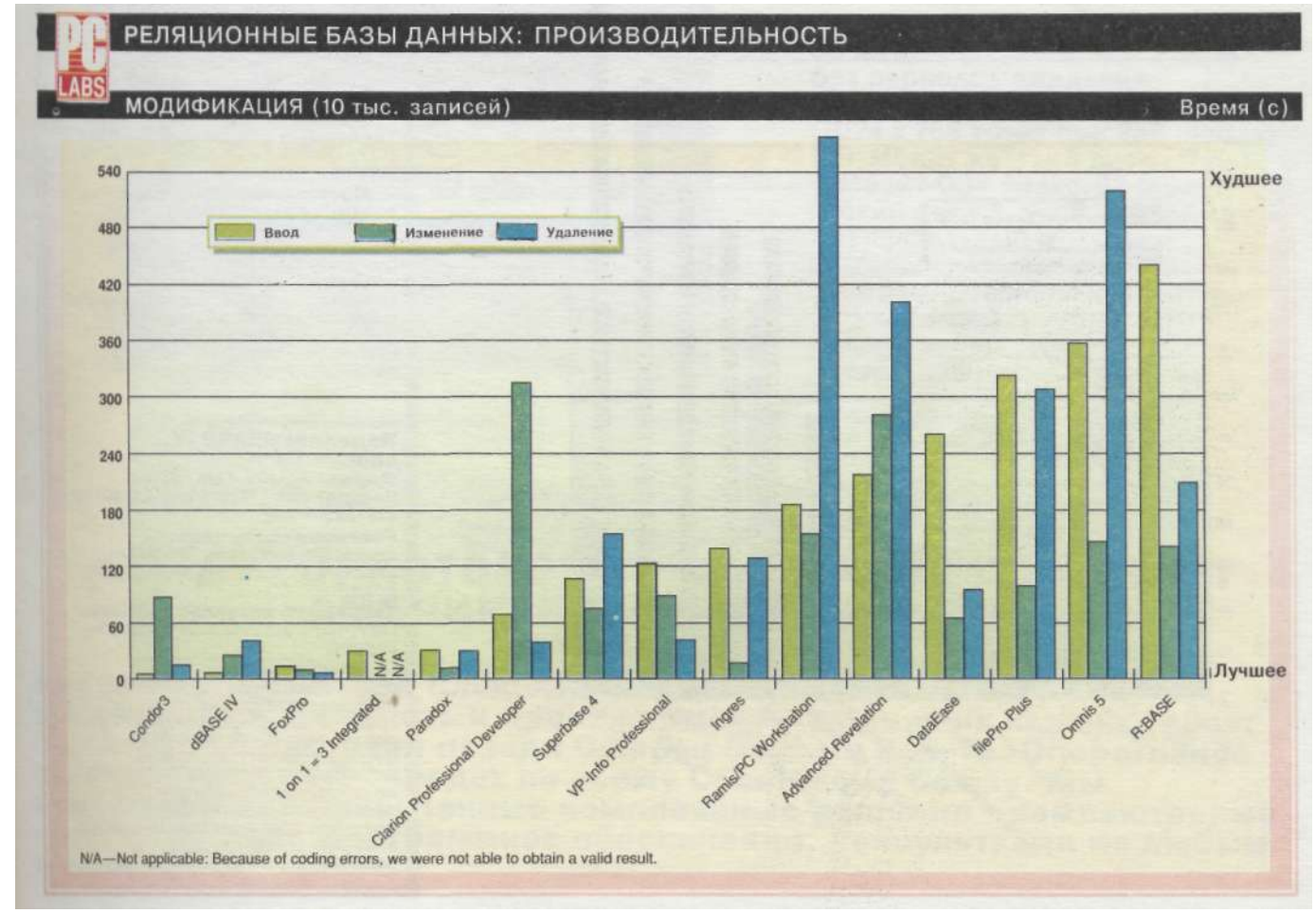

### ТОЛЬКО ФАКТЫ

Изделие: Advanced Revelation, версия 2.03<br>Фирма: Revelation Technologies Inc., 2 Park Ave., New York, NY<br>10016; 800-262-4747, 212-689-1000 Рекомендуемая цена: 995 долл. Требуемые ресурсы: 640 Кбайт<br>03У, DOS 3.1 или более поздняя версия.

Мошная система пля разработки баз данных, ОЛИАНТИЛОВАННАЯ НА профессиональных программистов. Пакет позволяет программистов. Пакет позволяет<br>работать с четырьмя языками:<br>R/BASIC, R/LIST, TCL и SQL и<br>обращаться к символьным файлам<br>и файлам dBASE III через так<br>среды". За особую плату можно<br>приобрести специальные "связки"<br>для обраще

### **БАЗЫ ДАННЫХ**

### **ТОЛЬКО ФАКТЫ**

Изделие: Clarion Professional Developer, версия 2.1<br>Фирма: Clarion Software, 150 E Sample Rd., Pompano Beach, FL<br>33064; 305-785-4555.

Рекомендуемая цена: 845 долл. Требуемые ресурсы: 512 Кбайт<br>03У, DOS 2.0 или более поздняя<br>версия

СУБД, ориентированная на профессиональных и эпизодических<br>разработчиков. Средства для разработки автономных разработки автономных<br>исполнимых модулей делают эту<br>систему особенно привлекательной<br>для эпизодических разработчиков.<br>Конечным пользователям баз данных приобретать эту СУБД не стоит.

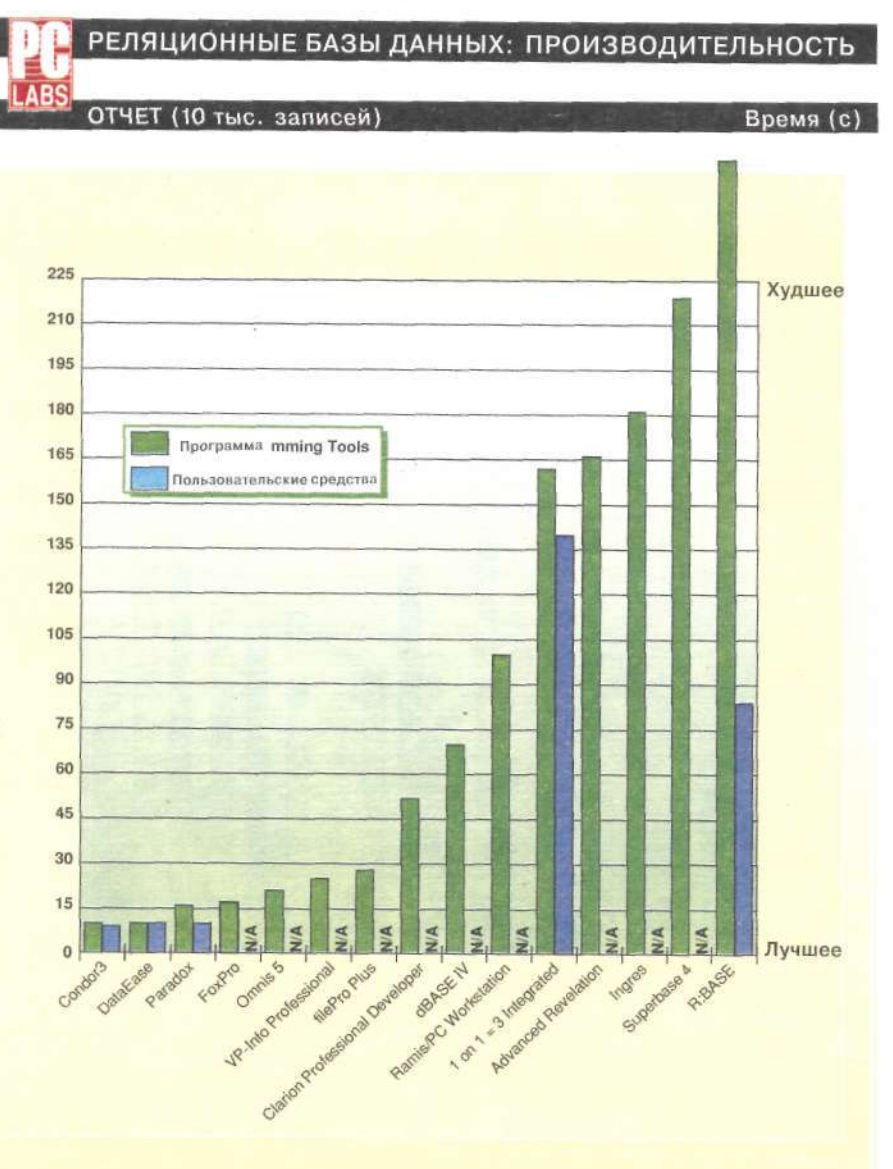

### 90 PC Magazine/USSR Nº2/1991

### ТОЛЬКО ФАКТЫ

### Изделие: Condor3

**Судине: Condor DBMS Services In<br>5209 North Clark St., Chicago, II**<br>60640; 312-271-8759.

Рекомендуемая цена: 395 долл Требуемые ресурсы: 336 Кбай<br>03У, DOS 2.1 или более поздняя<br>версия

Эта СУБД наиболее Эта Сувд наиболее<br>исполнения команд, ее меню<br>представляют собой не что ино-<br>представляют собой не что ино-<br>командам. Вместе с тем язык<br>программирования этой сувдешие<br>программирования этой сувдешие достаточно прост для освоения<br>Пользователь может<br>разрабатывать достаточно сложные прикладные системы. числу недостатков следует числу недостатков следует<br>отнести предельное число<br>записей в файле, ограниченное<br>65 тыс. записей, и неудобную<br>подсистему составления отчето

### Изделие: DataEase,

**изделие 4.2**<br>**версия 4.2**<br>**Фирма:** DataEase International<br>Inc., 7 Cambridge Dr., Trumbull,<br>CT 06611; 800-243-5123,<br>213-374-8000

Рекомендуемая цена: 795 Рекомендуемая цена: 795<br>долл.; комплект на три рабочих<br>места 795 долл., комплект на 5<br>рабочих мест 1095 долл.,<br>комплект для разработки<br>прикладных систем DataEase прикладных систем векавае<br>Developer (неограниченное числ<br>готовых исполнимых модулей) 795 долл.

Требуемые ресурсы: 640 Кбайт<br>ОЗУ, DOS 3.1 или более поздняя<br>версия

И для начинающих, и для<br>опытных разработчиков, в<br>однопользовательских и в<br>многопользовательских системах DataEase позволяет строить<br>сложные базы данных с минимальными затратами времен<br>и сил. Немногие другие пакеты могут сравниться с этим по мощности и простоте в

#### Изделие: dBASE IV, версия 1.1

Фирма: Ashton-Tate, 20101<br>Hamilton Ave., Torrance, CA 9050\*<br>213-329-9989

Рекомендуемая цена:<br>стандартная версия 795 долл. версия для разработчиков 1295 лолл.

Требуемые ресурсы: 640 Кбайт<br>ОЗУ, DOS 3.1 или более поздняя<br>версия

Мощная СУБД, ориентированная на конечных<br>пользователей, с комплектом совдетв для разработчиков. Хотя<br>это наилучшая из всех СУБД<br>фирмы Ashton-Tate, тем из<br>пользователей dBASE IV, кто еще не успел приобрести эту<br>последнюю версию, стоит подумать о другом пакете с более разработки конечных систем.

### CAMMUT CUCTEMC

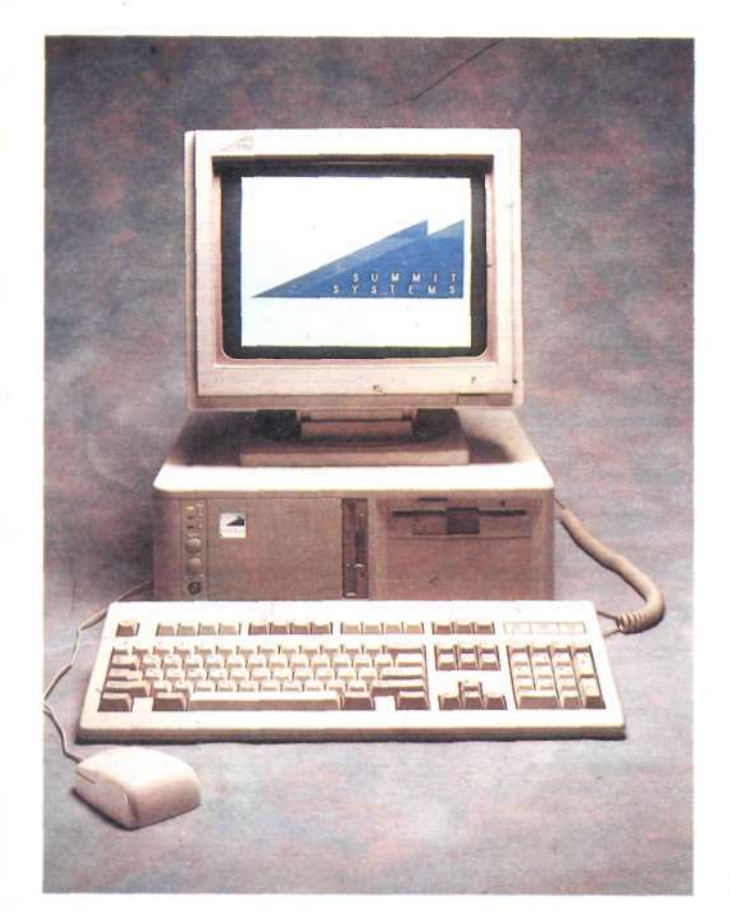

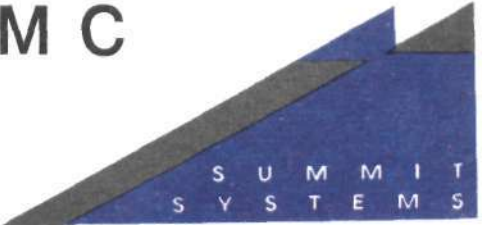

### **Summit 286**

12 или 16 МГц, без периодов ожидания Цветной монитор Super-VGA (800 х 600 или 1024 х 768 точек) 52-Мбайт жесткий диск (17 мс) 1-Мбайт ОЗУ (макс. 8 Мбайт) гибкий диск 5, 25 дюйма 1 параллельный и 2 последовательных порта Русифицированная клавиатура (101 клавиша) Лицензионная ДОС 2 года гарантии

### Summit 386

33 МГц, без периодов ожидания Цветной монитор Super VGA (1024 х 768 точек при 256 цветах) 105-Мбайт жесткий диск (17ms)<br>4-Мбайт ОЗУ (макс. 32 Мбайт)<br>гибкий диск 3,5 и 5,25 дюйма 1 параллельный и 2 последовательных порта Русифицированная клавиатура (101 клавиша) Лицензионная ДОС 2 года гарантии

## КАЧЕСТВО, КОТОРОЕ ВЫ ОЖИДАЕТЕ ТОЛЬКО ОТ АМЕРИКАНСКОЙ ПРОДУКЦИИ

Американский дизайн плюс лучшие западные компоненты - это высочайшая надежность и производительность наших компьютеров: Summit 286-12 оставил позади Compaq Deskpro 386-16. Оперативное<br>обслуживание в 20 городах по всему Советскому Союзу. Мы предлагаем вам законченные комплексные решения - компьютерные сети, принтеры, программное обеспечение, консультации по любым вопросам.

Минск (0172) 973 119 Москва (095) 329 4655

### ТОЛЬКО ФАКТЫ.

#### Изделие: filePro Plus

Фирма: The Small Computer Co. Inc., 41 Saw Mill River Rd., Hawthorne, NY<br>10532; 800-847-4740, 914-769-3160 Рекомендуемая цена: 699 долл.

Требуемые ресурсы: 512 Кбайт ОЗУ,<br>DOS 2.0 или более поздняя версия

СУБД filePro Plus содержит богатую систему меню, которая<br>позволит вам выполнять большинство позволит вам выполнять оольшинство<br>операций, не прибегая к<br>программированию. Вместе с тем,<br>пользуясь подобным Бейсику языком можно строить достаточно сложные<br>базы данных. Программа позволяет хранить до миллиарда записей в<br>одном файле, работать с<br>многочисленными типами данных и разрабатывать собственный режим ввода информации.

Изделие: Omnis 5, версия 1.2<br>Фирма: Blyth Software Inc., 1065 E.<br>Hillsdate Blvd., #300, Foster City, CA<br>94404; 415-571-0222

Рекомендуемая цена: 1000 долл. Требуемые ресурсы: 640 Кбайт<br>ОЗУ, 1,2 Мбайт расширенной памяти,<br>оболочка MS Windows 2. х или 3.0, DOS 3.1 или более поздняя версия,<br>желательно наличие мыши

Эффектное, но не слишком эничинов, но не симшком<br>пользователей Windows, которые не<br>нуждаются в разработке изощренных<br>программ. В СУБД не предусмотрен режим работы через командные<br>строки, так что приходится строить программу через последовательность<br>меню. СУБД обеспечивает сетевой режим работы с одновременным<br>подключением до 451 пользователя с<br>возможностями блокировки файлов и записей и иных средств защиты.

Изделие: R:BASE, версия 3.1<br>Фирма: Microrim, 15395 S.E. 30th<br>Place, Bellevue, WA 98007; 206-649-9500

Рекомендуемая цена: 795 долл. Требуемые ресурсы: 640 Кбайт<br>ОЗУ, DOS 3.1 или более поздняя версия

- СУБД R: BASE имеет удобный в<br>работе пользовательский интерфейс, раооте пользовательский интересите<br>по явно недостаточные средства<br>программирования. Средства<br>сопряжения с файлами dBASE делают<br>эту систему хорошей альтернативой **dBASE IV** 

### Изделие: 1 on  $1 = 3$  Integrated, версия 2.0

Superior 2.10<br>Inc., 26 Finchwood Dr., Trumbull, CT<br>06611; 203-375-0914.

Рекомендуемая цена: 99 долл. в **Рекомендуемая цена: ээ долл. в**<br>Комплекте с программами Switcher,<br>Аs-Easy-As и PC-Write; в комплекте с<br>программой Switcher и с лицензией<br>на As-Easy-As и PC-Write - 189 долл. па не сдау на ите инте не де<br>Требуемые ресурсы: 640 Кбайт<br>ОЗУ, DOS 2.0 или более поздняя версия

Сохраняя совместимость с СУБД Сохраняя совместимость с СУБД<br>несколько улучшенном варианте<br>несколько улучшенном варианте<br>проще в пользовании и работает<br>несколько быстрее, чем dBASE, при<br>несколько быстрее, чем dBASE, при<br>обращении к интерактивным<br>функци из одного человека, но принимая во<br>внимание цену, это приобретение –<br>совсем не плохой вариант.

Изделие: Ingres, версия 5.0<br>Фирма: ASK Comuter Systems Inc.,<br>Ingres Products Div., 1080 Marina<br>Village Pkwy., Alameda, CA 94501;<br>415-748-2675

Рекомендуемая цена: 695 долл. Требуемые ресурсы: 640 Кбайт<br>ОЗУ, DOS 2.1 или более поздняя версия

СУБД Ingres обнаружила<br>рекордное быстродействие и имеет неплохие функциональные<br>возможности, но относительно слабые средства оформления. Эта<br>СУБД будет очень хороша для тех, кто намерен хранить информацию в<br>больших и мини-компьютерах, равно как и в микрокомпьютерах.<br>Неизощренный пользовательский интерфейс наводит на мысли о применении системы в чисто деловых<br>приложениях. Отсутствуют средства<br>отладки или редактирования, но предусмотрены средства сопряжения<br>с программами на Си и на языке<br>ассемблера.

### Изделие: Ramis/PC Workstation, версия 3.0<br>Фирма: On-Line Software

International, Fort Lee Executive Park<br>Two Executive Dr., Fort Lee, NJ 0702-800-526-0272, 201-592-0009 Рекомендуемая цена: 595 долл. Требуемые ресурсы: , 640 Кбайт<br>ОЗУ, DOS 3.0 или более поздняя версия

Простая в пользовании база данные с применением оконных<br>меню, предназначенная для обработки запросов и формировани<br>отчетов для конечных пользователей Отсутствие достаточно развитых средств разработки не позволяет<br>порекомендовать эту СУБД для применения в случаях, когда<br>требуются более или менее богатые возможности.

### Изделие: Superbase 4,

персия 1.2.<br>Фирма: Precision Inc., 8404 Sterling<br>St., Irving, TX 75063; 214-929-4888 Рекомендуемая цена: 695 долл. Требуемые ресурсы: 640 Кбайт<br>03У, оболочка MS Windows 2. х или<br>3.0, DOS 3.2 или более поздняя<br>версия

Мощная СУБД для работы под управлением Windows, содержащая<br>многочисленные средства, много-пользованные на графический<br>режим работы. Если вы до этих пор<br>работали с ориентированными на<br>текстовой режим базами данных, освоение графики может потребова<br>некоторого времени.

### Изделие: VP-Info Professiona версия 4.23

версия 4.23<br>Фирма: Sub Rosa Publishing Inc.,<br>1170 Sheppard Ave., West, #34,<br>Dowbswiew, Ontario, Canada M3K<br>2A3; 416-398-8414

Рекомендуемая цена: 189 долл. гребуемые ресурсы: 512 Кбайт ОЕ DOS 2.0 или более поздняя версия<br>Для работы с VP-Info не обязательно быть программистом,

оомаательно онлы программистом,<br>требуется привычка к вводу<br>информации через командную<br>строку, а не путем заполнения<br>экранных бланков и выбора пункто меню. В состав пакета входит<br>компилятор с богатого средствами языка, что позволяет рекомендова<sup>.</sup><br>СУБД VP-Info в основном программистам.

### **Алло! СУБД слушает вас**

Юрий Филипчук

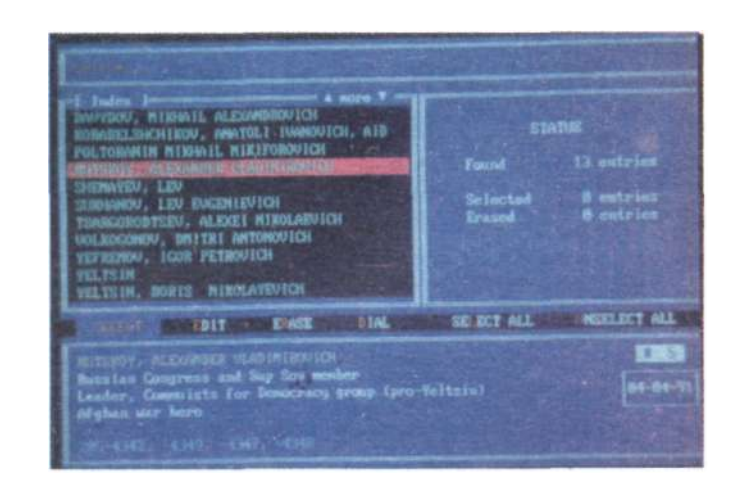

Каждому из вас зачастую приходится мучиться, отыскивая нужный телефонный номер по толстенному справочнику или в истрепанной записной книжке. И здесь облегчить вам жизнь (особенно если у вас есть компьютер, подключенный к телефонной линии) сможет новая программа telBASE, созданная московской группой разработчиков ! Brainy Instruments Laboratory (BIL). Она представляет собой специализированную СУБД с фиксированным форматом записи, ориентированную на хранение телефонных номеров и адресов абонентов с ассоциированной краткой "картотекой" .

В программе реализованы все основные функции СУБД: манипулирование записями (добавление, удаление и редактирование), а также генерация простых отчетов. Пожалуй, единственное "необычное" качество программы — способность автоматически набирать номера с использованием модема, но и оно не является уникальным, поскольку уже есть ряд коммерческих телефонных СУБД, обладающих той же способностью.

Тем не менее программа отличается рядом свойств, которые позволили нам отнести ее к разряду новинок. Прежде всего, это ее исключительно малый размер (примерно 70 Кбайт) и низкие требования к объему памяти (минимум 85 Кбайт, рекомендуется 128 Кбайт). В наш век графических интерфейсов, когда стандартом становится уже 4 Мбайт, многие фирмы — разработчики

программного обеспечения склонны забывать об экономии компьютерных ресурсов. В то же время программа telBASE, не оставаясь резидентной, может быть вызвана практически из любых современных редакторов текста, электронных таблиц, больших СУБД или других программ, являющихся основными для пользователей различных профессий. Корреспонденты, секретари, референты оценят (и уже оценили) возможность оперативно получить справку о необходимых в данный момент телефонных номерах, не покидая "любимого" пакета WordPerfect и даже не сохраняя текста на экране.

Программа telBASE отличается очень простым и удобным интерфейсом пользователя. Если в результате запроса найдено несколько записей, пользователь может просматривать их по "оглавлению", состоящему из первых строк каждой записи. Еще одно отличие программы telBASE отсутствие жесткого деления записи на поля имени, фамилии, организации и т.п. Не нужно также специально указывать ключевые слова, по которым будет осуществляться поиск. Единственное ограничение — адрес должен находиться в пятой строке, а телефонные номера — в шестой. Количество и размер телефонных номеров ограничивается только длиной строки. Разрешаются комментарии типа "раб.", "дом." или "звонить после 12 дня" — программа автоматически выделяет телефонные номера,

подвергая соответствующую строку записи синтаксическому анализу. Далее программа автоматически разбивает запись на слова, отбрасывая при этом так называемый шум (предлоги, союзы...), и каждое из них трактует как ключевое. Таким образом, возможность "потерять" запись в базе данных практически исключена.

Программа telBASE может использоваться в любой локальной сети или на отдельных компьютерах. В последнем случае функция объединения баз данных, позволяющая выявлять и устранять повторы и редактировать различные версии одной и той же записи, служит инструментом для периодического "обновления" баз данных на каждом компьютере.

Достоинства программы telBASE можно перечислять долго, но, к сожалению, имеются и недостатки. Вопервых, программа, поддерживающая как русские, так и английские символы в записях, общается с пользователем исключительно по-английски. Вовторых, программа использует свой формат базы данных, не совместимый ни с одним стандартом (правда, в будущей версии должна появиться утилита обмена с dBASE). В-третьих, отчеты выводятся на принтер в простом формате ASCII. Этот список можно продолжать, не забывая при этом, что реализация новых функций неизбежно приведет к увеличению объема программы. Остается добавить, что следующую версию этой программы BIL обещает представить в октябре 1991 г.

### **НАСТАВНИК**

### ПЕРЕНАЗНАЧЕНИЕ И КОНВЕЙЕРНАЯ ОБРАБОТКА

Время от времени мы получаем от наших читателей письма, в которых они упрекают нас в том, что мы мало задумываемся над уровнем их подготовки и знаний. Им кажется, что нас больше заботят потребности опытных пользователей и мы упускаем из виду, что журнал читают и начинающие, и пользователи среднего уровня, которые не всегда могут отличить режим ожидания от состояния прерывания. Вот почему рубрика Наставник обратит ваше внимание на предмет, столь же фундаментальный для DOS, как сама командная строка, но часто неправильно понимаемый и новичками, и корифеями. Это процедуры переназначения и конвейерной обработки.

Возможно, вы встречались с ними раньше. Это длинные командные строки, содержащие команды DOS, знаки "больше" и "меньше", а также, вертикальную черту.

Например, такие команды, как

TYPE TEXTFILE.TXT | MORE

которая показывает за один раз лишь умещающуюся на экран часть текстового файла, а не сплошной текст, который можно просматривать, а также

COPY ».»  $Fi \geq NUL$ 

которая копирует содержимое текущего каталога на диск F: но при этом не дает появиться сообщению "files copied", которое обычно засоряет экран после исполнения команды. В каждом из этих случаев выходные данные одной команды перехватываются и передаются не на экран, а куда-то еще. В первом случае выходные данные одной команды фактически использовались как исходные для другой. Но это лишь отдельные примеры того, что дают возможности DOS по переназначению источника и адресата. Мы изучим процедуру переназначения в более широком смысле и попытаемся нарисовать более точную картину вариантов ее использования.

Два канала, которые DOS использует для большей части входящей с клавиатуры и выводимой на экран информации, известны как стандартный ввод и стандартный вывод. DOS сохраняет внутреннюю таблицу, в которую записываются отношения<br>между "указателями" файлов, т.е. специфическими номерами, закрепленными за ними системой DOS и

PC Magazine, June 11, 1991, p. 415

94 PC Magazine/USSR. Nº2/1991

Переназначение и конвейерная обработка. Умение осуществлять эти процедуры - первый шаг к лучшему использованию вашей системы.

используемыми программами лля обращения к файлами или устройствам, открытым посредством внутренней функции DOS Open File. Указатели файлов 0 и 1 зарезервированы за стандартными вводом и выводом. Эти лва указателя автоматически отображаются в драйвере устройства CON (консоль) (или ANS1.SYS, если это "устройство" было установлено директивой DEVICE=  $\mathbf{B}$ файле CONFIG.SYS). Таким образом, данные, передаваемые на стандартное устройство вывода, обычно отображаются на экране, а данные, считываемые со стандартного ввода, принимаются с клавиатуры. То есть, по сути дела, переназначение осуществляет переадресацию данных, идущих на стандартный вывод и получаемых со стандартного ввода.

DOS обеспечивает три различных операции переназначения:

> операция переназначения выходных данных, которая переназначает вывод результатов исполнения команд с экрана на указанный вами объект;

< операция переназначения исходных данных, которая обеспечивает прием информации не с клавиатуры, а от другого объекта;

операция конвейерной обработки, которая реализует цепочку последовательных процессов, когда выход одного звена цепочки подается на вход другого.

Эти операции придают системе дополнительную гибкость. Например, используя переназначение выхода, можно занести результаты работы<br>такой команды DOS, как CHKDSK, в файл или перенаправить их на принтер. Исполняя процедуру переназначения исходных данных, вы можете заменить вводимые с клавиатуры команды на хранящиеся в файле. Переназначение выходных данных перехватывает вывод DOS, направленный на экран, и перенаправляет его в другое место. Переназначение исходных данных позволяет специфицировать для них отличный от клавиатуры источник. Конвейерная обработка соединяет в себе переназначение и исходных, и выходных данных, так чтобы экранный выход одной команды становился исходными данными для другой.

Когда дешифратор файла<br>COMMAND.COM сталкивается с каким-либо символом переназначения і командной строке, он понимает, чю вы хотите осуществить переназначение. Поэтому эти символы нельзя использовать в именах файлов или ди любых других целей в командной строке, за исключением осуществления процедур переназначения и конвейерной обработки.

Когла в команлной строке встречается символ < , DOS закрывает указатель файла, соответствующий стандартному вводу, и открывает для доступа файл или устройство с заданным в строке именем. Далее, кода программа или команда DOS, зданная слева от символа переназначен! читает со стандартного ввода, она, как ни в чем ни бывало, принимает исходные данные от файла или устройства, подменяющего консоль. То же самое происходит при обнаружении оператора > . Отличие заключа-<br>ется лишь в том, что закрывается и перемещается указатель файла, по умолчанию закрепленный за стандар-ТНЫМ ВЫВОЛОМ.

#### ПЕРЕНАЗНАЧЕНИЕ ВЫВОДА

Обычный синтаксис для переназначения выхода данных команды DOS следующий:

команда > адресат

где команда - команда, выход коюрой вы хотите переназначить, а адресат - файл или устройство, куда бупередаваться информацм, дет Команда

DIR  $\overline{\text{J}}$ : > LPT1

посылает перечень содержимого дика А: на принтер, имеющий иденификатор LPT1. Если принтер не бш переназначен при помощи команд» **МОDE**, то команда

DIR  $A \leq PRN$ 

сделает то же самое. На рис. 1 приводится перечень всех драйверов физических устройств, которые DOS инициализирует каждый раз при запуске системы. Вы можете использовать любое из них в качестве направления для переназначения выходнщ данных. По умолчанию данные, направленные на стандартный выюд. идут на экран через CON, так чю нет необходимости переназначать<br>выходные данные на CON. Единстнет венное возможное исключение фставляет тот случай, когда стандартные вход и выход были приписаны! другому устройству командой СТГV, В этом случае вы все же можете по! сылать информацию на экран переназначением выхода на CON.

Устройство NUL дает вам удобную возможность избежать сообщений DOS. Все надписи на экране просто исчезают. Если вы запустили команльный файл, в котором несколько ко-<br>манд СОРҮ копируют файлы в оперативную память, и вы не хотите, чтобы на экране появлялось сообщение "files copied", то вы можете переназначить выходную информацию команды COPY в NUL.

Например, команды

COPY C:\CAD\EXE F: \ > NUL COPY C:\CAD\OVL F:\ > NUL COPY C:\CAD\*. DAT F:\ > NUL

копируют все файлы с расширениями .EXE, .OVL, .DAT из указанного каталога на диск F:, но делают это не выдавая сообщений, которые обычно сопровождают завершение каждой команды. Однако, обратите внимание на то, что сообщения об ошибках команд DOS все же будут появляться на экране, так как они идут на драйвер устройства CON через еще один специально отведенный для этих сообщений канал.

Если параметр назначения, стоящий справа от знака, не соответствует ни одному из резидентных драйверов DOS или драйверов, установленных в системе через директиву DEVICE=, DOS воспринимает его как имя файла и заносит результаты исполнения команды в этот файл.

Команда

### DIR A:  $>$  DIRLIST.TXT

записывает содержимое диска А: в DIRLIST.TXT. файл Если DIRLIST.TXT не существует, DOS создает его. Если файл существует, информация записывается поверх старой, которая будет утрачена. Вы<br>можете заставить DOS просто добавить выходную информацию в конец, удвоив оператор >

Например, команда

DIR A: » DIRLIST.TXT

добавляет новую информацию в конец существующего файла. Если<br>DIRLIST.TXT не существует, DOS создаст его и в этом случае.

Важно отметить, что переназначение выходных данных хорошо использовать лишь для перехвата и переназначения вывода, адресуемого на экран. Начинающие пользователи часто лумают, что переназначение может быть использовано лля перелачи информации в файл вместо печати на принтере. Это невозможно. Такая процедура требует наличия отдельной утилиты, которая составлена специально для перехвата данных, передаваемых через прерывание 17h (прерывание по выходу принтера в

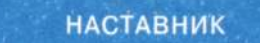

BIOS), как, например, PRN2FILE. Если вы запомните, что DOS дает возможность для переадресации данных, только поступающих на стандартный вывод или приходящих со стандартного входа, то вам всегда булет ясно, применима ли данная пронелура в некотором конкретном случае

### **ПЕРЕНАЗНАЧЕНИЕ ИСХОДНЫХ ДАННЫХ**

Переназначение исходных данных совершенно аналогично переназначению выходных данных, за исключением того, что в этом случае DOS ищет отличный от клавиатуры источник информации. Синтаксис команды по переназначению исходных данных слелующий:

### команда < источник

где источник - файл или устройство, с которого поступает исходная информация. В качестве идентификатора источника, так же, как и адресата (при переназначении вывола). может использоваться имя файла или название любого физического устройства из перечисленных на рис. 1.

Наиболее часто переназначение исходных данных применяют для передачи данных из текстового файла<br>команде DOS. Например, команда FORMAT делает паузу после форма-<br>тирования диска и "спрашивает", хотите ли вы отформатировать следующий. Для возвращения в режим ввода команд приходится нажимать N. Это неудобно, если вы хотите форматировать диски через командный файл, который должен исполняться от начала до конца без вмешательства оператора. Чтобы избежать этого, можно создать текстовой файл, содержащий только букву N и символ возврата каретки (назовем его его NO.TXT), и задавать форматирование команлой

Драйверы системных устройств

FORMAT A: < NO.TXT

В этом случае, когда форматирование обратится за данными, будет принято N из текстового файла. Вы можете запускать все команды DOS, которые требуют ввода исходных данных с клавиатуры. прелварительно помещая клавиатурную команду в текстовой файл и делая переназначение. Например, PC Magazine часто печатает сценарии DEBUG, которые создают исполнимые файлы с расширеимем .COM. Вместо того, чтобы<br>вводить эти сценарии прямо в<br>DEBUG, гораздо проще ввести те же команды в файл и воспользоваться переназначением исходных данных для передачи их в DEBUG.

Предположим, вы хотите, чтобы следующий сценарий создавал утилиту под названием **KBCLEAR.COM**, которая очищает буфер клавиатуры от ненужной информации, введенной с нее (такая утилита может пригодиться, например, между программами, запускаемыми из командных файлов, для того чтобы введенные с клавиатуры данные для одной программы не повлияли на исполнение следующей):

A 0100 MOVAX.40 MOVDS.AX MOVAX, [1A] MOVI1CIAX. **RET** 

N KBCLEAR.COM **RCX**  $\mathbf{C}$ W  $\circ$ 

Вы можете запустить DEBUG и набирать команды в точности, как показано. Но более удобный способ созлать файл  $\mathbf{c}$ именем KBCLEAR.SCR, который содержит эти команды и вместо приведенных выше команд, набрать

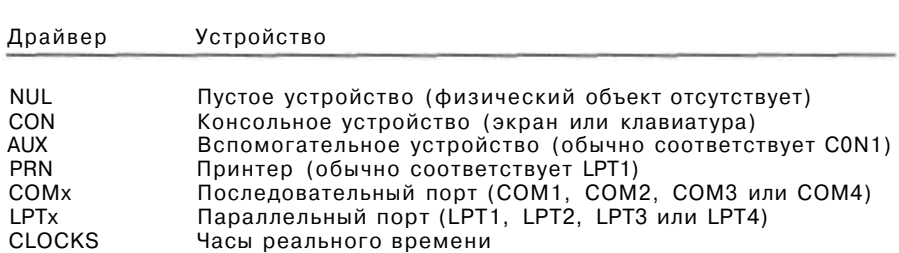

Система DOS устанавливает перечисленные драйверы после<br>запуска, чтобы обеспечить программам связь с экраном,  $P$ ис. 1: каждого запуска, клавиатурой, часами реального времени, последовательными и параллельными портами, а также принтерами. Любое из этих устройств может играть роль источника или адресата информации при переназначении

#### DEBUG < K BCLEAR SCR

Каков же будет результат? DEBUG исполняет команду и создает файл с расширением .СОМ. Более того если во введенной вами команде была ошибка, вам не потребуется "вхо-<br>дить" в DEBUG и набирать все сначала Просто отредактируйте текстовой файл и снова исполните ту же команду DEBUG, чтобы перекомпилировать утилиту.

Можно передавать исходные данные команде DOS и от таких устройств, как последовательные порты (по крайней мере теоретически). Команла

**DEBUG <COMI** 

заставит DEBUG обратиться к COM1 за командой. Но такая операция используется редко.

### **КОНВЕЙЕРНАЯ ОБРАБОТКА**

Конвейерная обработка соединяет в одной операции переназначение и исходных, и выходных данных, перехватывая выход одной команды и передавая его другой команде в качестве операнда. Синтаккоманды конвейерной сис обработки следующий:

команда J \ команда 2

где команда\_1 - команда, вывод которой переназначается, а команда\_2 команда, которая получает переназначенный вывод в качестве исходных данных. Типичный пример строка:

DIR | MORE

которая показывает содержание текущего каталога частями по одному экранному кадру. Как это происходит? DIR дает весь перечень, но операция конвейерной обработки перехватывает выход из DIR и перенаправляет его в утилиту **MORE.COM.** (MORE хранится вместе с другими файлами DOS на жестком диске.) MORE воспринимает перечень как исходную информацию и показывает его порциями по одному кадру, всякий раз дожидаясь, пока вы нажмете на клавишу для дальнейшего просмотра. Использование операции конвейерной обработки, таким образом, эквипол ооработки, таким оорабом, экви-<br>валентно использованию отдельных<br>операций переназначения выходных и исходных данных. Например, того же эффекта, что и для предыдущей операции, мы могли бы добиться посредством команд:

DIR> TMPFILE TXT MORE < TMPFILE TXT

### **НАСТАВНИК**

Но зачем нужны два этапа, когда все можно уместить в один? Конвейерная обработка избавляет от необходимости создавать временный файл. чтобы держать выходные данные команды DIR.

С точки зрения пользователя конвейерная обработка отличается от переназначения выходных и исходных данных тем, что предметом переназначения должно быть имя файла или физическое устройство, в то время как параметр, стоящий справа в командной строке, должен представлять собой название программы. Наиболее часто исходные данные передаются посредством конвейерной обработки фильтровым команлам DOS: FIND. MORE и SORT. Фильтрами называ-

Для начинающих пользователей одна из главных загадок работы с DOS вопрос о том, когда переназначение работает, а когда нет.

ются программы, которые обрабатывают потоки символов, считываемых со стандартного входа, и записывают молифицированные потоки на стандартный выход. Обычно фильтры не могут сами запрашивать исходные данные и обрабатывают исходные<br>данные, поступающие в процессе конвейерной обработки от других команд DOS (FIND представляет собой исключение: в отличие от MORE и SORT, она может запускаться как автономная команда). Команла

перечисляет файлы текущего каталсгга в алфавитном порялке по именам. в то время, как команда

 $DIR | SORT / +13$ 

дает перечень, рассортированный по объему. (Цифра 13 заставляет SORT организовать перечень на основе символов начиная с 13 позиции строк, т.е. с той, где отображаются объемы файлов.) Вы можете объели- $H$ ить многочисленные операции конвейерной обработки (и переназначения) в олной строке лля того, чтобы далее модифицировать команды DOS. Команла

DIR | SORT /+13 | MORE

дает перечень файлов в порядке увеличения длины и выводит их порциями по одному экранному калру. Как вилно. возможности практически неограничены.

Если вы программируете на Си. I ассемблере или любом другом языке, который позволяет читать со стандартного входа и записывать через стандартный выход, то сможете и самостоятельно создавать фильтровые команды. В 13 главе книги Рэя Дмнкана "Advanced MS-DOS", опубликованной в издательстве Microsoft Press, содержится отличное объяснение того, как работают фильтры и как они написаны.

#### ПОЧЕМУ ПРОЦЕДУРА ПЕРЕНАЗНАЧЕНИЯ НЕ ВСЕГДА **CPABATHBAET**

Лля начинающих пользователей одна из главных загадок работы с DOS -1 вопрос о том, когда переназначение работает, а когда нет. Процедура срабатывает с командами DOS и несколькими утилитами командной строки, но не срабатывает при попытке перехвата выходных данных таких прикладных программ, как Lotus 1-2-3 и WordPerfect. Понимание того, как программы DOS выдают информацию на экран и считывают с клавиатуры, поможет вам! понять и то, почему операция переназначения в одних случаях срабатывает, а в других нет.

Программы, работающие в DOS,! используют несколько способов для вывода на экран. Они могут использовать любой из предоставляемых DOS способов вывода символов на экран, а также подпрограммы, зане-! сенные в видео-BIOS, или записи-! вать данные прямо в видеобуфер. Преимущество прямой записи -Ш быстрота, в то время, как BIOS предлагает разумный компромисс между скоростью и простотой пров граммирования. В то же время сере висные программы по выводу сим« волов на экран работают медленно;, так что лишь немногие программы, кроме утилит командной строки, иД пользуют их. Аналогично большинство программ использует вектор прерывания в BIOS для чтенияН клавиатуры, а не имеющиеся в DOS сервисные программы клавиатуры. Ключ к предсказанию работы переИ назначения в знании того, что лиць программы, использующие возмом ности DOS по осуществлению ввога и вывода данных, могут быть кан\* дидатами на переназначение.

Вот пример, демонстрирующие разницу. Следующий набор команд) **DEBUG** создает маленькую программу HELL01.COM, которая пишет на му <u>испольством</u>, которая пишет на<br>экране "Привет всем!", используя'}<br>прерывание DOS 21h и функцию 0h лля вывола символов на экран:

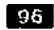

A 100 JMP010F **DB** "Привет всем!" MOV AH, 9 **MOV DX. 0102 INT 21 RET** NHELL01.COM  $RCX$ 

### $17$ W

 $\mathbf{o}$ 

После того как HELLO 1 скомпилирована, ввод команды

### HELLOI > HELLO.TXT

будет иметь своим результатом создание текстового файла, содержащего строку "Привет всем". Теперь введите

**AIOO JMP010F DB** "Привет всем!" CLO MOVSI.0102  $LODSB$ CMPAL.24 JZ 011E MOVAH.OE **INT10** JMP0113

#### (начало см. стр. 76)

Даже говоря о "засилье" DOS в 80-х годах, не следует забывать об операционной системе компьютера Macintosh фирмы Apple, захватившего не очень большую, но заслуживающую внимания часть рынка ПК. В результате на компьютер Мае приходится доля - и зачастую весьма значительная - парка персональных компьютеров в большинстве крупных организаций и во многих небольших компаниях.

В зависимости от нужд, накопленного программного обеспечения и установленного оборудования того или иного подразделения предприятия наилучшим выбором для него может стать одна или несколько из упомя-<br>нутых здесь ОС. Попытка навязать один-единственный ответ, исключая другие варианты, редко приводит к хорошим результатам.

Для технического отдела, уже хо-<br>рошо знакомого с ОС Unix по работе на высокопроизводительных станциях, одна из версий этой операционной системы для компьютера IBM PC и совместимых с ним машин может оказаться наилучшим вариантом при выборе среды для прикладных программ автоматизации учрежденческого труда. Отдел, занятый художественно-оформительскими работами и уже использующий системы на базе

**RET** 

N HELL02.COM **RCX** 1F W Q

Утилита DEBUG по этим командам создаст вторую программу под названием **HELLO2.COM.** HELLO2 делает то же самое, что и HELLO1, но несколько по-другому. Вместо использования DOS для вывода на экран текста "Привет всем!", HELL02 использует вектор прерывания 10h и функцию OEh, которая содержится в BIOS. Теперь посмотрим, что произойдет при попытке переназначения вывода HELL02 с помощью команды

**НАСТАВНИК** 

#### HELL02>HELLO TXT

**DOS** образует новый файл HELLO.TXT, но этот файл будет пустым. Более того, "Привет всем" все равно появится на экране, хотя бы вы попытались переназначить вывод этого текста в файл. Что же происходит? Ответ прост. Так как HELL02 использует подпрограмму BIOS, а не DOS. DOS лаже "не знает" о том.

что строка появляется на экране. А так как система не знает, она не может записать выход в файл.

Последнее, о чем надо сказать, говоря о переназначении - это резидентные программы (TSR). Попытки переназначить вывод резидентных<br>программ редко бывают успешными, так как очень редко резидентные программы используют функции консоли в DOS по выводу на экран. Но существует и более серьезная проблема. В результате переназначения вывода резидентных программ указатель файла фиксируется навсегда,<br>так как DOS возвращает указатель, используемый для переназначения входа и выхода, в исходное состояние лишь после завершения соответствующей программы, а резидентная программа по определению не завершается. Это может повлиять на дальнейшую работу системы, если указатель файла потребуется другой программе, а она не сможет его получить, так как система уже распределила все возможные указатели.

Знание того, как осуществлять операции переназначения и конвейерной обработки - еще один шаг к более эффективному использованию вашей системы. И теперь, когда вы получили такие знания, их применение не покажется вам таким сложным, как могло показаться на первый взглял.

ПК Macintosh, получит максимальный выигрыш, расширяя сферу использования именно этих машин.

Для многих пользователей дальнейшее применение DOS или одного из альтернативных вариантов этой ОС может стать вполне разумным решением на весьма продолжительный срок. Для других же удачной находкой станет Windows или  $OS/2 - B$ зависимости от того, чем они занимаются или намерены заниматься в будущем и чему отдают предпочтение.

Есть еще ряд других, весьма убелительных причин. по которым вовсе не обязательно, чтобы какая-то одна ОС стала лилером, затмив собой конкурентов. Речь идет о растущем числе программных изделий независимых поставщиков, способных работать в нескольких операционных средах, о стандартизации форматов файлов данных, что улучшает их переносимость из одной ОС в другую, и о широком распространении сетевых протоколов, обеспечивающих возможность общения между компьютерами, которые работают под управлением различных операционных систем.

Приведенные здесь доводы, конечно же, не остановят нас, и мы булем продолжать изучать  $\overline{M}$ сравнивать различные операционные системы, размышляя над их достоинствами и недостатками и пытаясь определить победителей и проигравших. Они далеко не одинаковы по своим возможностям, но тем не менее безусловного лидера среди этих ОС быть не может. В конце концов некоторые системы могут оказаться на обочине магистрального пути развития компьютерной техники.

Нет оснований полагать, что в 90-х годах одна из операционных систем обязательно станет лидером, подобно тому как в мировом чемпионате по бейсболу 1991 г. будет только один победитель. Подобный взгляд открывает перед нами широкий спектр возможностей и, вероятно, позволит избежать необоснованного сужения нашего выбора, когда разумнее опереться на несколько операнионных систем.

Для организации (а часто и для отдельного пользователя) смысла в ограничении себя возможностями одной ОС не больше, чем в решении плотника пользоваться только молотком и обходиться без других инструментов, скажем отвертки и пилы. Задача не в том, чтобы найти инструмент, способный делать все, - надо просто выбрать наиболее подходящий инструмент для конкретной работы.

### ЗНАКОМСТВО С СИСТЕМОЙ BIOS Джефф Просис

Базовая система ввода-вывода (BIOS - Basic Input Output System) называется так потому, что включает в себя обширный набор программ ввода-вывода, путем вызова которых прикладные программы и операционные системы могут взаимодействовать с различными устройствами, подключенными к ПК. Сам термин BIOS был заимствован, вероятно, из системы СР/М, где программно реализованный модуль с подобным названием выполнял машинно-зависимые функции взаимодействия ОС с аппаратными средствами компьютера. В персональных компьютерах система BIOS хранится в постоянном запоминающем устройстве (ПЗУ, по-английски ROM) и поэтому часто называется ROM BIOS.

Система BIOS реализована в виде одной или нескольких интегральных схем, установленных на системной плате компьютера. Некоторые видеоадаптеры, например EGA и VGA, а также дисковые контроллеры имеют собственную систему BIOS, которая дополняет основную BIOS. Во многих случаях программы, входящие в BIOS плат-адаптеров, используются вместо программ системы BIOS, находящейся на системной плате. Два основных изготовителя персональных компьютеров - компании IBM и Compaq написали свои собственные варианты BIOS. Большинство менее крупных компаний используют в выпускаемых ими ПК систему BIOS, совместимую с ROM BIOS таких компаний, как Phoenix, Award и AMI. Компания IBM поместила снабженные комментариями листинги исходных текстов программ BIOS для ПК типа IBM PC. ХТ и АТ в технической документации на эти машины. Если последняя имеется в вашем распоряжении и вас не смущает перспектива изучения длинных программ, написанных на языке ассемблера, то вы можете самостоятельно разобраться в коде BIOS и получить представление о том, как BIOS взаимодействует с различными устройствами.

Вызов программ BIOS осуществляется через программные прерывания - команды центрального процессора, с помощью которых выполнение текущей программы прерывается и управление передается программе обработки прерываний, находящейся в другом месте памяти машины. При запуске ПК система BIOS инициализирует в таблице векторов прерываний (занимающей первые 400 байт памяти) определенные векторы, слу-

PC Magazine, June 25, 1991, p.417.

98 PC Magazine/USSR, №2/1991

ЗНАКОМСТВО С<br>СИСТЕМОЙ BIOS: Прочтя эту статью, вы узнаете, каким образом прикладные программы и операционные системы взаимодействуют с различными устройствами, подключенными к вашему **TIK** 

жащие для указания местонахождения различных программ обработки прерываний. Когда DOS или прикладная программа выдает запрос на прерывание, происходит вызов программы обработки прерываний с требуемым вектором. Далее обработчик прерываний выполняет определенную функцию, код которой хранится в регистре АН. В этом случае физический адрес местонахождения программы обработки прерываний не важен: прикладной программе достаточно "знать" код функции и номер прерывания для вызова необходимой функции.

С такими устройствами, как лисплей, клавиатура и принтер, DOS общается исключительно через программы BIOS. Например, для того чтобы вывести символ на экран дисплея, DOS пересылает ASCII-код этого символа<br>драйверу устройства CON ("консоль", т.е. дисплей + клавиатура) с помощью прерывания 29h, иногда называемого Fast Console Output Interrupt (прерывание для быстрого вывода на консоль). Далее для отображения символа на экране драйвер CON вызывает BIOS-<br>функцию Write Teletype — Запись на терминал (прерывание 10h, функция O Eh), - находящуюся в системе BIOS видеоадаптера. Если вместо CON используется драйвер ANSI.SYS, то аналогичное действие выполняется с помощью BIOS-функции Write Character and Attribute - Запись символа и атрибута (прерывание 10h, функция  $09h$ ).

Аналогичным образом, драйвер PRN использует прерывание 17h обращение к сервисным функциям BIOS, служащим для организации взаимодействия с принтером, - для вывода символов на принтер. И лишь в одном, крайне редко применяемом режиме - если DOS непосредственно обращается к системе BIOS, а не к одному из своих собственных драйверов устройств, она вызывает BIOSфункцию Scroll Active Video Page Up (Прокрутка активной видеостраницы вверх) для очистки экрана в том случае, когда вы вводите с клавиатуры символы CLS (если только вы не загружали ANSI.SYS; в этой ситуации сброс экрана выполняется путем пе-Еsc-последовательности ресылки

сброса экрана в драйвер ANSI. SYS),

Прикладные программы ведут сем не столь корректно. Для взаимодеи ствия с аппаратными средствами ом могут использовать либо соответствС ющие функции DOS, либо програи мы BIOS, либо обращаться к этими тройствам непосредственно - в j висимости от того, что удобнее быстрее. Для обращения к устроив! вам ввода-вывода большинство пр кладных программ использует сие му BIOS, а не функции DOS, так а первая, как правило, отличается лее мощным набором функций и м нее подвержена внешним воздейств! ям типа нажатия комбинации клавия Ctrl-C и операторов переадресаци потоков ввода-вывода. Но в некото рых случаях недостаточно даже фиГ кций BIOS. Например, большинству прикладных программ, обращающий ся к последовательным портам, про] граммирует микросхему универсалы ного асинхронного приемопередатчик ка самостоятельно, поскольку ветра!<br>енные в DOS и BIOS примитивны! функции последовательного вводя вывода не обеспечивают скорость оя мена данными более чем 1200 бит/с 1

### **ФУНКЦИИ BIOS**

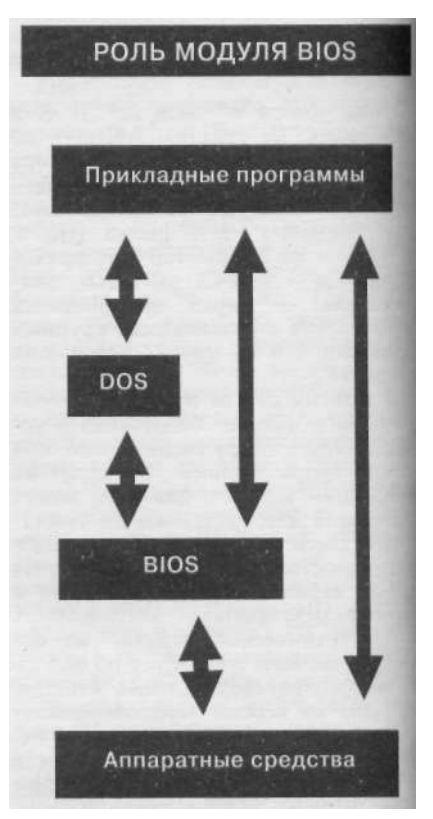

Рис. 1: Модуль BIOS содержит набор программ, которые операционная система и прикладные программы использует для связи с аппаратными элементами.

за исключением нескольких специальных функций сервисные функции<br>ввода-вывода в системе BIOS можно разделить на семь основных групп:

- управление дисплеем (прерывание  $10h$ )
- управление диском (прерывание  $13\pi$ )
- управление послеловательным портом (прерывание 14h)
- системные функции (прерывание  $15h$
- 1 управление клавиатурой (прерывание 16h)
- управление параллельным принтерным портом (прерывание  $17\pi$
- запрос/установка времени и даты (прерывание lAh)

Перечень функций BIOS, их коды, а также номера прерываний<br>приведены в таблице на рис.1. Здесь перечислены не все функции BIOS - отсутствуют редко используемые функции и функции, имеющиеся только в устаревших компьютерах РС (например, РСјг). Кроме того, не все указанные функции личие или отсутствие той или иной функции в BIOS зависит от не-<br>скольких факторов: какой ПК вы используете, каков состав его аппаратных средств, какая компания разработала вашу систему BIOS, когда вы занесли BIOS в ПЗУ. Довольно часто в прикладных программах используется ограниченный набор вызовов BIOS, что гарантирует возможность выполнения таких программ на большем числе типов ПК без каких-либо доработок. Например, лишь немногие программы пользуются функцией Write String (запись последовательности символов) видео-BIOS, несмотря на очевидное удобство ее применения. Дело в том, что эта функция отсутствует в видеоадаптерах, выпускавшихся до появления стандарта EGA, поэтому ее использование делает прикладную программу не совместимой с компьютером, оснащенным CGA- и MDA-видеоплатами.

Таблица на рис. 1 дает лишь общее представление о функциях системы BIOS. К сожалению, недостаток места не позволяет рассмотреть их более детально в данной статье. Дополнительную информацию о функциях BIOS можно найти во многих книгах,<br>в том числе в "Advanced MS-DOS"<br>by Ray Duncan, Microsoft Press. Кроме того, можно заказать официальное справочное руководство компании<br>IBM по системе BIOS "Personal System/2 and Personal Computer BIOS Interface Technical Reference" (номер по каталогу 68Х2341), для чего достаточно позвонить по телефону 800-IBM-PCTB. Однако цена этой книги составляет (ох!) 150 долл. Имеется также дополнение к руководству (номер 15F2161) по цене 18 долл.

### **НАСТАВНИК**

### НЕ ТОЛЬКО ВВОД-ВЫВОД

П

Система BIOS кроме указанных программ организации взаимодействия с аппаратными средствами на физическом уровне солержит программу тестирования ПК при включении питания, POST, и начальный загрузчик. POST представляет собой последовательность диагностических подпрограмм, выполняемых при включении ПК; подобная проверка гарантирует, что аппаратная часть компьютера находится в работоспособном состоянии. Начальный загрузчик - это программа, считывающая загрузочный сектор системного диска и пере-

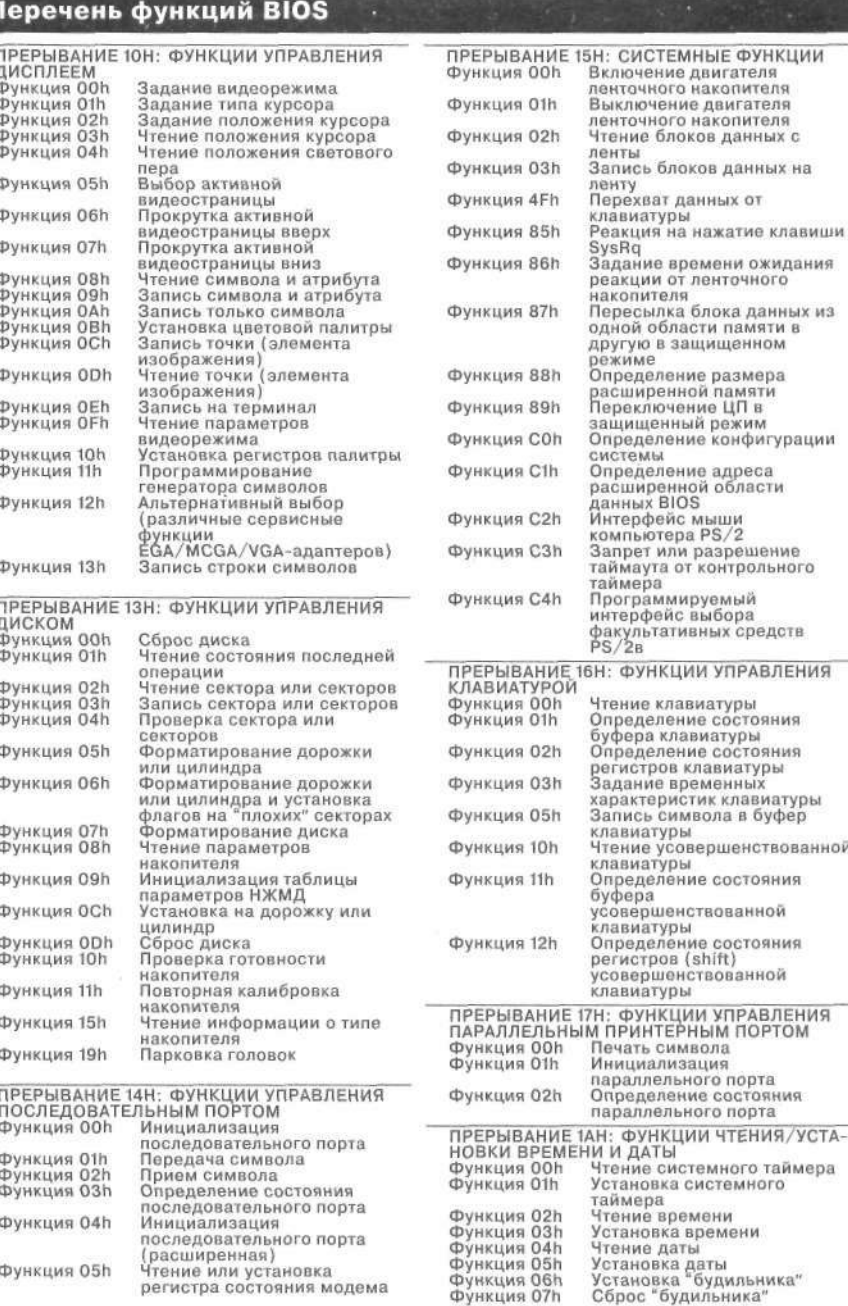

Рис. 2. К программам BIOS можно обратиться с помощью программных прерываний - команд ЦП, которые передают управление от выполняемой в данный момент программы тому или иному обработчику прерываний.

лающая управление хранимой в этом ет операционную систему в память.

BIOS также содержит обработчики для отдельных аппаратных прерываний. Например, каждый раз, когда на выходе канала 0 системного таймера появляется тактовый импульс (приблизительно 18 раз в секунду), вырабатывается аппаратное прерывание, вызывающее запуск обработчика прерываний BIOS. Послелний обновляет состояние программно реализованных системных часов и выполняет ряд других служебных функций. Другой пример: при нажатии или отпускании клавиши система BIOS регистрирует прерывание, вырабатываемое контроллером клавиатуры, и считывает расширенный код клавиши. После преобразования такого расширенного кода в эквивалентный ASCII-код с учетом нажатия других клавиш (например, Ctrl, Alt или Shift), а также текущего состояния клавиш NumLock и CapsLock обработчик прерываний помешает кол клавиши в буфер клавиатуры. Система BIOS также содержит программу, которая выдает копию экрана на принтер при нажатии клавиши Print Screen.

Еше одна составляющая, о которой нельзя не упомянуть при рассмотрении BIOS, - это таблица параметров жесткого диска, хранимая в  $\Pi$ <sub>3</sub>y. Таблица содержит характеристики (например, число головок, секторов и цилиндров) всех тех моделей накопителей на жестком магнитном диске (НЖМД), которые можно устанавливать в данный ПК. В общем случае установка в компьютер того НЖМД, характеристики которого отсутствуют в таблице, требует замены ROM BIOS или использования специальной утилиты типа Disk Manager фирмы Ontrack.

### **ОБЛАСТЬ ДАННЫХ BIOS**

Область основной памяти размером 256 байт, расположенная непосредственно за таблицей векторов прерываний. - начиная с адреса 400h и кончая 4FFh - предназначена для использования программами BIOS. Эта часть памяти называется областью<br>данных BIOS. В таблице на рис.2 приведено описание части информации, помещаемой системой BIOS в указанную область памяти. Обращаясь к ней, прикладные программы получают важную информацию о состоянии системы. Например, прочтя байт по адресу 484h, программа может определить, сколько строк текста выведено на экран (если ПК оснащен ЕGA-, VGA- или XGA-адаптером).

Иногда оказывается полезным вносить изменения в данные, хранимые в этой области памяти. Например, можно очистить буфер клавиатуры, прочтя значение слова по алресу 41Ah и записав его по алресу 41Ch. По указанным адресам хранятся начальный и конечный адреса буфера клавиатуры, и поэтому после записи в них

100 PC Magazine/USSR, Nº2/1991

### **НАСТАВНИК**

 $O$ лного и того же значения RIOS булет полагать, что колов клавиш, ожилающих обработки (программой обслуживания прерываний), больше нет.

В компьютерах PS/2 для системы BIOS отводится в основной памяти дополнительный участок, называемый Расширенной областью ланных BIOS. При включении питания программа автоматического тестирования (POST) компьютера PS/2 определяет объем наличной основной памяти и резервирует ее старшие адреса под сверхоперативную память для системы BIOS. Объем такой области памяти обычно составляет 1 Кбайт, однако разработчики PS/2 прелусмотрели возможности ее расширения. Адрес расширенной<br>области данных BIOS определяется путем вызова функции Clh по прерыванию 15h. Первый байт в этой области данных задает размер области в килобайтах; следовательно, таким путем может быть зарезервировано до 255 Кбайт. В компьютеровано до 255 комп. В компьюте<br>рах PS/2 память данных, выделен-<br>ная для BIOS, "упрятана" так, что остальные компоненты системы "не знают" о ее существовании.

### **ABIOS**

Расширенная область данных для BI - не елинственное новшество. пред. женное созлателями компьютера PS Большинство моделей PS/2 на деле лержат два вида системы BIOS: CBI - включающую в качестве подмно: ства первоначальный вариант B1 компании IBM (С означает "совмес мость") - и ABIOS, или Advan BIOS, поддерживающую многозад ные ОС, например OS/2. Сист AB10S является аналогом CBI0S. ботающим в защищенном режиме) При установке OS/2 на компью класса АТ. послелняя игнорирует Е и взаимодействует с аппарата средствами напрямую. Однако на і пьютере PS/2 эта операционная си ма полностью опирается на фут ABIOS. Система ABIOS (если она: ется) играет на компьютере, рабсг щем под управлением OS/2, ту роль, что и обычная система ВІС ПК, на котором установлена DOS.

В первой модели IBM PC сие BIOS занимала 8 Кбайт; BIOS ка ютера PS/2 занимает уже 128 KI При подобных темпах роста тр предсказать, каких размеров от стигнет через лесять лет!

### **STATE PIACE**

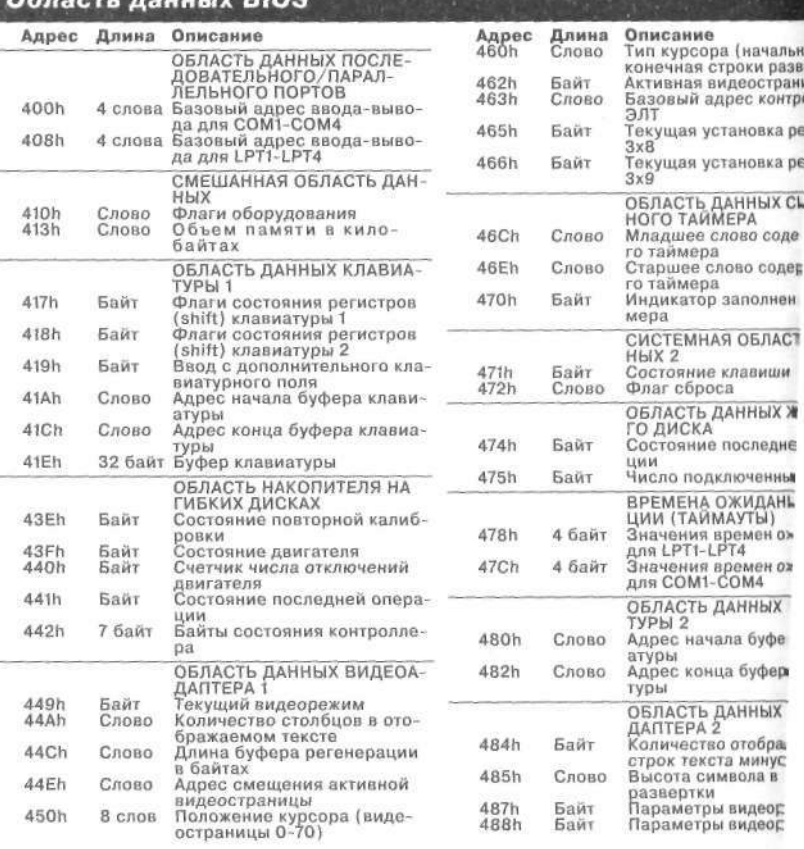

Рис. 3. Область данных BIOS занимает 256 байт в ОЗУ - между ад 400h и 4FFh.

# **ТОЛЬКО**<br>ВЫСШЕЕ KAYECTBO!

Электронные системы производства HANTAREX укомплектованы периферийным оборудованием ведущих мировых фирм:

**HEWLETT PACKARD**<br>лазерные принтеры, плоттеры, дигитайзеры **BULL**<br>матричные принтеры HANTAREX<br>MOHИТОРЫ VGA, Multisyne,

Системы также оснащаются<br>ОС UNIX и Novell Netware

Работу издательских систем обеспечивает программа<br>Aldus PageMaker

Для автоматизации офисов предлагается оборудование известных фирм:

**ALCATEL** телексы и цифровые телефонные станции **CANON**<br>копировальные машины

Цены - самые благоприятные в Европе

Гарантия - два года с дальнейшим обслуживанием за рубли

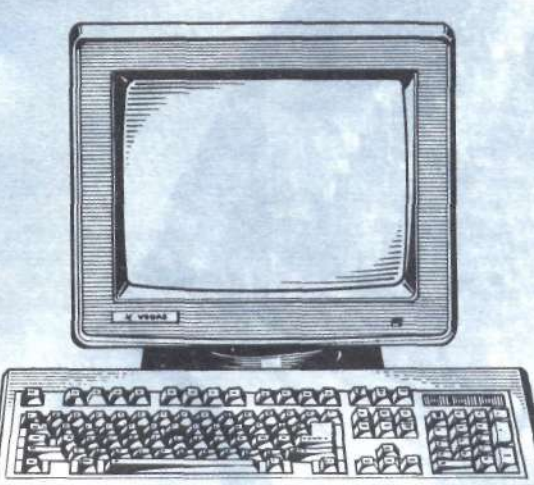

### **MHANTAREX**

117342, Москва, ул.Обручева 36<br>Телефон (095) 334-29-74<br>Телефакс (095) 420-22-50<br>Телекс 412160 ANTAR SU Телетайп 11428 АНТАР

HANTAREX -ИДЕАЛЬНАЯ ВОЗМОЖНОСТЬ ОБЕСПЕЧИТЬ ВАШЕ ПРЕДПРИЯТИЕ ТЕХНИКОЙ ВЫСШЕГО КАЧЕСТВА!

### Рей Дункан

Ежегодная Конференция разработчиков программного обеспечения, финансируемая издательским концерном Miller-Freeman Publications, стала поистине важнейшим событием для серьезных программистов. Это прекрасная возможность увидеть и услышать известных технических писателей, теоретиков и разработчиков от Адели Голдберг (Adele Goldberg) до Стэна Келли-Бутла (Stan Kelly-Bootle) - но это также и очень точный барометр тенденций в индустрии программного обеспечения. Авторы многих выступлений на конференциях 1988 и 1989 годов предрекали скорый конец операционной системы DOS и полагали, что программистской и операционной средой ближайшего будущего станут ОС Unix и OS/2. Однако на конференции 1990 года большинство участников вынуждено было смириться с тем, что система DOS и оболочка Windows продолжают доминировать, а важнейшей новостью конференции стало объявление фирмы Borland о выпуске новой версии компилятора с языка программирования Си++, позволяющей создавать программы для подсистемы Windows

Новичку в мире Windows может показаться удивительным, как это транслятор Microsoft С и пакет для разработчиков Microsoft Windows Software Development Kit (SDK) в течение столь долгого времени остаются полными монополистами на рынке систем программирования лпя Windows. В конце концов, если функции Windows рассчитаны на вызов непосредственно из программы на Си, а прикладные программы по определению пользуются для работы с клавиатурой, мышью и дисплеем вместо библиотечных функций Си системными функциями Windows, почему бы не писать программы для Windows с помощью любого из известных компиляторов языка Си?

Это соображение, представляющееся на первый взгляд вполне очевидным, оборачивается серьезнейшей ошибкой, если принять во внимание лва обстоятельства, абсолютно не связанных с языком Си как таковым: макроструктуру исполнимых файлов для среды Windows и наличие специфических соглашений' системы управления виртуальной памятью Windows, которые должны обязательно соблюдаться в кодах, вырабатываемых компилятором Си.

### **EXE-ФАЙЛЫ ДЛЯ WINDOWS**

Прежде чем мы заглянем внутрь программ для Windows, рассмотрим строение двух типов программных фай-

PC Magazine, June 11, 1991, p.389

### Постигая интерфейс прикладных программ оболочки Windows

До появления пакета Borland C++ Microsoft Си Microsoft Windows **Software Development** Kit были полными монополистами на рынке систем программирования для Windows.

лов, различаемых "старой доброй" системой DOS. Простейший из них СОМ-файл; он содержит только машинные команды и данные, без всякого заголовка, таблицы переадресации или отладочной информации; его максимальный размер — 64<br>Кбайт. Загрузчик обращается с СОМ-программой так: отводит мак-<br>симально возможный блок свободной памяти, строит префикс программного сегмента (program segment prefix, PSP) в начале блока, считывает

Исторически формат СОМ-файлов скопирован с формата **ИСПОЛНИМЫХ** модулей операционной системы СР/М.

СОМ-файл в память сразу вслед за PSP и передает управление на первый байт программы. Исторически формат СОМ-файлов скопирован с формата исполнимых модулей операционной системы СР/М фирмы Digital Research для микрокомпьютеров на базе процессоров 8080 и Z-80, поэтому СОМ-файлы унаследовали от этих модулей присущую им "незащищенность". Присвойте любому t>айлу данных расширение СОМ, наврите его имя в командной строке, и DOS преспокойно совершит самоубийство: загрузит эту "программу"

в память, передаст ей управление и... с треском "рухнет"

Другой, более сложный тип исполнимых файлов DOS - это EXE-файлы. ЕХЕ-файл состоит из трех основных компонентов: заголовка файла, таблицы переадресации и собственно кода и данных программы (см. рис. 1). Заголовок не отличается большой сложностью и содержит всего несколько информационных блоков двухбайтовую сигнатуру MZ (инициалы Марка Збиковски, одного и главных авторов версий DOS от 2.0 до 3.1); размеры заголовка, таблицы переадресации и файла в целом; начальные значения CS:IP и SS:SP в момент запуска программы; контрольную сумму; некоторые указания по распределению памяти для загрузчика **DOS**. Максимальный размер ЕХЕ-файла не ограничен; в него можно включить отладочную информацию, дописав эту информацию в конец файла и оставив без изменения его размер, указанный в заголовке.<br>Загрузчик DOS эту информацию просто проигнорирует.

Формат ЕХЕ-файлов - несомненный шаг вперед по сравнению с СОМ-файлами, однако он вовсе не так хорош, как может показаться на первый взгляд. Главный недостаток ЕХЕ-файлов заключается в том, что они не сохраняют информацию о отдельных сегментах программы: компоновщик когда формирует ЕХЕ-файл, он собирает все объявленные вами в исходном тексте сегменты в одну громадную "глыбу" общей таблицей переадресации. Системный загрузчик не в состоянии определить, какая часть программы представляет собой исполнимы код, какая - статические данные (например, строковые и числовы константы), а какая - переменны данные. Из-за этого загрузчик ли шен возможности отвести для хра нения каждого из этих компоненто отдельные блоки памяти и незави симо манипулировать сегментами.

Создавая версию 1.0 подсистем Windows, разработчики фирм Microsoft поняли, что ограничень объема памяти, доступной в реально режиме в DOS, 640 Кбайт действи тельно сковывает, и только тщател ная сегментация программ мож дать надежду на то, что система в<br>обще заработает. Оболочка долж была обладать способностью оста лять в памяти только ту часть кон

### ПРОГРАММИСТУ-<br>ПРОФЕССИОНАЛУ

### **КОМПОНЕНТЫ ЕХЕ-файла**

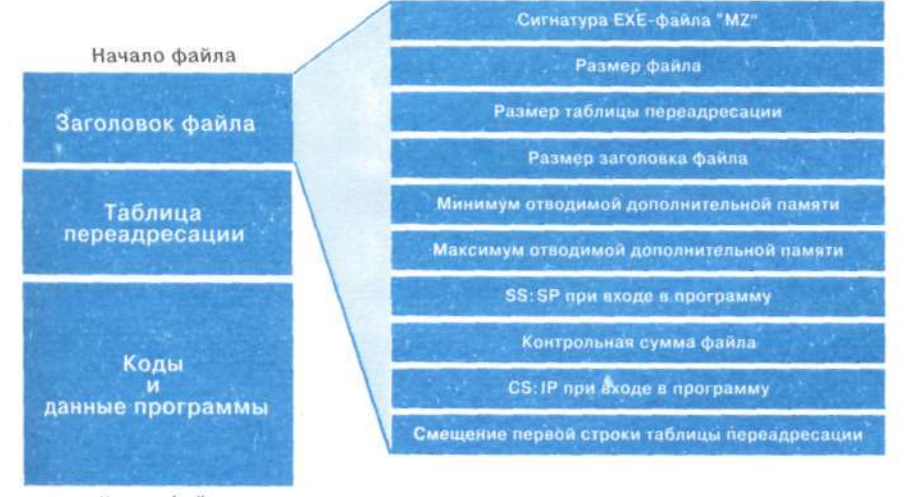

Конец файла

#### Рис. 1: Три компонента EXE-файла DOS (старого EXE-файла). Файл имеет простую структуру и состоит из заголовка, таблицы переадресации и собственно кода и данных программы.

ретной программы, которая обеспечивает ее лальнейшее исполнение. и уничтожать или выводить на лиск фрагменты, не используемые в данный момент. Группа разработчиков Windows приняла решение ввести новую структуру исполнимых файлов, называемых сегментированными, или новыми EXE-файлами, и создать новый загрузчик таких файлов специально для Windows. Во время работы Windows он перехватывает обращения прикладных программ к функции DOS EXEC (функция 4Bh прерывания 2In) и правильно загружает как новые, так и "старые" ЕХЕ-файлы.

Новый формат EXE-файлов - это существенное расширение формата DOS (или старого EXE-файла); его структуру можно рассматривать на нескольких уровнях абстракции (рис. 2). На высшем уровне новый ЕХЕфайл состоит из двух частей: старого ЕХЕ-файла и нового ЕХЕ-файла. "Старая" часть содержит полный заголовок старого EXE-файла, таблицу переадресации и собственно программу, если новый EXE-файл почемулибо будет запущен из командной строки DOS, загрузчик DOS распознает заголовок старого EXE-файла и запустит программу (для Windowsпрограммы эта часть обычно очень короткая - она просто выводит на жран сообщение "This program<br>requires Microsoft Windows" ("Для requires Microsoft Windows" ("Для<br>этой программы требуется среда<br>Microsoft Windows") и возвращает управление DOS). Если новый EXE-

файл запускается через модули управления Program Manager или File Manager оболочки Windows, "старая" часть ЕХЕ-файла игнорируется.

Обратившись к "новой" части нового ЕХЕ-файла, мы обнаружим, что его элементы распадаются на три четко различающихся класса. Первая группа состоит из заголовка и различных таблиц, определяющих раз-<br>мер, положение и характеристики всех остальных частей файла; они используются системным загрузчиком и "невидимы" для самой программы<br>во время ее исполнения. Вторую группу составляют сегменты кода и данных программы, каждый со своей таблицей переадресации. В третью группу входят так называемые ресурсы. Ресурс - это статическая порция данных, например пиктограмма, курсор, растр, меню или набор символьных строк. Каждый ресурс в файле опознается по имени и типу; он загружается в память системой по требованию прикладной программы.

Формат нового ЕХЕ-файла прекрасно выдержал проверку временем и может служить монументом искусству и дару предвидения первых разработчиков Windows  $1.0$ Версия Windows 3.0, в которой первая редакция претерпела настолько решительную переработку, какую только можно себе представить, потребовала введения в заголовок нового ЕХЕ-файла лишь одного дополнительного флага, указывающего, что программа может работать в режиме защиты. Версии OS/2 и растущее в последнее время число расширителей DOS для 16-разрядных процессоров также пользуются форматом нового ЕХЕ-файла с минимальными изменениями.

Пока еще не существует служебной программы, которая позволяла бы непосредственно и эффективно работать с новыми ЕХЕ-файлами - например, извлечь какой-либо ресурс из существующего ЕХЕфайла, исправить его и вернуть на место - но, возможно, все увеличивающаяся популярность системы Windows 3.0 заставит кого-нибудь из разработчиков инструментальных средств заняться этим.

### **ВИРТУАЛЬНАЯ NAMATH B WINDOWS**

Как только сложился формат нового EXE-файла, архитекторы Windows 1.0 переключили внимание на создание для прикладных Windows-программ, работающих в реальном режиме, системы виртуальной памяти другими словами, обеспечение возможности использовать пространство логических адресов, превышающее объем доступной физической памяти. Поскольку они вынуждены были строить свою систему, не опираясь на аппаратные функции. в основу схемы виртуальной памяти положили  $(a)$ невытесняющую мультизадачность, при которой прикладная программа уступает управление только в строго определенные моменты своего исполнения, и (б) сложный набор соглашений, интер- $\phi$ ейсов и самомолифицирующихся программ, от которых мурашки побежали бы по спине у любого ортодоксального ученого-программиста.

Во-первых, разработчики Windows<br>постановили, что Windows-программы лолжны составляться только с использованием молелей памяти, имеющих единственный сегмент данных: другими словами, малой (small) и средней (medium) моделей. Если у прикладной программы возникает необходимость использовать данные, не помещающиеся в сегмент размером 64 Кбайт, ей предлагается отводить дополнительную память в процессе<br>исполнения в "глобальной куче" (global heap) подсистемы Windows, инициализируя эту память (при надобности) ресурсами из собственного ЕХЕ-файла или данными, хранящимися в других файлах. Это ограничение позволяет ядру Windows безнака-<br>занно перемещать сегмент данных прикладной программы после ее запуска, подправляя по мере необходимости соответствующий регистр сегмента данных DS, поскольку про-<br>грамме никогда (по крайней мере, теоретически) не может понадобиться менять свой DS "за спиной" системы.

Во-вторых. Windows-программам было запрещено пользоваться для отведения памяти нормальным интер-

PC Magazine/USSR, Nº2/1991 108

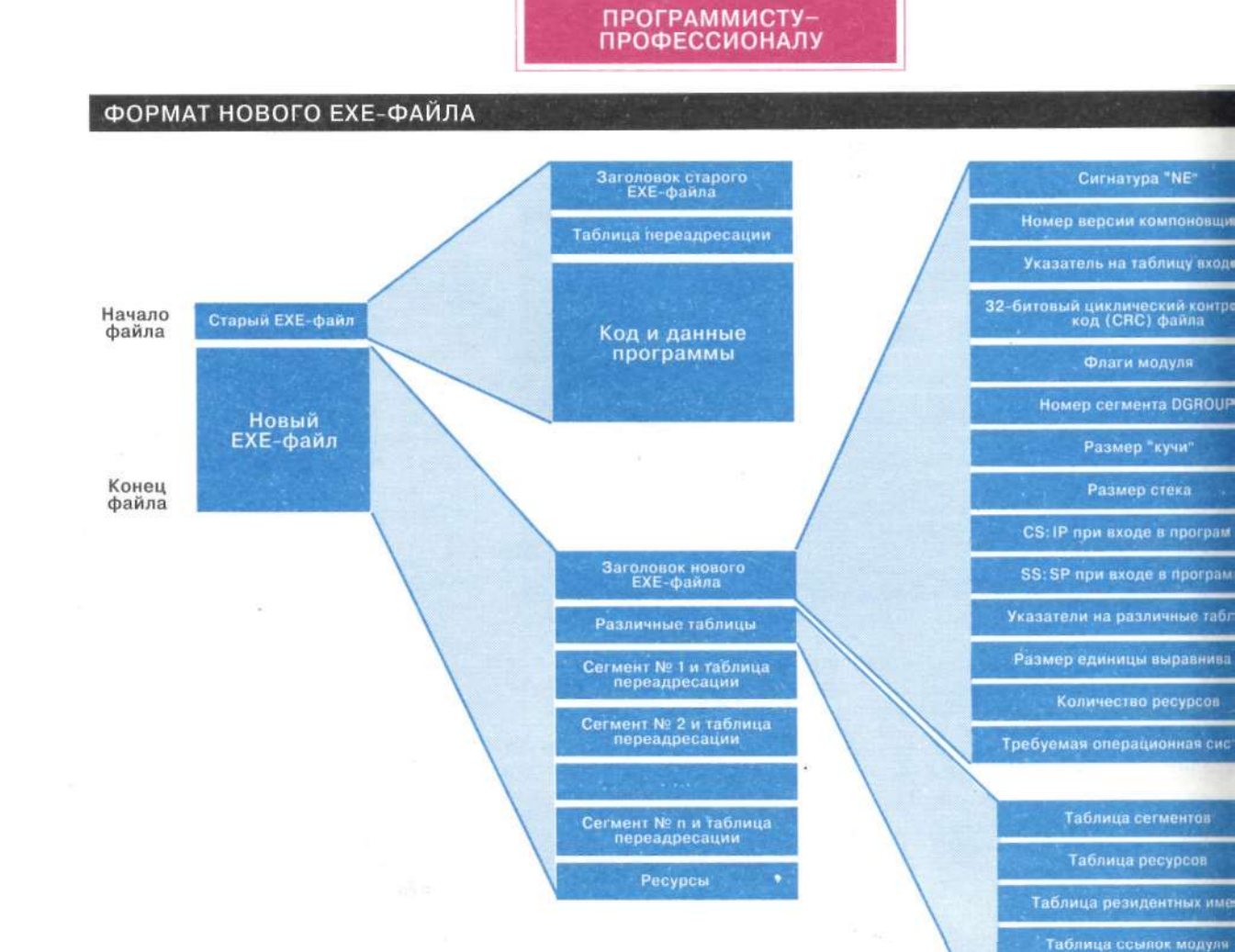

# Рис. 2: Формат программного файла для Windows и 16-разрядных версий<br>OS/2. В начале файла находится "старый" EXE-файл, который<br>загружается при запуске программы из DOS. За ним следует заголовок<br>нового EXE-файла, различные

фейсом DOS и предписано обращаться для этого к новой системе управления памятью в ядре Windows. Когда программа запрашивает блок памяти через этот интерфейс, Windows возвращает вместо конкретного фиадреса номер  $6\pi$ <sup>O</sup> зического (handle). В момент, когда программе на самом деле потребуется доступ к памяти, она обращается к еще одной функции Windows, чтобы "запереть" блок памяти и получить его текущий алрес. Ожилается. что после чтения из памяти или записи в нее программа при первой возможности вновь "отпирает" блок, чтобы система могла перемещать его или, при необходимости, сбрасывать на диск. Таким образом в какой-то степени имитируется взаимосвязь между селекторами, дескрипторами и сегментами физической памяти, имеющая место при работе процессоров 80286/386/486 в защищенном режиме.

В-третьих, архитекторы потребо-<br>вали, чтобы Windows-программа регистрировала все свои процедуры, ми (т.е. процедуры, не связанные с очередью сообщений Windows), путем системной вызова функции MakeProcInstance. Эта функция создает небольшой фрагмент кода (thunk), на который первым делом передается управление при "дальних" вызовах программы из Windows; этот фрагмент заносит в регистр АХ адрес сегмента данных программы и передает управление на ее точку входа. Когда Windows перемещает сегмент кода или данных программы, она компенсирует такое перемещение, модифицируя соответствующим образом инструкции MOV и JMP фрагмента.

которые вызываются из ядра системы

и не являются оконными процедура-

В-четвертых (и это наиболее причудливая часть схемы виртуальной памяти Windows), разработчики системы потребовали, чтобы все функции, экспортируемые Windows-программой или библиотекой - функции, точки входа которых допускают связывание по имени во время исполнения

со стороны ядра Windows ш прикладных программ - ко вались со спениальными последовательностями в ь конце - прологом и эпилс вам, без сомнения, извест! составляющие "обычную" языка Си, обрамляются еле прологом и эпилогом (или и пентом).

Таблица импортируемых им Таблица входов

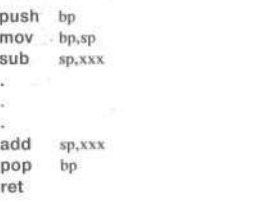

Стандартный пролог Си формирует кадр стека (stai обеспечивая адресацию сте мощью регистра ВР. Подпрдальнейшем может адресов метры, переданные ей через ложительными смещениями от ВР, а локальные переменные (зарезервированные инструкцией sub sp, xxx) отрицательными. В эпилоге память, занятая локальными переменными, освобождается инструкцией add  $sp.xxx$  (иногда mov  $sp, bp$ ), затем восстанавливается регистр ВР и происхолит возврат к вызвавшей процедуре. Поскольку язык Си допускает функции с переменным числом параметров, ответственность за освобождение стека от параметров вызванной функции возлагается на вызывающую программу. Пролог и эпилог экспортируемой процедуры  $\overline{B}$ Windows-программе заметно сложнее:

```
push ds
pop
      3Xnop
inc.
       _{\rm bp}push
      bp
m<sub>ov</sub>bp,sp
sub
       sp,xxx
push ds
mov ds.ax
pop
       ds
mov
       sp,bp
pop
       bp
dec
       bp
ret
       ууу
```
Странный код, не так ли? Прежде всего заметьте, что процедура освобождает стек от своих параметров инструкцией ret ууу, не возлагая эту работу на вызывающую процедуру. Это часть соглашения о дальних вызовах языка Паскаль, которое (несмотря на все его несхолство с соглашениями языка Си) получило признание разработчиков первой версии Windows за то, что экономит несколько килобайт памяти в целом по системе. Далее, обратите внимание на таинственное увеличение на единицу содержимого регистра ВР перед занесением в стек. Объяснение этого маневра относится к области черной и белой магии, и вам, вероятно, потребуется провести некоторое время за отладкой Windows-программы, чтобы убедиться, что он и в самом леле работает. В немногих словах можно объяснить его следующим образом.

Стек Си-программы состоит из последовательности кадров, которая точно отражает текущее состояние программы: она запускается путем вызова процедуры main O, которая в свою очередь вызывает другую процедуру и т.д. Предположим, что стек программы всегда выровнен на слово. Тогда нечетное значение ВР в стеке может служить признаком дальнего вызова. Если процедура является внутренней (internal) или ближней (near), она будет иметь стандартный для Си пролог, занесенное в стек значение ВР (которое фактически является указателем на кадр стека ближайшей охватывающей процедуры)

### ПРОГРАММИСТУ-<br>ПРОФЕССИОНАЛУ

будет четным, а число, "лежащее" на стеке следующим, будет адресом ближнего возврата. Если вход в процедуру осуществляется путем лальнего (far) вызова и она имеет специальный пролог стандарта Windows, занесенное в стек значение BP будет нечетным, и лежащий над ним адрес будет дальним vказателем (far pointer).

А дальше чудеса! Всякий раз, когда ядро Windows перемещает сегмент кода, оно восстанавливает текущее значение регистра ВР каждой из прикладных программ и "гуляет" по их стекам от самого внутреннего к самому внешнему кадру, находя и исправляя "по дороге" все дальние указатели, относящиеся к этому кодовому сегменту. Если сегмент кода не перемещен, а удален, адрес возврата меняется на точку входа в процедуру ядра, которая занимается перезагрузкой сегмента.

Схема виртуальной памяти системы Windows торжество изобретательности человеческого разума.

И последняя интересная для нас часть специального пролога стандарта Windows - кажущееся излишним копирование DS в AX, а затем обратно в DS. Как ни странно, если вы посмотрите" программой-отладчиком пролог экспортируемой процедуры в Windows-программе, которая уже загружена и работает, вы вообще не найдете в нем этих кодов! Вместо них вы увидите вот что:

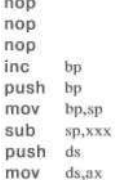

Во время компилянии о функции известно только то, что она запускается с помощью дальнего вызова, так как функции помечаются как экспортируемые (или нет) в процессе компоновки. Поэтому компилятор генерирует для всех дальних процедур этот излишний, но безвредный код, никак не влияющий на солержимое DS. Загрузчик Windows модифицирует пролог каждой экспортируемой функции, заменяя инструкции push ds и рор ах на инструкции пор. Тогда при входе в процедуру из thunkфрагмента с адресом сегмента данных в АХ, в DS попадает нужное значение. Конечно, практически ни в одном из этих "фокусов" нет необходимости, когда Windows-программа работает в режиме защиты, однако прикладным программам и ядру Windows приходится ташить за собой весь этот старый багаж. В целом схема виртуальной памяти системы Windows - это торжество изобретательности человеческого ума. памятник неподатливости реального режима, воздвигнутый с большим размахом, который, похоже, простоит еще несколько лет. Она, несомненно, вызывает ностальгию по добрым старым временам OS/2. Но я увлекся.

### A TEM BPEMEHEM...

Я начал эту колонку с упоминания о том, что версия 2.0 пакета Borland С++, со своими возможностями создания прикладных программ для Windows, кладет конец монополии фирмы Microsoft на рынке инструментальных средств программирования для Windows. Обзоры расхваливают (*M*  $He$ зря) **НОВУЮ** интегрированную среду разработки<br>(Integrated Development Environment, IDE) Borland  $C++$ , замену запутанных файлов подготовки (make) файлами проекта (project), возможность предварительной компиляции файлов-заголовков, появление системы управления оверлеями VROOM, возможность работы в расширенной памяти и т.д. Но несмотря на то, что Borland  $C++$  - действительно внушительный программный пакет, подтверждающий выход фирмы Borland на передовые позиции в области систем программирования как по стилю, так и по возможностям, вы теперь сможете оценить, что многие остроумные средства пакета бесполезны с точки зрения их применения в качестве системы разработки Windowsпрограмм. Нужно было только обеспечить компиляцию специальных прологов и эпилогов стандарта Windows, создать компоновщик, способный строить новые EXE-файлы, и варианты нескольких несложных инструментальных программ фирмы Microsoft, скажем, редактора пиктограмм и компилятора ресурсов.

Теперь встает вопрос: сможет ли  $Cu++$  как язык программирования исполнить свои обешания и помочь нам овладеть интерфейсом прикладных программ (Application Program Interface, API) CHCTEMEL Windows BO всей его сложности? Некоторые различия между языками Си и Си++ мы рассмотрим в нашей колонке в одном из следующих номеров.

### **ТРАНСПОРТИРОВКА КОНСТРУКЦИЙ**

Когда экземпляр объекта передается функции или процедуре в виде параметра оператора VAR, он может лишиться некоторых своих отличительных характеристик. Некоторые поля и правила связанные с объектом могут стать недоступными, и при ссылках на эти характеристики будут вылаваться сообщения об ошибках. На самом деле все эти характеристики существуют, и можно попытаться<br>"обмануть" компилятор так, чтобы он стал их использовать, путем создания типов. Но, если при этом тип окажется неверным, программа может повести себя самым непредсказуемым образом.

В языке Turbo Pascal версии 5.5 есть средство для определения фактического типа экземпляра объекта - функция ТуреОfО. К сожалению, она работает только с конкретным типом. ТуреОfО не сможет распознать потомков данного конкретного типа, несмотря на то что каждый из потомков унаследовал все его поля и правила.

Другие объектно-ориентированные языки программирования могут определять, какой ветви дерева семейства принадлежит тот или иной объект. Например, в языке Smalltalk правило<br>IsKindOf:aClass возвращает значение истина", если объект является экземпляром класса aClass или любого из его подклассов. Правило IsKindOf и сопутствующее ему правило IsA (см. листинг) - результаты моих усилий по реализации подобных правил, предопределенных в языке Objective-C и рассматриваемых в книге Брэда Дж. Кокса "Объектноориентированное программирование: Эволюционный подход" (Brad J. Cox. "Object Oriented Programming: An Evolutionary Approach", Addison-Wesley, 1987). Правило IsA, описанное у Кокса как поле, сравнительно просто: оно возвращает TypeOf(self). Я обычно помещаю его определение на вершине базовой иерархии.

В отличие от него IsKindOf прослеживает снизу вверх дерево иерархии объекта с целью найти его предшественников. При этом необходимо, чтобы в кажлом типе-потомке была реализована своя собственная версия виртуального правила IsKindOf. Она связывает каждое правило IsKindOf с предшествующим ему IsKindOf до тех пор, пока не будет обнаружено совпаление функций TypeOfO или пока не будет достигнута вершина дерева, где функция будет иметь значение "истина" только в том случае, если передаваемый указатель соответствует TypeOf(base).

Правило IsKindOf лает возможность использовать корректное описание типа объекта при обрашении к полям и правилам, которые не были определены в базовом типе. Пусть,

### ПРОГРАММИСТУ∸ **ПРОФЕССИОНАЛУ**

 $\blacksquare$ Транспортировка конструкций: вы можете сделать Паскаль более гибким, заимствуя конструкции из других объектно ориентированных языков.

например, в типе ХТуре, который является потомком базового, вводится определение булевого поля данных F. Тогда это поле будет определено для всех потомков типа ХТуре, но не для потомков других потомков базового типа. Пусть Y - имя рассматриваемого объекта. Тогда, если

Y.IsKindOf (TypeOf (XType))

истинно, то поле F является доступным.

Если вы программируете на языке Turbo Pascal 5.5, вам совершенно необходимо освоить новые виды совместимости между типами объектов.

За такую гибкость приходится платить. В процессе сборки ТР5.5 улаляет из исполняемого файла все коды и данные, на которые нет ссылок. Но, если для объекта создана<br>таблица VMT (Virtual Method Table), то она будет содержать ссылки на каждое из виртуальных правил. Правило constructor инициализирует VMT, так что, когда программа обращается к конструктору переменной экземпляра, то все виртуальные правила этого типа объекта связываются при сборке в исполняемый файл.

Но и функция ТуреОfО обращается к VMT. Правило IsKindOf просматривает VMT каждого объекта, экземпляр которого вы создаете, а также всех предшественников этого объекта. Коды всех виртуальных правил всех этих объектов будут подключены к исполняемому файлу, даже если вы объявили или не использовали ни с ного из этих предшественников!

Виртуальные правила предшественников часто бывают очень не лики - ненамного больше, чем па BEGIN END: Так что проблема скорее потенциальная, нежели реал ная. Если она окажется более серь ной, то можно применять IsKing только к критическим поколень (т.е. к тем, которые вы на самом д намерены проверять), а не к кажд отдельному объекту.

Дж. У. Райдер

Сан-Диего, шт. Калифорния

#### От редакции:

Если вы собираетесь программиро на языке Turbo Pascal 5.5, вам со шенно необходимо освоить новые в совместимости между типами объек Присваивание А := В: обычно допу мо только тогда, когда А и В прилежат к одному и тому же типу если А и В - объекты, то такое сваивание будет законным и в случае, когда тип объекта В явл потомком типа объекта А. У В быть поля и правила, отсутствующ А; они пропадут. То же самое отн ся к передаче объектов путем с на процедуры или функции передавать любой объект типа-п ка, но если в нем есть поля или г ла, которых не было в типе-пред веннике, то они будут недоступны

Процедура Test (второй ст листинга) получает на входе ді раметра типа base, один из кс передается значением, а втор ссылкой (параметр VAR). Ког передаем одну и ту же перемен обоих параметрах этой процеду параметр, передаваемый знач булет экземпляром типа base. менная же, передаваемая сс сохранит свою истинную стр как экземпляр типа GrandA.

Самое лучшее решение этс блемы - вообще не пользприсваиваниями среди разных тов. Если объект имеет каки виртуальные правила, то тако сваивание все равно будет не тным - мы обязаны иници такой объект его констру Лучше использовать указат объекты или же передавать параметры VAR. Указатель в торый тип объекта может фак указывать как на сам этот ти на любой из его потомков, и лятор сможет автоматически нужное виртуальное правило.

Показанный листинг такж стрирует возможности испол правила IsKindOf. Здесь в разветвляется сразу после объекта: в ветви ChildA доб правило WhoAreYou, а в вет - нет. В каждой ветви им одному потомку - "внуку менная Р является указателе

### **ISKIND. PAS**

**PROGI TYPE Pt = "base;** 

**bas** 

**END;** 

**END;** 

 $\mathbf{I}$ <sup>\*\*\*\*</sup>

### полный листинг

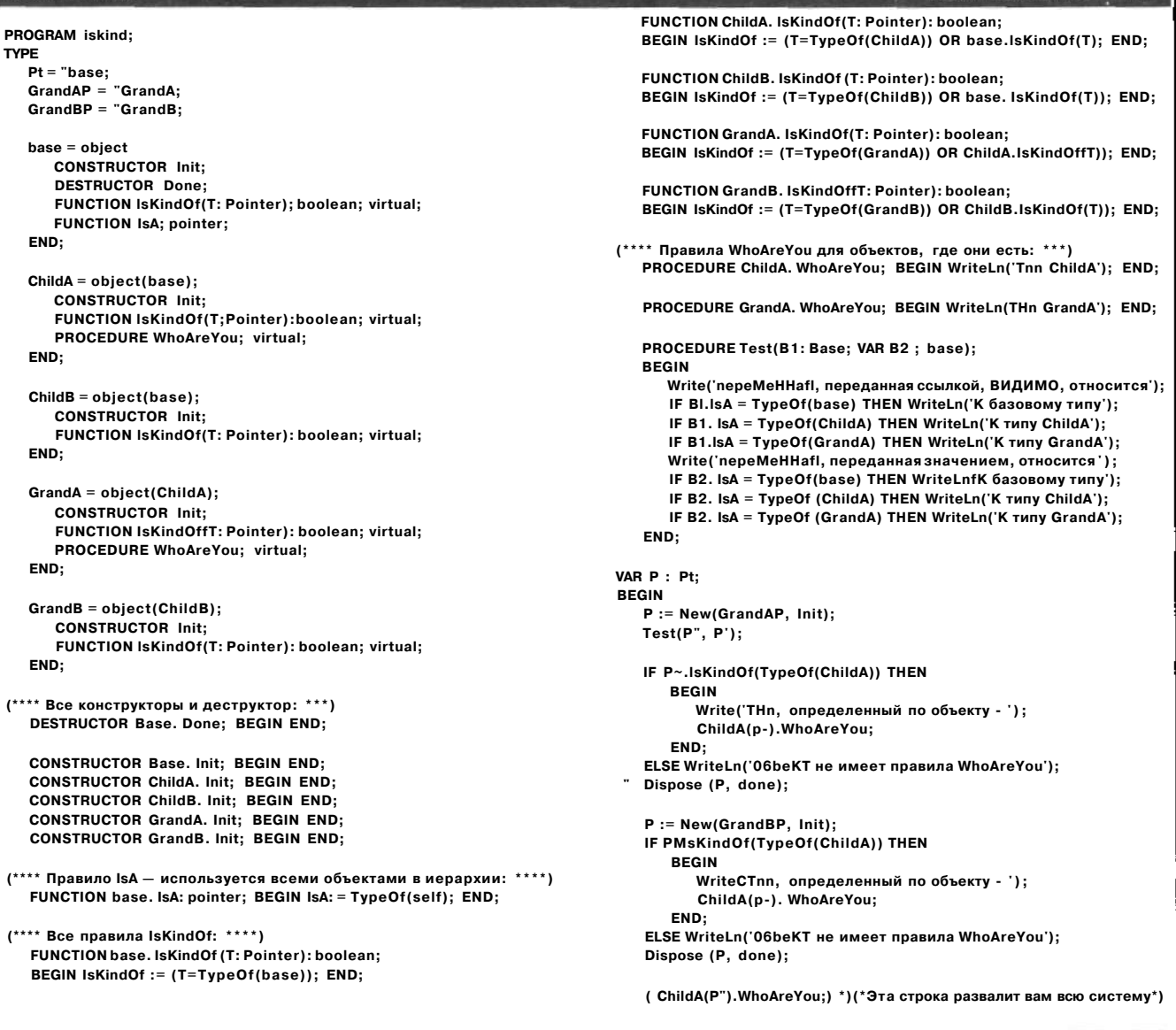

*Правило IsKindOf реализует в языке Turbo Pascal* 5. *5 функцию, аналогичную встроенной в QuickPascal функции Member.* 

base, но фактически она может указывать на любой тип в этой иерархии. Если экземпляр типа, на который в данный момент указывает переменная Р, находится на ветви А, то вы можете вызвать правило WhoAreYou, а если он находится на ветви В, то этого сделать нельзя. Используя правило IsKindOf, программа проверяет, допустимо ли обращение к правилу.

Обязательно помните о том, что проверка фактического типа объекта — на грани нарушения инкапсуляции. Строго говоря, у вас не должно возникать необходимости определять, к какому типу принадлежит объект. В рассмотренном примере можно бы-

Обязательно помните о том, что проверка фактического типа объекта на грани нарушения инкапсуляции.

ло бы решить задачу и путем создания пустого правила WhoAreYou в базовом типе. Использование IsKindOf — это просто альтернативный вариант.

Пусть те, кто работает с QuickPascal, не чувствуют себя обойденными. Хотя у вас нет функции TypeOf, но она вам и не нужна. QuickPascal содержит функцию Member, которая принимает значение "истина", когда переменная экземпляра относится к заданному типу объекта или к любому из его потомков. Это устраняет необходимость задавать в каждом из объектов отдельное правило IsKindOf, что весьма удобно.

Нил Дж. Рубенкинг

### О вреде языкознания

### Рубен Герр

Рассказывают, что во времена борьбы с неграмотностью некто, доказывая, что ученье - свет, приводил примерно следующие аргументы: Если бы муха умела читать, она поняла бы - садиться на бумажку с надписью "Смерть мухам!" опасно, и осталась бы в живых".

Каждому пользователю персональных компьютеров волей-неволей приходится запоминать десяток - другой английских слов, а многих именно необходимость работать на компьютере побудила изучить этот язык поглубже. Но так ли уж полезно знать смысл всех слов, используемых для обозначения команд и сигналов в схемах? Применение в языках программирования "естественных" слов, которые там означают не совсем то (а может быть и совсем не то), что в живом языке, зачастую только мешает. Это обнаружили наши специалисты по компьютерам, когда в свое время делались попытки "перевести" языки программирования (например, Алгол) на русский, так и до сих пор считают многие англоязычные про-**ГРАММИСТЫ** 

Опытные пользователи ПК знают, что в большинстве IBM-совместимых компьютеров порт принтера однонаправленный: байты информации можно передавать на подключенное к этому порту устройство, но нельзя вводить через него. Те, кому приходилось разбираться с интерфейсом принтера, знают также, что принтер сигнализирует компьютеру о своем состоянии через несколько специализированных линий. Известно, в частности, что сигнал на линии ERROR указывает на какой-то непорядок в работеп приинтера, сигнал  $BUSY - H2$  неготовность принтера к приему информации, а сигнал АСК подтверждает прием очередного байта, так что можно передавать следующий.

Не очень давно перед одним из моих знакомых возникла задача подключить некий прибор к IBM-совместимому компьютеру, а я взялся ему помогать. Разделяя распространенное заблуждение, мы сначала подумали, что без порта типа Centronics с полным набором функций нам не обой-<br>тись. Купить "настоящую" (импортную) плату — не было валюты, "са-<br>модельная" (читай кооперативная),

во-первых, стоит недешево, а во-вторых, по крайней мере в той фирме, куда мы обратились, оказалась слегка "недоделанной": сначала нам ее расхваливали со всех сторон, а когда речь зашла о приобретении, объяснили, что есть одна особенность - перед приемом каждого байта необходимо засылать в регистр данных этой платы все логические единицы. Каждому, кто имел дело с цифровой схемотехникой, ясно, что разработчики просто забыли предусмотреть сигнал сброса. А раз так, кто их знает, что они еще забыли?.. Надеюсь, что наши несостоявшиеся поставщики со временем пересмотрят свои взгляды на готовые изделия, и не стану обнародовать название кооператива.

А мы продолжили свои изыскания. Вот так жизнь заставила обратить внимание, во-первых, на форму вывода информации из прибора, во-вторых, на то, как работает параллельный порт ПК. Что касается подключаемого к компьютеру объекта. было выяснено, что информация из него поступает, в частности, и на некий аппарат, которому в документации было присвоено гордое название "цифропечатающее устройство". (На самом деле это был ветхозаветный настольный (!) калькулятор "Искра 106Д".) При этом выводимая информация представлялась в двоично-десятичной форме, т.е. по 4 бита на цифру. Вместе с тем регистр состояния принтера (379h) содержит 5 бит информации (если забыть о предписываемых локументацией к операционной системе назначениях этих бит). А ведь это в точности то, что требуется, - 4 бита на цифру плюс сигнал стробирования! Попробовали. Хотя и не сразу, но получилось.

А вот почему не сразу. Как, по-вашему, можно передавать 4 бита информации по 5 линиям? Можно использовать стандартный прием с четырьмя информационными линиями и одной линией стробирования, можно, для надежности, использовать пятую линию для контроля на нечетность (тогда о наличии информации будет свилетельствовать елиница на хотя бы одной из линий)... Но есть еще один способ, сочетающий в себе все недостатки двух указанных, и именно этот способ был избран в нашем случае. Если передается любая цифра, кроме нуля, она выставляется на четырех основных линиях. Если передается нуль - передается сигнал по пятой линии. Вот так был организован прием двоично-десятичных данных в "компьютере" Искра-106Д! Кроме того, обнаружилось, что в разных компьютерах незадействованные биты регистра состояния принтера принимают в некоторых случаях единичные значения, а в других - нелевые. Еще оказалось, что имеются некоторые несоответствия в нумерации выводов соединителей (мне показалось, что проще переделать программу, чем перепаивать провода). Программа была полностью составлена на Си. Все. что потребовалось. это выяснить, какая из функций обеспечивает считывание информации из порта. А уж "обрамить" эту функ цию программой так, чтобы она рагировала на нужное сочетание бит и преобразовывала двоично-десятичную цифру (например) в соответствующий код ASCII, настолько просто,<br>что об этом даже скучно рассказывать.

Справедливости ради следует от-<br>метить, что мы "изобрели велосипед". Внимательные читатели РС Magazine/USSR наверняка заметили что в опубликованной в первом номере статье о программах пересылки файлов ни в одном случае не требовалось, чтобы параллельный порт был оснашен платой Centronics с потным набором функций как вывода, так и ввода информации, а ведь параллельные порты использовались почти всеми программами. Так что описанный способ известен уже дан но и многим

Тем не менее, учитывая, что еще во многих организациях в СССР установлены цифровые приборы, позволяющие выводить информацию в двоично-десятичном формате, мы посчитали полезным поделиться обретенным знанием. Для тех, кому лень обращаться к технической документации, сообщим номера разрядов в байте по адресу 379h и соответствуюшие им выволы соединителя.

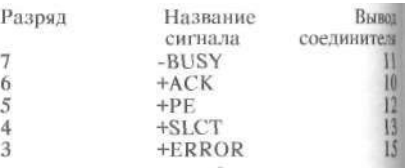

Разряды перечислены от старшего к младшему, знак минус перед сил<br>налом BUSY означает, что соопетствующий бит инвертируется; иными словами, когда к соединителю при нтера ничего не подключено, т.е. на всех входах единицы, функция inportb $(0x379)$  примет значение 78h или 7Fh, в зависимости от индивидуальных характеристик интерфейса принтера. Профессионалы, составляя TSR-модули, учтите: прерывания генерируются только от сигнала АСК.
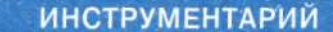

### Zortech DOS 386  $C_{++}$ : простой и мощный компилятор

### Кааре Кристиан

Оригинальная версия нового KOMITHJISTOpa Zortech DOS 386 С++ - это первый истинно 32разрядный компилятор с языков Си и Си++. Он построен на базе также весьма неплохого 16-разрядного компилятора Zortech DOS-C и C++, который был первым компилятором с языка Си++. предназначенным специально лля PC. DOS 386 С++ можно приобрести только в предназначенной для разработчиков версии по достаточно высокой цене в 995 долл. В состав пакета входят компилятор. 32разрялный символьный отлалчик, среда программирования Zortech Workbench, вспомогательные утилиты, библиотеки классов Си++, графическая библиотека Zortech Flash и исходные тексты для библиотеки классов Си++ и библиотеки Си. 32-разрялные приклалные программы, которые выпабатывает этот компилятор, будут работать только в системах на базе процессоров 386 и 486, хотя сам компилятор может работать на любой DOS-системе. Вам также потребуется Phar Lap 386/DOS Extender SDK croимостью 495 долл. Если вы хотите распространять свои 32разрядные прикладные программы, вам будет необходима унлина Phar Lap BIND 386.

Как и другие стабильные поставшики 32-разрядных компиляторов Си, например MetaWare u Watcom, Zortech утверждает, что DOS 386 С++ совместим с большинством Си-программ, составленных для 16-разрядных Си-компиляторов, ориентированных на DOS. Однако, в то время, как другие 32разрядные компиляторы вызываются традиционным образом через командную строку, DOS 386 C++ обладает законченной средой для разработки.

DOS 386  $C++$  лостаточно просто установить в систему, он занимает около 6 Мбайт дискового пространства. Вы можете поместить компилятор Си++ в тот же каталог, где находится 16разрядный DOS-компилятор, и выбирать, какая программа будет сгенерирова-

на. 32- или 16-разрядная. используя ключи командной строки компилятора.  $\mathbf{a}$ лает возможность легко создавать одновременно по два варианта прикладных программ. К сожалению, эта важная возможность не очень хорошо описана.

На самом деле документания - самая слабая часть пакета Zortech, так как она не совсем удачно переписана с документации для 16-разрядной версии. В ней содержится слишком мало спениальной информации по 32-разрядной версии и слишком много утверждений, касающихся 16разрядной версии, что сейчас уже не актуально. Примером этому может служить отсутствие инсрормации о модификаторе типа "far" 32-разрядного компилятора, который представляет собой 48-разрядный указатель на адресный сегмент, отличный от текущего, и используется на машинах 386, работающих в защищенном режиме. Другой пример<br>- описание подпрограммы МК FP, в котором рассказано о манипуляциях над 16-разрядными указателями, не соответствующих работе с 32разрялными.

Одна из наиболее выигрышных особенностей компилятора Zortech — его глобальный оптимизатор, по-<br>строенный на базе уже "проверенного в боевых условиях" 16-разрядного оптимизатора. 32-разрядный оптимизатор значительно повышает качество конечных программ. Олин из тестов обнаружил что задача, исполнявшаяся 32 секунды при использованеоптимизированного нии кода для микропроцессора 386, стала срабатывать за 25 секунд после использования оптимизатора. Та же программа после компиляции и **ОПТИМИЗАНИИ** 16-разрядным компилятором отработала за 29 секунд. Большинство программ в результате перехода от 16-разрядного варианта к 32-разрядному существенно ускоряются.

Вас может заинтересовать. насколько сложно преобразовать обычную программу на Си или Си++ для работы в 32-разрядной оболочке Phar Lap. Если программа

работала независимо от аппаратной конфигурации РС и от границы в 640 Кбайт DOS, проблем, действительно, не будет. К сожалению, такие программы - редкость. В большинстве программ для DOS приходится предпринимать "обхолные маневры" для преодоления ограничений на объем памяти; во многих программах содержатся аппаратнозависимые фрагменты. В оболочке Phar Lap предусмотрена обработка традиционных (и не совсем тралиционных) вызовов системных прерываний 21h, а Zortech предлагает библиотеки для символьного дисплея, графики и мыши.

Однако остается множество обращений к BIOS, таймеру, клавиатуре, сетевым интерфейсам, аппаратным прерываниям и иным объектам, с которыми вам

Лля получения лиотеки этой информации нужно обращаться к резидентной системе подсказок фирмы Zortech. Workbench также содержит 2 утилиты для просмотра исходного текста программ, так что получить информацию несложно.

В отличие от среды для разработки программного обеспечения Borland, гле имеются встроенный компилятор и простой отладчик, Zortech дактор, расширенный для более удобного доступа к другим средствам отладки программ. Преимущество подхола Zortech заключается в том. что вы всегла используете полную версию компилятора, срелств полготовки исполнимых модулей "Make" и отладчика. Преимущества подхода фирмы Borland - это отсутствие залержек при переходе от одной залачи на другую, а также в более ком-

Компилятор Zortech 386 C++ - это хороший пропуск в 32-разрядную среду, особенно если вы уже пользовались предыдущей 16-разрядной версией

стоятельно. Несмотря на то, что соответствующие приемы описаны в документации Phar Lap, к компилятору Zortech лучше обращаться при работе со стандартными операциями. Например, существует около дюжины специфических для Phar Lap подпрограмм, но Zortech не поставляет для них интерфейс из Си.

Zortech Workbench альтернатива традиционному способу задания параметров в цепочке редактирование - компиляция отлалка. Workbench  $-$  это многооконный редактор, который дает возможность компилировать код, просматривать сообщения компилятора, запускать программу. вызывать отлалчик.

Встроенная система подсказок объяснит, как использовать Workbench. но она не солержит информации ни по языку Си, ни по  $Cu++$ , а также по подпрограммам стандартной биб-

фортабельных условиях работы для программиста.

отладчик Символьный Zortech, легко доступный из среды Workbench, был специально разработан для оболочки Phar Lap. Это простой в пользовании многооконный отладчик. Три стандартные панели показывают исходный текст текущей программы, значения глобальных переменных и значения текущих локальных переменных. Можно, конечно, получать и другую информацию.

Компилятор Zortech 386  $C++ -$  это хороший пропуск в 32-разрядную среду, особенно если вы уже пользовались предыдущей 16-разрядной версией. В документации слишком много ошибок, а в программе встречаются плохо отработанные места, характерные для новинок. Но, в целом, это надежный 32-разрядный компилятор, с удобной программной оболочкой, хорошим отладчиком и впечатляющим оптимизатором кола.

PC Magazine, June 11, 1991, p.71.

### Пакет Object Toolkit облегчает объектно-ориентированное программирование

Рик Эйр

Если последние годы вы не провели в спячке, то вам должно быть известно, что мир персональных компьютеров в буквальном смысле влюбился в объект-

но-ориентированное  $\overline{p}$ граммирование (ООП). Ну если не в него, то по крайней мере в саму идею. Такие заложенные в ООП принципы, как наследование, инкапсуляция и использование полиморфизмов, позволяют программистам устанавливать некий порядок без введения ограничений.

Как только стало возможным установить такой новый порядок, сразу появились принципиально новые библиотеки Библиотеки классов, разрабатываемые сторонними фирмами, скоро, по-видимому, придут на смену более традиционным библиотекам функций. Хорошим примером такой бибпиотеки является пакет разработчика Object Toolkit производства фирмы TechnoJock Software.

Этот пакет предназначен для работы с компилятором Turbo Pascal версии 5.5 (или более поздней) и требует наличия компьютера IBM PC или машины, совместимой с DOS версии 3.0 (или более поздней), и оперативной памяти объемом 640 Кбайт

**В** системе Object Toolkit все сосредоточено на ООП и интерфейсе с пользователем. Это - совокупность объектов и правил, имеющих четко выраженную<br>иерархию. С помощью инструментальных средств, заложенных в систему, можно создавать перемешаемые. допускающие прокрутку окна, управлять входными полями, обрабатывать строки, целые числа и числа с плавающей точкой, а также даты, что значительно упрощает создание различных

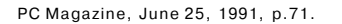

поддерживаются связанные списки, меню а также ввод с клавиатуры и с помощью мыши. Все эти средства

конструктивно оформлены в виде блоков компилято-

форм. Кроме того.

ра Turbo Pascal; в качестве примера можно привести такие из них, как<br>totLOOK, totSYS, totFAST и totWIN. Эти блоки включают типы объектов, которые, в свою очередь, содержат разнообразные правила. При выполнении некоторых из этих блоков автоматически инициализируются определенные связанные конкретизации типов объектов (т. е. объектные переменные). Так, чтобы ввести в разрабатываемую прикладную программу некоторые базовые интерфейсные функции, можно воспользоваться блоком totFAST. При<br>этом среди всего прочего будет инициализироваться функция записи на экран SCREEN, представляющая собой конкретизацию типа ScreenOBJ.

Пакет Object Toolkit отличает не только мощь заложенного в него инструментария, он еще и довольно прост в освоении. Документация на него хорошо организована и написана доступным языком. В нее включено краткое введение в концепции объектов и объектно-ориентированного программирования. К сожалению, это краткое введение может показаться слишком кратким. Однако все, что следует затем, является прекрасным руководством по работе с пакетом, хотя время от времени и могут встретиться нетрадинионные лля объектно-ориентированного программирования термины. Например, для обозначения одного и того же понятия авторы руководства используют -<br>три термина — "конкрети-<br>зация объекта", "глобальзация советивация" и "глобальный объект", а из них объектно-ориентированном программировании применяется лишь "конкрети-<br>зация объекта". Фирма-разработчик пообещала, что в следующей редакции руководства с терминологическими вольностями будет покончено.

Однако все эти "аномалии" практически не мешают освоению пакета; любой читатель (и специалист по ООП, и новичок) очень скоро "набивает руку" и ста-<br>новится, так сказать, экс-<br>пертом. (Конечно, чем лучше вы разбираетесь в ООП, тем эффективнее будет ваша работа с пакетом.)

В комплект системы входят одно руководство и две дискеты, которые после распаковки занимают на жестком диске меньше одного мегабайта. Пакет Object Toolkit содержит и некоторые "экзотические" вещи - например наглядное пособие в виде набора карточек, иллюстрирующих все, начиная от иерархии объек-

разработки интерфейсов пользователем не являетс основным назначением пс следнего?

Кроме более совершен ных по сравнению с Turb Vision средств ввода и про верки правильности данны в Object Toolkit также реа подход к программирова нию. Для него характерн простота выбора и запуск требуемых в процессе рабо ты инструментов. В Turb Vision, с другой сторонь все объекты связаны друг другом; это среда, построен ная по принципу "один раз мер подходит всем".

B nakere Turbo Visio также реализован лиш один набор правил разра ботки, которого необходим строго придерживаться причем эти правила выхо дят за пределы ООП, пере крывая и область програм мирования с управление по прерываниям. Основываясь на модели, во много

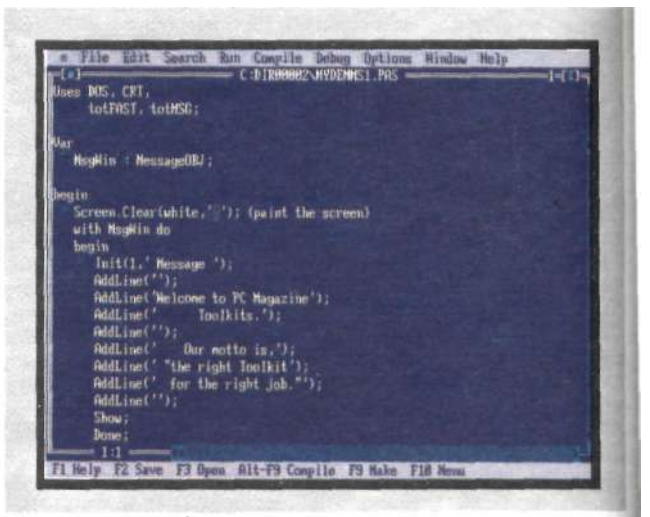

Для того чтобы создать диалоговое подокно в тонированном перемещаемом окне, достаточно<br>написать программу длиной всего в несколько CTDOK.

тов и кодов ASCII и кончая составными атрибутами отображения. Отрадно видеть, что иногда можно и отказаться от традиционного стиля подачи материала, изобилующего техническими подробностями и, как результат, - часто весьма сложного для восприятия.

Здесь уместен вопрос: зачем нужен пакет Object Toolkit, когда у вас уже есть хорошо известный Turbo Vision? Разве обеспечение напоминающей **СИСТЕМУ** программирования Microsoft Windows, этот пакет требует, чтобы для создания текстовых интерфейсов, аналогичных тем, которые реализованы в Windows, обязательно использовалась модель с управлением по прерываниям.

В системе же Object Toolkit принцип управления по прерываниям не используется; более того, не (окончание см. стр. 113)

110 PC Magazine/USSR, Nº2/1991

### НЕ "СЛОВОМ" ЕДИНЫМ

Коста Родис

### ИЗМЕНЕНИЕ НАЧАЛЬНЫХ ПАРАМЕТРОВ ПЕЧАТИ В **РЕДАКТОРЕ WORD 5.5**

Я работаю с текстовым редактором Microsoft Word. Недавно у меня появилась версия 5.5, и в целом я ею доволен. Но, к сожалению, в этой послелней версии редактора отсутствует макрокоманда, которой я регулярно пользовался. Я имею в виду макрокоманду Printer Reset (переопределение параметров принтера), позволяющую устанавливать новые начальные параметры принтера в рабочем окне режимов.

Последняя версия редактора Word не дает возможности переопределять некоторые параметры печати, которые действовали бы по умолчанию. В частности, вы не можете установить число экземпляров иначе, чем непосредственно перед выдачей на принтер. Поэтому приходится всякий раз, перед тем как запустить печать, проверять правильность установки нять их только тогда, когда нужно. правда, существует способ обойти данное ограничение: можно установить стандартные для вас режимы работы принтера и записать подготовленный для печати документ на диск, используя функцию PRINT File. По завершении сеанса печати редактор Word 5.5 автоматически восстанавливает режим вывода данных на принтер.

Терри Абрахам Москоу, шт. Айдахо

### От редакции:

Некоторые параметы принтера, такие как его тип, разрешающая способность и вид порта, могут быть установлены в режиме Printer Setup (наустановка чальная параметров принтера). Однако такие характеристики, как диапазон страниц (Page Range) и число экземпляров, можно определять только в процессе конкретного сеанса работы с принтером. Тем не менее отмеченные ограничения можно обойти, выводя данные для печати не сразу на принтер, а сначала записывая их на диск - тут Терри Абрахам совершенно прав. Но, если вы редко меняете параметры печати, то для ускорения работы лучше отказаться от промежуточного вывода на диск и пользоваться макрокомандой, такой, например, как PrinterReset (см. листинг).

Применение макрокоманды Printer Reset, которая устанавливает основные режимы работы принтера, гаран-

PC Magazine, June 25, 1991, p. 411

### **ИЗМЕНЕНИЕ НАЧАЛЬНЫХ** ПАРАМЕТРОВ ПЕЧАТИ В РЕЛАКТОРЕ **WORD 5.5:** Последняя версия Microsoft Word **DO3RONGOT** переопределять некоторые параметры печати только непосредственно перед выдачей на **«принтер.** Приведена макрокоманда. позволяющая обойти это ограничение. ПОВЫШЕНИЕ г **ПОЛИГРАФИЧЕСКОГО KAYECTBA TEKCTA C** ВЕРХНИМИ И **НИЖНИМИ** ИНДЕКСАМИ: За счет небольшого изменения макрокоманд простановки верхних и нижних индексов редактора Word for Windows MOЖНО избавиться от увеличения интерлиньяжа.

Недоработки в П оболочке Windows: измерительные линейки и шрифты тирует наличие нужных вам параметров непосредственно перед выводом данных на печать. В двух словах действия макрокоманды сводятся к следующему: открыть окно параметров печати; установить количество экземпляров, равное 1; присвоить параметру выбора страниц значение все" (all); удалить прежний список номеров выводимых страниц (если есть); установить тип принтера (НР LaserJet). Если вам нужно задать лючие параметры печати, то следует соответствующим образом изменить макрокоманду. Вы можете также расширить возможности макрокоманды, включив туда установку вида порта, разрешающей способности принтера, имени активного каталога и режима черновой или двухпроходной печати. Кроме того, можно указать, нужна ли динамическая загрузка шрифтов или печать итоговых данных и скрытого текста. Для этого нужно всего лишь добавить к тексту макрокоманды соответствующие строки.

Макроязык редактора Word версии 5.5 тот же, что и версии 5.0. Надо только помнить, что спецификации меню стали шире и последовательность нажатия клавиш должна соответствовать новому интерфейсу. Например, вместо того чтобы набирать Р для вызова на экран меню режимов вывола на печать, теперь следует набирать Alt-F P. Если вы перед этим некоторое время работали с пакетом Word for Windows, то вы непременно заметите сходство структуры меню этих редакторов, хотя интерфейс в целом и может показаться вам несколько неудобным. Те, кто до этого работал с версией Word 5.0, могут при знакомстве с версией 5.5 найти ее такой же удобной или же почувст-

полный листинг

### **PRINTRESET**

- «message Printer Defaults Reset»
- «СОММЕНТ Вывод сообщения в нижней части экрана»
- «set echo = "OFF"x
- «СОММЕNТ Отключение режима "эхо"»
- 
- -<br>«СОММЕNT Переход в меню File и выбор пункта установки режимов печати»  $\leq$ alt c $>1$
- «СОММЕNТ Подвод курсора к параметру числа экземпляров и ввод значения "1"»  $\leq$ alta $>$
- «СОММЕNТ Установка режима печати всех страниц документа»
- $<sub>altsxdel</sub>$ </sub>
- «СОММЕНТ Удаление записанного ранее списка страниц для печати»
- <alt r>hplaser
- «СОММЕЛТ Выбор пунктов Printer Setup в меню и определение типа принтера»
- <alt e>continuous<enter>
- «СОММЕNT Установка режима непрерывной подачи бумаги и возврат в главное меню» <alt f>testprnt<enter>
- 
- «СОММЕNT Запись документа в формате вывода на печать в файл TESTPRNT» «СОММЕNТ Прежнее содержимое файла утрачивается
	- $<$ enter>
	- «СОММЕNT Печать/возврат в режим редактирования документа»

Эта макрокоманда позволяет быстро устанавливать необходимые вам параметры работы принтера для редактора Microsoft Word.

вовать полный дискомфорт. После византийского стиля меню предыдущих версий редактора Word новая организация интерфейса может показаться просто предательством.

Лля того чтобы записать макрокоманду, необходимо вызвать меню выбрать макрокоманд,  $\Pi$ VHKT Record, ввести имя макрокоманды и, если хотите, сокращенную комбинацию клавиш, а затем нажать <enter>. Далее по приведенному тексту, нажимайте клавиши, показанные в угловых скобках (), и набирайте на клавиатуре символы. расположенные вне скобок. Так. для записи последовательности alt fp введите букву f, держа при этом нажатой клавишу Alt, а затем отпустите клавишу Alt и введите букву Р. Аналогичным образом запишите все строки. Затем нажмите Alt-M (в режиме записи макрокоманды<br>"мышь" не функционирует) и выберите в меню пункт Stop Recorder.

Если вы предпочитаете набирать текст макрокоманды так, как он выглядит на рисунке, то после ввода имени макрокоманды и присвоения ей сокращенной комбинации клавиш выберите в системе меню последовательно пункты Масто Stop<br>Recorder (Alt-M,C). Затем снова вызовите меню макрокоманд Масго и войдите в режим Edit. Выберите имя вашей макрокоманды и опять укажите режим Edit. Теперь вы мо-<br>жете набирать текст макрокоманды в том виде, в котором он представлен на рисунке. Для ввода двойных угловых кавычек, в которые заключаются комментарии, используйте клавиши <  $| > u$  <  $| > B$  комбинации с <enter>. Завершив процедуру ввода, вылелите весь текст и выполните команду удаления или копирования (Alt-E, C). Выберите в меню последовательно пункты Масго, Edit,<br>Define и ответьте "Yes" на вопрос о<br>замене макрокоманды. Закройте окно редактирования макрокоманды и вернитесь в режим работы с документом. Удалите, если нужно, случайно оставленный в тексте документа фрагмент макрокоманды.

К макрокоманде можно обратиться двумя способами: выбрать пункты Macro и Run в меню или нажать присвоенную макрокоманде комбинацию клавиш. Теперь, что бы вы ни печатали, макрокоманда установит указанные вами режимы работы принтера.

### Повышение полиграфического качества текста при работе индексами  $\mathbf{C}$

Простановка нижних и верхних индексов в редакторе Word for Windows обычно приводит к увеличению расстояния между строками, НЕ "СЛОВОМ" ЕДИНЫМ

### **SUPERSCRIPT** полный листинг Sub MAIN FormatDefineStylesStyleName\$() **RFM** Определить новую гарнитуру шрифта на основе текущей. Dim dig As FormatDefineStylesChar **REM** Присвоить текущей гарнитуре имя "dig". GetCurValues dig REM Сохранить параметры переменной "dig" в DialogRecord. If SuperScriptO Then **REM** Если требуется верхний индекс, то... FormatCharacter . Points = dig. Points, . Position =  $0$ **REM REM** указанными в "dig". Else В противном случае... **REM** FormatCharacter Points= Val(dln Points) - 2 Position = "2nt" **REM RFM** REM поднялась на два пункта выше прежней.  $End$  If End Sub

Данная макрокоманда позволяет получить более полиграфичный текст с Берхними индексами, чем стандартная встроенная макрокоманда<br>редактора Word for Windows. Вариант макрокоманды для нижних индексов показан на следующем листинге.

а текст с неравномерными межстрочными интервалами выглядит непрофессионально. Однако расстояние между строками можно регулировать с помощью специальных макрокоманд Superscript и Subscript, представленных на соответствующих листингах. По существу это обычные встроенные макрокоманды редактора Word for Windows, в которые я внес необходимые изменения. Мои макрокоманды сжимают предварительно выделенный текст по вертикали на два пункта. Кроме того, они сокрацают высоту верхнего индекса до<br>двух и глубину нижнего индекса до полутора пунктов относительно базовой линии. Если размеры выделенного текста уже были модифицированы с учетом индексов, то макрокоманды восстанавливают начальные параметры строк и базовой линии.

При помощи-линейки пиктограмм I редактора Word for Windows можно I вызывать только встроенные макрокоманды. Иначе говоря, применение пиктограмм не позволяет изменять принятые по умолчанию параметры изображения текста, содержащего верхние и нижние индексы. Поэтому вы не можете обращаться к но-

### полный листинг **SUBSCRIPT** Sub MAIN **REM** Любая макрокоманда должна начинаться с заголовка Sub MAIN. FormatDefineStyles StyleName\$() REM следелить новую гарнитуру шрифта на основе текущей.<br>Dim dig As FormatDefineStylesChar **REM** Присвоить текущей гарнитуре имя "dig". GetCurValues dig **RFM** Сохранить параметры переменной "dig" в DialogRecord. If Subscript)) Then **REM** Если требуется нижний инлекс. то... FormatCharacter. Points = dig. Points, . Position = 0 **REM** Отформатировать выбранный текст в соответствии с параметрами, REM указанными в "dig". Elee **REM** В противном случае... FormatCharacter. Points=Val(dlg. Points) - 2, . Position="-1.5pt" **REM** Отформатировать выбранный текст так, чтобы его размер был на два пункта меньше, чем указано в "dig", а базовая линия **REM REM** опустилась на полтора пункта ниже прежней. End If End Sub

Предлагаемые макрокоманды (см. также предыдущий листинг) дают<br>возможность избежать увеличения межстрочных интервалов, которое возникает при работе со стандартными встроенными макрокомандами редактора Word for Windows.

посредством **BLIM MAKDOKOMAHTAM** пиктограмм.

P. IIIov

Жёврен, Швейцария

### От редакции:

Достоинства предлагаемого решения легко увидеть на тестовом примере, где одна строка получена с использованием модифицированных макрокоманд, а другая - при помощи встроенных. Строки, выбранные посредством псевдокнопок, не меняют своего размера относительно остального текста, а только опускают- $\overline{c}$ я или полнимаются на половину межстрочного интервала, в то время как макрокоманды, модифицированные мистером Шоу, придают документу более "опрятный" в полиграфическом отношении вид за счет уменьшения размера верхних и нижних индексов по сравнению со строчными буквами текста. Еще олно отличие преллагаемых макрокоманд от встроенных состоит в том. что они не увеличивают столь заметно размер строки вверх или вниз относительно базовой линии. Это означает, что верхний индекс только чуть-чуть выступает за самую высокую, а нижний - за самую низкую букву строки.

Если вы загружаете предлагаемые макрокоманды из сети РС MagNet, то их можно легко импортировать в библиотеку макрокоманд Word for Windows. Сначала загрукаждую макрокоманду как зите файл в текстовом формате, используя для этого режим Insert File. Выделите в окне текст макрокоманды и выберите в меню пункты Edit и Cut. Затем проверьте верхнюю меню. Если в ней не появилось имени макрокоманды, то выберите пункт Full Menus в режиме View, и слева от окна появится текст макрокоманды. Откройте окно редактирования макрокоманд (Macro, Edit) и выберите из списка пункт Superscript или Subscript. Удалите существующую макрокоманду и запишите на ее место новый вариант.

Если вы будете вводить текст макрокоманды вручную, то просто скопируйте приведенный листинг. Любую строку, начинающуюся со слова REM, можно пропустить, поскольку она представляет собой комментарий к предшествующему оператору. Если вы хотите добавить собственные строки комментария,

### (начало см. стр ПО)

требуется даже, чтобы применялся<br>интерфейс с окнами. А для тех из вас, кто выше всего прочего ценит скорость, в систему включены объекты, составленные на ассемблере, который выводит информацию прямо на экран. Это единственная часть пакета, запрограммированная на языке ассемблера.

НЕ "СЛОВОМ" ЕДИНЫМ

Есть ли на свете какой-либо текстовый процессор который может достоверно отображать на экране то, что будет потом напечатано на бумаге?

то начинайте их также со слова REM или апострофа.

### A WYSIWYG ЛИ ЭТО?

Что происходит с пакетом Word for Windows? Складывается впечатление, что обещанный режим WYSIWYG работает далеко не всегда.

В описании Windows утверждает $c\mathfrak{g}$  что пользователю лоступны лесятки шрифтов разных размеров, однако очень немногие из них отображаются на экране в том виде, в каком они будут выглядеть на бумаге. Например, при использовании кегля 6 в строке длиной 6 дюймов (15,24 см) перенос, если верить измерительной линейке на экране, может появиться на отметке<br>4,5 дюйма (11,43 см). Тем не менее на бумаге будет напечатана однаединственная строка длиной 6 дюймов. По существу, линейка оказывается бесполезным инструментом при форматировании. Можно ли<br>как-нибудь разрешить эту проблему, и все ли я правильно делаю?

Эдди Николсон

Брукстон, шт. Техас

### От редакции:

Есть ли на свете какой-либо текстовый процессор который может достоверно отображать на экране то, что будет потом напечатано на бумаге. Если и есть, то я такого не видел. Основная проблема заключается в несоответствии между разрешающими способностями монитора и конкретного принтера. Поскольку монитор и принтер представляют собой устройства вывода на разные физические носители, добиться абсолютной достоверности отображения шрифтов на экране практиче-

PC Magazine. June 11, 1991, p. 407.

Системе Turbo Vision по плечу самые разнообразные задачи, например создание прототипов. Однако, если<br>вам требуется такое введение в ООП, которое можно "одолеть", не погрязнув в технических подробностях, то вам нужен именно Object Toolkit. Мне, например, удалось всего за несколько минут (написав программу в ски невозможно. Действительно, даже совершенно плоский экран лисплея, пусть и при самом тщательном подборе цвета, очень мало походит на документ, полученный с помощью лазерного принтера.

Проверяя сообщение нашего читателя, я распечатал образны различных моноширинных и пропорциональных шрифтов. Лля кажлого из них по измерительной линейке экрана Word for Windows отмечалось точное местоположение тильды. Те же измерения затем были продела-Pro, пакетами Ami WordPerfect 5.1 и Word 5.0.

Очевидно, в случае с Word for Windows мы имеем дело с несовершенством самого пакета. Например, версия 1.0 очень точно позиционирует линейку по отношению к прифтам гарнитуры Courier. Однако, когда дело доходит до пропорциональных шрифтов, пакет ведет себя из рук вон плохо. Интересно, что последняя, усовершенствован-<br>ная версия Word for Windows, наоборот, довольно точно измеряет пропорциональные шрифты, в то время как Courier со шкалой не совпадает.

Пакет Аті Рго выводит шрифты на экран в точном соответствии со шкалой табуляций. Сравнивая его с Word for Windows, приходишь к что проблема последнего выводу. заключается отнюдь не в экранных шрифтах. Скорее, как это и предположил наш читатель, шкалу Word for Windows нельзя считать надежным измерительным инструментом.

Проверка пакетов WordPerfect 5.1 и Word 5.0 показала, что если моноширинные тексты на их экранах с какой-то степенью точности соответствуют шкале, то о пропорциональных гарнитурах такого не скажешь. Поскольку обе эти программы не работают в графическом режиме, положение каждого символа приходится сверять по подсказке в нижней строке экрана, которая содержит только текущие координаты курсора. При работе во всех рассмотренных пакетах позиционирование текста (не важно, моноширинного или пропорнионального) можно лостаточно точно осуществлять, оперируя табуляцией, отступами или используя другие приемы, рассчитанные на абсолютные единицы измерения (как, например, режим Advance Format паке-Ta WordPerfect).

26 строк) создать диалоговое подокно в тонированном перемещаемом окне. Фирма TechnoJock не новичок в Паскале. Ею уже создано несколько библиотек для этого языка.

Цена по каталогу: 89 долл.<br>Требуемые ресурсы: Turbo Pascal, версия<br>5.5 или более поздняя, и DOS, версия 3.0 или более поздняя оолее поздняя.<br>TechnoJock Software Inc., P.O. Box 820927,<br>Houston, TX 77282; 713-493-5872.

PC Magazine/USSR, №2/1991 118

### ПОЛЬЗОВАТЕЛЬ ПОЛЬЗОВАТЕЛЮ

### **Нил Дж. Рубенкинг**

### **ПЕРЕХОДЫ МЕЖДУ КАТАЛОГАМИ**

На рисунке ниже приведен текст удобного командного файла 2.ВАТ, с помощью которого можно сразу перейти в любой каталог любого диска. Все, что при этом требуется ввести, — это буква, обозначающая диск, и имена каталогов нужного вам маршрута, разделенные пробелами. Например, написав

### **2 DTURBOC INCLUDE**

вы попадете в каталог D:\TURBOC\ \ INCLUDE, где бы вы перед этим ни находились. Если нужный каталог находится на том же диске, то имя диска задавать не обязательно. Чтобы выйти в корневой каталог текущего диска, достаточно написать просто 2.

Если вы зададите подкаталог, которого не существует, то программа все же переместит вас по маршруту на максимально возможное расстояние. Пусть, например, вы ввели

### **2ATURBOCFILES**

причем каталог [A:\TURBOC с](file://A:/TURBOC)уществует, а  $A:\TURBOC\FILES$  – нет. Тогда произойдет переключение на каталог **A:\TURBOC**. Следует отметить, что для правильной работы программы нужно, чтобы у вас не было таких подкаталогов, имена которых совпадали бы с буквенными обозначениями дисков.

Уинстон Ли Монреаль, пров. Квебек Канада

*От редакции:* 

Я терпеть не могу вводить имена маршрутов файловой системы. Во-первых, двоеточие нужно вводить при нажатой клавише SHIFT. Во-вторых, несколько раз приходится искать клавишу причем делу отнюдь не помогает, что изготовители клавиатур до сих пор экспериментируют с ее размещением! Так как программа 2.ВАТ не требует ни той, ни другой из этих клавиш, я с удовольствием включил ее в свой набор командных файлов повседневного использования.

Если у вас больше пяти логических дисков, добавьте новый перечень их буквенных обозначений. Для своей системы я ввел дополнительно диски F: и G:, убрав REM в третьей и пятой строках приводимого текста.

■14 PC Magazine/USSR, Nº2/1991

ПЕРЕХОДЫ МЕЖДУ КАТАЛОГАМИ: Этот удобный командный файл позволяет за один шаг перейти в любой каталог любого диска. **ЗАПОМИНАНИЕ** п ИСХОДНОГО ПУТИ: Два экзотических командных файла дают возможность запоминать текущий каталог и

Программа 2. ВАТ "снисходительнее" к пользователю, чем команда CD, которую она заменяет. Если хотя бы один элемент в длинном наименовании маршрута неверен, CD не сработает вообще. В то же время 2.ВАТ по крайней мере переключится на последний правильный элемент заданного ей списка, причем есть шанс, что получится еще лучше. Пусть, например, у вас есть каталог [C:\DATA\LETTERS,](file://C:/DATA/LETTERS) а вы по ошибке написали

возвращаться в него.

### **2 С DATA FILES LETTERS**

Тогда 2.ВАТ переключится на диск С:, перейдет в каталог DATA и попытается перейти в подкаталог FILES. Такого подкаталога не существует, что покажет сообщение Invalid directory, но 2.ВАТ на этом не останавливается она пытается переключиться на подкаталог LETTERS, и это ей удается! Итак, хотя 2. ВАТ не может за вас восстановить пропущенное имя подкаталога, она может проигнорировать лишнее.

### **ЗАПОМИНАНИ Е ИСХОДНОГО ПУТИ**

Утилиты PUSHDIR и POPDIR, опубликованные в PC Magazine (27 мая 1986 г., раздел "Программы и утилиты"), очень хороши, но, будучи резидентными, занимают драгоценное пространство в оперативной памяти и, кроме того, могут вызвать крах системы в случае конфликта с другими резидентными программами. Я написал вместо них короткие командные файлы, которые, не будучи резидентными, тем не менее позапоминать переходы между подкаталогами и возвращаться обратно при любом желаемом числе уровней вложения.

Используемый метод основан на i идее, впервые предложенной Дж. Кевином Уэллсом (PC Magazine, June 26, 1990). Основная программа' PUSHD.BAT имеет вид

@IF '%1' =='X' PROMPT @\$N: \$\_@CD \$P @IF '%1' ==' ' %COMSPEC%/C %0 X > C: \BATCH\POPD.BAT

Этот компактный файл запоминает текущие диск и каталог путем создания второго командного файла (POPD.BAT), который при вызове осуществляет возврат к исходным диску и каталогу. Все его команды содержатся в команде PROMPT первой строке.

Первый раз вы запускаете PUSHD без параметров, поэтому исполняться будет вторая строка. В соответствии со значением переменной COMSPEC в командной среде оператор %COMSPEC%/C временно загружает второй экземпляр командного процессора, который исполняет следующую строку файла. Эта строка — имя того же командного файла *'*  с параметром X. При повторном ис-1 полнении файла с таким параметром изменяется приглашение (PROMPT); затем исполняется пустая строка, находящаяся в конце файла. (Символы \$\_ в приглашении соответствуют комбинации "возврат каретки — перевод строки", то есть создают пустую строку.) Второй командный процессор, встретив пустую строку в командном файле, должен выдать приглашение, если включен режим ECHO ON (а он включен по умолчанию) . Но его выход перенаправлен в файл POPD.BAT, который примет следующий вид:

@<drive>: @CD <subdirectory>

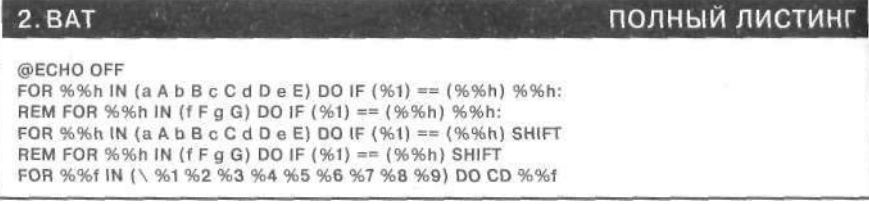

Рис.1: S *отличие от команды CD этот командный файл доставит вас в любой каталог любого диска даже при не совсем корректно заданных параметрах.* 

PC Magazine, June 25, 1991, p. 413

а это как раз то, чего мы хотим. Вторичный командный процессор всегда наследует приглашение от первичного, но не наоборот. Поэтому после выхода из вторичного процессора исходное приглашение автоматически восстановится.

Когда вы заканчиваете работу с каким-нибудь прикладным пакетом, часто бывает нужно вернуться на тот лиск и в тот каталог, где вы находились до этого, и PUSHD илеально полхолит лля такой нели. Предположим, что вы каждый день<br>работаете с WordPerfect. Если PUSHD находится в одном из подкаталогов текущего маршрута, то вы можете написать следующий командный файл:

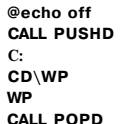

После выхода из WordPerfect этот файл автоматически вызовет РОРD, и вы тут же вернетесь в свой исходный каталог.

PUSHDIRS BAT В программе (см. листинг) этот метод развит таким образом, чтобы обеспечивать запоминание нескольких путей. программа основана на том же тельно несколько командных файлов, каждый из которых содержит очередную текущую настройку. Она также создает файл POPDIRS.BAT, который выполняет все созданные командные файлы в обратном порядке, возвращая вас к нужному диску и подкаталогу. В POPDIRS имеется строка, передающая управ-<br>ление обратно к PUSHDIRS с целью "очистить стек" - каждый командный файл после его выполнения уничтожается.

Последовательность, в которой все это происходит, задается командами FOR в PUSHDIRS. Эти циклы могут содержать любое желаемое число<br>разных аргументов, лишь бы порядок их следования во втором цикле был обратным по отношению к порядку в первом. Программы PUSHD И PUSHDIRS можно запускать как из командного файла, так и прямо из<br>командной строки DOS. Удобно держать их в одном из подкаталогов, указанных в операторе РАТН вашего файла AUTOEXEC.BAT. Можно сделать даже лучше: скопировать все на электронный диск и установить соответствующий путь.

Арнил П. Рейес

Лос-Аламос, шт. Нью-Мексико

### От редакции:

Эти командные файлы - самые загадочные из всех, какие мне попадались,

**ПОЛЬЗОВАТЕЛЬ** ПОЛЬЗОВАТЕЛЮ

### **ПОЛНЫЙ ЛИСТИНГ PUSHDIRS. BAT**

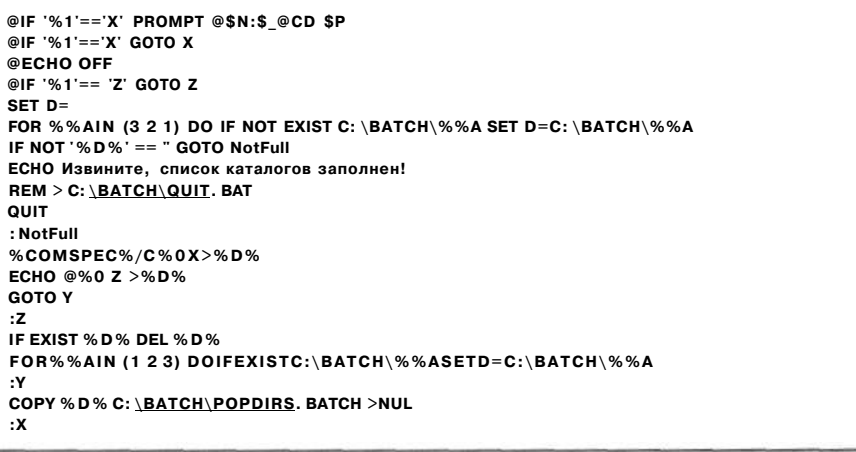

Рис.2: Эта программа создает файлы, которые запоминают и восстанавливают несколько пар диск/каталог.

но они работают! Проследим строка за строкой, что делает PUSHD.BAT.

Первая строка проверяет, не задан ли в командной строке параметр Х. Так как мы его не задавали, то ничего не происходит. Вторая строка, наоборот, проверяет условие отсутствия параметра; оно истинно, поэтому исполняется остальная<br>часть этой строки. Переменная среды %COMSPEC% разворачивается в полное имя пути к вашему текущему командному процессору обычно это **COMMAND.COM.** Аргумент %0 заменяется именем выполняемого в данный момент командного файла. Таким образом, эта команда вызывает вторую копию командного процессора, который должен еще раз запустить этот же командный файл, но уже с параметром X, причем весь выход перенап-<br>равлен в файл POPD.BAT.

При втором исполнении нашего командного файла условие, проверяемое в первой строке, оказывается истинным, поэтому происходит изменение системного приглашения. В строке, описывающей приглашение, \$п обозначает текущий диск, \$p - текущий каталог, а \$\_ — новую строку. Таким обра-<br>зом, данная команда формирует системное приглашение из двух строк, в первой из которых стоит буква текущего диска и двоеточие, а во второй - команда переключения на текущий каталог.

Во время второго исполнения этого командного файла командная строка уже не пуста, поэтому вторая строка файла не выполняется. Однако пустая третья строка заставляет DOS выдать системное приглашение. А в этот момент весь выход. в том числе

и системное приглашение, направлен в файл POPD.BAT.

.<br>На этом заканчивается повторное обращение к нашему командному файлу, поэтому вторичный командный процессор завершает свою работу. Измененное системприглашение действовало ное только на него. Как только он завершил работу, восстановилось то приглашение, которое существовало до этого. В результате создался файл POPD.BAT из двух строк, в первой из которых стоит команда перехода на текущий диск, а во второй - в текущий каталог.

Попробуйте сами проследить таким же образом работу файла PUSHDIRS.BAT. Это не так просто, но, я думаю, что вы по достоинству оцените его изощренную логику. Я добавил в него пару строк для проверки переполнения стека. Если вы получите сообщение, что стек заполнен, то это скорее всего будет говорить о том, что надо ввести дополнительные параметры в два цикла FOR программы PUSHDIRS.BAT. Очистить этот стек можно с по-**MOULED** слелующей программы CLERSTAK.BAT:

@ECHO OFF FOR %%v IN (1 2 3) DO IF EXIST C: \BATCH\%%v DEL C: \BATCH\%%v

Поместите команду вызова этой программы в свой AUTOEXEC.BAT, и тогда каждый день вы будете начинать работу при пустом стеке каталогов. Не забывайте, что, если вы добавите параметры в циклы FOR<br>программы PUSHDIRS.BAT, то нужэто же слелать  $\overline{M}$  $\overline{B}$  $HO$ CLERSTAK.BAT.

### НАСТРОЙКА AUTOEXEC. ВАТ

Статья "Выше скорость, меньше<br>размер" (РС Magazine, April 10, 1990) была достаточно информативной, но к ней, по-моему, следует ете AUTOEXEC.BAT на виртуальный диск, переименуйте файл (скажем, в REFRESH.BAT), чтобы в дальнейшем не запутаться при его запуске, удалении или при внесении в него изменений.

Команды в моем AUTOEXEC. ВАТ подразделяются на две категории. К первой относятся команды, повторное выполнение которых никак не сказывается на операционной системе компьютера (например, PROMPT и PATH). Вторая категория содержит команды, повторное выполнение которых может оказаться губительным для системы (например, резидентные программы, которые при их повторном за-<br>пуске вызывают "зависание" компьютера). Поскольку при загрузке операционной системы параметр %0 в файле AUTOEXEC.BAT имеет нулевое значение, а при перезапуские файла параметр %0 получает<br>значение AUTOEXEC, появляется возможность избежать повторной "опасных" резидентных загрузки Обновленный программ. AUTOEXEC. BAT может выглядеть примерно так:

IF NOT '%0' == " GOTO again RAMDISKC: /M=100 **REM здесь включены команды REM одноразового использования** COPY AUTOEXEC. BAT C: REFRESH. BAT C: REFRESH  $.309$ **REM здесь включены команды REM многоразового использования** 

Чтобы предостеречь пользователя от повторного вызова AUTOEXEC. ВАТ вместо REFRESH.BAT, добавьте следующие команды в начало файла AUTOEXEC.BAT:

IF NOT '%0'=='AUTOEXEC GOTO bootchek ЕСНО Пожалуйста, используйте команду **ECHO REFRESH для восстановления** ЕСНО начальных параметров системы TYPE C: QUIT. BAT > C: QUIT. BAT C: QUIT : bootchek

QUIT.BAT - это командный файл нулевой длины, который останавливает дальнейшее выполнение команд и возвращает вас в DOS. Учтите, что приведенный вариант не обладает необходимой завершенностью: он чувствителен к тому, например, прописными или строчными буквами вы набираете команду в командной строке. Однако с его помощью можно достаточно наглядно

116 PC Magazine/USSR, Nº2/1991

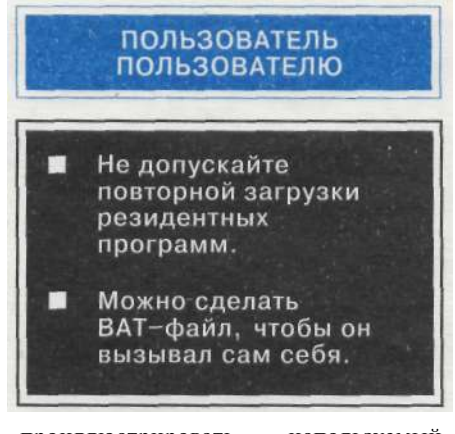

ПРОИЛЛЮСТРИРОВАТЬ используемый технический прием. Роберт Катлер

Голд Ривер, шт. Калифорния

### $O$ m nedakuuu $\cdot$

Большинство резидентных программ достаточно интеллектуальны для того, чтобы при повторных вызовах не загружать себя еще раз, но существуют и такие, которые ведут себя иначе. Если даже при повторном обращении к подобной программе ваша система не "зависнет", копия лишняя вашей программы займет место в оперативной памяти. Чтобы этого не случилось, нужно определенным обра- $30M$ сконфигурировать файл AUTOEXEC.BAT.

В командной строке командного файла может быть до девяти параметров: от %1 до %9. DOS присваивает параметру %0 имя самого bat-файла, причем именно то, которое напечатано в командной строке. Олнако начальная загрузка AUTOEXEC.BAT представляет особый случай: здесь имя файла параметру %0 не присваивается.

Хочется сделать несколько замечаний относительно второго отрывка приведенного автором примера. Начнем с того, что начальная проверка чувствительна к регистру символов в командной строке. На самом деле, здесь нет никакой проблемы, поскольку мы<br>можем написать первую строку следующим образом:

IF  $960'=-760$  bootchek

Затем автор, что называется "на ходу", создает файл QUIT.BAT (bat-файл нулевой длины). Очевидно, полезно файл QUIT.BAT постоянно "держать" в каталоге своих командных файлов, с тем чтобы использовать его по мере надобности (например, для выхода из работающего bat-файла). На<br>диске QUIT.BAT занимает лишь 32 байта.

### **РЕКУРСИВНЫЕ** КОМАНДНЫЕ ФАЙЛЫ

Как правило, информация, которая<br>приходит по BBS, заархивирована в виде .ZIP-файлов, причем BBS добавляет в каждый из них какую-нибудь рекламу. В такой ситуации не- $\overline{1110X0}$  $6<sub>bl</sub>$ иметь **BO3MO KHOCT** удаления рекламы, а также проверки принимаемых файлов на наличие вирусов, прежде чем сбрасывать их на архивные дискеты.

Лля автоматизации этого процесса я написал командный файл. который прекрасно работает с любыми файлами, включая .ZIP, до тех пор, пока в них не обнаружатся вложенные .ZIP-файлы. Единственный способ, который я смог придумать в этой ситуации, - это распа-<br>ковать все вложенные .ZIP-файлы в отдельный подкаталог, проверить их на наличие вирусов и затем стереть подкаталог, оставив .ZIP-файлы нетронутыми. Хотя такой способ и показал свою состоятельность, приходится выполнять массу лишней работы. Существует ли какойни рессия, существует ли какои-<br>нибудь другой вариант решения<br>проблемы, позволяющий обойтись без промежуточных операций?

Том Блэк

Макхенри, шт. Иллинойс

### От редакции:

Решение проблемы - в создании рекурсивного командного файла (то есть такого, который может неоднократно вызывать самого себя). Я модифицировал присланный автором оригинальный файл и получил<br>для управления .ZIP-файлами с любым уровнем вложенности три командных файла, работающих совме-Основной стно. файл

полный листинг

## PROCESS. BAT

@ECHO OFF REM \*\*\* Paботает PROCESS.BAT \*\*\* ЕСНО Идет обработка файлов, находящихся в: CD CALLPROCNORM.BAT FOR &&v IN (\*.ZIP) DOCALLPROCZIP.BAT&&V REM При использовании DOS. 3.3 и далее, двумя строками выше нам при использовании всегото и дал<br>REM замените "CALL" на "COMMAND/C"

Рис.1: ЭТОТ командный файл входит в тройку программ, исполняющих<br>заданные операции над всеми файлами в каталоге, включая и входящие в состав архива.

PC Magazine, June 11, 1991, p. 411

# ДОРОГОЙ ЧИТАТЕЛЬ!

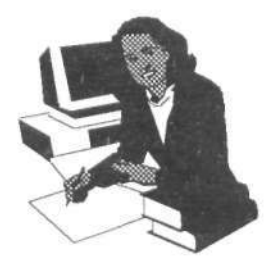

Мы рады сообщить, что издательство SK Verlag International, не ограничиваясь выпуском журнала PC Magazine/USSR, приступает K изданию серии русских переводов книг по компьютерной Ziff-Davis публикуемых издательством тематике, Press. B Соединенных Штатах книги этого издательства, составляющие "Библиотеку РС Magazine", неизменно возглавляют списки (названия, объемы, время выхода  $\mathbf{B}$ свет  $M$ цены предварительные):

Н. Рубенкинг. Turbo Pascal 6.0: приемы и методы программирования. 25 печ. л. Цена 20 р. I кв.

> Г. Вендитто. Руководство по работе с системой Windows 3.1. 15 печ. л. Цена 15 р. III кв.

> > Р. Хаммел. Современные процессоры и сопроцессоры: справочные данные для программистов. В 2-х томах. 40 печ. л. Цена 45 р.IV кв.

Тираж изданий ограничен, и если вы или ваша организация хотите успеть приобрести эти книги, присылайте заявки в адрес редакции PC Magazine/USSR до 1 марта 1992 г.

# НО ЭТО ЕЩЕ НЕ ВСЕ!

Только в 1991 г. в рамках "Библиотеки РС Magazine" выходит более 15 названий книг. Ознакомьтесь с их списком - правда, на английском языке - и пришлите нам ваши пожелания относительно издания книг из этой серии. Ваши письма помогут нам наиболее полно удовлетворить потребность советских пользователей персональных компьютеров в информации. Чем больше "голосов" соберет та или иная книга, тем больше шансов на то, что вы сможете читать ее на русском языке.

1. Frank J. Derfler Jr. Guide To Connectivity.

2. Stephen Cobb. Guide To 1-2-3 Release 2.3.

3. Jeff Prosise. DOS 5 Techniques And Utilities.

4. Dale Lewallen. PC Computing Guide To Excel 3.0.

5. Les Freed/Frank Derfler. Guide To Using NetWare.

6. Dvorak/Hummel. Dvorak's Dirty PC Tricks.

7. Ed Jones. Guide To Word 2.0 For Windows.

8. Paul Bonner. PC Computing Customizing Windows 3.1.

9. Preston Gralla. PC Computing Guide To Shareware.

10. Bill Howard. Guide To Notebook And Laptop Computers.

11. The LeBlond Group. Guide To QuattroPro 3.0.

12. PC Learning Labs Teaches WordPerfect 5.1. 13. John C. Dvorak. Buyer's Guide: PC's, Printers, And Monitors.

14. E. Michael Lunsford. Guide To 1-2-3 For Windows

15. PC Learning Labs Teaches 1-2-3 Version 2.3 16. Karen Acerson. Guide To WordPerfect For Windows

Десять счастливцев, первыми приславшие письма с названиями книг из этого списка, которые будут приняты к изданию, получат по бесплатному экземпляру!

> Адрес редакции 117607 Москва, ул. Раменки, д. 12, редакция PC Magazine/USSR. Телефон (095) 931 0003

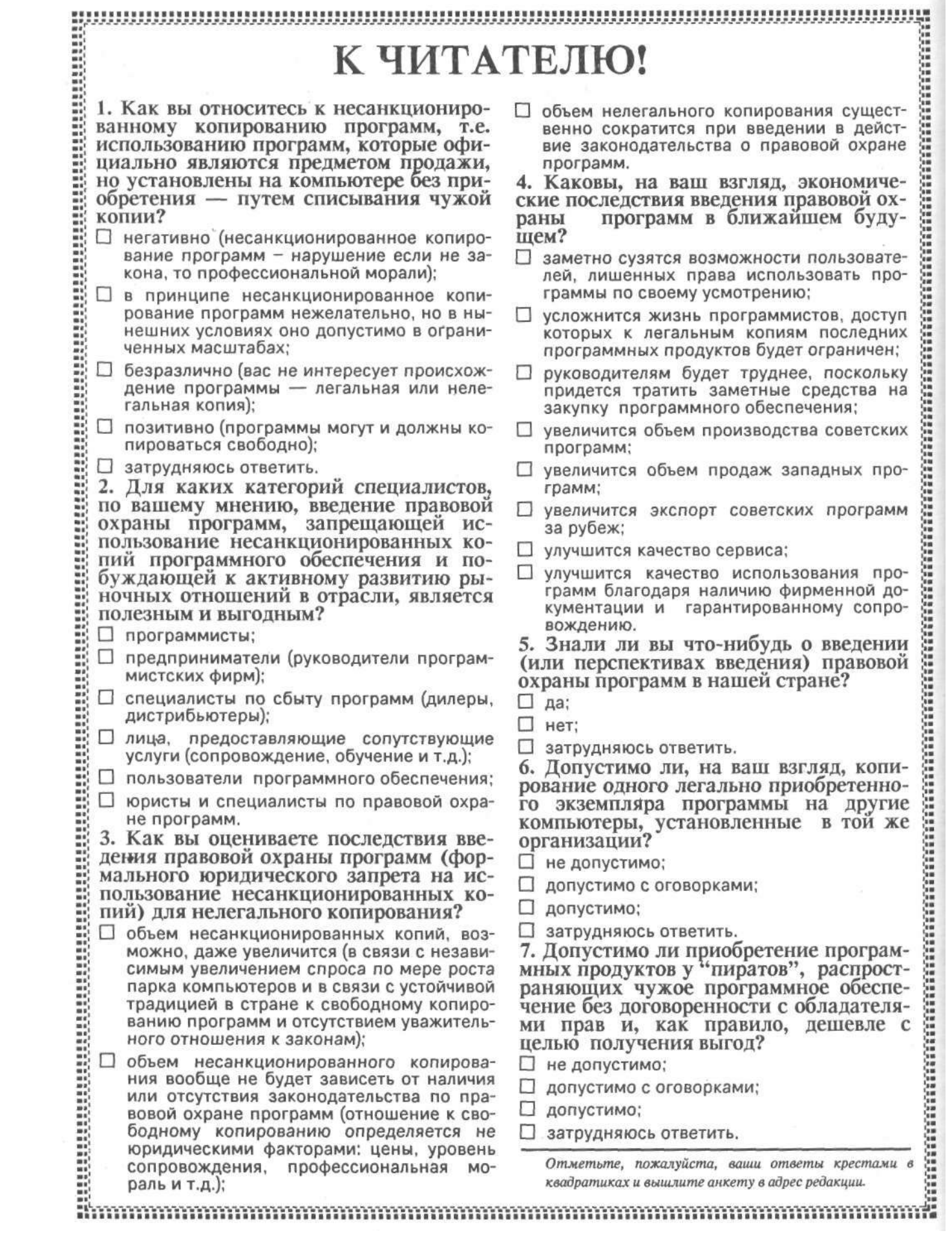

**ПОЛЬЗОВАТЕЛЬ** ПОЛЬЗОВАТЕЛЮ

### PROCNORM. BAT

### полный листинг

**@ЕСНО OFF REM \*\*\* Работает PROCNORM.BAT \*\*\* STRIPZIP\*.ZIP REM STRIPZIP удаляет комментарии из ZIP-файлов. REM Если в STRIPZIP нет необходимости, удалите предыдущую строку. IF EXISTINTRO.TXTERASEINTRO.TXT IF EXIST READJst. EXE ERASE READJst. EXE IF EXIST DO\_READ. ME ERASE DO\_READ. ME IF EXIST READJVIE.750 ERASE READJ/IE.750 IF EXIST READ\_ME.512 ERASE READ\_ME.512 IF EXIST HAPPY. BBS ERASE HAPPY. BBS IF EXISTHAPPY.EXEERASEHAPPY.EXE IF EXIST READ\_ME. PLS ERASE READ\_ME. PLS IF [EXISTUGLY.COMERASEUGLY.COM](http://EXISTUGLY.COMERASEUGLY.COM) EXIST GOOD.COM ERASE GOOD. COM IF EXIST [BAD.COM](http://BAD.COM) ERASE [BAD.COM](http://BAD.COM) IF EX1STWELC0ME.TXTERASEWELC0ME.TXT IF EXISTHOWDY.TXTERASEHOWDY.TXT IF EX1STH0WDY.EXEERASEH0WDY.EXE IF EXIST ALLREAD. ME ERASE ALLREAD. ME IF EXIST READ-PLS. EXE ERASE READ-PLS. EXE REM Поиск всех известных вирусов в основном каталоге REM Можете использовать любую программу поиска вирусов. SCAN \*.\* / a /nomem / x / т REM Если SCAN вызвал ошибку 1 или 2 уровня, REM на экран посылается сообщение IF ERROR LEVEL 1 ECHO Внимание!!! SCAN. EXE обнаружил вирус!!!! IF ERRORLEVEL 2 ECHO Внимание!!! SCAN. EXE аварийное завершение...! IF ERRORLEVEL 2 ECHO Продолжайте с осторожностью!!!! IF ERRORLEVEL 0 GOTO QUITOK REM Замените символы "G в следующей строке на Ctrl-G ECHO -G"G"G"G"G"G"G~G"G"G ECHO Пожалуйста, нажмите Ctrl-Break (вызов прерывания) и разберитесь с вирусом, ECHO file, затем удалите все подкаталоги TEMPZIP. \$\$\$ , ECHO а также их содержимое, и начинайте снова. PAUSE ECHO Сказано, нажмите Ctrl-Break! REM "С в следующей строке - это Ctrl-C. Имейте в виду, что REM следующая строка работает только в DOS 3 .3 или выше. ECHO V PAUSE > NUL : QUITOK** 

Рис.2: *PROCNORM. обеспечивает обработку нормальных файлов* — в *данном случае она проверяет наличие вирусов и уничтожает некоторые файлы-объявления.* 

PROCESS.BAT — работает предельно просто. Сначала он вызывает PROCNORM.BAT, содержащий все необходимые команды для обработки файлов. Затем для каждого .ZIP-файла текущего каталога вызывается PROCZIP.BAT, который создает временный каталог и размещает там распакованные .ZlP-файлы. Все три ВАТ-файла должны находиться в каталоге, путь на который указан в AUTOEXEC.BAT.

После того, как PROCZIP завершил свою работу, он снова вызывает файл PROCESS. Как и в самом начале, PROCESS вызывает PROCNORM, который производит проверку на наличие вирусов и удаляет ненужные файлы. Затем PROCESS вызывает PROCZIP для каждого из файлов временного каталога. После завершения всего цикла оригинальный .ZIPфайл уничтожается и создается заново с упаковкой в него содержимого временного каталога. Учтите, что любые структуры каталогов, записанные в .ZlP-файле, после его обработки оказываются утерянными. Перед завершением работы командный файл возвращает вас в исходный каталог и уничтожает временный, к тому времени уже пустой каталог.

### HOBOCTM

### *Базовая плата фирмы Orchid*

Не успела фирма AMD (Advanced Micro Devices) объявить о выпуске 40-МГц процессора АМ386, как сразу несколько компаний приступили к разработке новой продукции, основанной на применении этого кристалла.

Фирма Chips and Technologies предложила 40-МГц версию своего процессора PEAK/DM 386, компания Cube Computer добавила к выпускаемым ею системам се-

**РС Magazine, June 11, 1991, p. 62** 

# РВОССІР. ВАТ<br>ПОЛНЫЙ ЛИСТИНГ

@ECHO OFF REM \*\*\* Paбoraer PROCZIP. BAT \*\*\* MD TEMPZIP. \$\$\$ CD TEMPZIP. \$\$\$ PKUNZIP ..\&1 **CALL PROCESS. BAT** REM Если у вас DOS старше версии REM 3.3, замените "CALL" в строке<br>REM выше этой, на "COMMAND /С" DEL..\&1 PLZIP -m . . \&1 \*. \* CD. **RD TEMPZIP. \$\$\$** 

### Рис.3: *PROCZIP раскрывает содержимое . ZIP-файла и обрабатывает* упакованные *файлы, рекурсивно* вызывая *файл PROCESS. ВАТ (рис. 1).*

Важно иметь в виду, что обработка .ZIP-файла ведется в подкаталоге того каталога, где сам он и размещен. Предположим, вы начали работать в каталоге [C:\INCOMING.](file://C:/INCOMING) В процессе обработки первого .ZIP-файла происходит перемещение в каталог C:\INCOMING\\TEMPZIP.\$\$\$. Ecли здесь также встретится .ZIP-файл, обработка его содержимого будет<br>производиться в каталоге производиться C:\INCOMING\\TEMPZIP.\$\$\$\ \TEMPZIP.\$\$\$. Единственное огра-

ничение на количество вложенных .ZIP-файлов налагает максимальная длина пути поиска.

Поскольку весь процесс обработсосредоточен PROCNORM.BAT, для настройки вам будет достаточно изменить только его содержимое, избегая смены текущего каталога.

Все командные файлы используют команду CALL, которая впервые появилась в DOS 3.3. Если вы работаете с более старой версией DOS, замените каждую команду CALL на COMMAND /С или % COMSPEC% /С.

рии Plus еще и систему 386/40, а фирма Cyrix начала работы по созданию соответствующего сопроцессора.

Компания Orchid Technology также включилась в "гонку за лидером", предложив свою новую базовую плату Privilege Gold 386-40C, построенную на кристалле фирмы AMD. Плата содержит 128-Кбайт кэш-память, которую можно нарастить до 256 Кбайт, восемь 16-разрядных гнезд расширения и гнездо для подключения сопроцессора. На плате, которая, кстати, имеет стандартные для AT размеры, установлены диагностические светодиоды.

Кристина Кордова, Нат Зельник

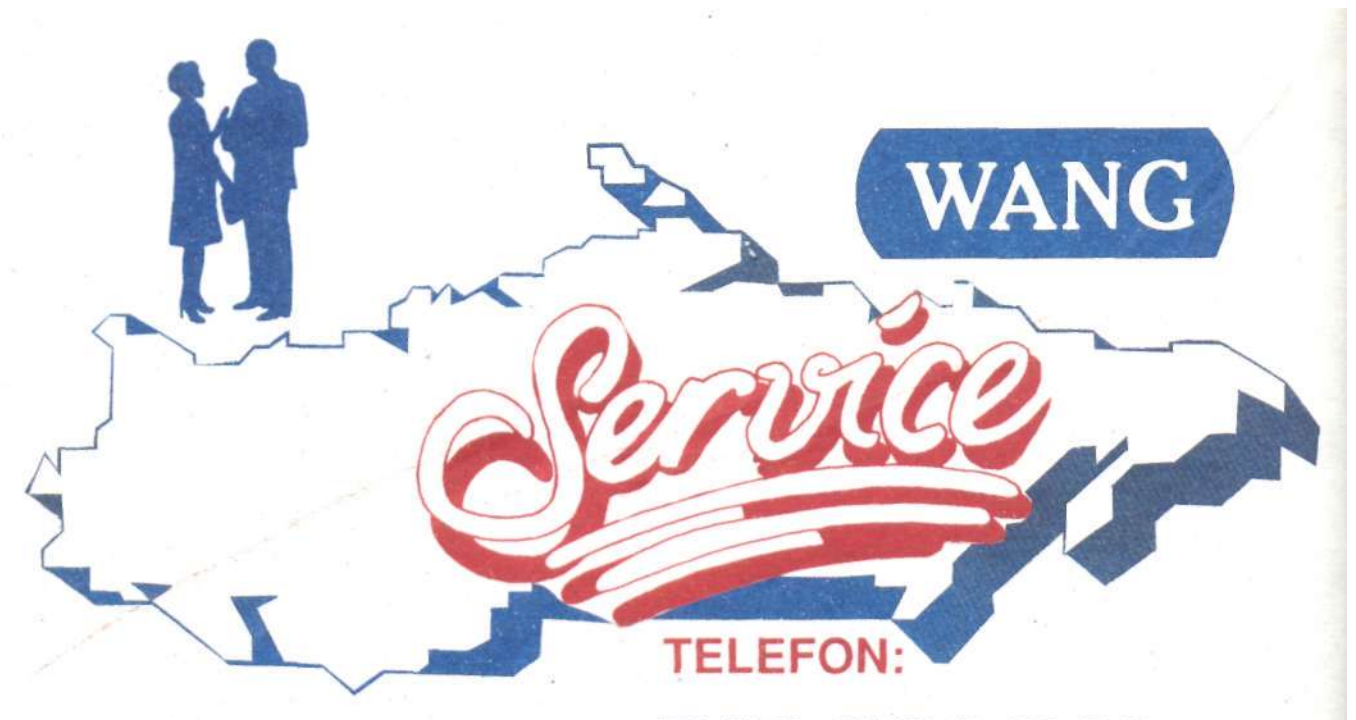

112-34-11, 112-12-44, 112-33-24 ФАКС: 112-13-80

115446, Москва, Коломенский проезд, 1/1

«СЕРВИС ВАНГ» -

### ЭТО ГАРАНТИЯ ПОЛНОГО УДОВЛЕТВОРЕНИЯ ЗАКАЗЧИКА! ЭТО ФОКУСИРОВАНИЕ ИНТЕРЕСОВ НА ПОТРЕБНОСТЯХ ЗАКАЗЧИКА! ЭТО ЗАЩИТА КАПИТАЛОВЛОЖЕНИЙ ЗАКАЗЧИКА!

### «СЕРВИС ВАНГ» -

### ЭТО УСЛУГИ ПО:

обслуживанию аппаратной части вашей вычислительной техники; обслуживанию и поддержке программного обеспечения; переводу программного обеспечения,

а также

консультации; обучение пользователей

РАБОТАТЬ НА КОМПЬЮТЕРАХ, КОТОРЫЕ ОБСЛУЖИВАЕТ НАШ «СЕРВИС ВАНГ», НАСТОЛЬКО ЖЕ ПРОСТО, НАСКОЛЬКО ПРОСТО ВКЛЮЧИТЬ СВЕТ!

# **COMTEK<br>EXPOSITIONS,<br>INC.:**

# **YOUR**

**EWAY** THE NVIF UNION.

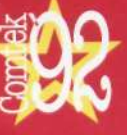

Comtek '92

**The 3rd Annual Computer Technology Exposition and** Conference.

April 6-10, 1992 **Moscow** 

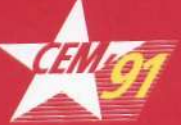

**CEM '91** 

The Only Dedicated<br>Consumer Electronics<br>Show in the Soviet Union.

Sept. 23-27, 1991 **Moscow** 

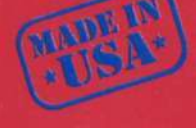

**Made In USA** 

**A Unique Event for U.S. Companies** who Export to the Soviet Union.

June 15-19, 1992 **Moscow** 

**COMTEK EXPOSITIONS, INC.**  134 Old Ridgefield Rd. Tel: 203-834-1122 Wilton, Connecticut<br>USA 06897

Fax: 203-762-0773

©1991 Comtek<br>Expositions, Inc.

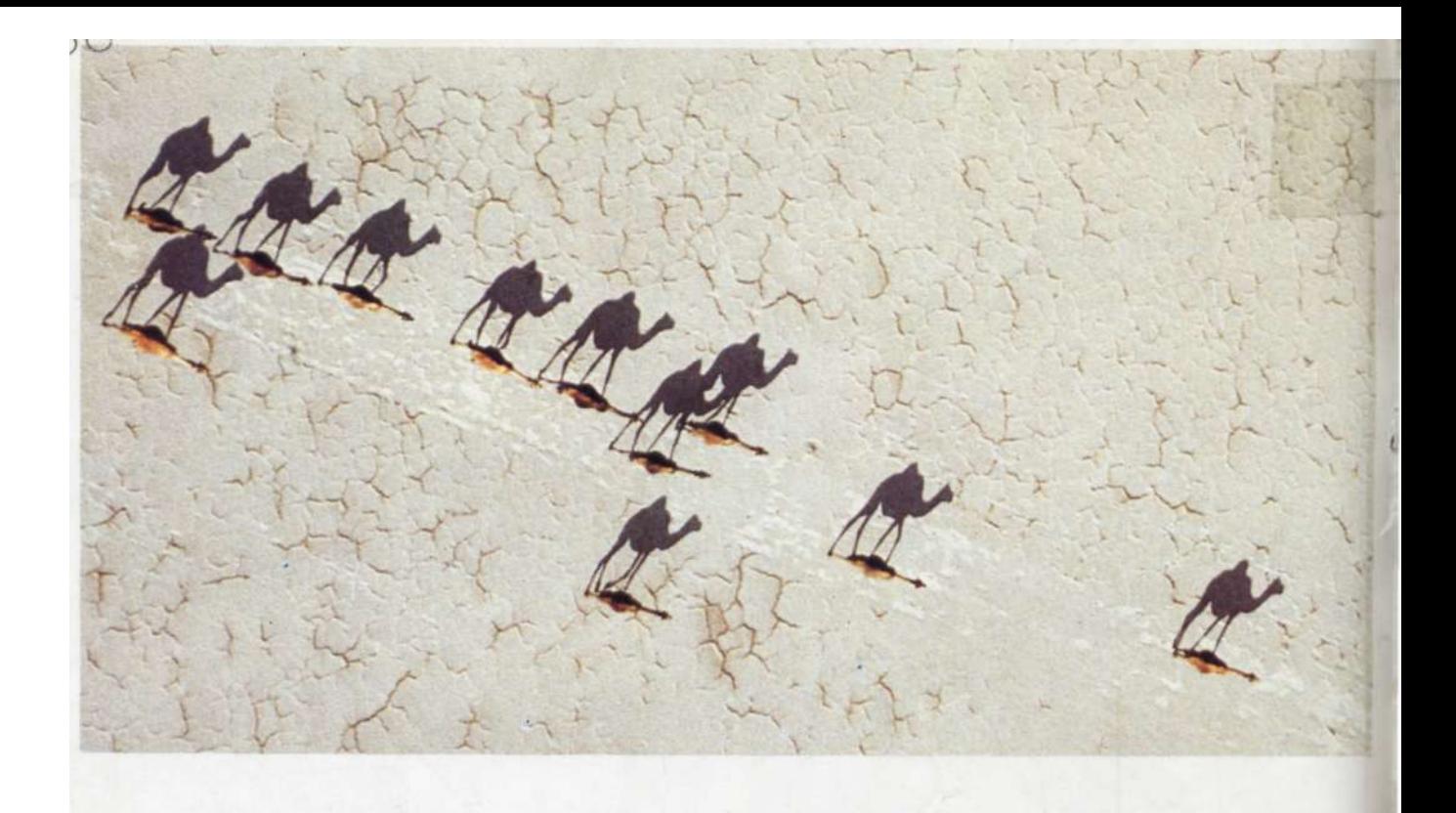

### **ОПЕРАЦИОННАЯ СИСТЕМА NETWARE ФИРМЫ NOVELL-**ЭТО ГАРАНТИЯ НАДЕЖНОСТИ СОЕДИНЕНИЯ ВАШИХ **КОМПЬЮТЕРОВ** Фирма Novell — ведущий в мире разработчик про-

граммного обеспечения для сетевых серверов. Netware, операционная система для серверов фирмы Novell, позволит объединить все имеющиеся у час

Адреса наших дилеров<br>в Советском Союзе вы можете в Советском Союзе вы можете<br>узнать у следующих<br>СП «Ланит», 113149 Москва,<br>Сп «Ланит», 113149 Москва,<br>Сивашская ул., 4-2,<br>Д-р Георгий В. Генс;<br>тел. (095)119-09-09.<br>Сп «Унитех», 119899 Москва,<br>Ленинские горы, МГУ, Григорий факс (095)938-21-36.<br>
Фирма «Би-Джи-Эс Москоу»,<br>
Москва, Варшавское шоссе, 21-й<br>
км, гостиница «Русская» мотеля<br>
«Солнечный», 1920, г-н Томас<br>
Соднечный», 1920, г-н Томас<br>
факс (095)247-10-52.<br>
SOFT-TRONIC<br>
SOFT-TRONIC

SOFT-TRONIC<br>creative computer technology<br>191180 Ленинград, Наб.<br>p. Фонтанки, 88.<br>Мирослав Гржибовски<br>Директор представительства;<br>тел. (812)315-92-76, 311-23-25<br>факс (812)311-01-01-8. Teлekc 121184 SOFT SU

компьютеры в локальные или территориальные (в масштабах вашего предприятия) сети - независимо от операционной системы или типа компьютеров. Netware версии 2.2 разработана специально для нужд малых предприятий и рабочих групп, например на уровне отдела. Netware версии 3.11 служит основой для создания сетей в масштабе предприятия. Она обеспечивает локальное или территориальное соединение настольных компьютеров руководителей и их подчиненных и является идеальной базой для разработки ваших собственных сетевых приложений.

**NOVELL**